## UNIVERSIDAD NACIONAL DE INGENIERÍA FACULTAD DE INGENIERÍA CIVIL

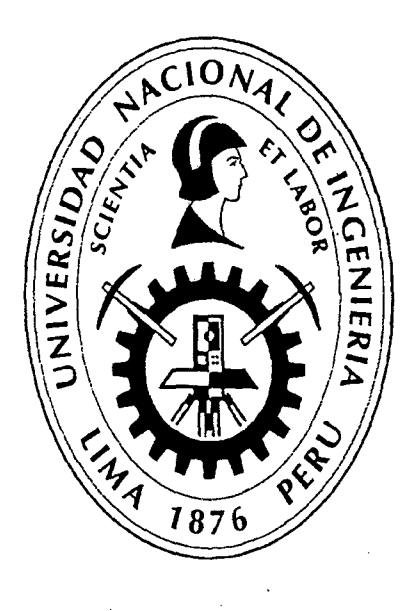

## DISEÑO Y CONSTRUCCIÓN DE UN MUELLE PARA EMBARQUE DE MINERALES

## TESIS

# Para optar el Título Profesional de: INGENIERO CIVIL

## CARLOS AUGUSTO EYZAGUIRRE ACOSTA

Lima- Perú

Digitalizado por:

Consorcio Digital del Conocimiento MebLatam, Hemisferio y Dalse

2014

## **Dedicatoria:**

 $\bar{\bar{z}}$ 

A mi amada y recordada madre María Lelia, a la cual estaré eternamente agradecido por los valores y principios inculcados, sobre todo por su ejemplo de servicio y compromiso social como profesora en las aulas más humildes de los pueblos aymaras de la ciudad de Tacna.

 $\sim 10^{-11}$ 

 $\sim 10^6$ 

 $\hat{\mathcal{A}}$ 

## **ÍNDICE**

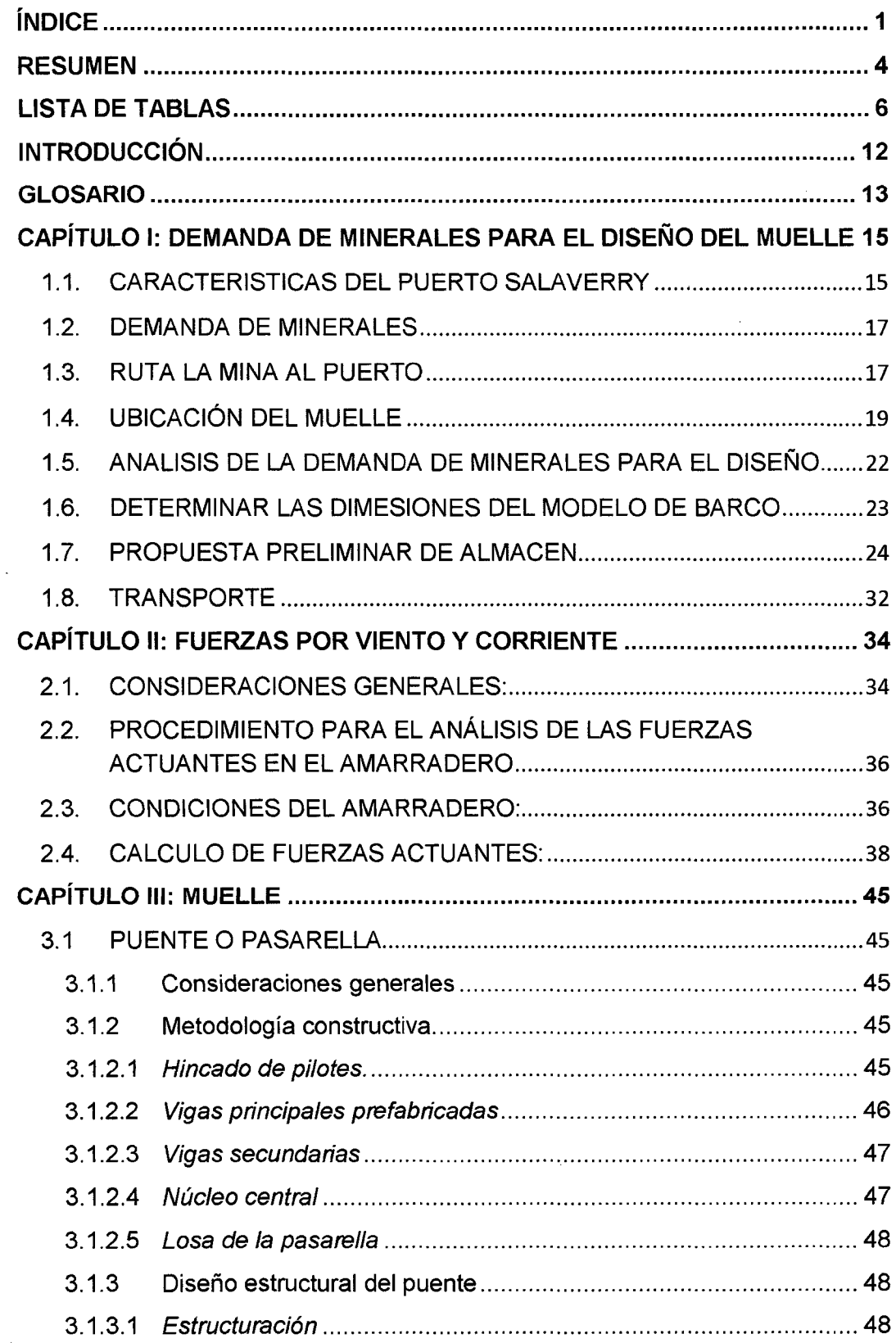

 $\sim$ 

 $\sqrt{2}$ 

 $\mathbb{R}^2$ 

 $\hat{\mathcal{A}}$ 

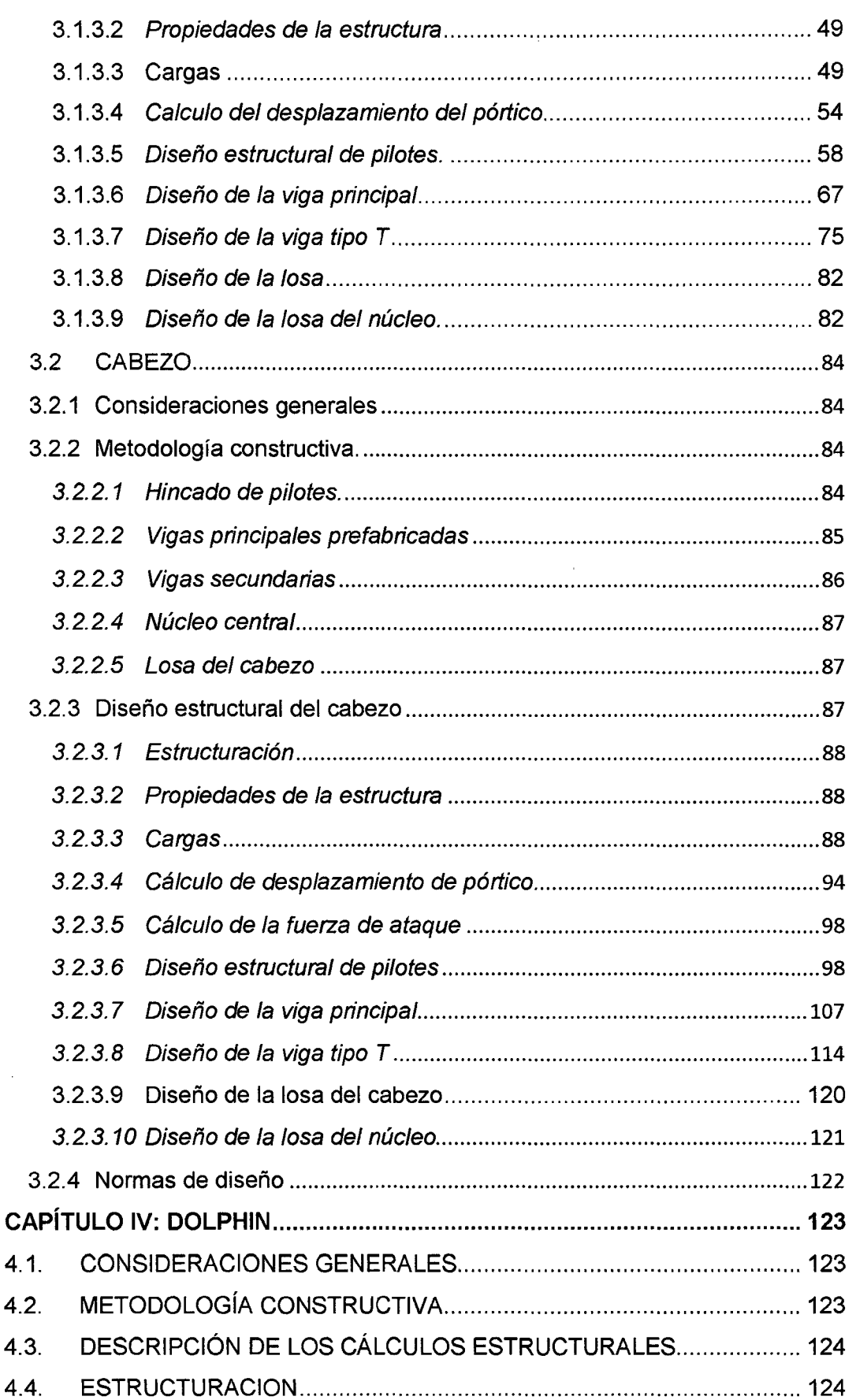

 $\overline{2}$ 

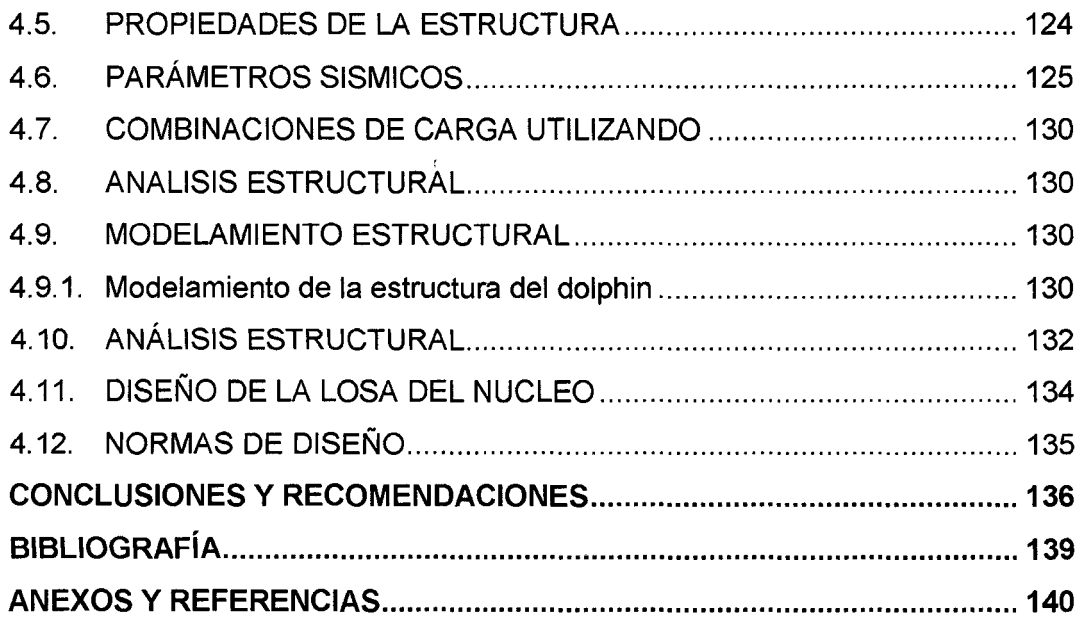

### **RESUMEN**

Para la presente tesis "Diseño y construcción de un muelle para embarque de minerales", en el norte del país se consideró el puerto de Salaverry y como modelo de nave un buque carguero de 25,000 toneladas de peso muerto (DWT).

Se realizó un análisis de la demanda de transporte de minerales en el norte del país y se determinó un promedio de 810,000 toneladas anuales.

Con el análisis de la demanda elegimos una nave de 25000 DWT, que tiene una eslora 176m, ancho de 25.1m y Calado de 9.8 m.

Para el cálculo de la fuerza de diseño, el viento considerado para el diseño es de 15.2 nudos con una orientación de 180° y una corriente de 0.50 nudos con una orientación de 350°.

Para el tipo de nave se necesita un ancho de canal de acceso igual a 5 veces la manga (125.5 m) y el diámetro mínimo del área de maniobras es 2 veces la eslora (352m), el puerto de Salaverry cumple con estos requerimientos porque tiene un canal de acceso de 250m. y un área de maniobras de 535 m.

La nave necesita 9.8 metros de profundidad, el canal de acceso y el área de maniobras deben de cumplir con estos requisitos, en la mayoría de la zona se cumple con el requisito pero existen áreas donde debe realizar el dragado.

El muelle de diseño estará constituido por un puente de 100 metros de largo y 1 O metros de ancho y un cabezo de 25 metros y 150 metros.

El puente será construido con un sistema aporticado de vigas y pilotes. Que resistirán el peso de vehículos menores y la sobrecarga de la grúa de hincado. El puente comprende 20 tramos y cada pórtico consta de 3 pilotes de 16" de diámetro unidos por una viga principal que a la vez reciben vigas longitudinales T, sobre la cual se colocará una losa maciza de concreto armado de 20 cm de espesor que actuará como una losa nervada, cada ocho pórticos el bloque cuenta con un núcleo central conformado por cuatro pilotes centrales inclinados que le dan estabilidad a la estructura.

DISEÑO Y CONSTRUCCIÓN DE UN MUELLE PARA EMBARQUE DE MINERALES Bachiller: Eyzaguirre Acosta Carlos Augusto

4

El cabezo estará constituido por 28 tramos aporticados de 5 pilotes y una viga principal que los une, tiene las mismas características' del puente pero con una losa superior de 25 cm de espesor.

Finalmente se ha diseñado dos dolphins para el amarre de la nave. Estos están compuestos por un bloque de concreto armado de 4 metros x 4 metros y un metro de altura apoyado sobre un sistema de 16 pilotes de acero distribuidos uniformemente.

 $\bar{\bar{z}}$ 

 $\mathbb{R}^2$ 

## **LISTA DE TABLAS**

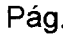

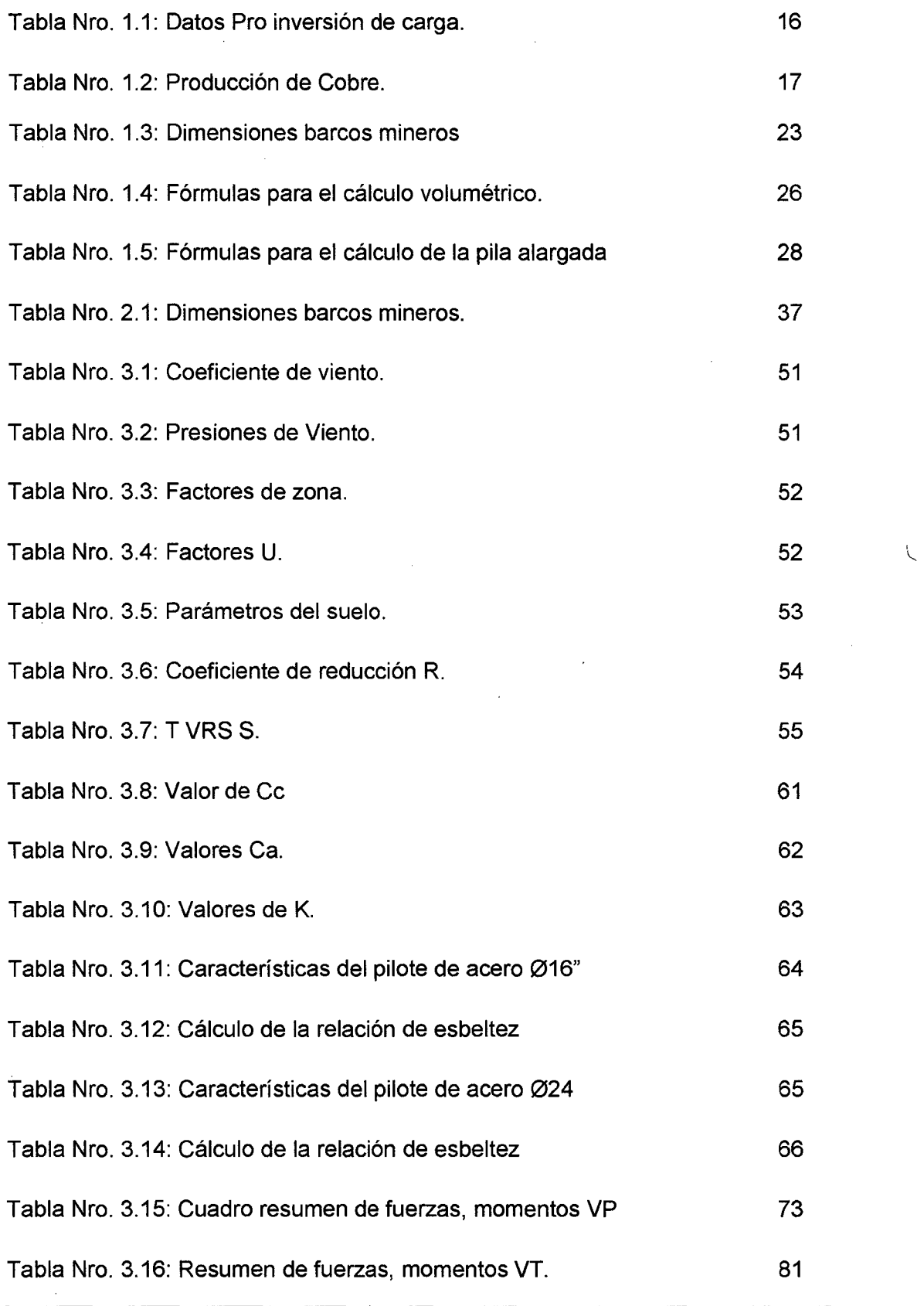

DISEÑO Y CONSTRUCCIÓN DE UN MUELLE PARA EMBARQUE DE MINERALES Bachiller: Eyzaguirre Acosta Carlos Augusto

 $\sim$ 

 $\hat{\mathcal{A}}$ 

 $\mathcal{L}^{\pm}$ 

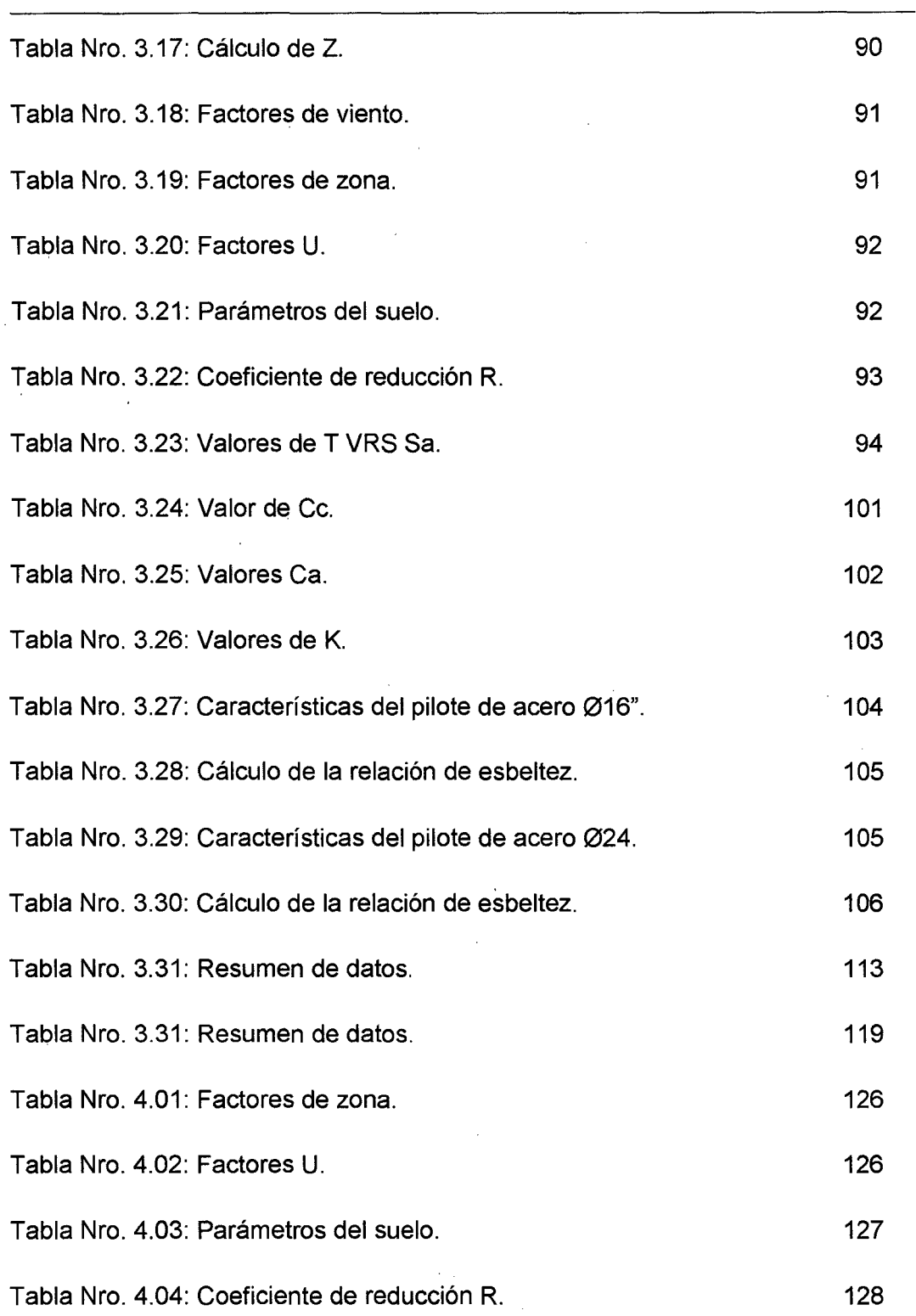

DISEÑO Y CONSTRUCCIÓN DE UN MUELLE PARA EMBARQUE DE MINERALES Bachiller: Eyzaguirre Acosta Carlos Augusto

 $\bar{\mathcal{A}}$ 

7

 $\hat{\mathcal{L}}$ 

 $\sim$ 

 $\mathcal{L}$ 

÷,

 $\hat{\boldsymbol{\epsilon}}$ 

 $\hat{\mathcal{L}}$ 

## **LISTA DE FIGURAS**

 $\lambda$ 

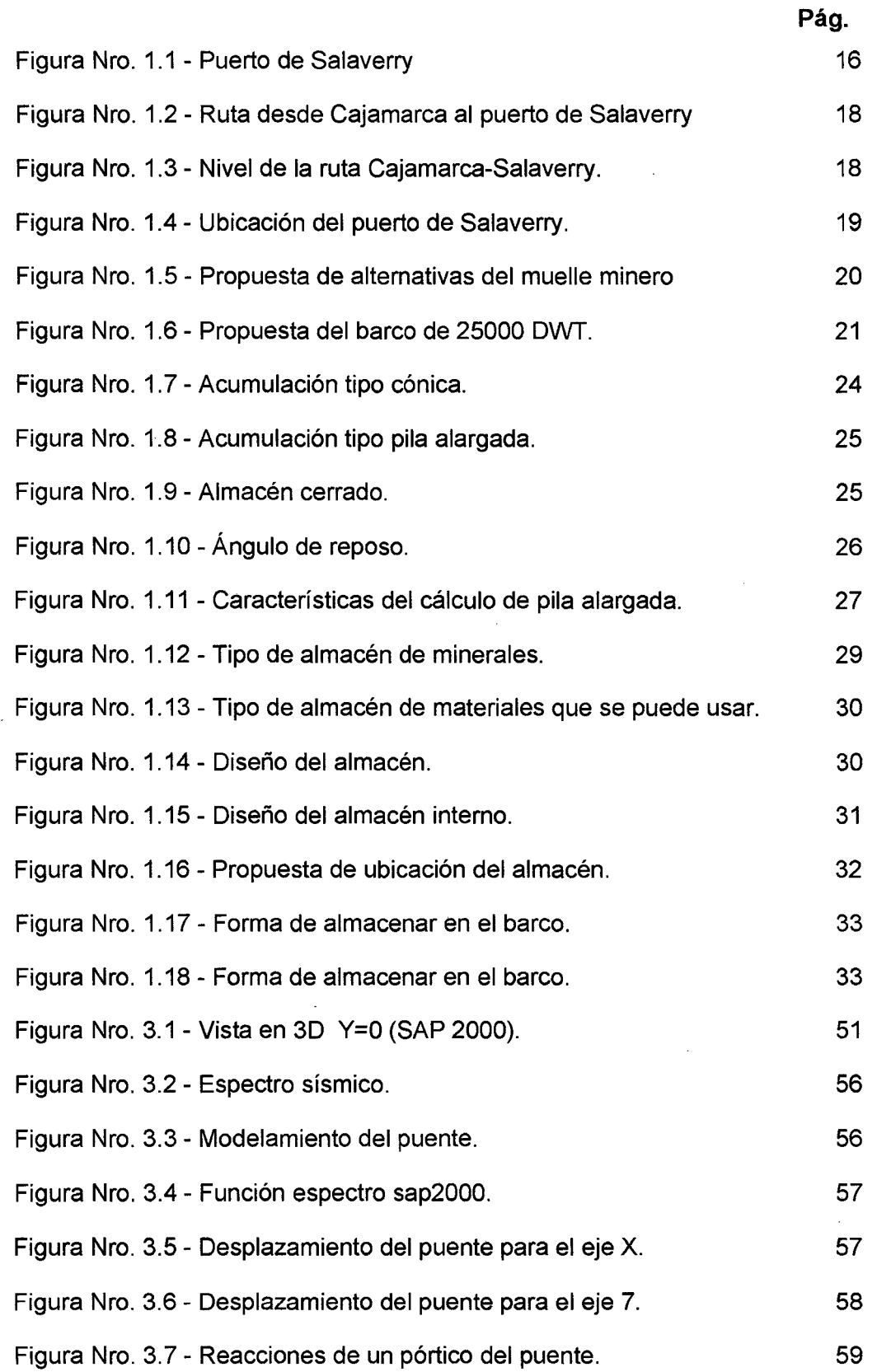

 $\bar{\epsilon}$ 

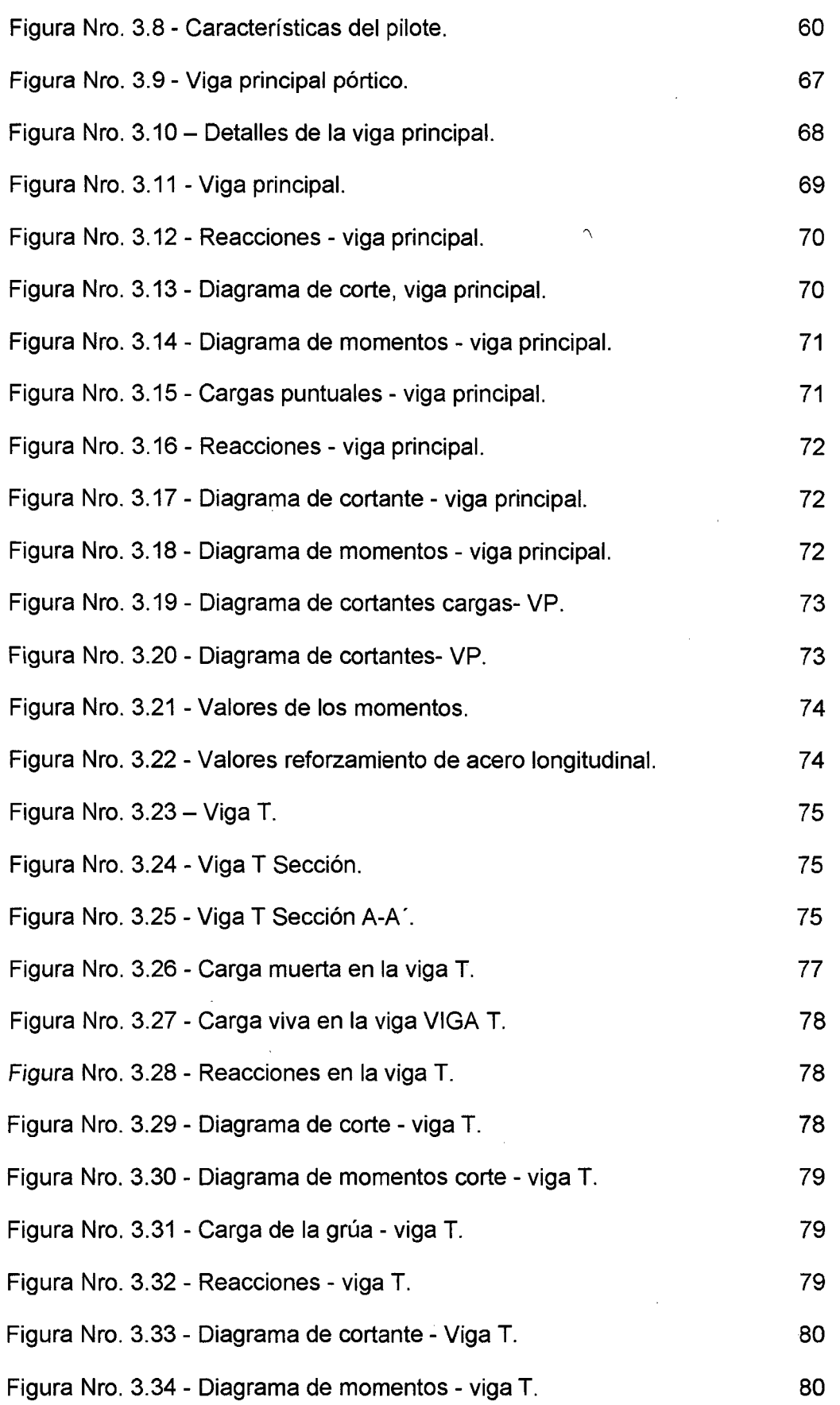

DISENO Y CONSTRUCCION DE UN MUELLE PARA EMBARQUE DE MINERALES<br>Bachiller: Eyzaguirre Acosta Carlos Augusto

 $\bar{\gamma}$ 

 $\bar{\beta}$ 

 $\bar{\beta}$ 

 $\hat{\mathcal{A}}$ 

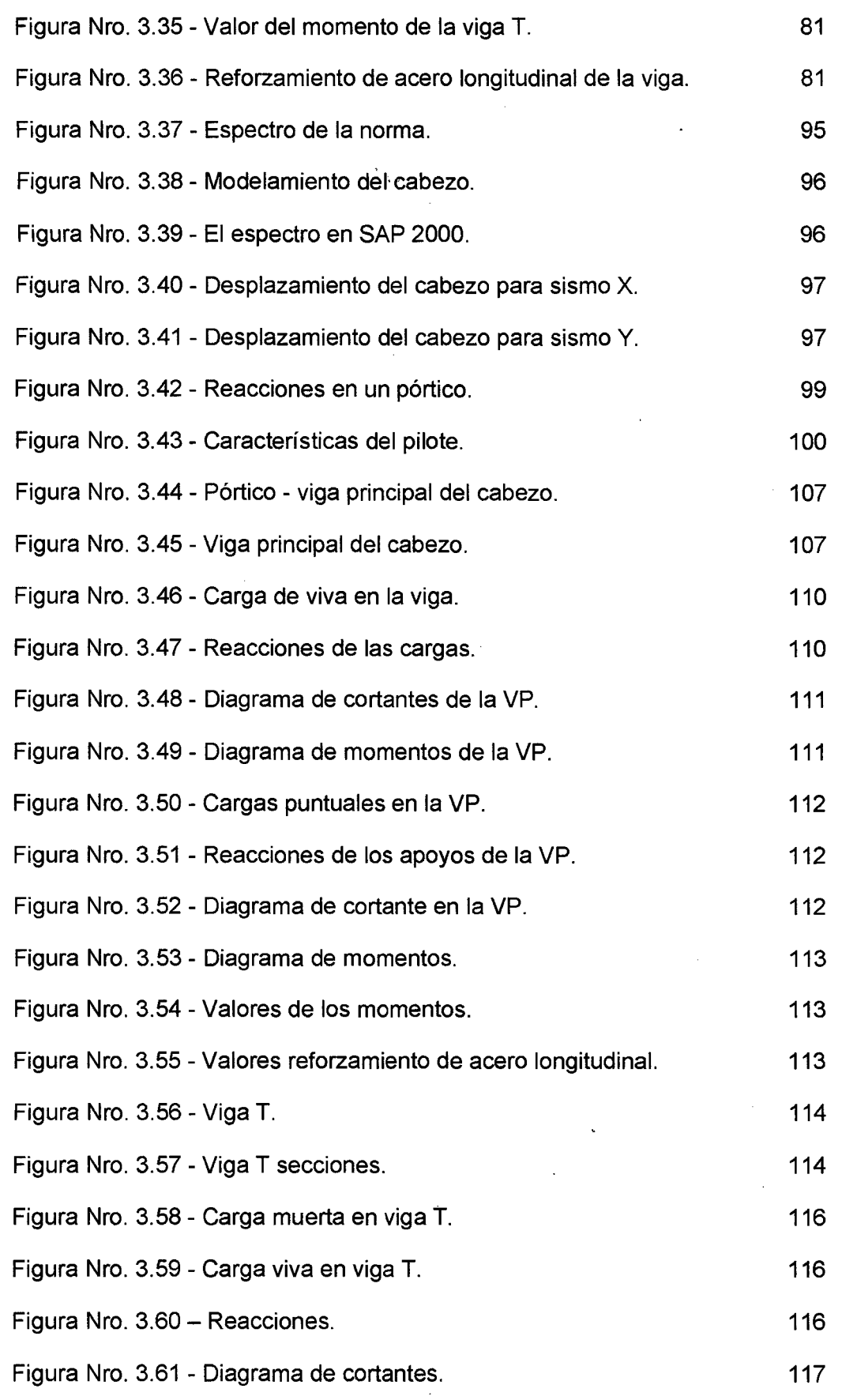

DISEÑO Y CONSTRUCCIÓN DE UN MUELLE PARA EMBARQUE DE MINERALES Bachiller: Eyzaguirre Acosta Carlos Augusto

 $\bar{z}$ 

 $\bar{\beta}$ 

 $\frac{1}{2}$ 

 $\sim$ 

 $\bar{\beta}$ 

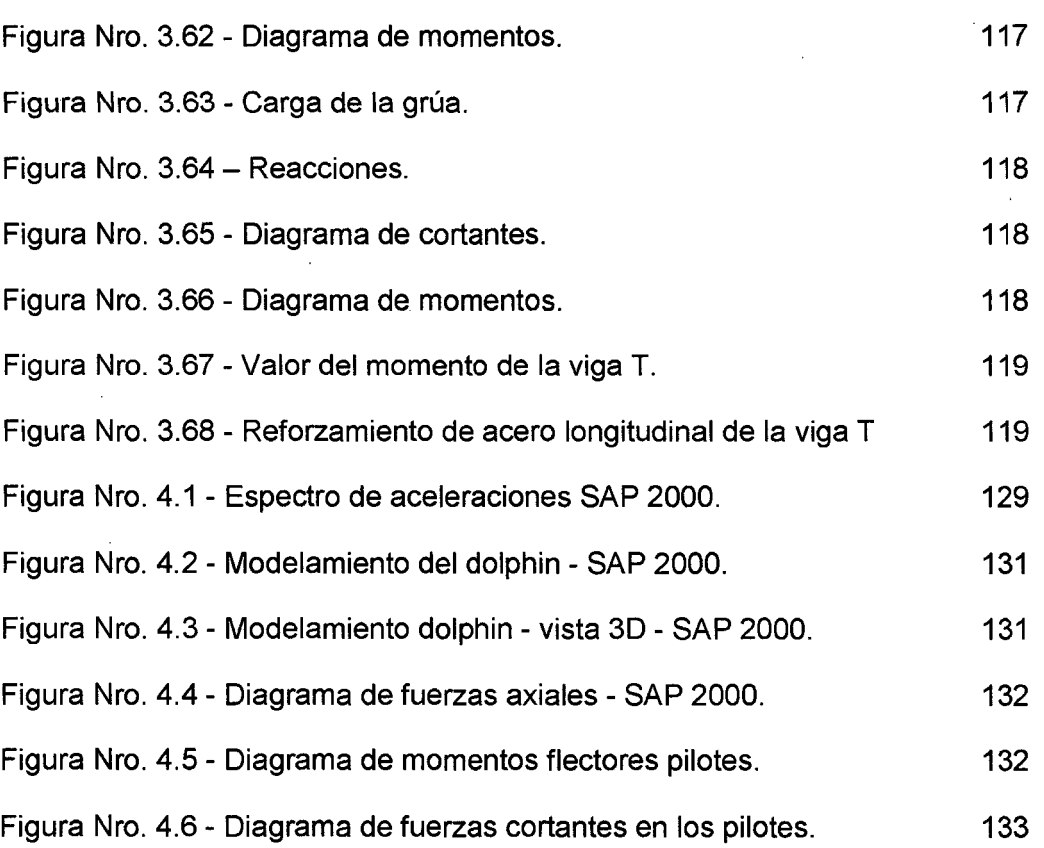

 $\ddot{\downarrow}$ 

 $\sim$ 

 $\sim$ 

 $\bar{1}$ 

#### **INTRODUCCIÓN**

La presente tesis, tiene como objetivo principal el diseño y construcción de un muelle para el transporte de minerales en el norte de nuestro país.

Para el diseño del muelle, se seleccionó el puerto de Salaverry que se encuentra a 12 km de la ciudad de Trujillo, se usará las características geográficas y climáticas del sitio.

Con la demanda calcula se elige como modelo de diseño, un buque carguero de 25,000 toneladas de peso muerto (DWT) con eslora de 176 metros y manga de 25.10 metros.

Se plantea 3 alternativas de ubicación del muelle, elegimos uno de ellos y desarrollamos el diseño.

El presente trabajo se ha dividido en 4 capítulos:

- En el primero capítulo se calculará la demanda de minerales en la zona norte de nuestro país con ella determinamos el tamaño de la nave, se propone un almacén y una faja transportadora de los minerales (para ingresar al almacén y al barco).
- En el segundo capítulo se determinará las fuerzas viento y corriente marina para ser usada en el diseño estructura del muelle.
- En el capítulo tercero se determinará el muelle que se divide en dos partes el puente y el cabezo. Se diseñará y se hará una descripción de la metodología constructiva de cada uno de ellos.
- En el capítulo cuarto tocamos los dolphins, de acuerdo a la nave y al cabezo del muelle se diseñara y se hará una descripción de la metodología constructiva.

#### GLOSARIO

Batimetría.- Es el sistema de medición de la profundidad del mar en diferentes puntos, lo cual nos permitirá tener las curvas de nivel del fondo marino.

Cabezo.- Se llama así a la parte más ancha donde termina el muelle. Es la zona donde se efectúan las operaciones de carga y descarga mediante grúas colocadas sobre el muelle u otro tipo de maquinaria que pueda prestar el mismo servicio.

Difracción.- Es el fenómeno típico de las olas que se manifiestan por la trasferencia lateral de la energía a lo largo de las líneas de las crestas de las olas, cuando se interrumpe al avance del oleaje mediante barreras, tales como rompeolas, islas, muros marinos, etc.

Dolphin.- Son estructuras que tienen casi las mismas características del 36muelle, pero que sirven para el amarre de la nave. Deben construirse separado del muelle para que las cargas que lo afecten no sean trasmitidas a el muelle.

Espigones.- Son estructuras de protección cuya dimensión predominante es normal a la costa. Se construye aislados o como parte de un conjunto, con la finalidad de captar la arena transportada por el oleaje y evitar pérdidas de arena existente en las playas.

Fricción.- Es la resistencia que presenta el fondo del mar al desplazamiento horizontal de una ola (masa de agua). La fricción está en función de la rugosidad del fondo y la velocidad instantánea.

Molón de Acceso.- Está constituido por un terraplén o plataforma construida con material de relleno afirmado, rodillado y compactado, sus taludes se encuentran protegidos por un enrocado acomodado por la gravedad para protegerlo de la erosión del mar.

Pasarela de acceso o puente.- Es la parte más angosta del muelle que conecta al.cabezo con la tierra firme, con la finalidad de facilitar el tránsito de los vehículos y peatones.

Pilotes.- Son elementos estructurales que se introducen en el terreno para trasmitir cargas a los estratos inferiores, o para alterar las condiciones físicas del terreno.

DISEÑO Y CONSTRUCCIÓN DE UN MUELLE PARA EMBARQUE DE MINERALES Bachiller: Eyzaguirre Acosta Carlos Augusto

**Refracción.-** Es el fenómeno que se manifiesta por el cambio en la dirección de la ortogonalidad (propagación)de las olas, que puede ser causado entre otros por la variación de la batimetría, por las corrientes marítimas o por algún fenómeno que permite que avance más rápido o más lenta que otra.

**Reflexión.-** Toda ola incidente reflejará toda o parte de su energía de acuerdo a las condiciones del obstáculo que se encuentra en su trayectoria.

### **CAPÍTULO 1: DEMANDA DE MINERALES PARA EL DISEÑO DEL MUELLE**

La presente tesis propone un muelle minero en el puerto de Salaverry, este planteamiento se basa en la demanda de transporte existente, a la ubicación y características de uso del puerto.

En este capítulo determinaremos la demanda de transporte de minerales en la zona norte del país, con esta información determinaremos el tipo de nave que se usará, y los alcances para el diseño del muelle minero.

#### **1.1. CARACTERISTICAS DEL PUERTO SALAVERRY**

El puerto de Salaverry se encuentra en el departamento de la Libertad, provincia de Trujillo, distrito de Salaverry. Está a 12 kilómetros de la ciudad de Trujillo y a 8 km de la carretera Panamericana.

Sus coordenadas geográficas son:

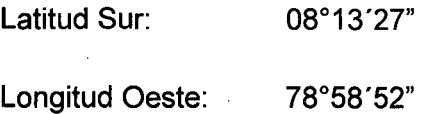

El área de influencia se extiende a los departamentos de Cajamarca, Ancash, y el Norte de Lima.

Según la página web de PROINVERSIÓN 2012, la información del puerto es:

- El puerto se encuentra ubicado en el Departamento de Trujillo, Región La Libertad, a 557 kilómetros del Puerto del Callao.
- La instalación portuaria se comunica con la carretera Panamericana Norte, a través de una carretera asfaltada de 8 Km.
- Las facilidades de atraque constan de dos muelles construidos en 1960 y remodelados en el 2000, uno de 225 m. y otro de 230 m, cada uno con dos amarraderos.
- Recientemente se concluyó la tercera ampliación del molón retenedor de arena, obras de dragado para mantener un área operativa acuática de -10 m y un proyecto a nivel preliminar para mejorar la profundidad operativa a-12m, también mediante dragado.

• Los trabajos de mantenimiento y mejoras en el Terminal Portuario de Salaverry fueron: dragado de mantenimiento, destinado a mantener las profundidades operativas en 32 pies en los amarraderos y área de maniobras; rehabilitación de los muelles N° 1 y N° 2, que consistió en la reparación de pilotes, vigas y renovación de las defensas de jebe, entre otros.

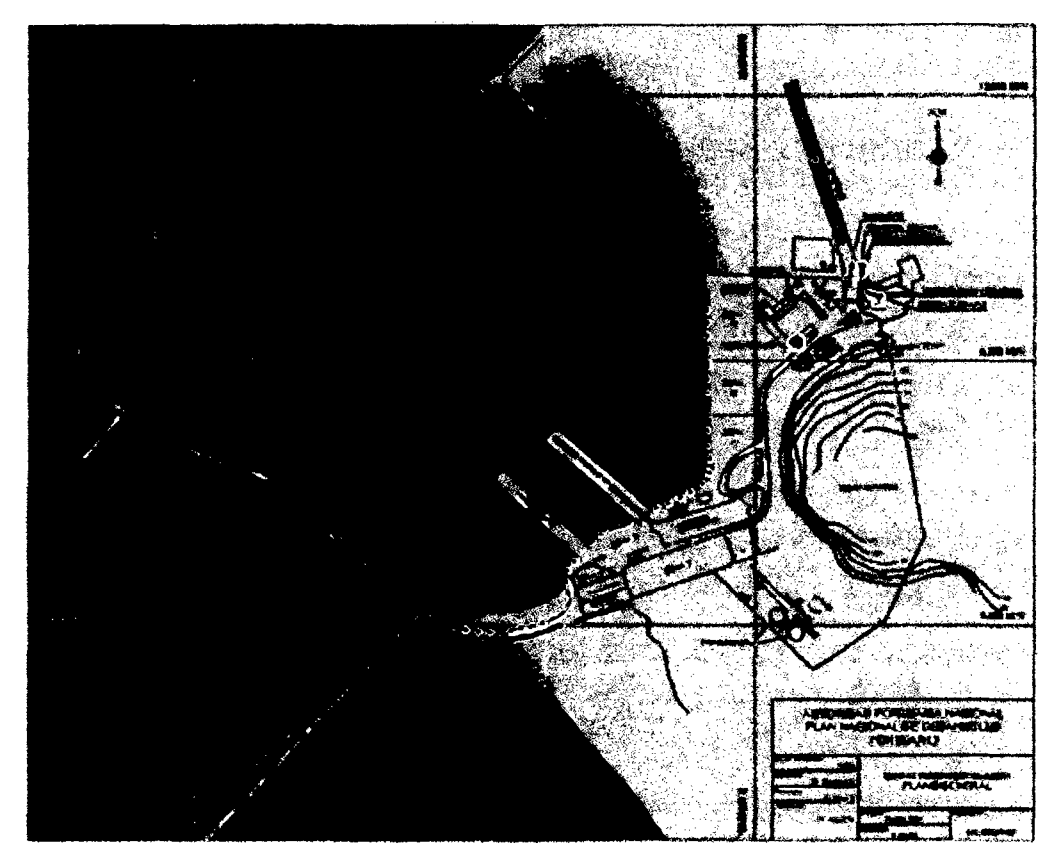

Figura 1.1 - Puerto de Salaverry.

### El uso del puerto en los años 1999 y 2005

Tabla 1.1 - Datos Pro inversión de carga.

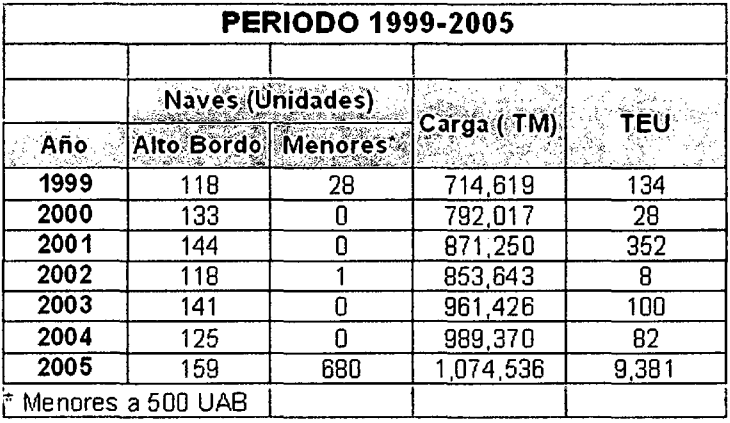

En la actualidad se están haciendo las gestiones de la compra de una draga.

### **1.2. DEMANDA DE MINERALES**

•

Beltrán 2012, hace un estudio de la demanda de mineral de cobre en esta área de nuestro país, específicamente la región de Cajamarca.

• El departamento de Cajamarca, tiene los siguientes proyectos mineros para la explotación de cobre en los próximos años 20 años .

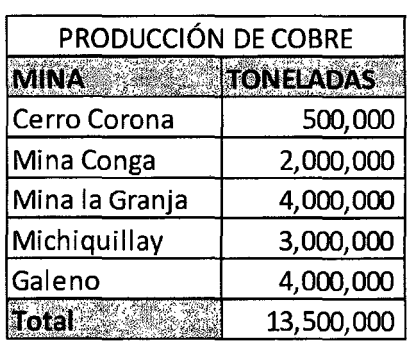

Tabla 1.2- Producción de Cobre.

Fuente: Beltrán 2012

• La demanda planteada por Beltrán es de 13'500,000 de toneladas en 20 años, a esta adicionamos una producción del 20% aproximadamente por otros proyectos esto nos 16'200,000 que nos da un promedio de 810,000 toneladas anuales que tienen que ser transportadas por vía marítima.

## **1.3. RUTA LA MINA AL PUERTO**

Los minerales serán transportados vía terrestre desde la mina hasta el almacén, como observamos las minas principales se encuentran en la región de Cajamarca en la sierra, utilizando el Google Earth mostramos una ruta de llegada desde las minas.

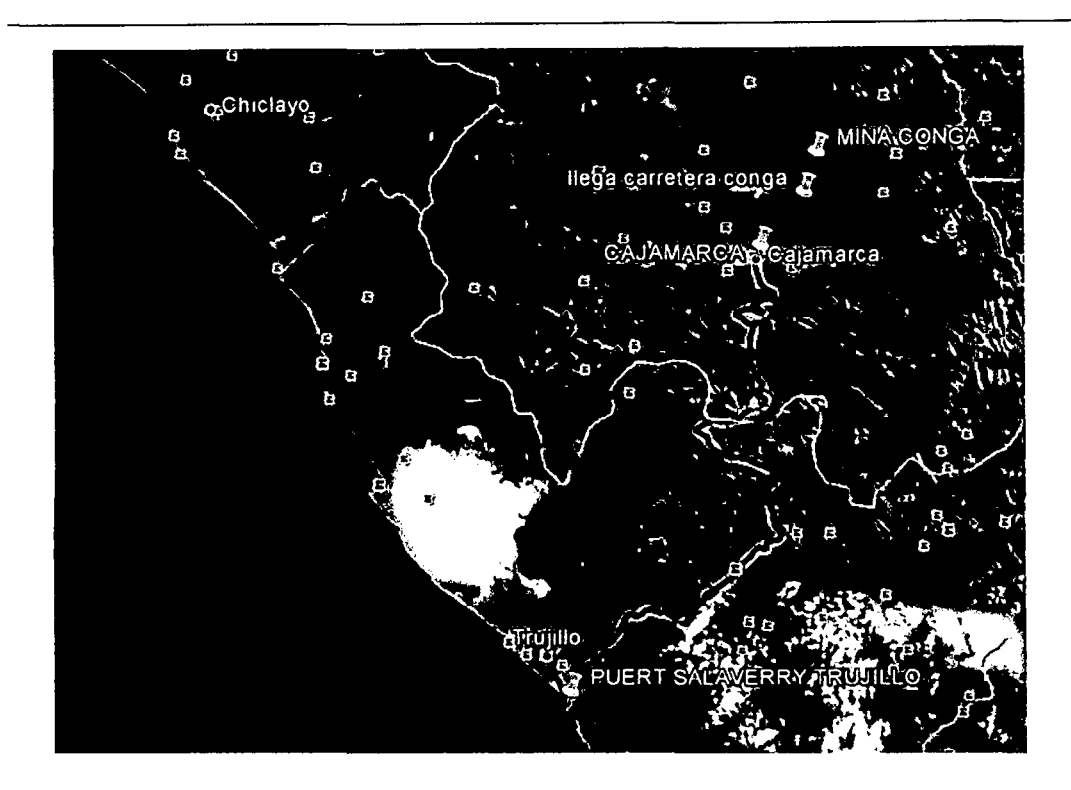

Figura 1.2 - Ruta desde Cajamarca al puerto de Salaverry

Como observamos en una de sus aplicaciones la distancia aproximadamente es 221 km. La llegada al almacén deberá ser vía terrestre a través de camiones, que recorrerán dicha distancia desde una altura de 3600 msnm hasta el puerto de Salaverry.

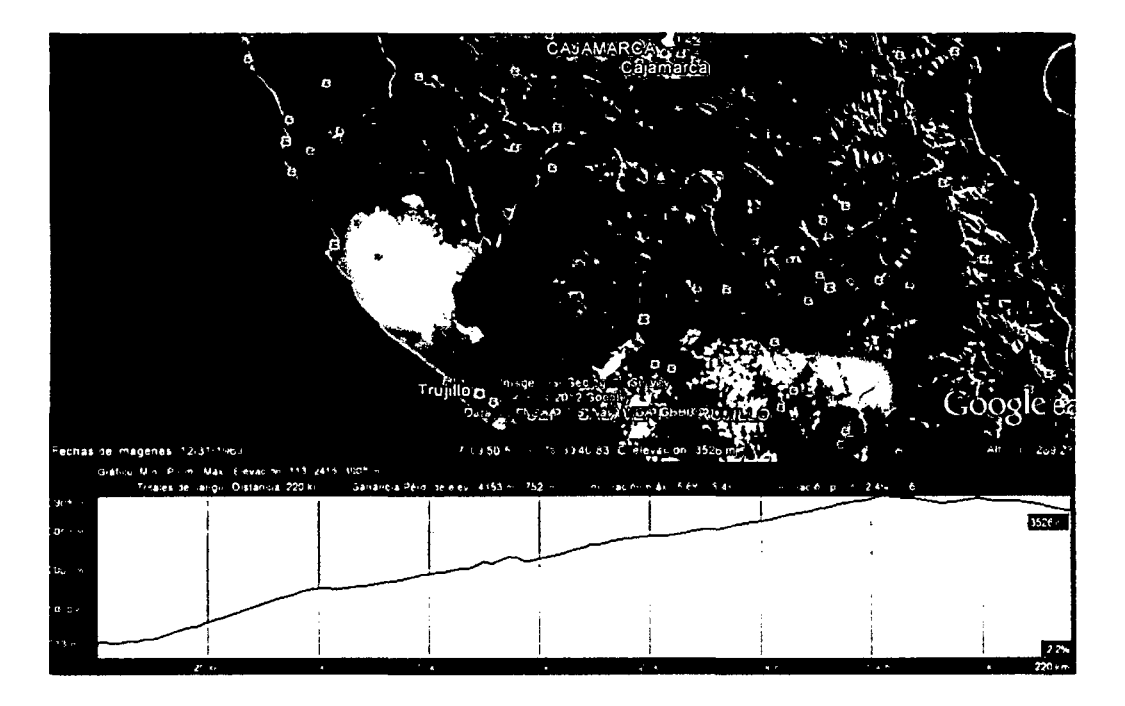

Figura 1.3- Nivel de la ruta Cajamarca-Salaverry

DISEÑO Y CONSTRUCCIÓN DE UN MUELLE PARA EMBARQUE DE MINERALES Bachiller: Eyzaguirre Acosta Carlos Augusto

## **1.4. UBICACIÓN DEL MUELLE**

Actualmente Salaverry cuenta con dos muelles como se ve en la figura que se encuentran en actividad. Se plantea un tercer muelle exclusivo para la actividad minera

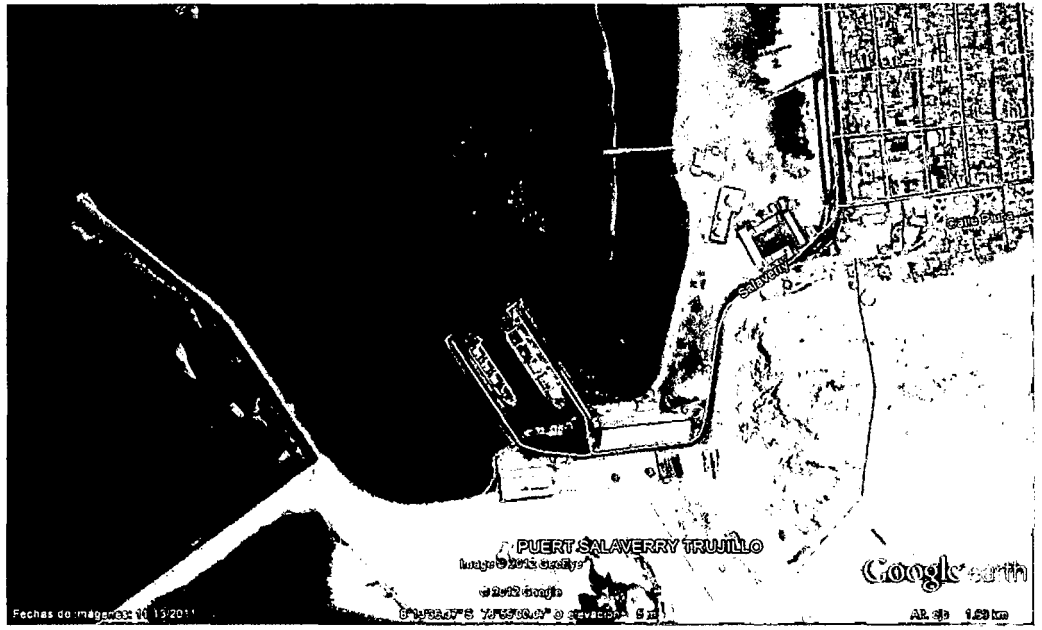

Figura 1.4 - Ubicación del puerto de Salaverry

La ubicación del muelle debe darse cerca del área de influencia del área de maniobras de los actuales muelles existentes.

Como observamos en la figura 1.5, se plantean tres alternativas:

## **ALTERNATIVA 01**

Puente de 100 metros x 10 m y cabezo de 150mx 25 m

## **ALTERNATIVA 02**

Puente de 45 metros x 10 m y cabezo de 150mx 25 m

## **ALTERNATIVA 03**

Muelle de 150mx 25 m

Se puede diseñar las tres alternativas, se ha elegido la primera por la cercanía a tierra firme y al almacén

DISEÑO Y CONSTRUCCIÓN DE UN MUELLE PARA EMBARQUE DE MINERALES Bachiller: Eyzaguirre Acosta Carlos Augusto

UNIVERSIDAD NACIONAL DE INGENIERIA<br>Facultad de Ingeniería Civil

CAPÍTULO *I: DEMANDA PARA EL DISEÑO DEL MUELLE* 

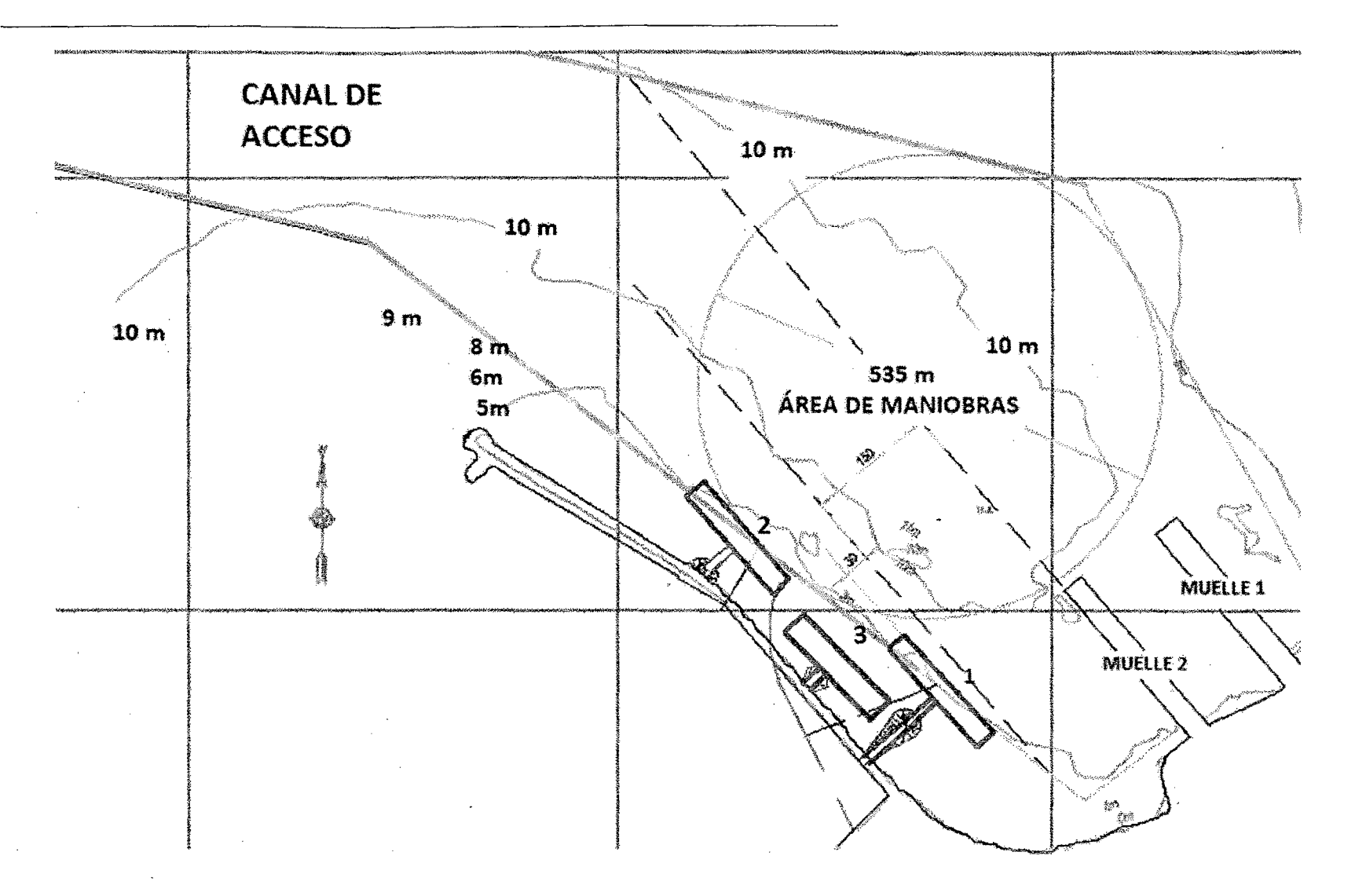

Figura 0.5 - Propuesta de alternativas del muelle minero.

DISENO Y CONSTRUCCION DE UN MUELLE PARA EMBARQUE DE MINERALES<br>Bachiller: Eyzaguirre Acosta Carlos Augusto

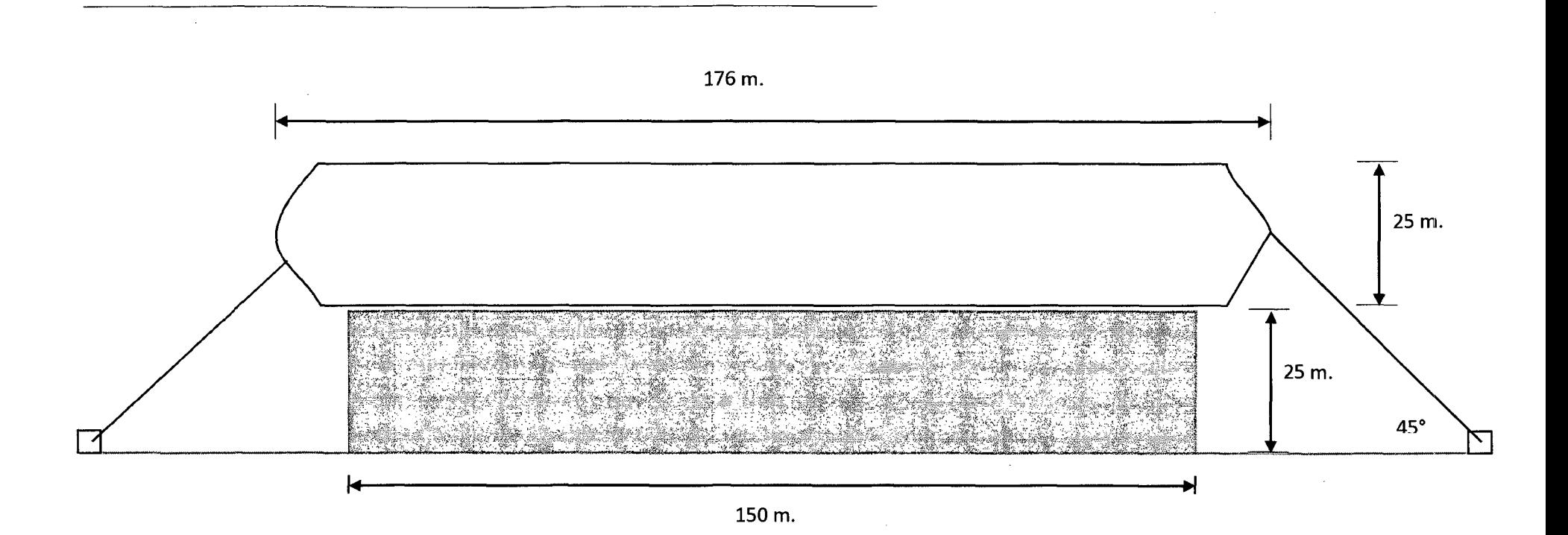

Figura 1.6 - Propuesta del barco de 25000 DWT

## **1.5. ANALISIS DE LA DEMANDA DE MINERALES PARA EL DISEÑO.**

Solo la demanda de transporte de cobre es 810,000 toneladas anuales, con este dato calcularemos y diseñaremos el muelle.

- El tiempo de operación del muelle es aproximadamente 75% (según el directór de la APR de la Libertad, Humberto Flores Cornejo, en el 2011 se ha mantenido 90 días y 8 horas cerrado).
- Según la tabla de ocupación para un amarre debe castigarse por 60% (United nations conferece on trade an developnt).

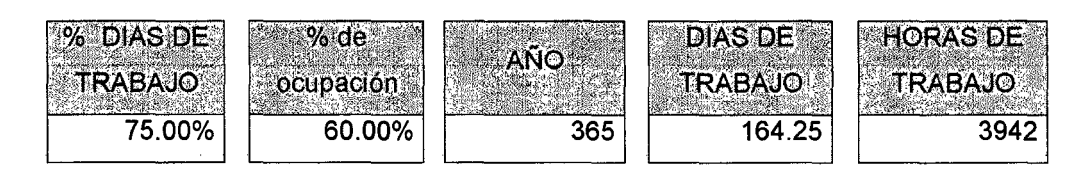

- Con lo cual nos queda 164.25 días (3942 horas de trabajo).
- Si usamos un cargador de 1500 ton./hora, al 80% de eficiencia tenemos 1200 ton./hora.
- Si usamos un barco de 25,000 DWT, entonces lo cargamos en 20.83 horas aproximadamente 1 día, pero también debemos considerar el tiempo de amarre y cambio de bodega por eso usamos 2 días (48 horas).

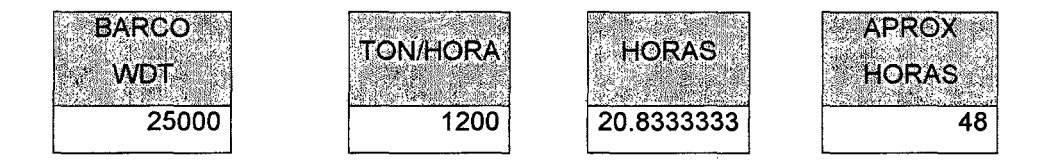

Las horas la dividimos entre 48 horas (tiempo en cargar una nave) y obtenemos 82 naves.

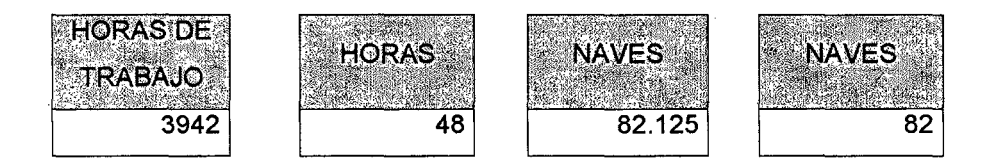

• La carga promedio es de 10,000 toneladas por barco es decir 820,000 toneladas por barco con lo cual se satisface la demanda.

DISEÑO Y CONSTRUCCIÓN DE UN MUELLE PARA EMBARQUE DE MINERALES Bachiller: Eyzaguirre Acosta Carlos Augusto

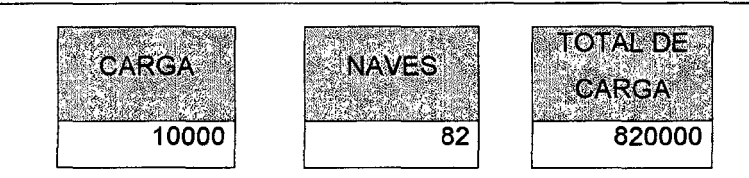

• La carga de los barcos puede aumentar con el tiempo y las cargas pueden ser de 15,000 hasta 25,000 toneladas, para lo cual el muelle estará preparado para esa demanda.

Es decir que la demanda estaría cubierta con el diseño de un muelle para una nave de 25000 DWT.

La determinación de las horas de trabajo con mayor precisión deberá ser calculada utilizando un método numérico de operaciones portuarias.

## **1.6. DETERMINAR LAS DIMESIONES DEL MODELO DE BARCO MINERO**

Usamos la siguiente tabla para determinar el barco con el cual diseñaremos el muelle minero.

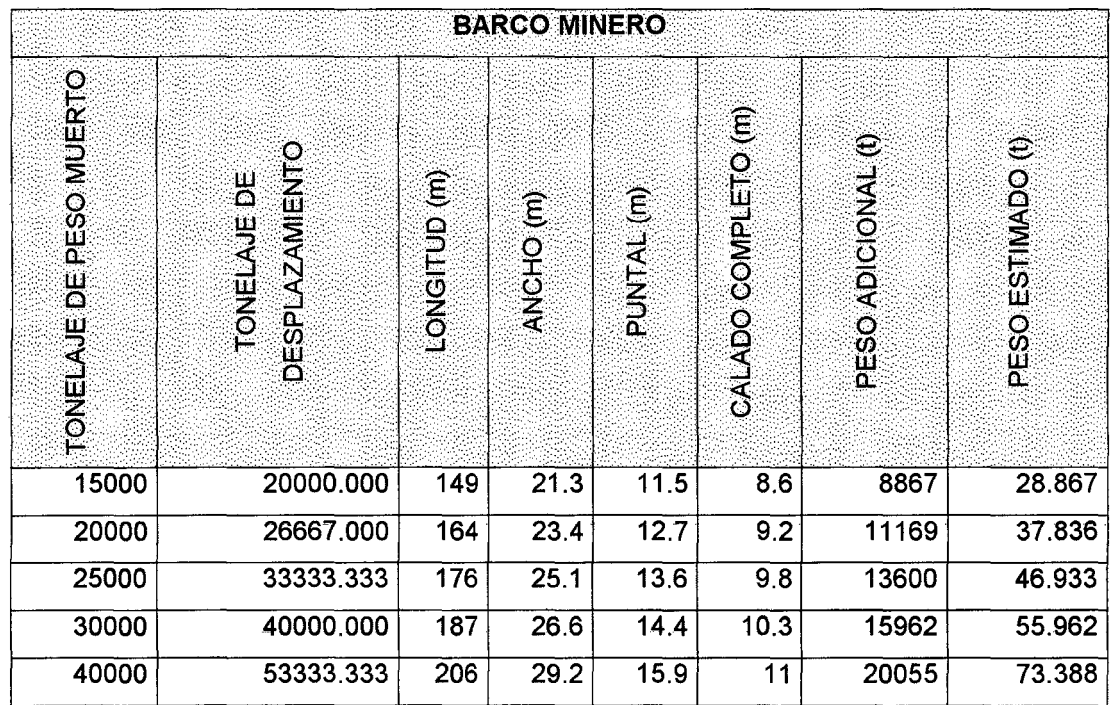

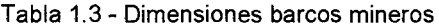

Fuente: Fuentes Ortiz 2001

DISEÑO Y CONSTRUCCIÓN DE UN MUELLE PARA EMBARQUE DE MINERALES Bachiller: Eyzaguirre Acosta Carlos Augusto

### Usamos un barco de 25000 DWT

- Eslora 176 metros.
- Ancho 25.1 metros.
- Calado de 9.8 metros.

## **1.7. PROPUESTA PRELIMINAR DE ALMACEN**

El diseño del almacén es muy importante para la factibilidad del muelle minero, no solo por el tema de almacenamiento de minerales sino por los efectos ambientales.

## **CALCULOS PARA EL ALMACEN**

Para realizar el diseño del almacén, necesitan conocer la cantidad de mineral que vamos almacenar, el ángulo de reposo del mineral, la forma de acumulación y de acuerdo al método numérico de operaciones portuarias que se debe realizar.

## **LA FORMA DE ACUMULACIÓN**

La acumulación del mineral puede ser cónica o apilada alargada, para los dos casos se utilizaría las fajas transportadoras para llevar el mineral.

El las imágenes mostramos las dos formas de acumular los materiales pero en este caso es a campo abierto, para nuestro caso sería dentro del almacén.

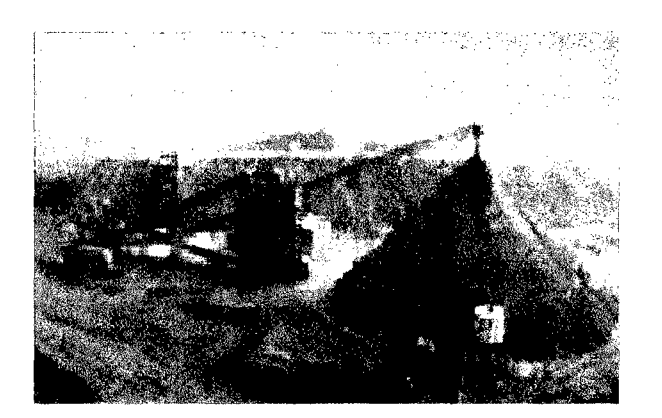

Figura 1.7- Acumulación tipo cónica

DISEÑO Y CONSTRUCCIÓN DE UN MUELLE PARA EMBARQUE DE MINERALES Bachiller: Eyzaguirre Acosta Carlos Augusto

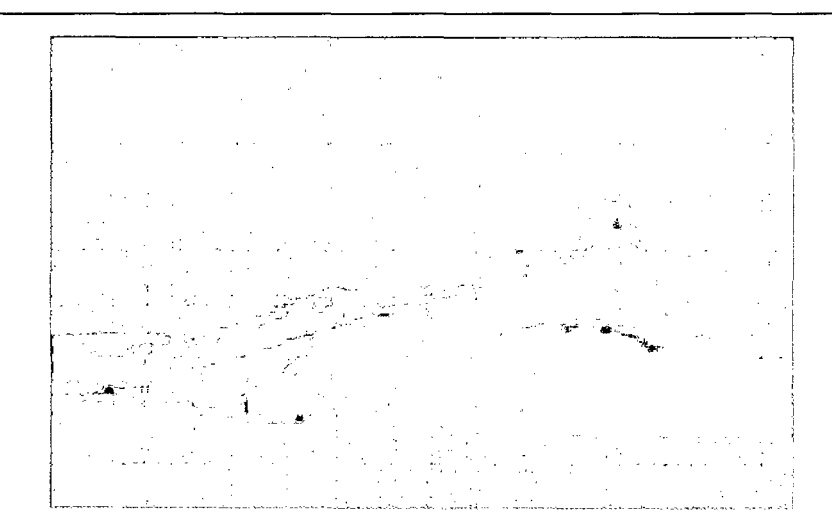

Figura 1.8 - Acumulación tipo pila alargada

El mineral para el diseño es el cobre que será almacenado como una pila alargada, donde el ancho es determinado en función de la altura de descarga y del ángulo de reposo.

Estas descargas mostradas en las figuras anteriores son al aire libre y produce mucha contaminación, para el almacenamiento en el puerto deberá realizarse en lugar herméticamente cerrado, con sistemas de recolección de polvos para cumplir con las normas técnicas y ambientales.

En la imagen se observa un modelo de almacén donde el mineral es trasladado por medio de fajas y acumulado en su interior.

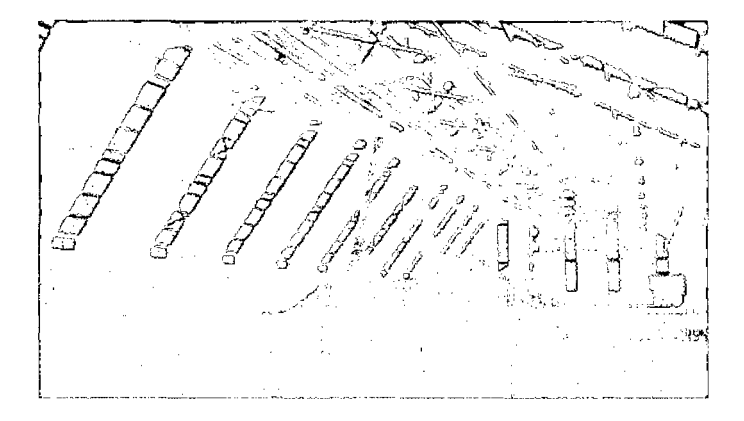

Figura 1.9 -Almacén cerrado

## **CALCULO DEL PILA ACUMULADA DE MINERAL**

Para el cálculo de las dimensiones del almacén podemos utilizar el cuadro del libro de (UNITED NATIONS CONFERECE ON TRADE AN DEVELOPMET-New York 1978).

Otra forma es utilizando fórmulas volumétricas.

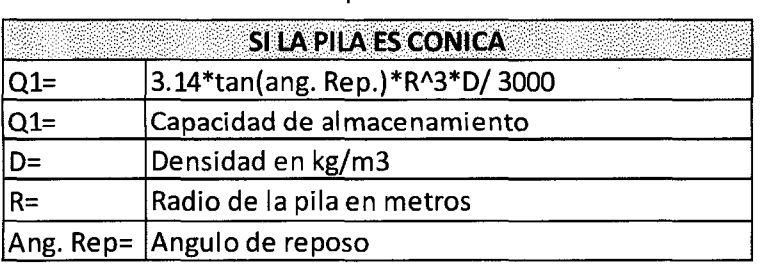

Tabla 1.4 - Fórmulas para el cálculo volumétrico

iú.c .:: .ir; .;S!\$ftJA#iV\~J.\tAt\&APA:·.• *:;* 'i····· .. >>.:

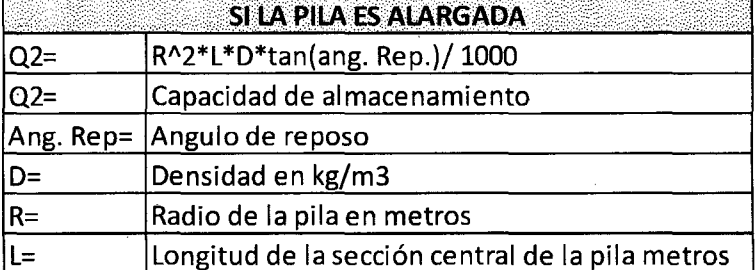

Vamos utilizar la fórmula de la pila alargada.

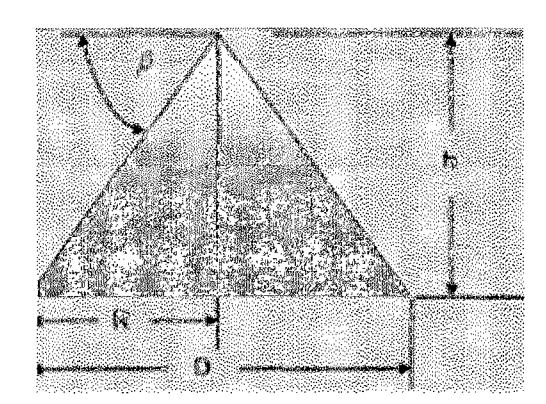

Figura 1.10 - Ángulo de reposo

*{3=* Ángulo de reposo

Tang( $\beta$ )= h/R

Es decir que el ángulo de reposo nos sirve para calcular la altura o la base del triangulo.

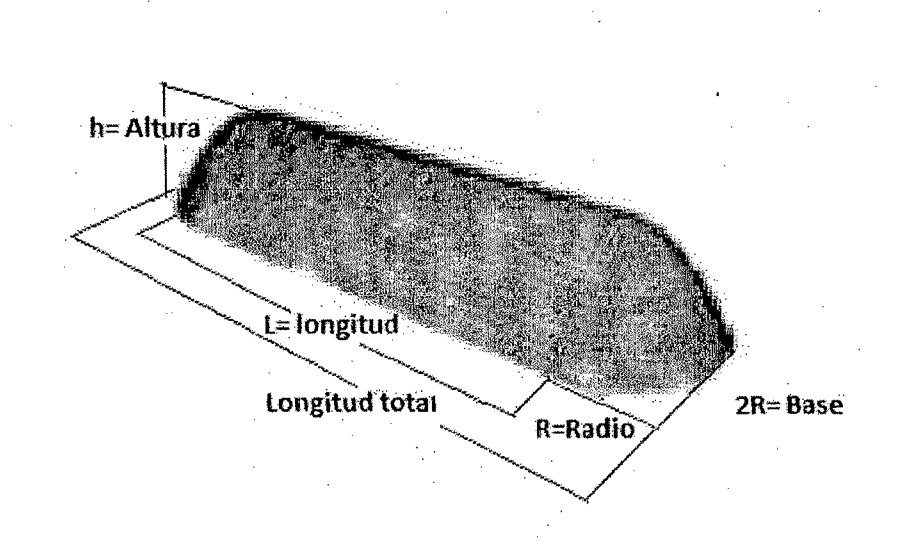

Figura 1.11 - Características del cálculo de pila alargada

Con esta información calculamos:

- La acumulación de los minerales será pila alargada por lo que calcularemos el volumen y lo multiplicaremos por el peso específico, usáremos el peso específico mayor por ejemplo, el cobre 9 ton/m3.
- Al depositar los minerales usaremos los siguientes datos

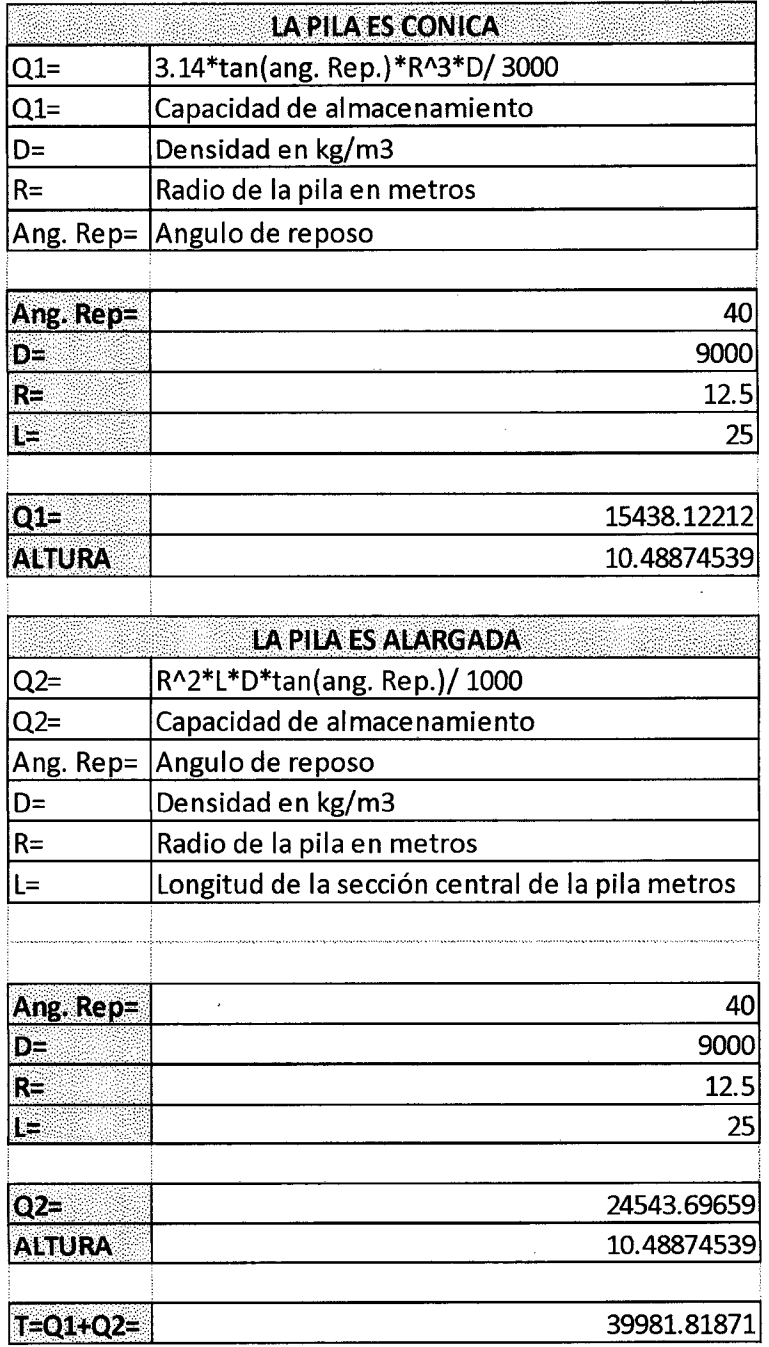

Tabla 1.05- Fórmulas para el cálculo de la pila alargada

• Por lo tanto tenemos las áreas de uso de :

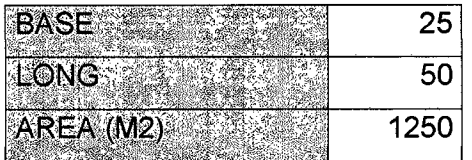

 $\bar{z}$ 

 $\overline{\phantom{a}}$ 

 $\ddot{\phantom{a}}$ 

- Con una altura de 10.5 metros.
- La capacidad de almacenamiento es 50000 toneladas (aproximadamente 2 veces la carga del barco).
- A las dimensiones de la pila alargada del mineral adicionaremos los correspondientes a los servicio como el transporte a la otra faja de salida, como vemos en el modelo de la figura siguiente.

En la figura 1.12, se muestra un modelo de almacén cerrado y los minerales son transportados por fajas y su acumulación son pilas alargadas.

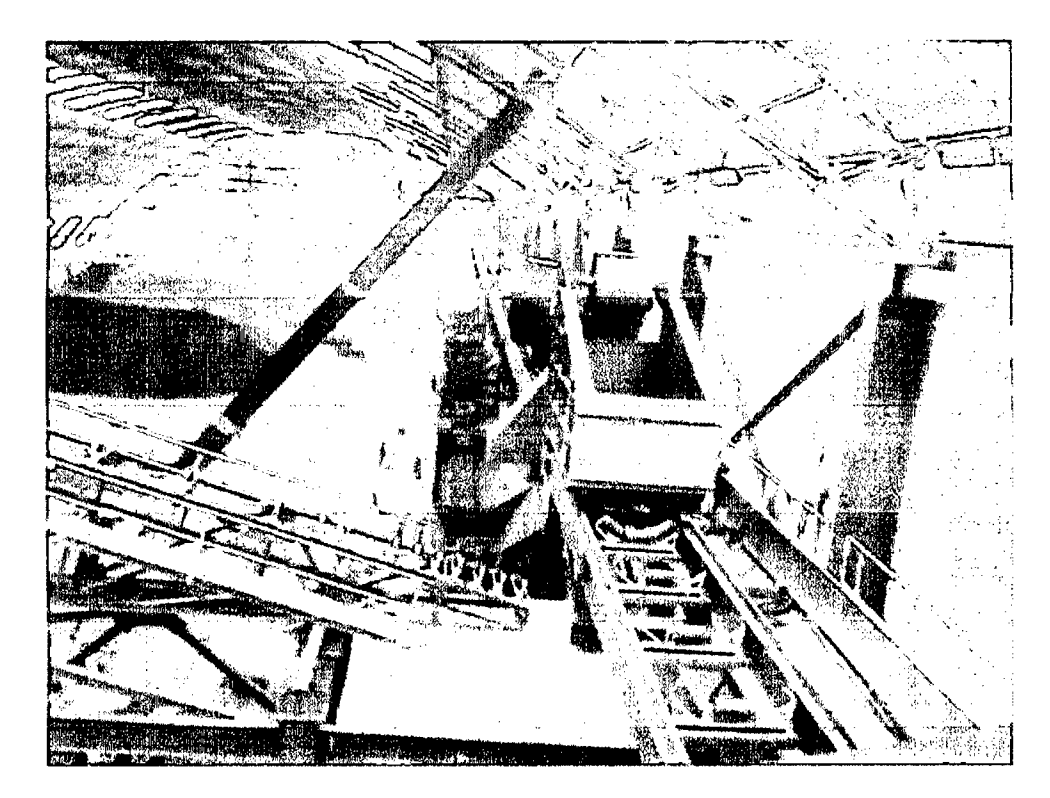

Figura 1.12 - Tipo de almacén de minerales.

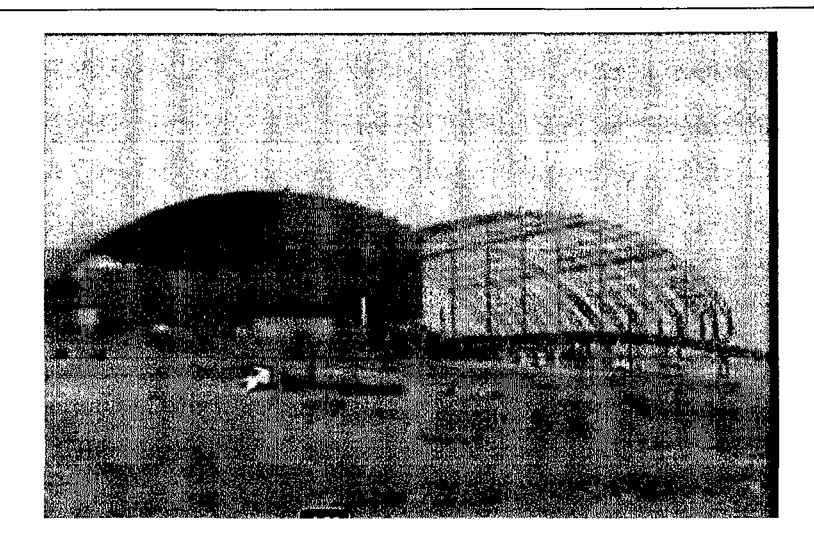

Figura 1.13 -Tipo de almacén de materiales que se puede usar.

## **DISEÑO PRELIMINAR DEL ALMACÉN**

Con la información anterior, predeterminamos las dimensiones del almacén:

Ancho de 40 metros, longitud de 70 metros y altura de 20 metros

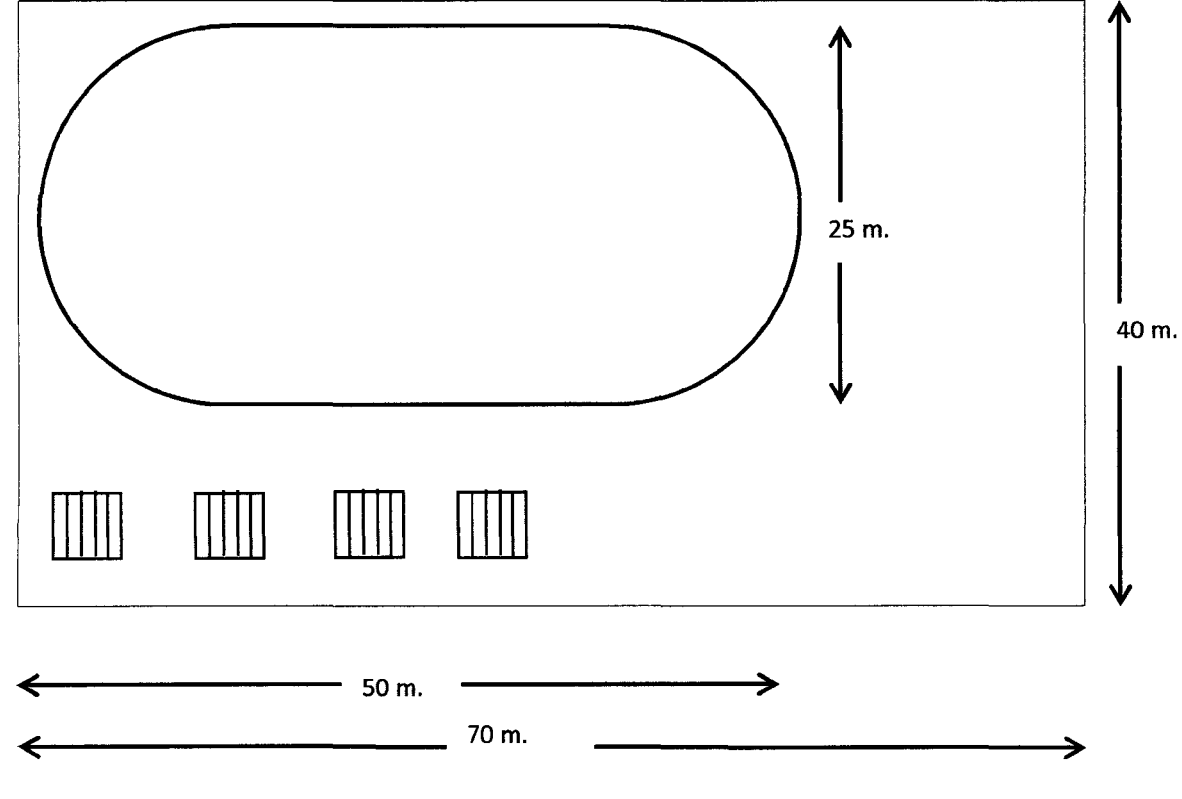

Figura 01.14- Diseño del almacén.

DISEÑO Y CONSTRUCCIÓN DE UN MUELLE PARA EMBARQUE DE MINERALES Bachiller: Eyzaguirre Acosta Carlos Augusto

#### Distribución interna al almacén.

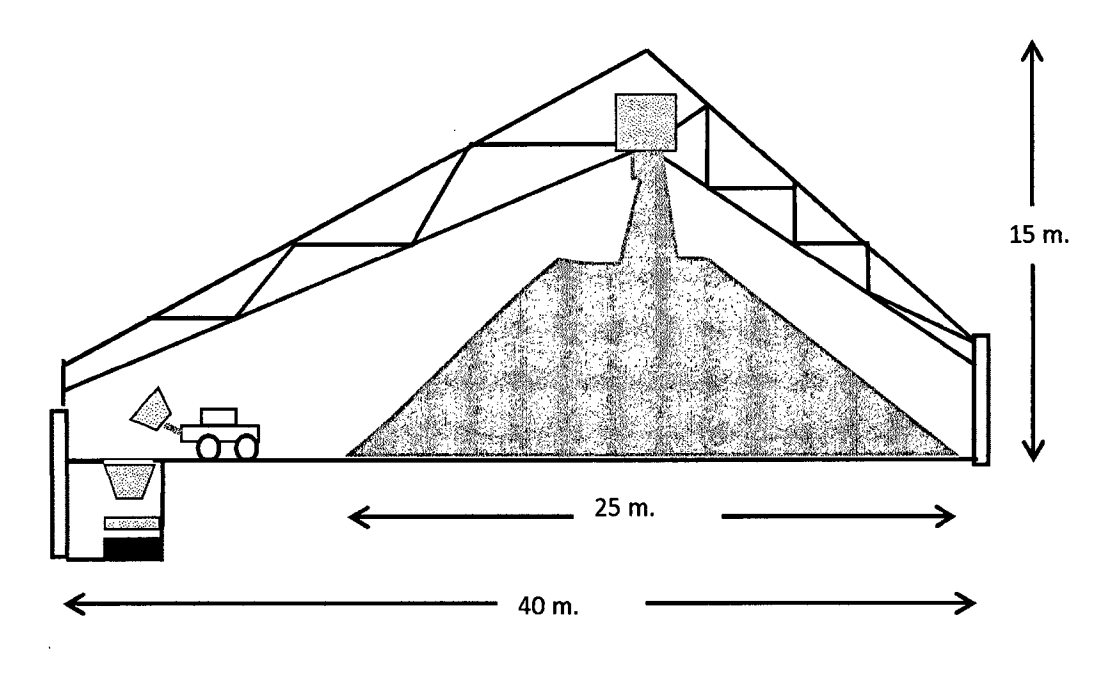

Figura 1.15 - Diseño del almacén interno.

Las características del almacén deberán ser revisadas, luego de realizar el modelo numérico de operaciones portuarias planteado.

## 1.8. **TRANSPORTE**

El transporte de los minerales se realizará en camiones y se vaciaran en el almacén donde a través de fajas transportadoras se realizará la acumulación de los minerales en pila alargada, la salida de los minerales del almacén al barco también a través de fajas transportadoras.

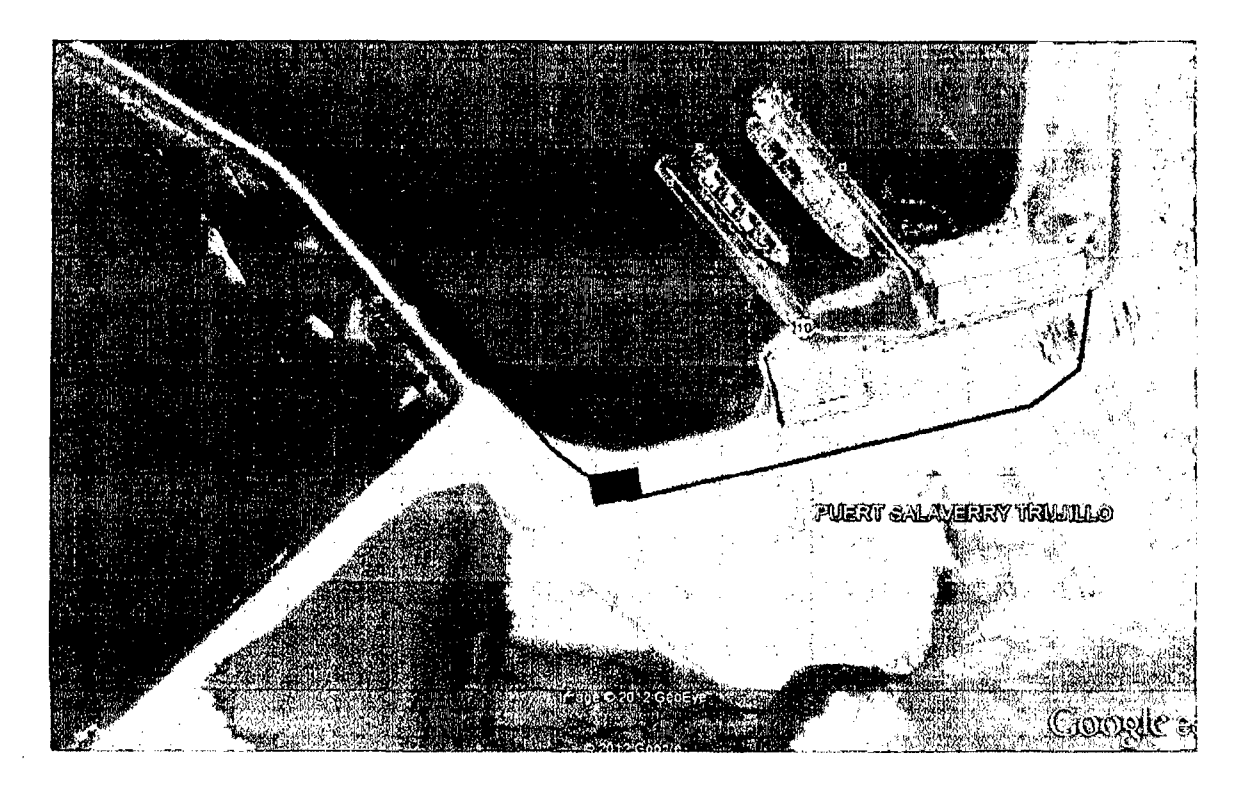

Figura 1.16 - Propuesta de ubicación del almacén.

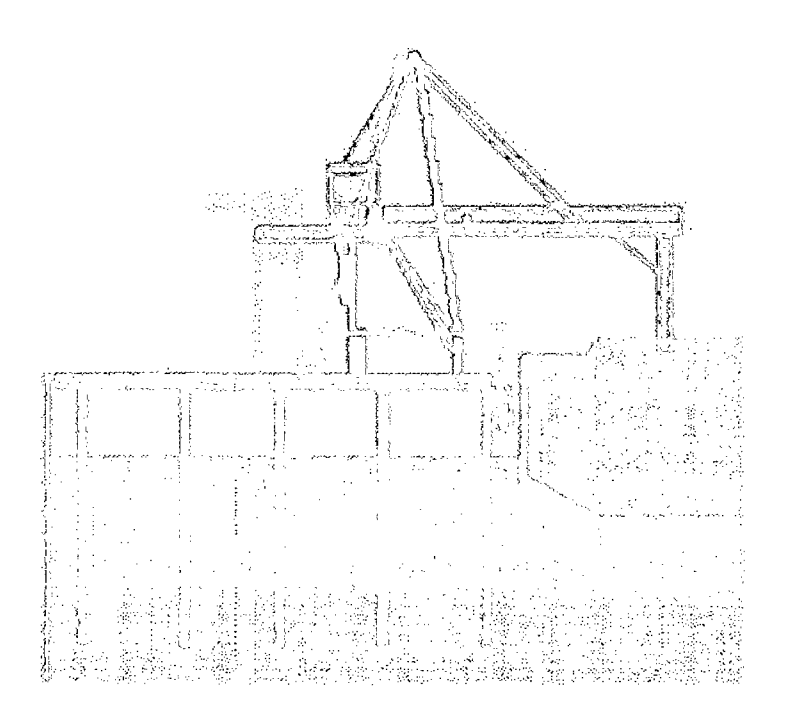

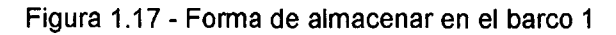

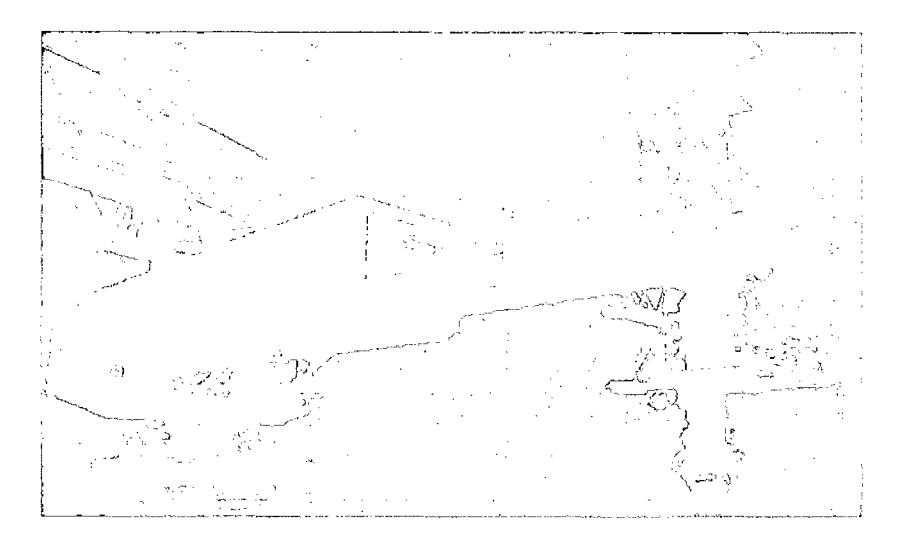

Figura 1.18 - Forma de almacenar en el barco 2

 $\blacksquare$ 

### **CAPITULO 11: FUERZAS POR VIENTO Y CORRIENTE**

#### **2.1. CONSIDERACIONES GENERALES:**

"Las corrientes son provocados por la acción permanente de los vientos y por el desplazamiento de grandes masas de agua de diferentes temperaturas. La tierra constituye una inmensa máquina térmica; el calor recibido del Sol se distribuye en forma desigual entre los Polos y el Ecuador, lo que provoca en último término una circulación que afecta tanto a la atmósfera como a los mares y océanos. Las diferencias de las temperaturas entre los Polos y el Ecuador provocan la circulación general de la atmósfera; los vientos a su vez ponen en movimiento las masas de agua, y éstas corrientes marinas. " (Fuentes Ortiz- 2001).

En el país las corrientes que afectan nuestros mares son: La corriente de Humbolt (Corriente Peruana) que circula de sur a norte de nuestro litoral con una velocidad de 28 km/día y tiene un ancho entre 185 y 370 km., la otra corriente es la corriente del niño que procede del golfo de Guayaquil llegando hasta el norte de nuestro país y recorre de norte a sur hasta Piura, las otras corrientes son las inducidas por el viento y por el oleaje.

Para determinar la intensidad y dirección de estas corrientes se utilizará instrumentos llamados correntómetros. Las metodología que se utilizan son dos el método euleriano que consiste en medir la corriente en un punto fijo y el otro es el método lagrangiano que mide el flujo a través de un instrumento flotante que se desplaza con la corriente.

Entonces en este caso se necesita determinar las fuerzas de estas corrientes en los puntos donde se ha establecido la ubicación del muelle y el tránsito de las naves. La medición de las corrientes está zonificada en el país y se usará los datos que se encuentren más cercanos a nuestros puntos, al usarlos se le adicionará un porcentaje.

Cálculo de fuerzas provocadas por viento y corriente sobre un buque de carga de minerales de 25,000 toneladas de peso muerto (DWT) y determinación de las cargas en cada línea de amarre; habiéndose tomado las siguientes consideraciones generales:

 $\mathcal{L}$
- a) La disposición del muelle y su orientación para el presente cálculo son las indicadas en el esquema del anexo (1).Para el presente caso, el buque quedará amarrado al muelle y orientado al 135° (SE).
- b) Las dimensiones generales y características del buque de diseño de 25,000 DWT han sido obtenidas extrapolando las dimensiones de buques de porte similar. [Ref. (a)]
- e) El viento de diseño se ha tomado de la estadística de vientos mensuales multianuales de la estación meteorológica de Huanchaco- Trujillo operada por CORPAC. Siendo la velocidad media multianual del viento de 10.1 nudos y su dirección predominante del SUR.
- d) Se asume para el puerto de Salaverry un 50% adicional es decir una velocidad de diseño de 15.2 nudos proveniente del SUR.
- e) La corriente de diseño se ha tomado de un estudio previo de la zona del amarradero del terminal del Consorcio ubicado al norte del puerto de Salaverry. Siendo que la corriente promedio en esta zona se presenta con las siguientes características:

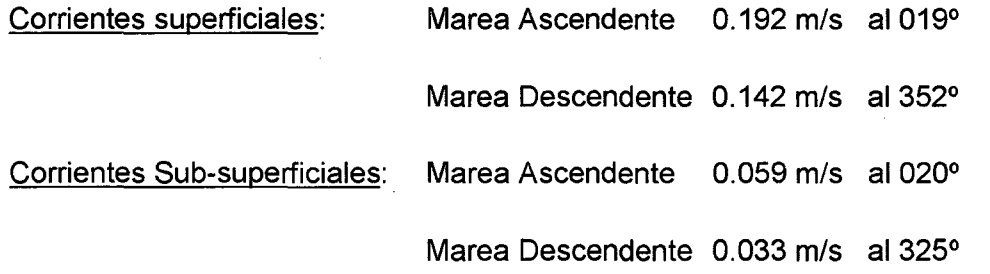

Se asumirá para la zona del muelle la corriente de diseño la velocidad de 0.25 nudos con dirección al 350°.

DISEÑO Y CONSTRUCCIÓN DE UN MUELLE PARA EMBARQUE DE MINERALES Bachiller: Eyzaguirre Acosta Carlos Augusto

f) El cálculo será efectuado considerando al buque amarrado a cuatro puntos, dos por proa y dos por popa simulando el amarre a los dolphings y a las boyas y de acuerdo al procedimiento indicado en la referencia (b).

# 2.2. PROCEDIMIENTO PARA EL ANÁLISIS DE LAS FUERZAS ACTUANTES EN EL AMARRADERO

El procedimiento para el análisis de las fuerzas actuantes en el amarradero es el siguiente:

- A. Verificación de las condiciones de la zona del amarradero:
	- a) Buque de Diseño
	- b) Viento de diseño.
	- e) Corriente de diseño.
	- d) Tipo de amarradero.
	- e) Características del fondo en la zona escogida.
	- f) Profundidad del amarradero y amplitud de mareas en la zona.
- B. Cálculo de las fuerzas actuantes:
	- a) Cálculo de las fuerzas generadas por el viento, (Buque Cargado en Lastre).
	- b) Cálculo de las fuerzas generadas por la corriente, (Buque Cargado en Lastre)
	- e) Determinación de la mayor fuerza horizontal en cada línea de amarre.

#### 2.3. CONDICIONES DEL AMARRADERO:

#### 25,000 DWT

Usamos un barco de 25000 DWT

• Eslora 176 metros.

a) BUQUE DE DISEÑO:

- Ancho 25.1 metros.
- Calado de 9.8 metros.

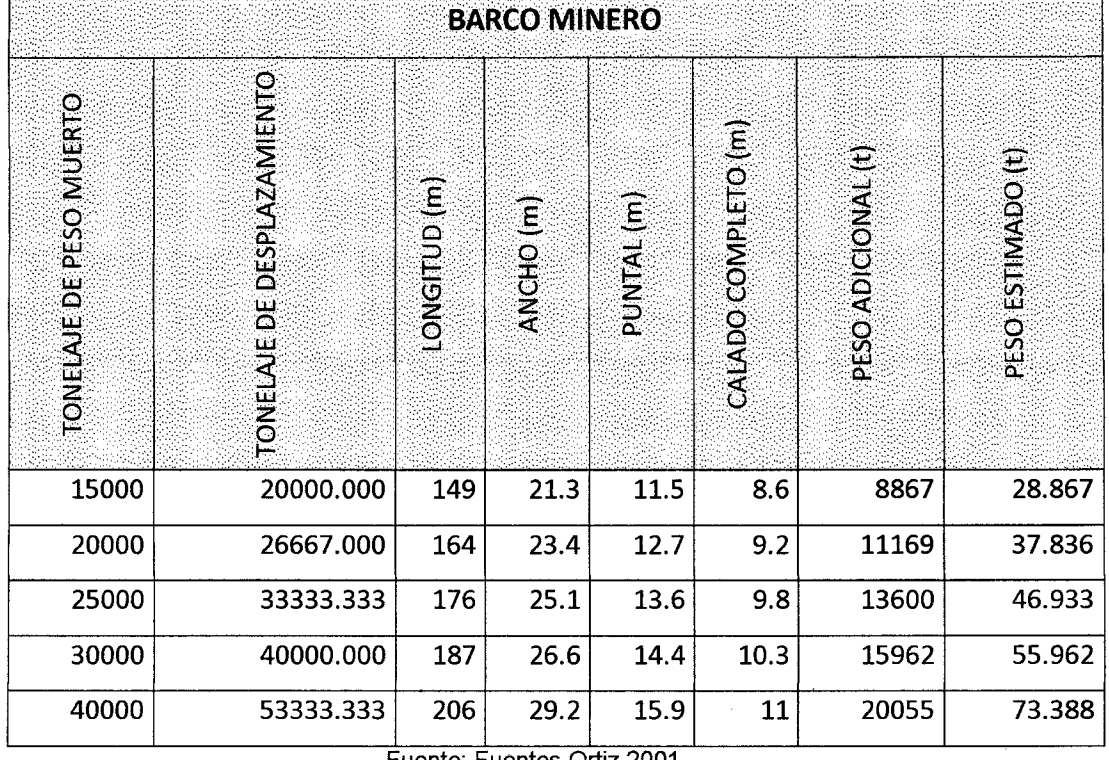

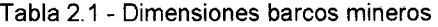

Fuente: Fuentes Ortiz 2001

b) VIENTO DE DISEÑO: De acuerdo a los párrafos anteriores, el viento de diseño asumido es de: (50% más que el indicado para la localidad de Huanchaco).

**Velocidad Huanchaco** 10.1 nudos

Para nuestro caso se aumentará 50%= 10.1\*1.5=15.2 nudos

**Velocidad** 15.2 nudos **Dirección** del 180°

e) CORRIENTE DE DISEÑO: De acuerdo a los párrafos anteriores, la corriente de diseño asumida es de : (100% más que la indicada para la zona del terminal de boyas)

**Velocidad** 0.5 nudos **Dirección** al 350°

DISEÑO Y CONSTRUCCIÓN DE UN MUELLE PARA EMBARQUE DE MINERALES Bachiller: Eyzaguirre Acosta Carlos Augusto

- d) TIPO DE AMARRADERO: Buque amarrado a cuatro puntos, dos por proa con un ángulo de 90° entre ellos y dos por popa también con un ángulo de 90° entre ellos.
- e) CARACTERÍSTICAS DEL FONDO: El fondo característico de la zona del muelle es arenoso, con una profundidad actual que varía alrededor de los 9.80 metros y con una amplitud de marea de 1.50 metros.

### **2.4. CALCULO DE FUERZAS ACTUANTES:**

En el análisis a efectuarse, se tomarán las condiciones de carga extremas del buque de diseño, plena carga y liviano, en la orientación del amarradero.

### a) FUERZAS GENERADAS POR EL VIENTO:

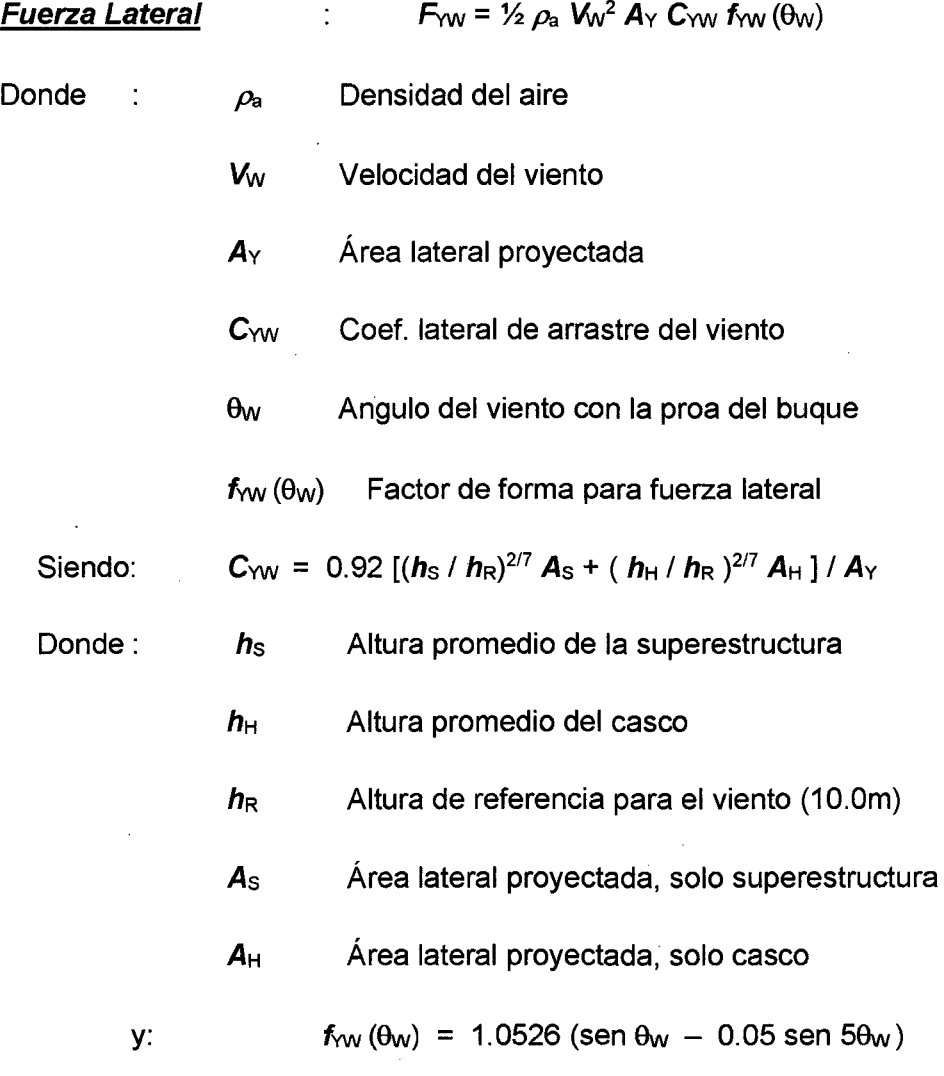

DISEÑO Y CONSTRUCCIÓN DE UN MUELLE PARA EMBARQUE DE MINERALES 38 Bachiller: Eyzaguirre Acosta Carlos Augusto

Entonces para la condición de plena carga y trabajando con unidades inglesas, se obtiene lo siguiente:

0.00237 slugs/ft3 a 68° F *Vw* 24.93 ft/sec (15.2 nudos)  $\rho_{\rm a}$  $\theta_{\rm W}$ 45°

La fuerza lateral del viento en la condición de plena carga  $F_{\text{WFF}} = 5969.05$ pnds.

o lo que equivale a : **2.71 t.** 

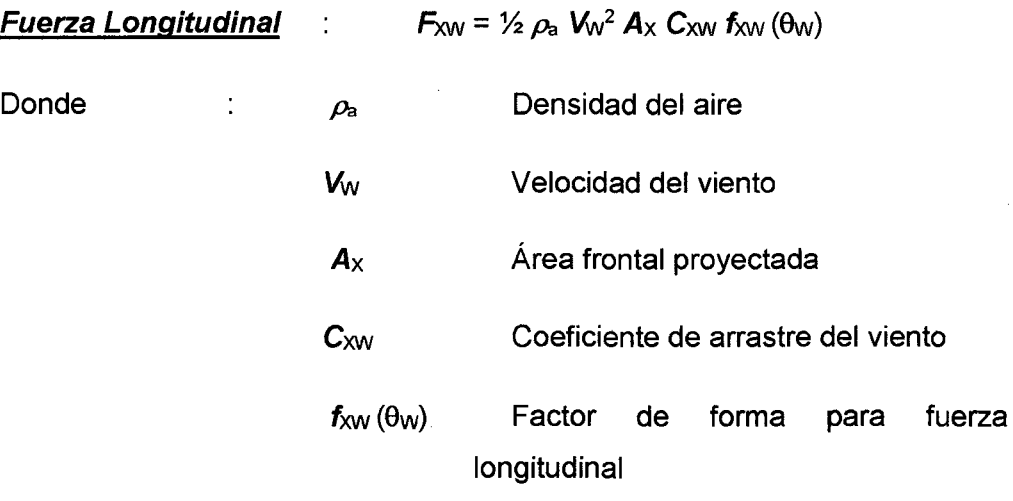

El coeficiente de arrastre  $C_{xw}$  varía dependiendo del tipo de buque, la ubicación relativa y tamaño de su superestructura y del ángulo por donde recibe al viento (si es por proa o por popa), para nuestro caso tratándose de un buque donde la superestructura se ubica a popa y recibe el viento por proa, se recomienda el valor de 0.780. **[Ref. (b}, pág. 40]** 

El factor de forma  $f_{xW}(\theta_W)$  así mismo, difiere según el viento llegue por proa o por popa y las características de la superestructura, cuando las cargas de proa y popa se equilibran en función al ángulo de incidencia del viento, a este ángulo se le denomina 9wz, para nuestro caso se recomienda 100°.

**[Ref. (b}, Tabla 12, pág. 41]** 

DISEÑO Y CONSTRUCCIÓN DE UN MUELLE PARA EMBARQUE DE MINERALES Bachiller: Eyzaguirre Acosta Carlos Augusto

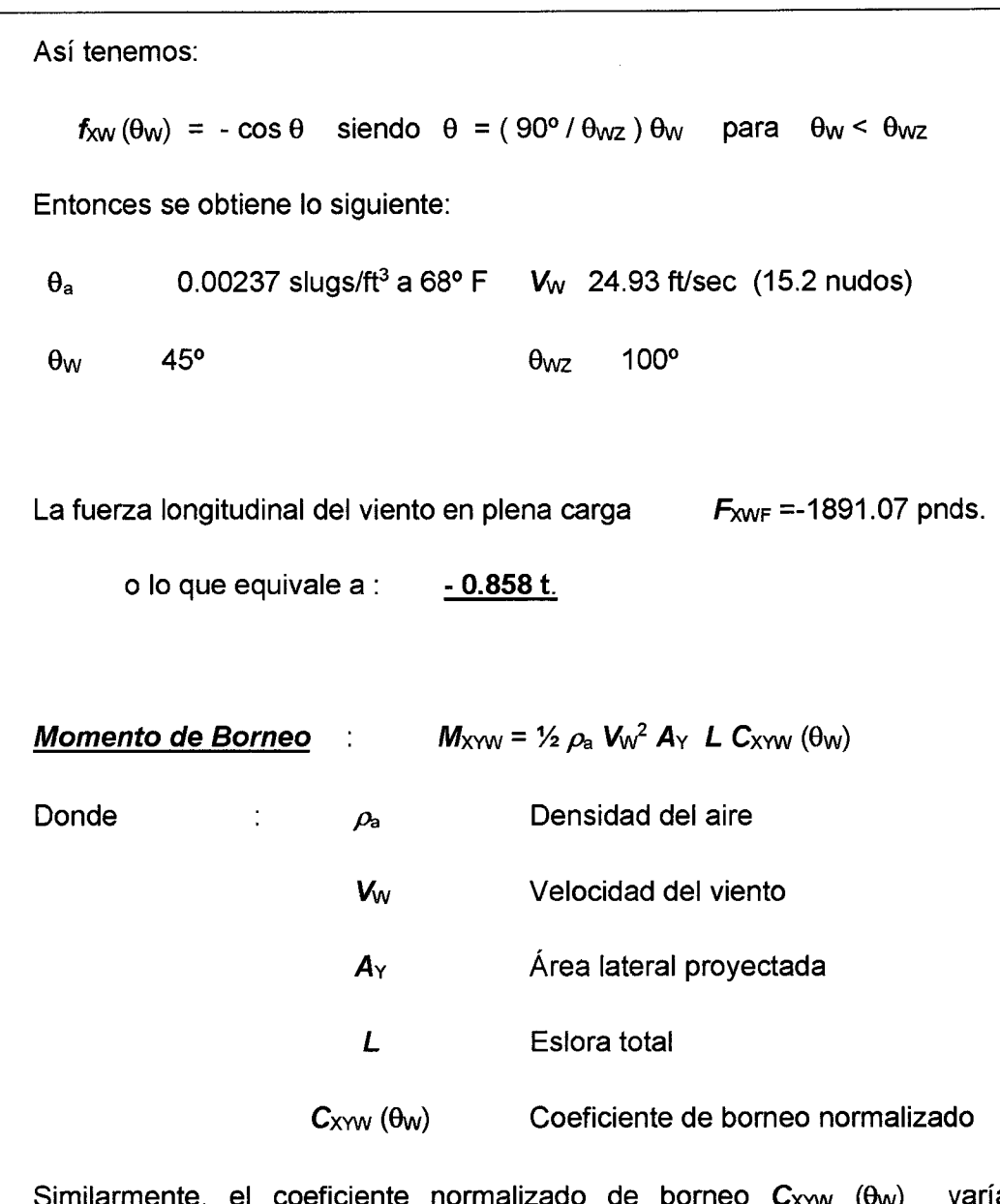

coeficiente normalizado de borneo  $\mathsf{C}_\mathsf{XYW}$  ( $\theta_\mathsf{W}$ ) varía dependiendo del tipo de buque, la ubicación relativa y tamaño de su superestructura; para buques con superestructura en popa y el ángulo de incidencia del viento se obtiene de tablas el valor de 0.025

**[Ref. (b), fig. 53, pág. 41]** 

Reemplazando se obtiene lo siguiente:

El momento de borneo del viento en plena carga  $M_{X\text{WF}} = 1.479$  E+05 pnds-ft

o lo que equivale a : **2.203 E+02 t-m.** 

DISEÑO Y CONSTRUCCIÓN DE UN MUELLE PARA EMBARQUE DE MINERALES 40 Bachiller: Eyzaguirre Acosta Carlos Augusto

# b) FUERZAS GENERADAS POR LA CORRIENTE:

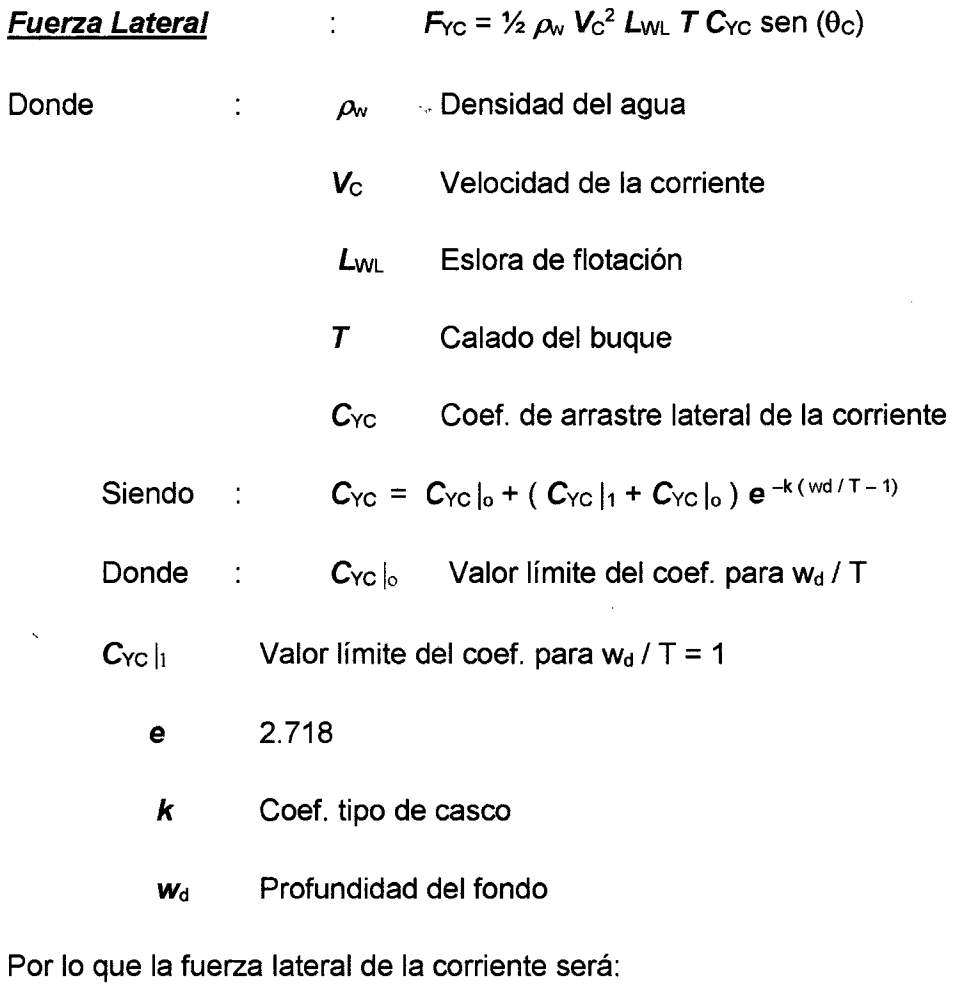

FvcF = 34903.42 pnds. o lo que equivale a : **15.847 t.** 

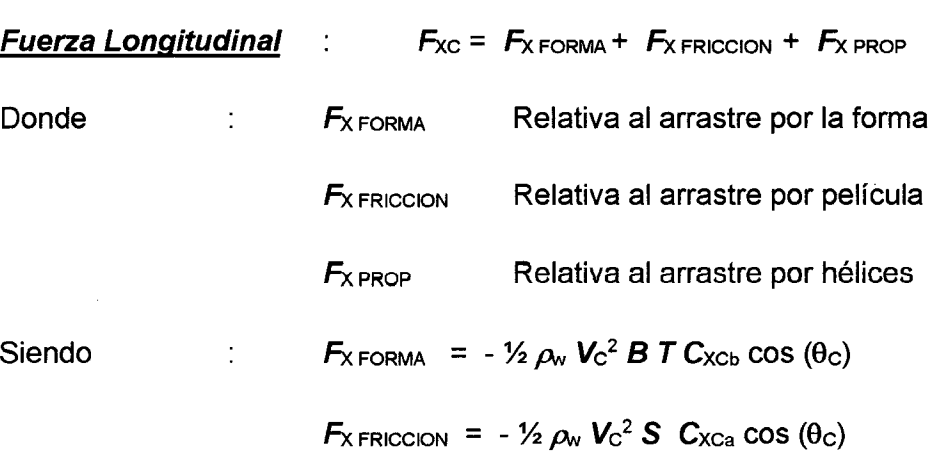

Ť.

DISEÑO Y CONSTRUCCIÓN DE UN MUELLE PARA EMBARQUE DE MINERALES Bachiller: Eyzaguirre Acosta Carlos Augusto

 $\sim$ 

 $\label{eq:2.1} \frac{1}{2} \left( \frac{1}{2} \right) \left( \frac{1}{2} \right) \left( \frac{1}{2$ 

 $F_{X \text{ PROP}} = -\frac{1}{2} \rho_w V_c^2 A_P C_{\text{PROP}} \cos(\theta_c)$ 

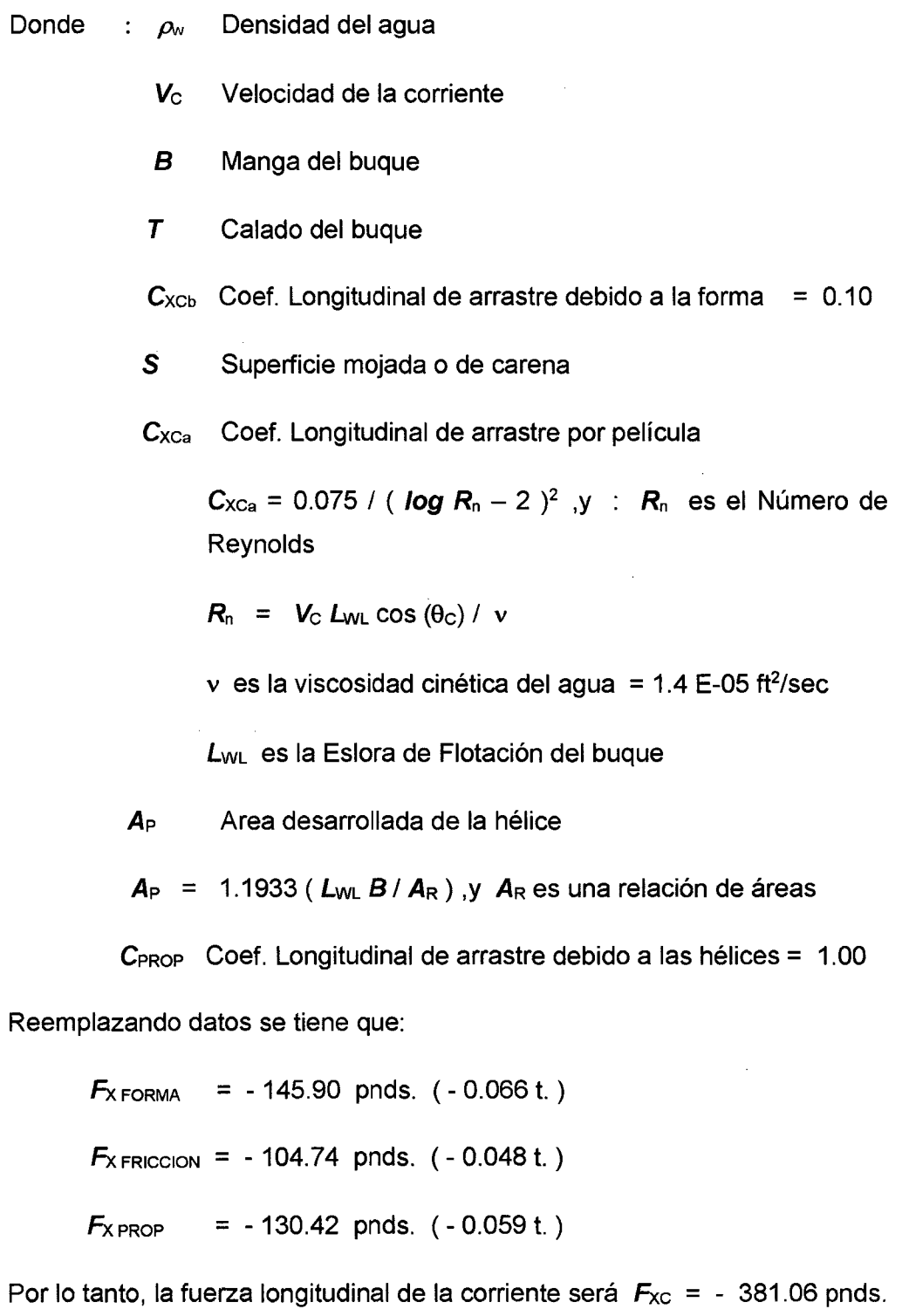

lo que equivale a : - **0.173 t.** 

DISEÑO Y CONSTRUCCIÓN DE UN MUELLE PARA EMBARQUE DE MINERALES<br>Bachiller: Eyzaguirre Acosta Carlos Augusto

 $\mathcal{A}$ 

Momento de Borneo  $\therefore$   $M_{\text{XYC}} = F_{\text{YC}} (e_{\text{C}} / L_{\text{WL}}) L_{\text{WL}}$ 

Donde:  $e_c / L_{WL}$  Relación de excentricidad de corriente, la misma que depende del tipo de buque y se encuentra en función del ángulo de incidencia de la corriente.

Para nuestro caso  $e_c / L_{WL}$  es equivalente a 0.025

Ref. (b), Fig. 59, pág. 47]

 $\bar{\mathcal{L}}$ 

El momento de borneo del viento en plena carga pnds-ft  $M_{XYCF}$  = 2.586 E+02

o lo que equivale  $a: 3.852$  E-01 t-m.

Las fuerzas resultantes combinadas de viento y corriente se obtienen sumando las fuerzas correspondientes, es decir:

$$
F_{XT}
$$
 =  $F_{XW}$  +  $F_{XC}$  = -1.031 t.  
\n $F_{YT}$  =  $F_{YW}$  +  $F_{YC}$  = 18.557 t.  
\n $M_{XYT}$  =  $M_{XYW}$  +  $M_{XYC}$  = 2.2068 E+02 t-m

### e) FUERZA HORIZONTAL:

Con los resultados obtenidos de acuerdo al párrafo anterior, se calculan las fuerzas horizontales en cada línea de amarre, según lo indicado anteriormente y a la siguiente formulación para el sistema (ANEXO 01):

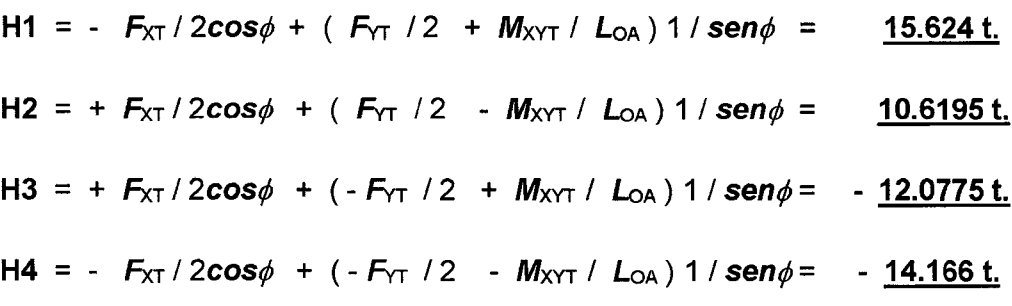

El ángulo  $\phi$  en este caso se refiere a la mitad del ángulo que forman las líneas de amarre de proa y de popa, y las fuerzas H1, H2, H3 y H4, corresponden a

 $\bar{z}$ 

las fuerzas horizontales en proa estribor, popa estribor, popa babor y proa babor respectivamente, siendo las líneas de estribor las que se sujetarán a los dolphin.

Este procedimiento se repite para la condición de buque lastrado, asumiendo que el buque se va lastrando conforme se descarga.

## **CAPÍTULO 111: MUELLE**

### **3.1 PUENTE O PASARELLA**

#### **3.1.1 Consideraciones generales**

El muelle propuesto por la siguiente tesis está conformado por un .puente y un cabezo, en esta sección nos centramos en el puente o pasarella.

La estructura es un puente de acceso, necesario para alcanzar la profundidad de agua requerida, será de 100m de largo y 10m de ancho, conformado por un sistema aporticado de pilotes y vigas. La estructura es necesaria para el paso de vehículos medianos y será diseñada para que resista la sobrecarga de la grúa de montaje (Anexo 04,05 y 06).

#### **3.1.2 Metodología constructiva.**

Para el proyecto se debe usar un sistema constructivo de eficaz técnica y probado en otros escenarios similares, para que produzca un ahorro de costo y de tiempo.

Para la construcción de nuestra pasarela o puente de acceso se determinará previamente trabajar con un sistema estructural de 3 pilotes unidos por una viga principal, estos pórticos a la vez soportaran a las vigas longitudinales sobre la cual se colocara losas macizas de concreto.

La pasarela tiene las dimensiones de 100 metros  $x$  10 metros y se encuentra a distancias diferentes respecto al fondo del mar que va desde la orilla hasta los 10 metros.

### **3.1.2.1 Hincado de pilotes.**

Según el diseños del muelle, tenemos tres pilotes en cada uno de los ejes, a 4.5 metros de distancia entre ellos y además existe una distancia entre ejes a 4.983 m, teniendo un total de 20 tramos.

#### **Pilotes de acero**

La infraestructura de la pasarela está basada en un sistema de pilotes tubulares de acero con el extremo inferior abierto y con diámetro de 16". Específicamente los pilotes de acero de los ejes de pasarela en la playa tendrán 16" de diámetro,  $\frac{1}{2}$ " de espesor y un peso aproximado de 120 kg/m

"Las guías para los pilotes estarán ubicadas casi en el extremo de las plantillas, siendo éstas unas canastillas construidas también con tubos de acero estándar de 4" de diámetro que llevan rodillos de jebe para evitar el deterioro del forro de polietileno de los pilotes de acero. Para conservar la verticalidad de los elementos en la zona de rompiente, se colocara sobre las canastilla de la plantilla uno tubos de acero de 4" de diámetro, de 1.6 metros de longitud y con rodillos de jebe ubicados en la parte superior''. **(FUENTES ORTIZ 2001)** 

Para el hincado de estos pilotes necesitamos dos grúas de 50 y 70 toneladas, un martillo Delmag, una plantilla de hincado, un equipo de corte y uno de soldar.

El hincado de pilotes se realizará utilizando un martillo cuyo dispositivo provee energía en el impacto, el tipo de martillo y la forma se encuentra detallado en el ANEXO 02

#### **3.1.2.2 Vigas principales prefabricadas**

Las vigas principales según el diseño tienen las siguientes características.

- Son de concreto armado y prefabricadas (Las vigas principales deben ser construidas de acuerdo a los diseños preestablecidos).
- Las dimensiones son de 0.40 x O. 70 metros teniendo un adicional de 0.30 metros a la altura donde se hace contacto con los pilotes según diseño **(ANEXO 09, 1 0).**
- Para su transporte se consideró dos izajes.

### **Procedimiento**

Una vez colocados los tres pilotes adecuadamente.

- 1. Con el uso de un camión plataforma de 4x2 122 hp de 8 toneladas, se transportar la vigas hasta los pilotes.
- 2. Se usa una grúa de 70 ton. y usando los izajes diseñados en la viga prefabrica se procede a colocar la viga sobre los tres pilotes de tal forma que ingresen con perfección en ellos constituyendo el pórtico.
- 3. Una vez colocado se procederá a unir la viga con los tres pilotes, utilizando concreto f' $c = 245$  kg/ cm2.

### **3.1.2.3 Vigas secundarias**

Las vigas secundarias tienen las siguientes características:

- Son vigas T de concreto armado 1.1 x 0.6 metros con una altura superior de 0.20m y un ancho inferior de 0.40 metros (ANEXO 10).
- Las vigas T, también son prefabricas y tenemos dos tipo de viga las de los extremos y las internas que son propiamente vigas T, mientras que las primeras son medias T.

#### **Procedimiento**

Una vez colocados los pórticos adecuadamente procedemos:

- 1) De acuerdo al diseño de los planos construiremos las vigas secundarias cerca del muelle.
- 2) Con el uso de un camión plataforma transportamos las vigas T.
- 3) Existen dos fases para la colocación de las vigas T
	- a. Una de ellas es colocarlas para que sirva de paso para los vehículos de transporte y de esta forma continuar con el hincado y construcción de los pórticos, en los ejes siguientes y
	- b. La segunda etapa es ya para colocar todas las vigas principales en esperar e la construcción de la losa.
- 4) Usando una grúa de 70 tn. se procede a colocar las vigas T prefabricadas sobre las vigas principales teniendo en cuenta las distancias determinadas en los planos de diseño.

#### **3.1.2.4 Núcleo central**

Cada 8 secciones se construye un núcleo central, para darle mayor estabilidad al puente, este núcleo es sostenido por cuatro pilotes inclinados.

El núcleo central tendrá dimensiones 4.7 x 4.983 (5m) de área y de altura de 0.60 m. (ANEXO 12)

### **Procedimiento:**

- 1) Se coloca los cuatro pilotes inclinados centrales distanciados 0.606 metros entre ellos (de acuerdo al diseño detallado en los planos).
- 2) Se arma el encofrado.
- 3) Se ubica los refuerzos de acero fy=  $4200$  kg/cm2 de  $\frac{3}{4}$ " de acuerdo al diseño descrito en los planos.
- 4) Se vacea el concreto de f'c= 245 kg/cm2. por tramos.

### **3.1.2.5 Losa de la pasare/la**

La losa proyectada de nuestra pasarella es de 10 metros x 100 metros es de 20 cm que descansara sobre las vigas T.

Una vez instalado el encofrado, se procederá a colocar los refuerzos de acero de acuerdo al diseño descrito en los planos.

Luego se debe vaciar el concreto premezclado de Fc'= 245 kg/cm2, por tramos.

### **3.1.3 Diseño estructural del puente**

Para el diseño, el puente es considerado como un conjunto de pórticos unidos por plataformas y vigas, sometidos a cargas de gravedad, cargas sísmicas y cargas móviles, con la finalidad de obtener el máximo desplazamiento horizontal en algunos de los pórticos (análisis tridimensional); desplazamiento que es considerado como el más desfavorable.

Con las envolventes de momentos y cortantes obtenidos del análisis anterior se procede al diseño de cada elemento. Previamente se diseñan las losas nervadas, las que junto con las vigas longitudinales conforman las plataformas del puente.

### **3.1.3.1 Estructuración**

El puente está formado por un sistema aporticado de 20 tramos. Cada pórtico consta de tres pilotes unidos por una viga principal. Esta viga principal recibe a su vez a vigas longitudinales (vigas T) sobre las cuales se coloca una losa maciza de 20 cm. de espesor, lo cual proporciona un comportamiento de losa nervada.

Cada ocho pórticos, el bloque cuenta con un núcleo de concreto conformado por cuatro pilotes extremos y cuatro pilotes inclinados adicionales situados en la parte central de dicho tramo.

Los pilotes de los pórticos son de acero y tienen un diámetro de 16". La losa nervada ha sido dimensionada para resistir el peso de la grúa de montaje y una sobrecarga de 500 kg/m2.

### **3.1.3.2 Propiedades de la estructura**

La estructura existente presenta las siguientes características:

Resistencia Mecánica del Concreto Armado:

Resistencia a la fluencia del Acero Grado 60 fy = 4200 Kg/cm2.

Resistencia a la compresión del Concreto en pilotes f'c = 310 Kg/cm2.

Resistencia a la compresión del Concreto losas y vigas f'c = 245 Kg/cm2.

Sobrecarga de 500 kg/cm2.

Resistencia Mecánica de Estructura Metálica de acuerdo:

Pilotes de Acero. Tubos Metálicos A36 con forro

### **3.1.3.3 Cargas**

La verificación estructural de la estructura se basa fundamentalmente para fuerzas producidas por la carga muerta, cargas variables y carga por la acción del sismo.

### **Cargas por peso propio**

Se considera el peso de los materiales, dispositivos de servicio, equipos, tabiques y otros elementos soportados por la estructura, incluyendo su peso propio, que se supone sean permanentes.

### **Cargas variables**

Son aquellas por las que se observan variaciones frecuentes y significativas en términos relativos a su valor medio. Las cargas incluyen los pesos de los vehículos y las personas, así como los correspondientes efectos dinámicos, las fuerzas de frenado y aceleración. También corresponden a este grupo las fuerzas aplicadas durante la construcción, las fuerzas de empuje de agua y supresiones.

### Cargas vivas de vehículos

La carga viva de diseño será la correspondiente a la suma de camión de diseño tomándose aquello que produce los efectos más desfavorables y las sobrecarga distribuida.

- El camión de diseño es el tipo HS 20.

La sobrecarga distribuida es de 500 kg/m2 sobre la estructura y en las zonas donde genere los mayores efectos.

Para el análisis se considerara dos vías de tránsito.

### Fuerzas de frenado *y* aceleración

Las fuerzas de frenado y aceleración se supondrán iguales al 25% de las cargas verticales de cada uno de los ejes de los camiones de diseño. Se supondrá que las fuerzas de frenado actúan horizontalmente, en dirección longitudinal y aplicada a 1.8m sobre el nivel de la losa del tablero.

### Cargas de viento

Las presiones originadas por el viento se supondrán proporcionales a la velocidad del viento al cuadrado. Para puentes con menos de 1Om medidos desde el nivel de agua o desde la parte más baja del terreno se considera constante. Para alturas mayores será determinado mediante:

$$
V_z = C V_{10} Ln\left(\frac{z}{z_0}\right) \geq V_{10}
$$

Vz = Velocidad del viento a la altura z

V10 =Velocidad del viento a una altura de 10m.

Z = Altura por encima del terreno o agua.

DISEÑO Y CONSTRUCCIÓN DE UN MUELLE PARA EMBARQUE DE MINERALES Bachiller: Eyzaguirre Acosta Carlos Augusto

C y Zo de acuerdo a la tabla siguiente.

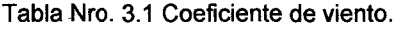

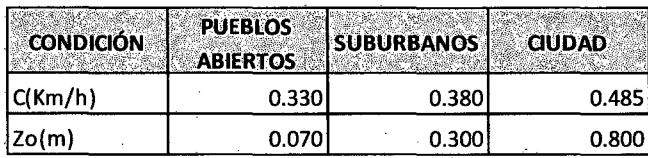

Las presiones horizontales de la estructura serán dadas por la expresión:

$$
P = P_B \left(\frac{V_Z}{100}\right)^2
$$

Donde:

<sup>P</sup>= Presión del viento en KN/m2

PB = Presión básica correspondiente a una velocidad de 100, Km./h dada en la tabla siguiente. En KN/m2.

#### Tabla Nro. 3.2- Presiones de Viento.

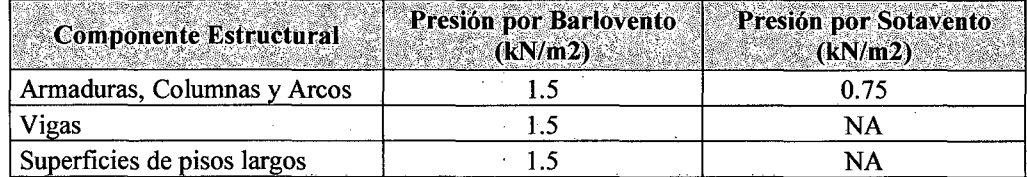

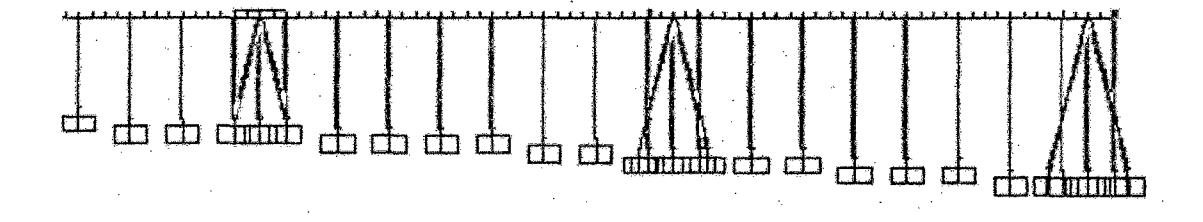

### Figura Nro. 3.1 -Vista en 30 Y=O (SAP 2000)

DISEÑO Y CONSTRUCCIÓN DE UN MUELLE PARA EMBARQUE DE MINERALES Bachiller: Eyzaguirre Acosta Carlos Augusto

51

#### Carga sismo

De acuerdo a la norma técnica E030 diseño sismo resistente (Anexo 21), aplicaremos la fuerza de sismo para el diseño.

• Fuerza Cortante en la Base:

La fuerza cortante en la base de la estructura será determinada por la siguiente expresión:

$$
V = \frac{ZUCS}{R}P
$$

Teniendo en cuenta que el valor de C/R debe ser como mínimo: 0.125  $rac{C}{R}\geq$ 

• Zonificación:

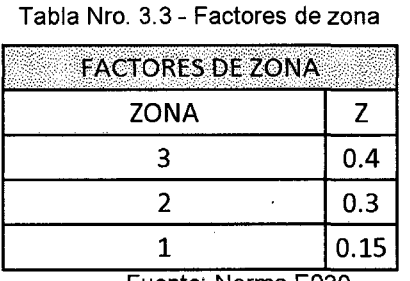

Fuente: Norma E030

En nuestro caso nos encontramos en la tercera zona con un factor igual a z=0.4

• Categoría de las edificaciones (factor U)

El factor U es el coeficiente de uso e importancia el cual nos indica cómo deben ser clasificada cada estructura de acuerdo a las categorías indicadas en la tabla que se encuentra a continuación.

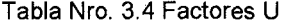

| <b>CATEGORIA</b> | <b>DESCRIPCION</b>               | <b>FACTOR U</b> |
|------------------|----------------------------------|-----------------|
|                  | <b>EDIFICACIONES ESENCIALES</b>  | 1.5             |
| в                | <b>EDIFICACIONES IMPORTANTES</b> | 1.3             |
|                  | <b>EDIFICACIONES COMUNES</b>     |                 |
|                  | <b>EDIFICACIONES MENORES</b>     |                 |
|                  | Fuente: Norma E030               |                 |

DISEÑO Y CONSTRUCCIÓN DE UN MUELLE PARA EMBARQUE DE MINERALES Bachiller: Eyzaguirre Acosta Carlos Augusto

En nuestro caso al tratarse de un muelle el facto U o factor de importancia es para edificaciones esenciales por lo que el factor es equivalente a U=1.5

• Microzonificación sísmica y estudios de suelos:

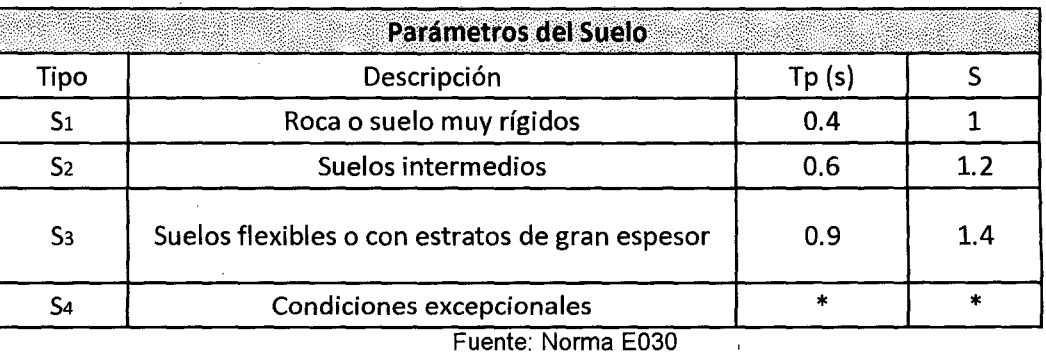

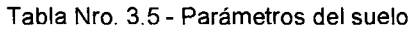

En nuestro caso consideraremos un perfil S2 con un S= 1.2 y Tp=0.6

• Factor de Amplificación Sísmica (C)

$$
C = 2.5 \frac{Tp}{T}; \qquad C \leq 2.5
$$

En la cual T es el periodo fundamental definido por:

$$
T=\frac{hn}{Ct}
$$

De acuerdo a las características de nuestro proyecto elegimos Ct=45

Con  $hN = 10 \rightarrow T = \frac{hn}{ct} = \frac{10}{45} = 0.222$ 

 $T = 0.222 \rightarrow C = 2.5 * \frac{Tp}{T} = 2.5 * \frac{0.6}{0.2222} = 6.7506$ 

Como  $C \le 2.5$  *nos quedamos con el valor de*  $C = 2.5$ 

### • Sistemas Estructurales (R)

#### Tabla Nro. 3.6- Coeficiente de reducción R.

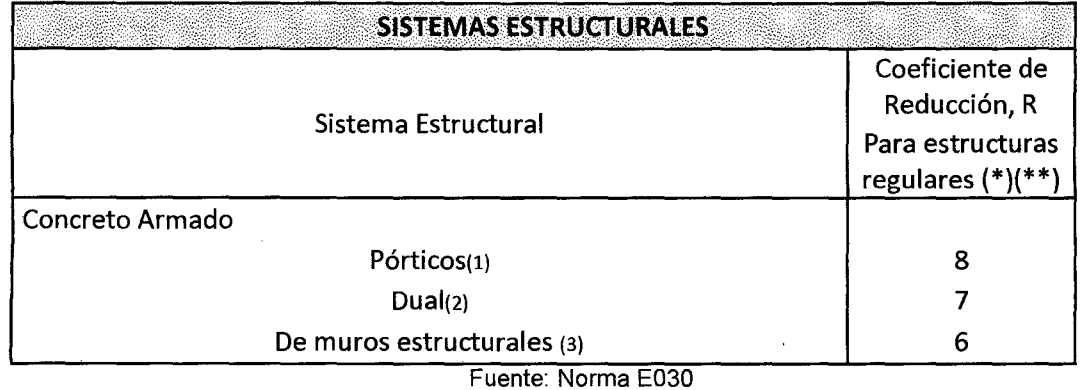

Elegimos R= 8

Luego de hallas los valores necesarios para determinar la fuerza cortante en la base reemplazamos:

Z=0.4, U=1.5, C=2.5 y S=1.2

 $V = \frac{ZUCS}{R} * P = \frac{0.4 * 1.5 * 2.5 * 1.2}{8} * P = 0.225P$ 

Este valor usaremos para aplicar la carga de sismo estática.

### **3.1.3.4 Calculo del desplazamiento del pórtico.**

### 3.1.3.4.1 Cálculo del desplazamiento por carga de sismo dinámica.

Modelamos el puente en 30 y lo sometemos a una fuerza espectral calculada de acuerdo a la norma de sismo.

Calculamos los valores.

$$
S_{\mathfrak{g}} = \frac{\text{ZUCS}}{R} \cdot \mathfrak{g} \qquad C = 2.5 \cdot \left(\frac{T_p}{T}\right); \text{C} \le 2.5
$$

Tenemos:

 $Z=0.4$ ,

$$
U=1.5,
$$

DISEÑO Y CONSTRUCCIÓN DE UN MUELLE PARA EMBARQUE DE MINERALES Bachiller: Eyzaguirre Acosta Carlos Augusto

 $C=2.5$ S=1.2

÷,

R=8

g=9.81.

Elaboramos la tabla

| Tabla Nro. 3.7 - T VRS S |      |  |  |
|--------------------------|------|--|--|
| Т                        | Sa   |  |  |
| O                        | 2.21 |  |  |
| 0.1                      | 2.21 |  |  |
| 0.2                      | 2.21 |  |  |
| 0.3                      | 2.21 |  |  |
| 0.4                      | 2.21 |  |  |
| 0.5                      | 2.21 |  |  |
| 0.6                      | 2.21 |  |  |
| 0.7                      | 1.89 |  |  |
| 0.8                      | 1.66 |  |  |
| 0.9                      | 1.47 |  |  |
| 1                        | 1.32 |  |  |
| 1.1                      | 1.2  |  |  |
| 1.2                      | 1.1  |  |  |
| 1.3                      | 1.02 |  |  |
| 1.4                      | 0.95 |  |  |
| 1.5                      | 0.88 |  |  |
| 1.6                      | 0.83 |  |  |
| 1.7                      | 0.78 |  |  |
| 1.8                      | 0.74 |  |  |
| 1.9                      | 0.7  |  |  |
| $\overline{\mathbf{c}}$  | 0.66 |  |  |

Obtenemos la gráfica el espectro.

 $\ddot{\phantom{a}}$ 

Ę

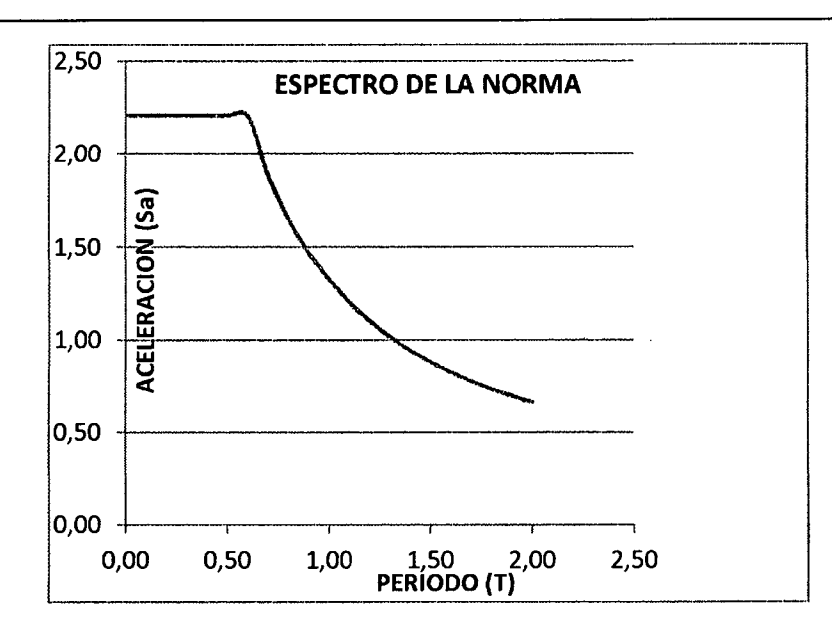

Figura Nro. 3.2- Espectro sfsmico

**Modelamos el puente en 30 en SAP 2000** 

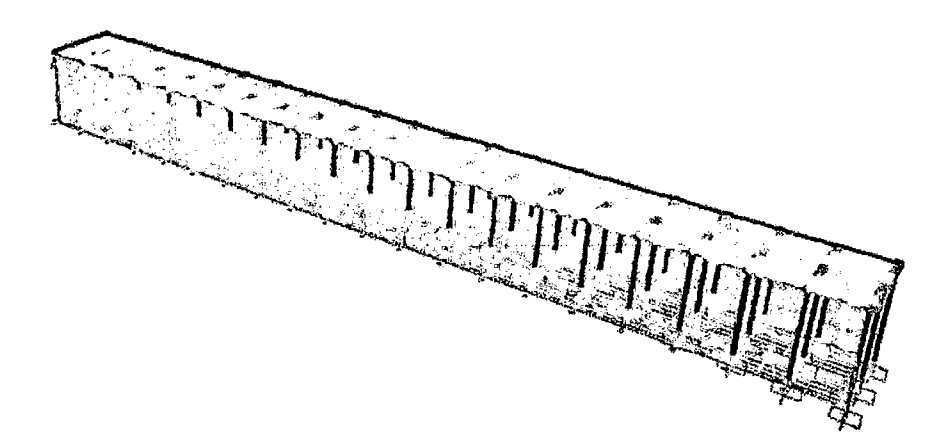

Figura Nro. 3.3- Modelamiento del puente

Adicionamos el espectro.

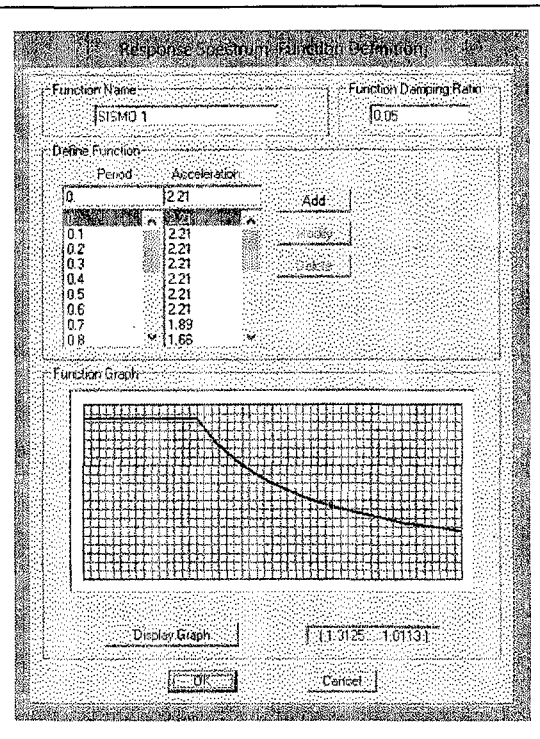

Figura Nro. 3.4 - Función espectro sap2000

**Y aplicamos el espectro con las combinaciones de carga. Para el sismo en el eje x.** 

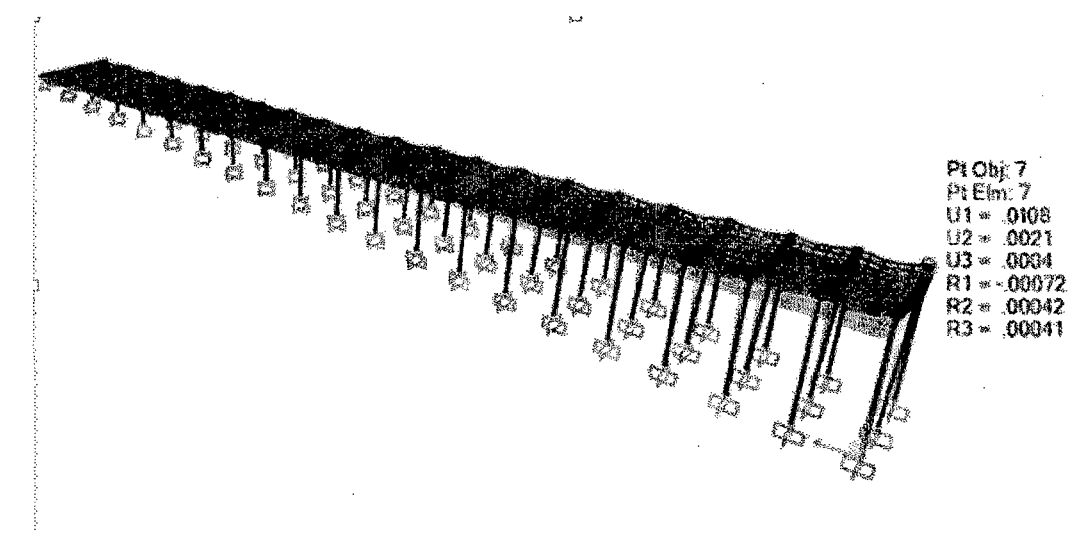

Figura Nro. 3.5- Desplazamiento del puente para el eje X.

### **Encontramos el desplazamiento:**

U1= X= **0.0108 m U2=** Y = **0.0021 m**  U3= Z = **0.0004 m** 

**Para el sismo en el eje y.** 

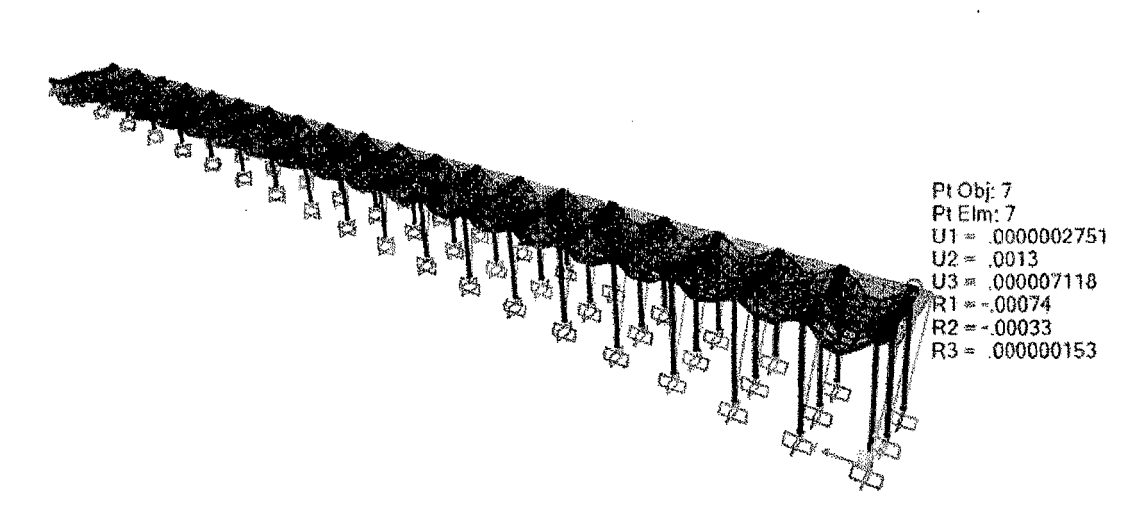

Figura Nro. 3.6- Desplazamiento del puente para el eje Y.

### **Encontramos el desplazamiento:**

 $U1 = X = 0.000000275$  m  $U2= Y = 0.0013$  m

U3= Z = 0.000007118 m

Es decir que el desplazamiento obtenido no supera el límite permitido.

### **3.1.3.5 Diseño estructural de pilotes.**

La estructura del puente está compuesto por pórticos de tres pilotes unidos por una viga principal, sobre se une los pórticos con vigas secundarias y sobre se vacea una losa de 0.20 m.

Toda esta estructura es soportada por los pilotes como observamos el figura 3.7 encontramos el más crítico con un valor de **Pu= 51,812.68 kgf.** 

| F1=600.00<br>IF2=-121.54<br>IF3=26226.73<br>Ą.<br>1M1=400.36<br>M2=1927.96<br>$$M3 = 0.05$<br>lmunamanga X | F1=0.00<br>F2=-137.18<br>IF3=51812.68<br>M1=450.67<br>M2≈0.00<br>M3=0.00 | IF1=-600.00<br>IF2=-121.54<br>lF3≈26226.73<br>}M1=400.36<br>M2=-1927.95<br>M3=0.05 |
|----------------------------------------------------------------------------------------------------|--------------------------------------------------------------------------|------------------------------------------------------------------------------------|

Figura Nro. 3.7 - Reacciones de un pórtico del puente.

**Calcularemos la capacidad portante de los pilotes de acero de diámetros de**  16" y **24"** 

## **CARACTERISTICAS DEL ACERO DE LOS TUBOS (PILOTES)**

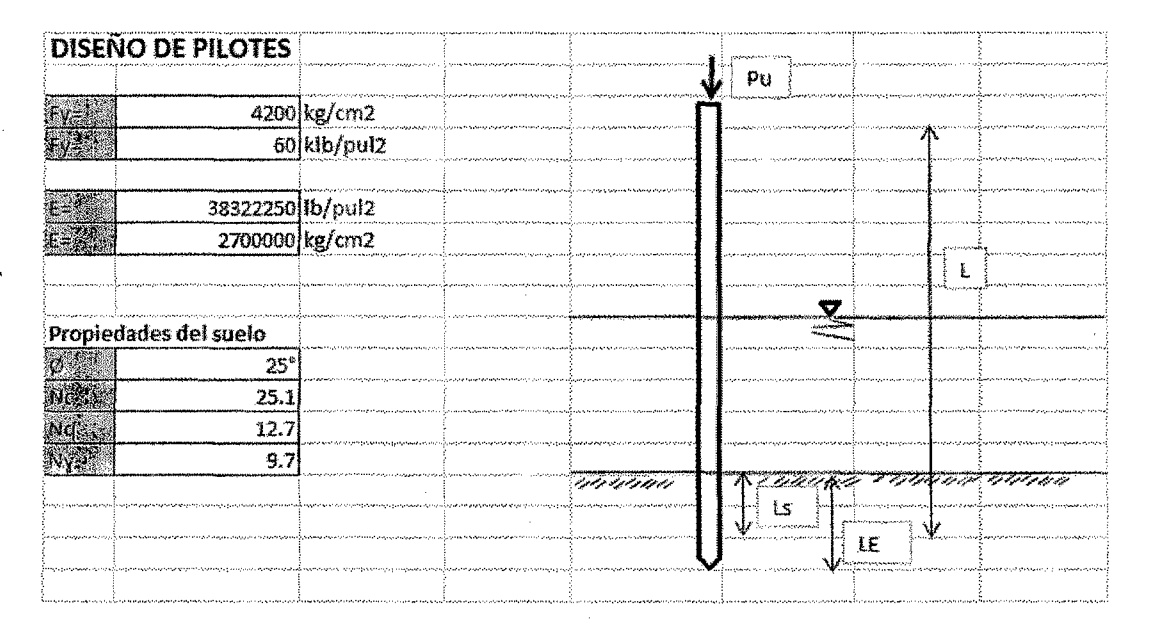

Figura Nro. 3.8- Características del pilote.

# **FUNDAMENTOS PARA EL CÁLCULO DE LA CAPACIDAD PORTANTE (P ADMISIBLE)**

La capacidad admisible que soportará el pilote depende de:

 $Pad = Fa \times A$ donde: Fa es el factor admisible

A= Área transversal del pilote

 $Fa= Ca\times F\gamma$ si  $\frac{KL}{r} \leq Cc$ 

$$
Fa = 12 \pi^2 \times \frac{E}{23 \times \frac{KL^2}{r}} \quad \text{si} \quad \frac{KL}{r} \geq Cc
$$

Entonces es necesario calcular Cc y este depende del fy, para este cálculo usamos la tabla de valores Ce.

## **PRIMER CASO**

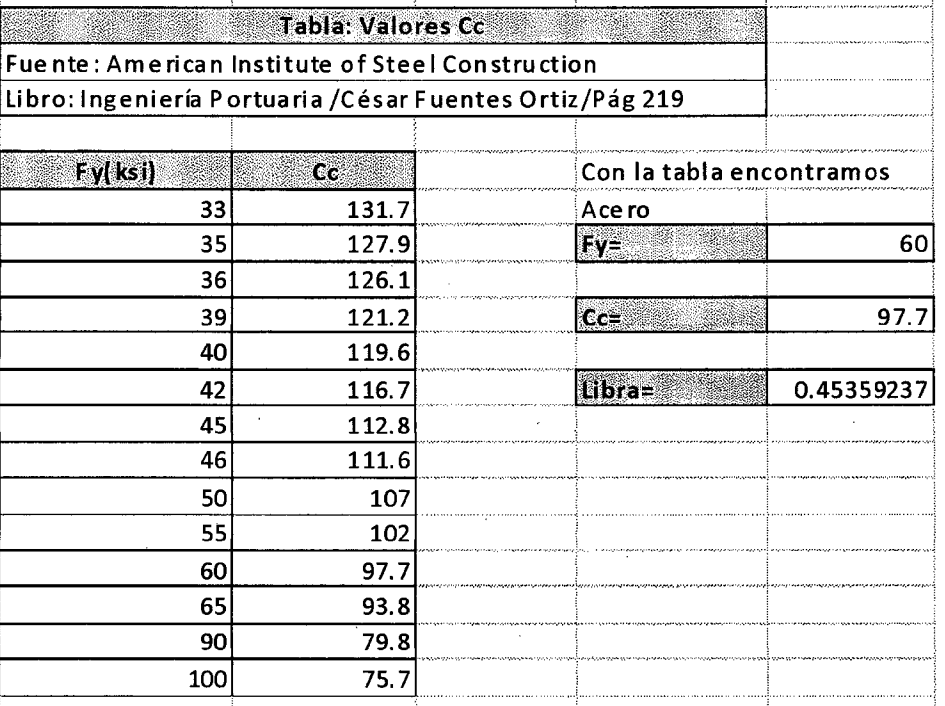

Tabla Nro. 3.8- Valor de Ce.

Fuente: Fuentes Ortiz 2001.

### **Entonces tenemos el valor** Ce= **97.7**

Asumimos:

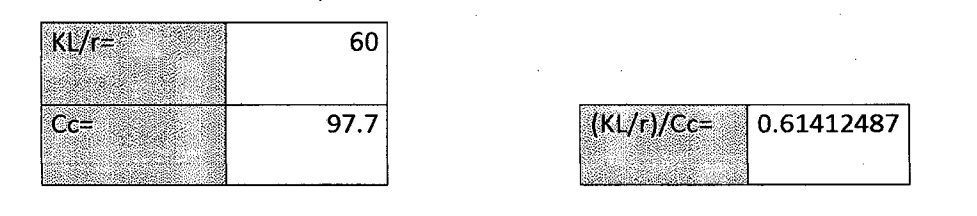

 $Si K l/r \leq Cc$   $\rightarrow$  Fa=Ca\*Fy

 $\mathcal{L}$ 

### Entonces utilizamos la siguiente tabla, para encontrar el valor de Ca

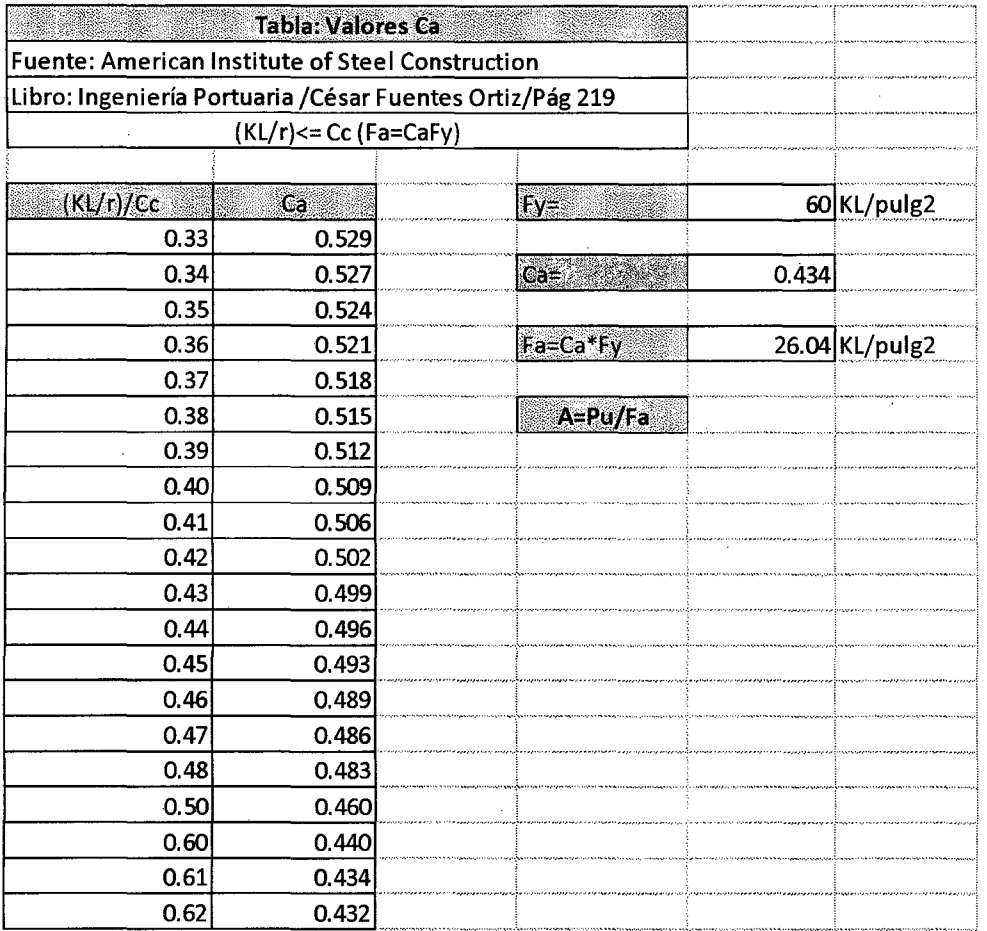

Tabla Nro. 03.09- Valores Ca.

Fuente: Fuentes Ortiz 2001.

Con el valor (KUr)/Cc= 0.614 usamos el valor Ca=0.434

Encontramos entonces en valor de  $Fa=Ca*Fy = 0.434*60$ =26. 04KUpulg2

### **SEGUNDO CASO**

$$
\text{Si K1/r} > \text{Cc} \qquad \Rightarrow \qquad \text{Fa=12}^{\star} \text{pi}^{\star} \text{2}^{\star} \text{E} / (23^{\star} (\text{k1/r})^{\star} \text{2})
$$

**NOTA:** 

 $\sim$ 

Para ambos casos necesitamos conocer el KUr

Para el diseño de elementos sujetos a compresión axial usamos las normas propuestas por el manual de diseño en acero, elaborado por el American lnstitute of Steel Construction AISC 89.

### **Diseño de pilotes de acero sometidos a carga axial de compresión.**

La relación de esbeltez relativa (kl/r) depende de la longitud (L) no apoyada del pilote y el radio (r) de su sección transversal.

K depende de la condición de los extremos.

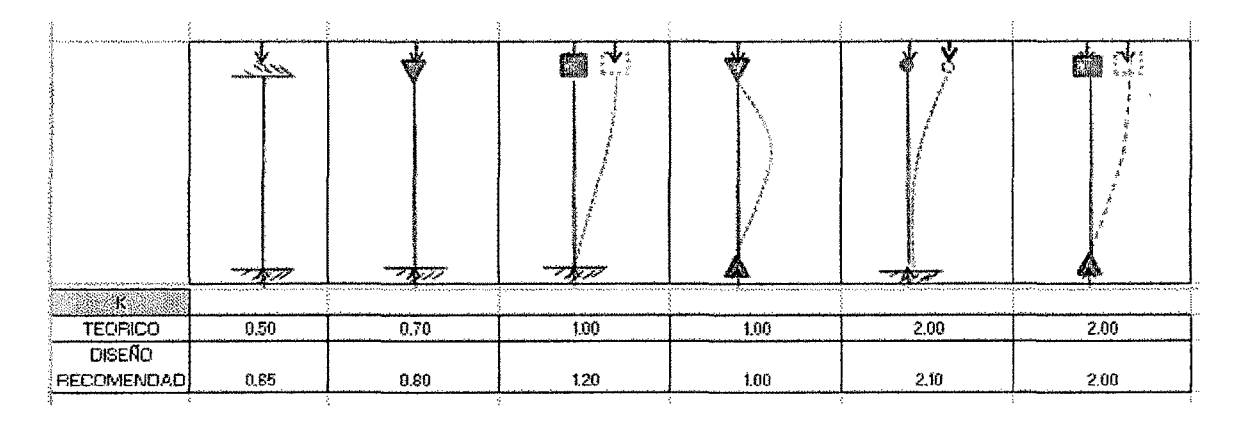

Tabla Nro. 03.10 - Valores de K

Fuente: Fuentes Ortiz 2001.

Usaremos k=0.8

# **DISEÑO ESTRUCTURAL PARA PILOTES DE 16" DE DIÁMETRO.**

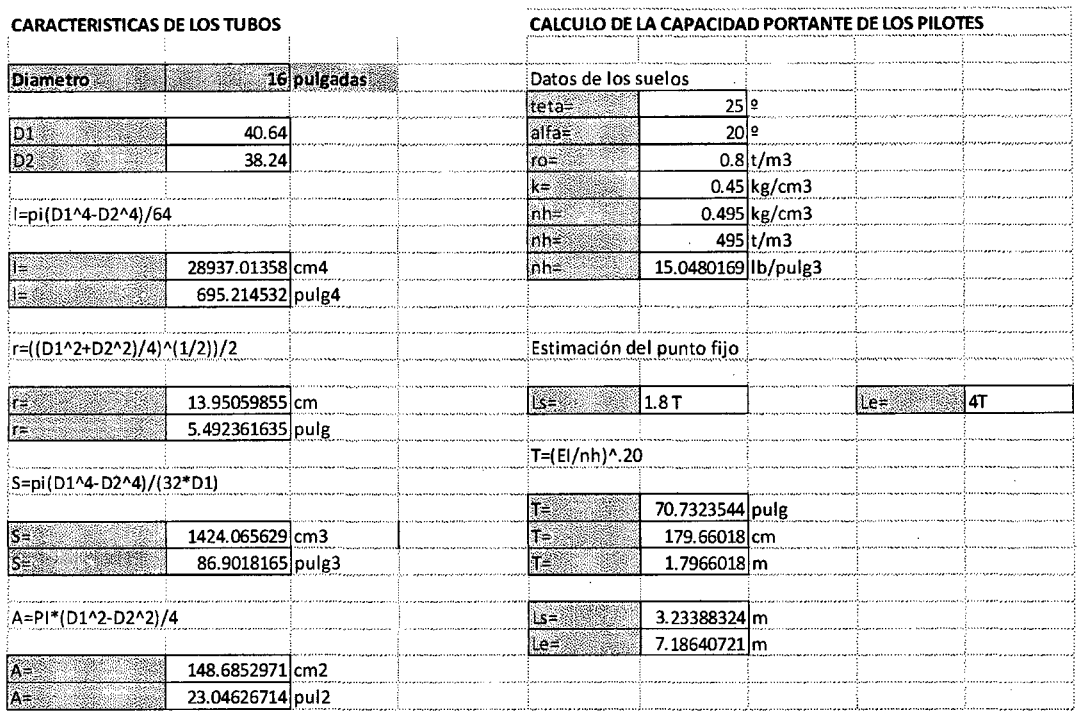

Tabla 03.11 - Características del pilote de acero Ø16"

Necesitamos encontrar KL/r, de la tabla encontramos r= 13.95 cm y Ls= 3.23m.

El valor L=LI+Ls

Usamos una hoja de cálculo para encontrar los valores de KUr para las diferentes alturas.

Con este valor lo comparamos con Cc=97.7 y si:

Klf/r<Cc ==> Fa=Ca\*Fy

 $K$ lf/r>Cc => Fa=12pi^2E/(23(KL/r)^2

Con estos datos encontramos Fa y Padm=Fa\*A

#### Tabla Nro. 03.12- Cálculo de la relación de esbeltez

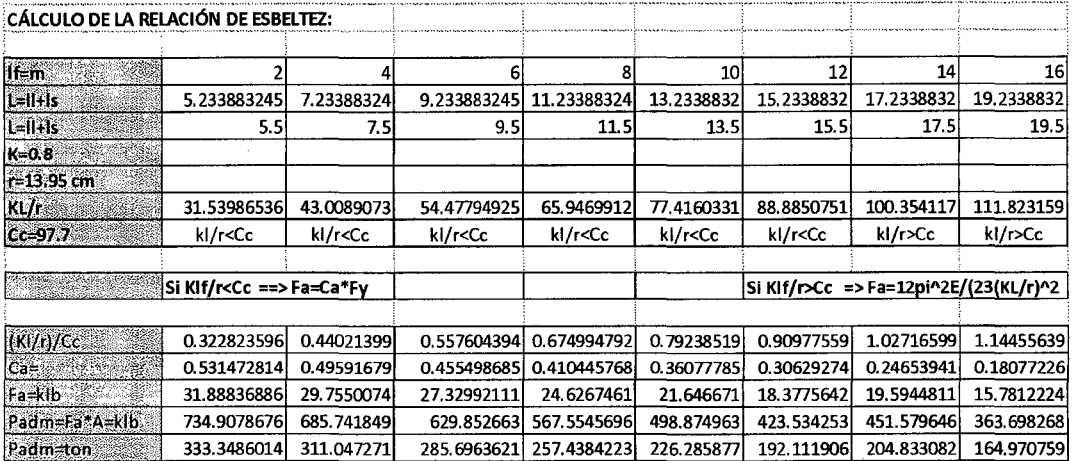

De la tabla encontramos:

Padm = 333.35 ton. para una altura de 2 metros hasta

Padm = 164.97 ton. para una altura de 16 metros.

### **DISEÑO ESTRUCTURAL PARA PILOTES DE 24" DE DIÁMETRO.**

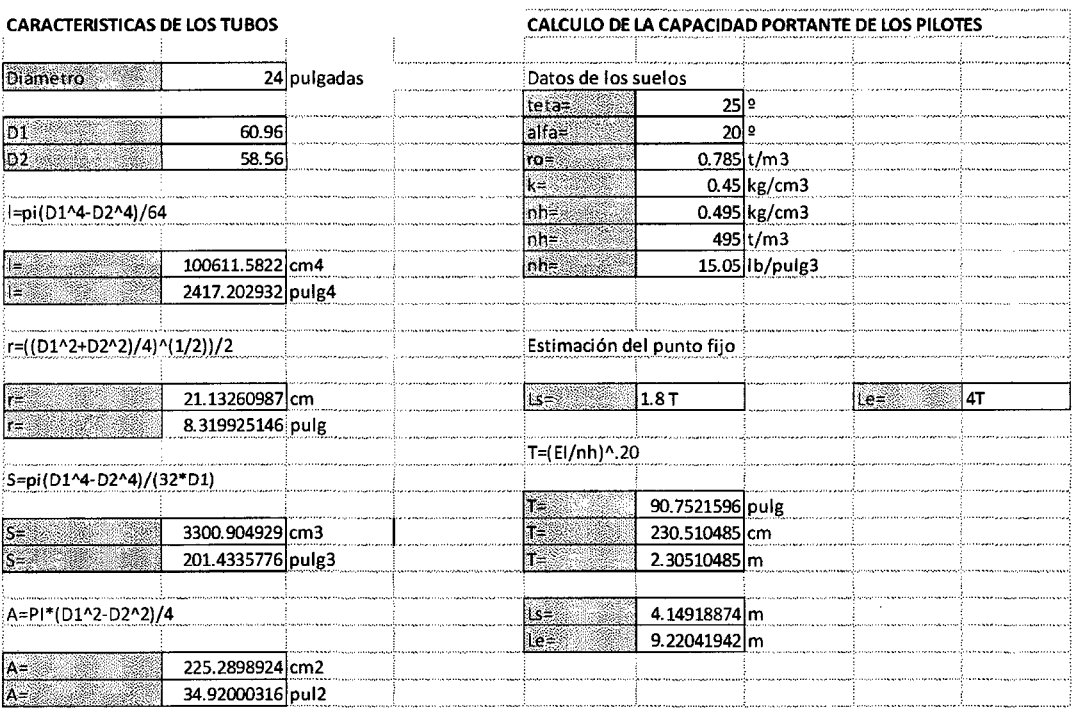

Tabla 03.13 - Características del pilote de acero Ø24".

Necesitamos encontrar KL/r, de la tabla encontramos r= 21.1326 cm y Ls= 4.149m.

DISEÑO Y CONSTRUCCIÓN DE UN MUELLE PARA EMBARQUE DE MINERALES Bachiller: Eyzaguirre Acosta Carlos Augusto

#### El valor L=LI+Ls

Usamos una hoja de cálculo para encontrar los valores de KUr para las diferentes alturas.

Con este valor lo comparamos con Cc=97.7 y si:

Klf/r<Cc ==> Fa=Ca\*Fy

$$
Klf/r > Cc \implies Fa = 12pi^2 \cdot 2E/(23(KL/r)^2)
$$

Con estos datos encontramos Fa y Padm=Fa\*A

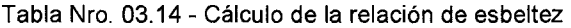

CÁLCULO DE LA RELACIÓN DE ESBELTEZ:  $\overline{10}$  $If = m$  $\overline{a}$  $12$ 14 16 L=II+Is 6.149188737 8.14918874 10.14918874 12.14918874 14.1491887 16.1491887 18.1491887 20.1491887  $L=II+Is$  $6.5$  $8.5$  $10.5$  $12.5$ 14.5  $16.5$ 18.5 20.5  $K=0.8$  $r = 21.132 cm$ 32.1777577 39.7489948 47.32023191 54.891469  $KL/r$ 24.60652059 62.4627061 70.0339432 77.6051803  $CC = 97.7$ kl/r<Cc kl/r<Cc kl/r<Cc kl/r<Cc kl/r<Cc kl/r<Cc kl/r<Cc kl/r<Cc Si Klf/r<Cc ==>Fa=Ca\*Fy Si Klf/r>Cc => Fa=12pi^2E/(23(KL/r)^2 0.406847439 0.484342189  $(K|f|)$ /Co $\leq$ 0.251857939 0.32935269 0.56183694 0.63933169 0.71682644 0.79432119  $0.550437589 0.52962932$ 0.506532585 0.481276905  $0.45395409$   $0.42461761$   $0.39328159$  $Ca =$ 0.35991923 Fa=klb 33.02625534 31.777759 30.39195508 28.87661427 27.2372453 25.4770565 23.5968955 21.5951539 Padm=Fa\*A=klb 761.1319034 732.358722 700.4211157 665.4981667 627.716832 587.151049 543.820357 497.687686 Padm-ton 345.243624 332.192328 317.7056739 301.8648907 284.727565 266.327236 246.672765 225.747337

De la tabla encontramos:

Padm = 345.24 ton. Para una altura de 2 metros hasta

Padm = 225.74 ton. Para una altura de 16 metros.

Tenemos una carga de Pu= 51.812 toneladas, en la parte más profunda a (10m) El pilote de 16" de diámetro tiene la capacidad portante va de 333.35 a 164.97 ton. El pilote de 24" de diámetro tiene la capacidad portante va de 345.24 a 225.74 ton.

La altura que tenemos va desde 4 metros hasta 10 metros, entonces usamos el pilote de 16".

66

# **CARACTERISTICAS DEL SUELO**

Los pilotes estarán cimentados en arenas limosas y densas. Las características de ellos son:

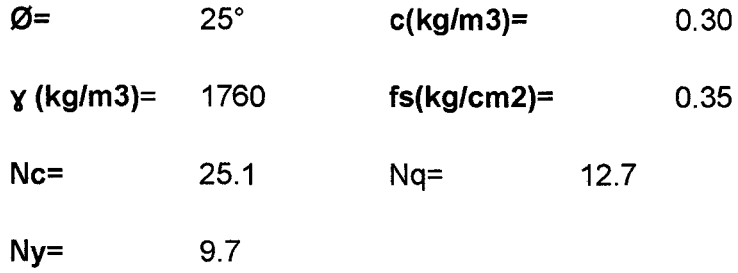

### **3.1.3.6 Diseño de la viga principal**

La viga principal es la que va sobre los pilotes de acero y conforma un sistema aporticado, sobre ella se encuentran las vigas secundarias que unen los porticos y sobre ella un losa de 0.20 m de espesor.

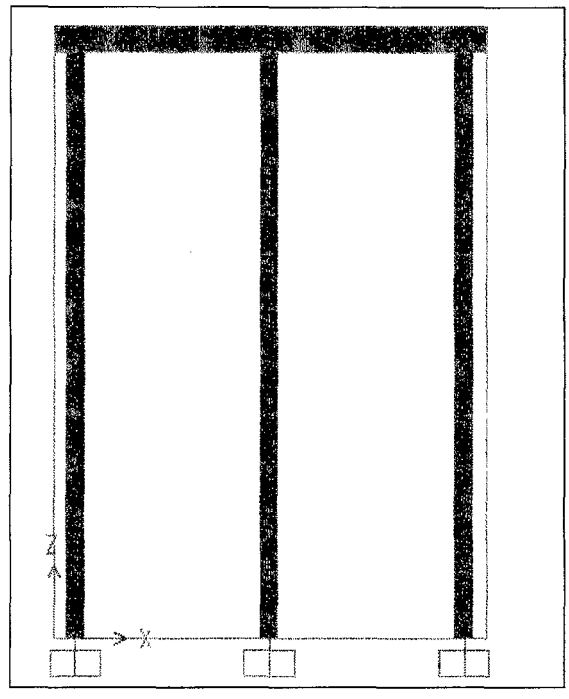

Figura Nro. 03.09- Viga principal pórtico

La viga principal es de concreto armado:

f'c= 245 kgf/cm2

E= 234787 kgf/cm2

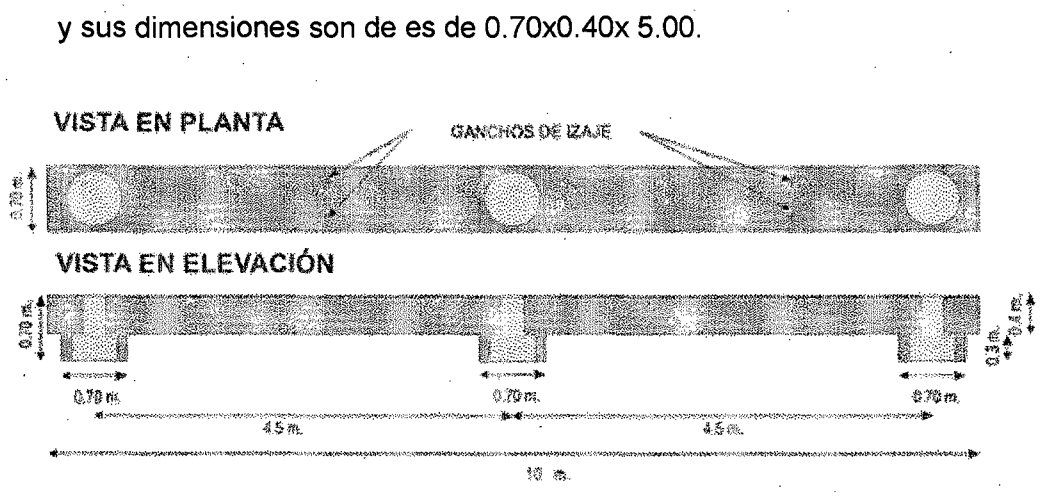

Figura Nro.- 03.10 - Detalles de la viga principal

### **3.1.3.6.1 Cargas muertas** *y* **vivas que soporta la viga principal**

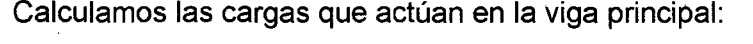

Carga Muerta propia:

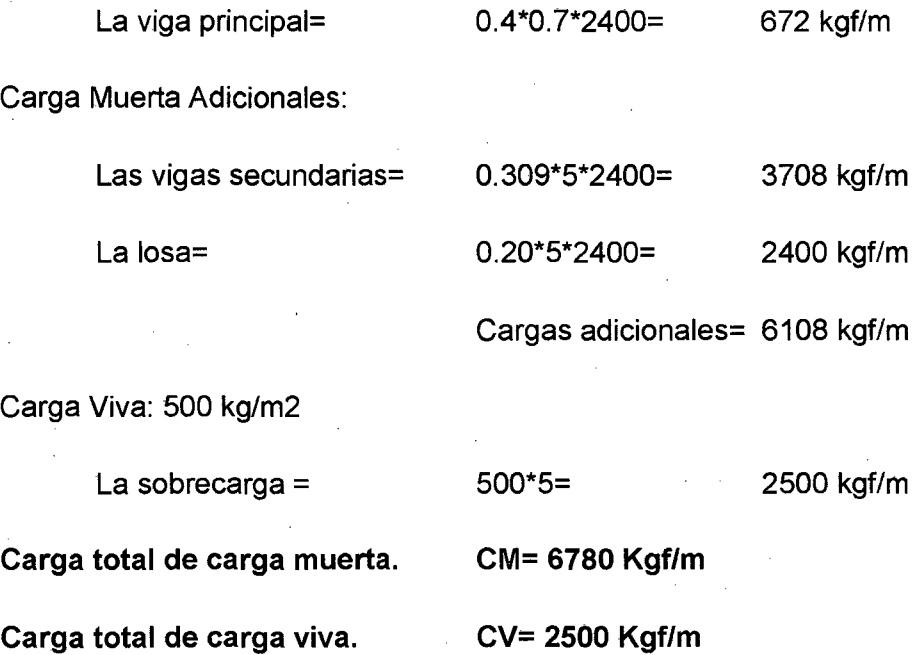

### **Para diseñar por flexión**

La viga principal es de 0.70 x 0.40, usamos un peralte total de la viga menos 6.25 centímetros.

El área de acero mínimo exigido por la Norma E.060, para secciones rectangulares, viene dada por la fórmula:

As min = 0.7 
$$
\times \sqrt{f'c} \times b \times \frac{d}{f y}
$$

Reemplazando en la fórmula anterior, con f'c= 245 kg/cm2, fy= 4200 kg/cm2, b= 70 cm y d=33.75 cm, se obtiene un área mínima de 9.51 cm2.

### Para diseñar por corte

Para determinar el acero de los estribos la cortante la castigamos dividiendo entre 0.8

Vn=Vdu/0.8=

La cortante es la suma de la cortante que soporta el acero + la cortante del concreto

Vn=Vc+Vs

Lo que soporta el concreto

Vc=0.53\*((f'c^(1/2))\*bw\*d

Entonces lo que soporta el acero es.

Vs=Vn-Vc

El cálculo del acero será

S=Av\*Fy\*dNs

### 3.1.3.6.2 Análisis para la viga del pórtico

La viga principal la trabajaremos como una viga simplemente apoyada, como mostramos en la figura nro. 03.17.

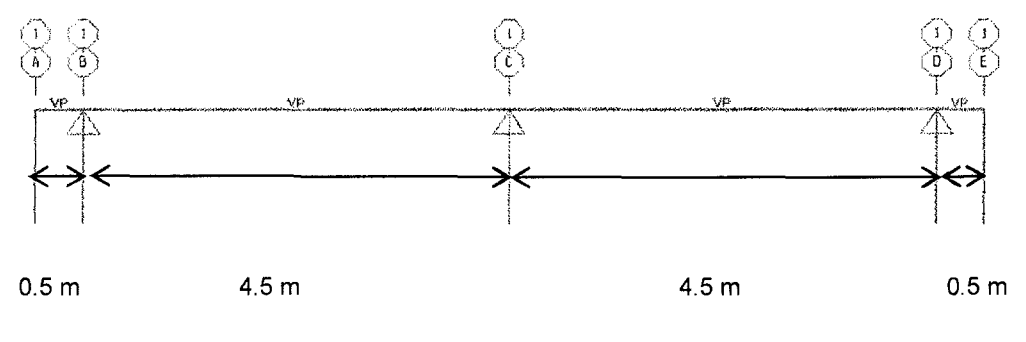

Figura Nro. 03. 11 - Viga principal.

DISEÑO Y CONSTRUCCIÓN DE UN MUELLE PARA EMBARQUE DE MINERALES Bachiller: Eyzaguirre Acosta Carlos Augusto

# **ANALISIS DE LA VIGA CON CARGAS VIVAS Y MUERTAS ADICIONALES**

Con la combinación.

COMB2=1.5CM+1. 75CV

Adicionamos a la viga la CM=6108 kgf/m y CV=2500 kgf/m

**Las reacciones son:** 

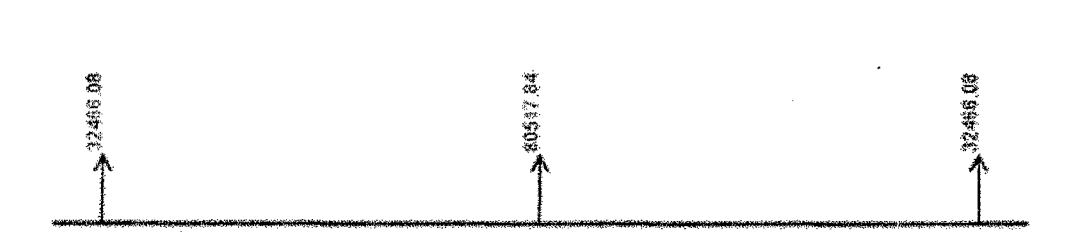

Figura Nro. 03.12- Reacciones- viga principal

Las reacciones de los extremos es 32,466.08 kgf y la central es 80,517.84

**Diagrama de corte** 

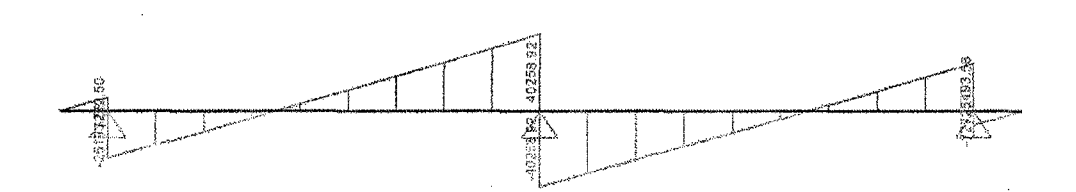

Figura Nro. 03.13- Diagrama de corte, viga principal

Vc max= -40258.92 kgf Vc max= -40258.92 kgf.
#### Los momentos

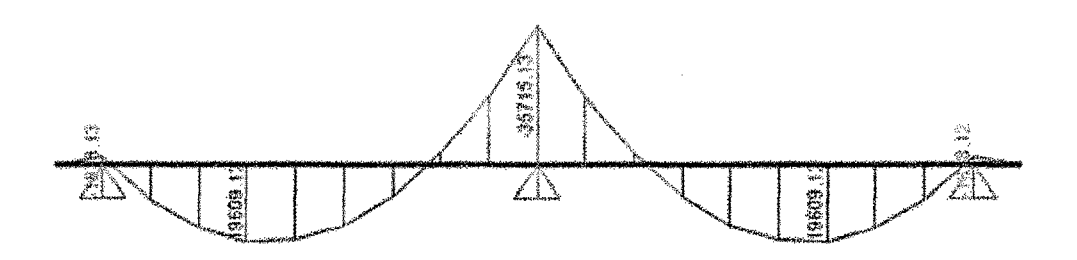

Figura Nro. 03.14- Diagrama de momentos- viga principal

Los momentos máximos son:

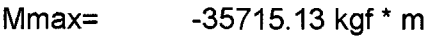

Mmax= 19609.12 kgf \*m

### 3.1.3.6.3 Análisis para la viga en el proceso constructivo

En el proceso de construcción tenemos el peso de la grúa sobre la viga principal.

Se adiciona la carga de la grúa equidistante al pilote central.

La carga de la grúa con la carga es:

$$
P = (Pcarga + Pgrúa) / #ejes = (15tn+60tn)/2 = 37.5tn = 37500 kgf
$$

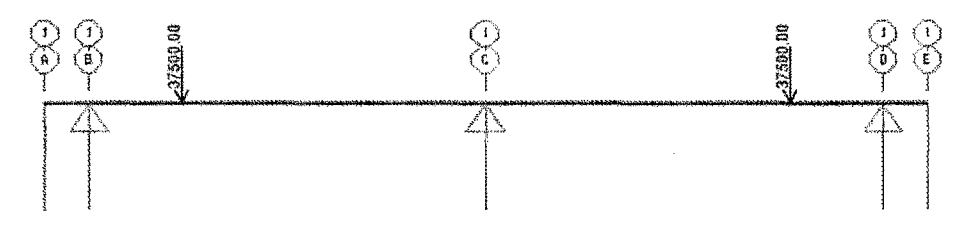

Figura Nro. 03.15 - Cargas puntuales - viga principal

Las reacciones en los apoyos es

DISEÑO Y CONSTRUCCIÓN DE UN MUELLE PARA EMBARQUE DE MINERALES Bachiller: Eyzaguirre Acosta Carlos Augusto

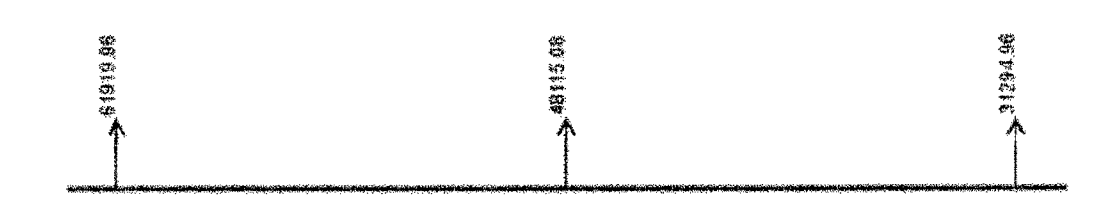

Figura Nro.03.16- Reacciones- viga principal

En los extremos es de 61,919.96 kgf y la reacción central es 48,115.08 kgf.

## **Diagrama de cortante.**

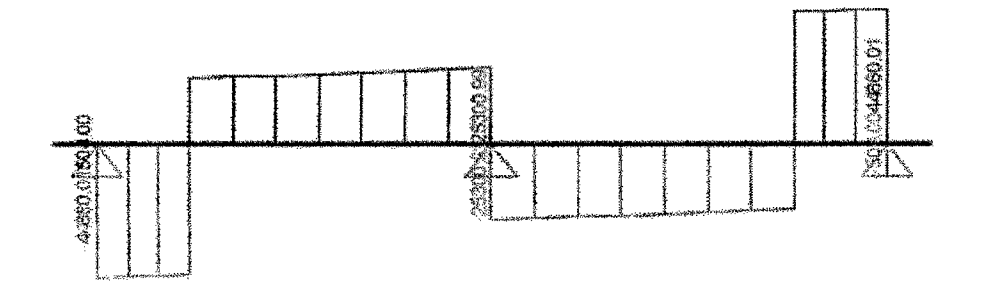

Figura Nro.03.17- Diagrama de cortante- viga principal

Ve max= -44,860.01 kgf Ve max= 44,860.01 kgf.

## **Diagrama de momentos.**

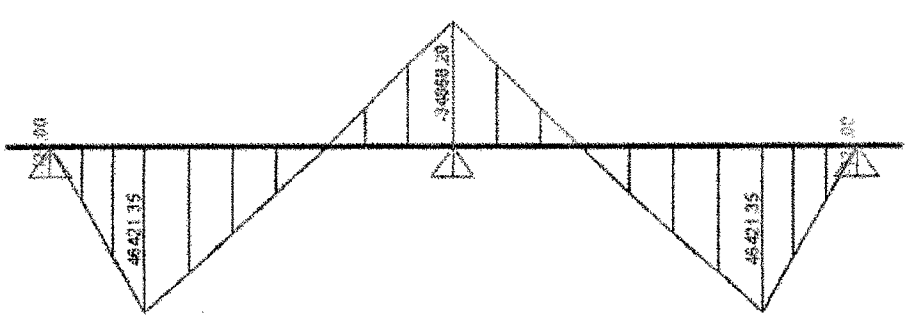

Figura Nro. 03.18- Diagrama de momentos- viga principal

#### Diagrama de momentos para la carga puntual de la grúa.

DISEÑO Y CONSTRUCCIÓN DE UN MUELLE PARA EMBARQUE DE MINERALES Bachiller: Eyzaguirre Acosta Carlos Augusto

Los momentos máximos son:

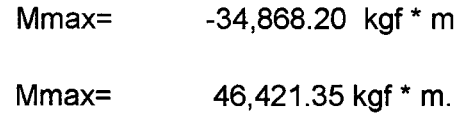

# **3.1.3.6.4 Resumen RESUMEN DE CORTANTES**

## VIGA PRINCIPAL CON CARGAS

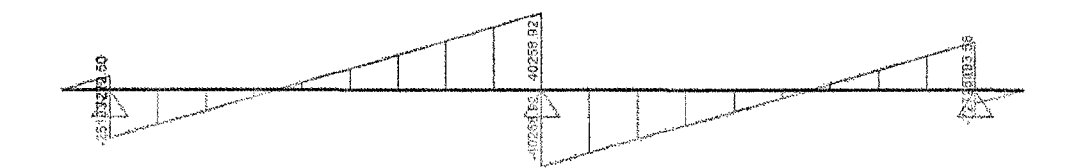

Figura Nro. 03.19- Diagrama de cortantes cargas- VP

# EN PROCESO CONSTRUCTIVO

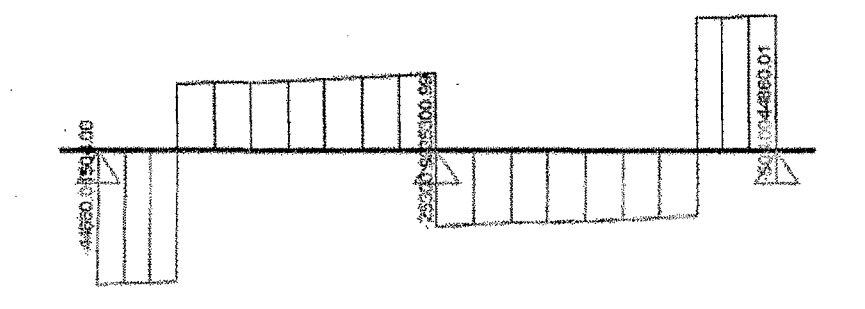

Figura Nro. 03.20 Diagrama de cortantes- VP

Tabla Nro. 03.15 - Cuadro resumen de fuerzas, momentos VP.

|                        | Mom.Máx (-)  | Mom.Máx (+) | $Vc.Max(-)$ | Vc.Máx(-) |
|------------------------|--------------|-------------|-------------|-----------|
| <b>VIGA CON CARGAS</b> | $-35,715,13$ | 19,609.12   | -40258.92   | 40258.92  |
| <b>PROCESO CONST</b>   | $-34,868.20$ | 46,421.35   | -44,860.01  | 44,860.01 |
| Más crítico            | $-35,715.13$ | 46,421.35   | -44,860.01  | 44,860.01 |

DISEÑO Y CONSTRUCCIÓN DE UN MUELLE PARA EMBARQUE DE MINERALES Bachiller: Eyzaguirre Acosta Carlos Augusto

 $\bar{z}$ 

#### **Diseño por flexión:**

Los momentos los uniformizamos usando los más críticos.

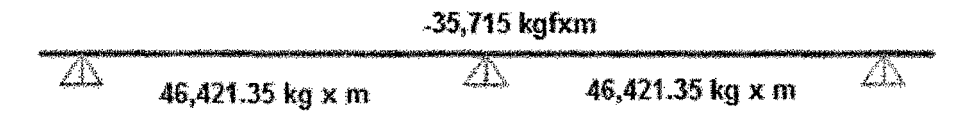

Figura Nro. 03.21 - Valores de los momentos.

Con los momentos encontramos el refuerzo longitudinal del acero.

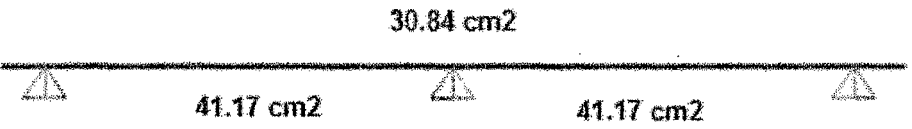

Figura Nro. 03.22- Valores reforzamiento de acero longitudinal.

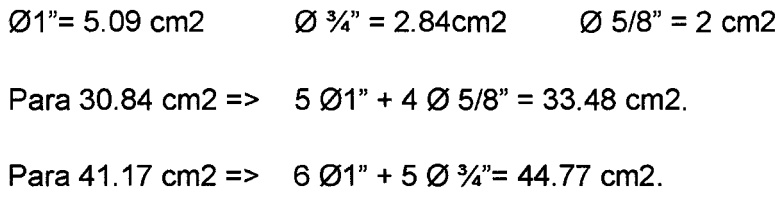

**Diseño por corte:** 

0 3/8" @ 0.20

 $\ddot{\phantom{0}}$ 

#### **3. 1.3.7 Diseño de la viga tipo T**

Para el proyecto estamos simulando una viga t uniforme, con las características especiales para ser ubicadas sobre la viga principal en toda la sección como se observa en el anexo 10.

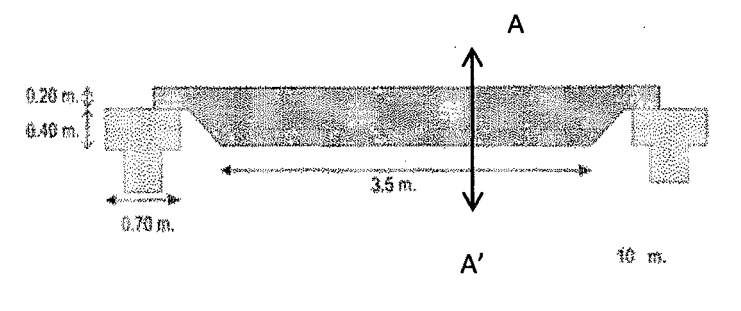

Figura Nro. 03.23- Viga T

Vista de una sección de la viga T del corte A-A':

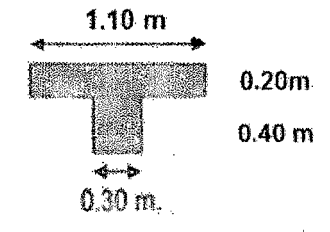

Figura Nro. 03.24- Viga T Sección.

Tenemos dos tipos de vigas secundarias que las distribuimos sobre la viga principal como se muestra en la figura 03.31.

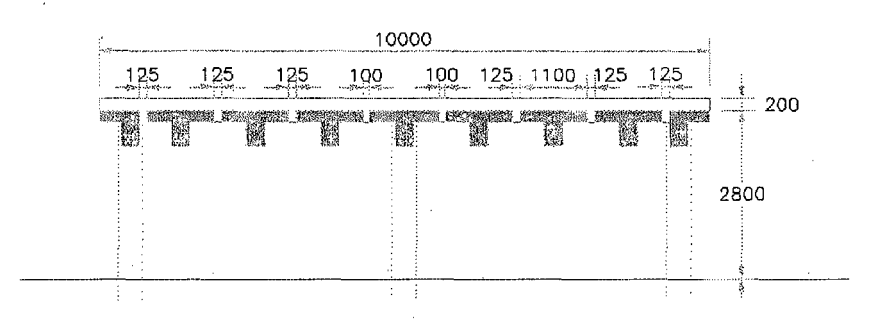

Figura Nro. 03.25 - Viga T Sección A-A:

DISEÑO Y CONSTRUCCIÓN DE UN MUELLE PARA EMBARQUE DE MINERALES Bachiller: Eyzaguirre Acosta Carlos Augusto

# **3.1.3.7.1 Cargas muertas** *y* **vivas que soporta la viga** *t*  **Carga Muerta propia:**

La viga T =  $(1.10*.20+.30*.40).2400 = 816$  kgf/m

CM viga T= 816 kgf/m \* 5 m= 4080 kgf

# **Carga Muerta Adicional:**

Para la losa h=0.20m

Carga Muerta losa = 0.20\*1.1 \*2400= 528 kg/m

CM losa=528 kgf/m \* 5 m= 2640 Kgf

Le asignamos 528 kilogramos fuerza x metro de carga adicional muerta.

## **Carga Viva**

La sobrecarga= 500\*1.1=550 Kgf/m CVsc= 550\*5 =2750 kgf

## **Para diseñar por flexión**

La viga principal es de 1.10 x 0.60, usamos un peralte total de la viga menos 6.25 centímetros.

El área de acero mínimo exigido por la Norma E.060, para secciones rectangulares, viene dada por la fórmula:

$$
As\ min = 0.7 \times \sqrt{f'}c \times b \times \frac{d}{f y}
$$

Reemplazando en la fórmula anterior, con  $f = 245$  kg/cm2, fy= 4200 kg/cm2, b= 110 cm y d=53.75 cm, se obtiene un área mínima de 15.4242106. à.

 $\mathcal{A}^{\mathcal{A}}$ 

## **Para diseñar por corte**

Para determinar el acero de los estribos la cortante la castigamos dividiendo entre 0.8

Vn=Vdu/0.8=

La cortante es la suma de la cortante que soporta el acero + la cortante del concreto

Vn=Vc+Vs

Lo que soporta el concreto

Vc=0.53\*((f'c^(1/2))\*bw\*d

Entonces lo que soporta el acero es.

Vs=Vn-Vc

El cálculo del acero será

S=Av\*Fy\*d/Vs

## **3. 1.3.7.2 Análisis para la viga T**

Adicionamos la carga muerta 528 kgf/m

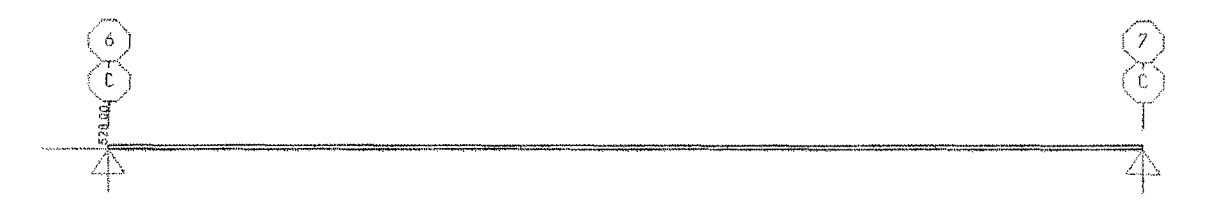

Figura Nro. 03.26- Carga muerta en la viga T

Adicionamos la carga viva 550 kgf/m

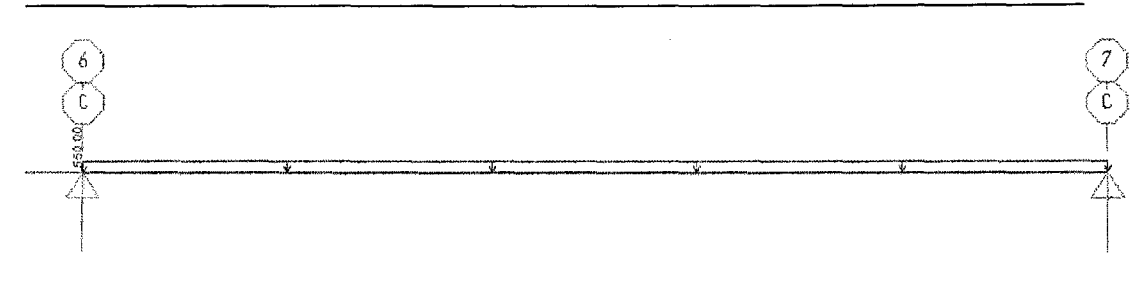

Figura Nro. 03.27- Carga viva en la viga T

## **3.1.3.7.3 Análisis de la viga con cargas vivas** *y* **muertas**

Para la combinación= 1.5CM+1.75CV

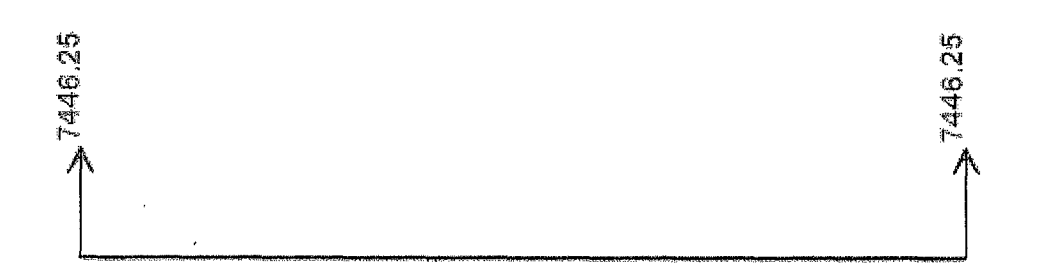

Figura Nro. 03.28 - Reacciones en la viga T

Las reacciones son 7 446.25 kgf

**Diagrama de corte:** 

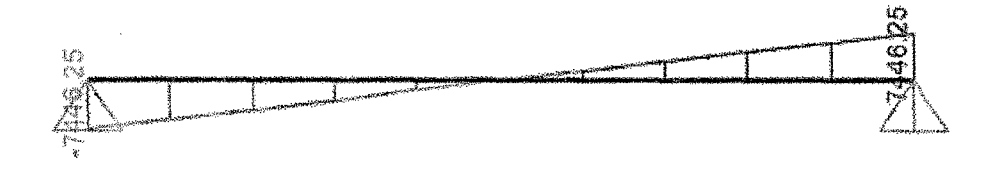

Figura Nro. 03.29- Diagrama de corte- viga T

Ve max= 7446.25 y Ve min= -7446.25

## **Diagrama de momentos:**

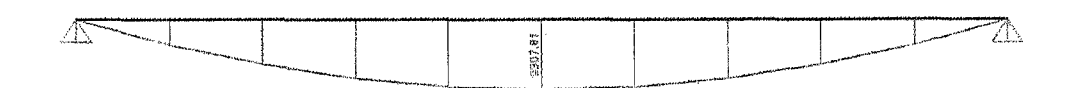

Figura Nro. 03.30- Diagrama de momentos corte- viga T

El momento máximo:

 $\overline{1}$ 

Tenemos el momento máximo a 2.5 m de 9,307.81 kgf \*m

## **3.1.3.7.4 Análisis de la viga en el proceso constructivo.**

En el proceso de construcción tenemos el peso de la grua sobre la viga T.

Adición de la carga puntuales por la grua, de 14 toneladas a 1.8 metros y 3.2 metros.

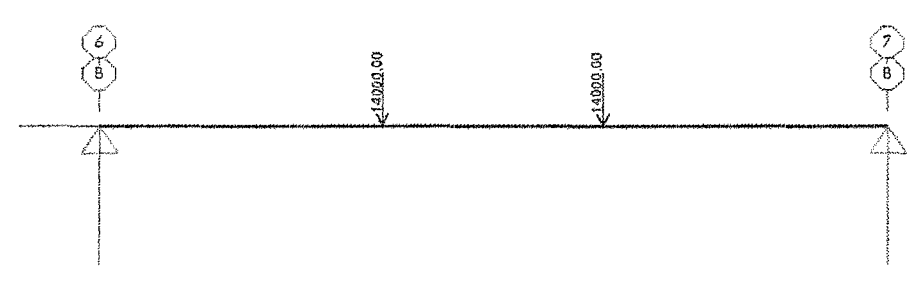

Figura Nro. 03.31 - Carga de la grúa - viga T

#### **Distribución de las cargas puntuales de la grúa para la combinación.**

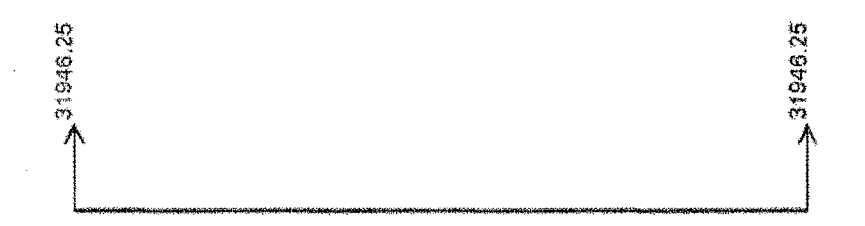

Figura Nro. 03.32- Reacciones- viga T

DISEÑO Y CONSTRUCCIÓN DE UN MUELLE PARA EMBARQUE DE MINERALES Bachilier: Eyzaguirre Acosta Carlos Augusto

Las reacciones en los apoyos es de 31946.25 kgf.

## **Diagrama de cortante**

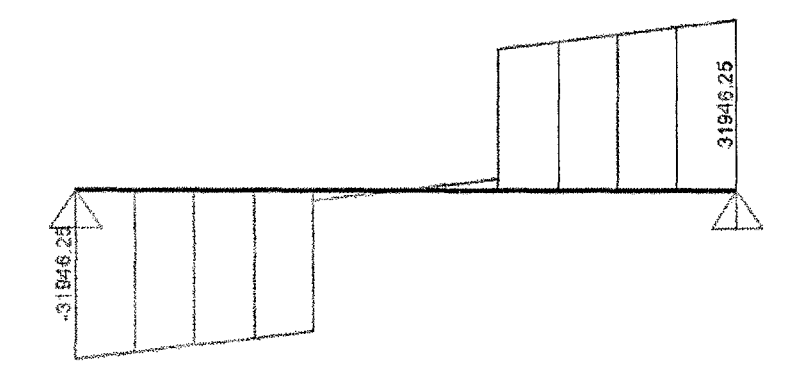

Figura Nro. 03.33- Diagrama de cortante- Viga T

Ve max=31946.25 y Ve max=31946.26

## **Diagrama de momentos**

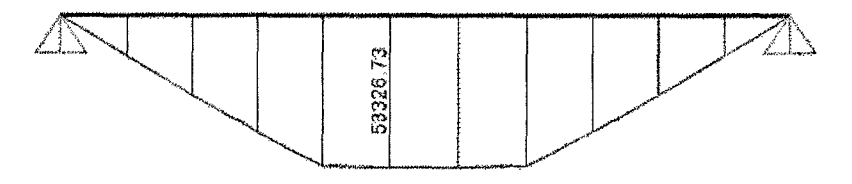

Figura Nro. 03.34- Diagrama de momentos- viga T

Tenemos el momento máximo a 2.5 m de 53,326.73 kgf \*m.

Entonces tenemos para la viga el siguiente resumen de momentos y cortantes:

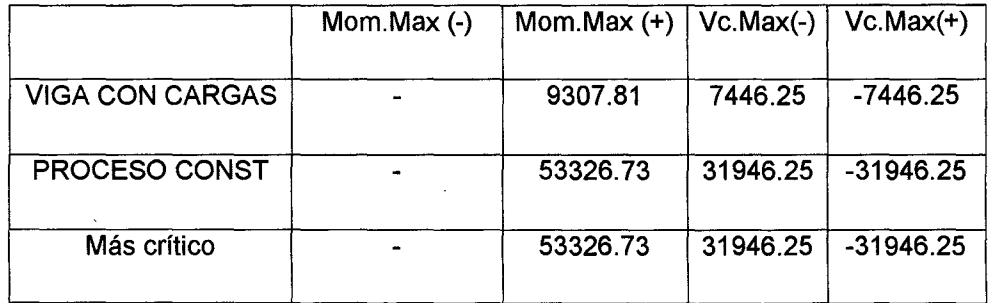

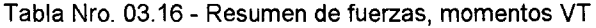

Diseño por flexión:

Los momentos

$$
\overline{4} \qquad \qquad 53,326 \text{ kgf x m} \qquad \overline{4}
$$

Figura Nro. 03.35- Valor del momento de la viga T

Con los momentos encontramos el refuerzo longitudinal del acero positivo.

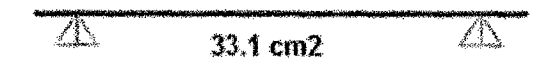

Figura Nro. 03.36- Reforzamiento de acero longitudinal de la viga T

Para el Refuerzo acero negativo:

As(-)=  $As(+)/3 = 33.1/3 = 11.03$  $\emptyset$ 1"= 5.09 cm2  $\emptyset$  3<sup>'</sup>/<sub>4</sub>" = 2.84 cm2  $\emptyset$  5/8" = 2 cm2 Para 33.1 cm2 =>  $7 \cancel{0}1" = 35.68$  cm2 => 8 $\cancel{0}1" = 40.77$  cm2 Para 11.03 cm2 =>  $6$  Ø 5/8"= 11.88 cm2.

Diseño por corte:

0 3/8"@ 0.20

#### **3.1.3.8 Diseño de la losa**

Sobre las vigas secundarias se proyecta una losa macizas de 0.20 m de espesor, esta losa debe ser diseña por flexión y cortante, considerando una sobre carga de 500 kgf/m2.

Se diseña siguiendo el procedimiento de secciones rectangulares con un peralte "d" igual a al espesor menos 3 cm (d= h-3 cm) y un ancho de constante de b= 100 cm.

b= 100 cm

d=20-3-1.2=15.8 cm.

La losa tiene una carga viva= 500 kgf/m

De lo cual tenemos un momento máximo de 1034 kgf\* m

Es decir necesitamos As+= 2.10 cm2

Debemos tener en cuanta el acero mínimo a utilizar.

**Asmin= 0.0018 b\* h= 0.0018\*100\* 15.8= 2.84 cm2** 

Para los cual usaremos varillas de  $\varnothing$  3/8" (Área= 0.7097 cm2)

Si tenemos b=100 cm entonces usamos 4  $\varnothing$  3/8", que hacen un área de acero= O. 7097\*4= 2.8388 cm2.

Si tenemos b=100 cm entonces usamos 5 Ø 3/8", que hacen un área de acero= 0.7097\*5= 3.55 cm2.

Es decir usamos  $\varnothing$  3/8"  $\varnothing$  0.25 cm.

#### **3.1.3.9 Diseño de la losa del núcleo.**

Para darle mayor estabilidad al puente, cada 8 secciones se construye un núcleo central de 0.80 m de espesor que será sostenido por cuatro pilotes inclinados.

La losa debe ser diseña por flexión y cortante, considerando una sobre carga de 500 kgf/m2.

Se diseña siguiendo el procedimiento de secciones rectangulares con un peralte "d" igual a al espesor menos 3 cm (d= h-3 cm) y un ancho de constante de b= 100 cm.

b= 100 cm

d=80-5-1.2=73.8 cm.

La losa tiene una carga viva= 1500 kgf/m

De lo cual tenemos un momento máximo de 15200 kgf\* m

Es decir necesitamos As+= 5.50 cm2

Debemos tener en cuanta el acero mínimo a utilizar.

**Asmin= 0.0018 b\* h= 0.0018\*100\* 73.8= 13.3 cm2** 

Para los cual usaremos varillas de  $\varnothing$  3/4" (Área= 2.84 cm2)

Si tenemos b=100 cm entonces usamos 5  $\varnothing$  3/4", que hacen un área de acero= 2.84\*5= 14.20 cm2.

Es decir usamos  $\varnothing$  3/4"  $\varnothing$  0.20 cm.

## **3.2 CABEZO**

## **3.2.1 Consideraciones generales**

El cabezo está conformado por una plataforma de 25 m de ancho por 150m de largo. La estructura está conformada por un sistema de pilotes y vigas, las cuales están diseñadas para soportar la sobrecarga de la grúa de montaje y los trenes de carga. Los trenes de carga serán soportados por vigas de concreto armado.

Para el diseño, el cabezo está considerado como un conjunto de pórticos unidos por plataformas y vigas, sometidos a cargas de gravedad, cargas sísmicas y cargas móviles, con la finalidad de obtener el máximo desplazamiento horizontal en algunos de los pórticos (análisis tridimensional); desplazamiento que es considerado como el más desfavorable.

Con las envolventes de momentos y cortantes obtenidos del análisis anterior se procede al diseño de cada elemento. Previamente se diseñan las losas nervadas, las que junto con las vigas longitudinales conforman las plataformas del puente.

## **3.2.2 Metodología constructiva.**

Para la construcción del cabezo hemos determinado previamente trabajar con un sistema estructural de 5 pilotes unidos por una viga principal, estos pórticos a la vez soportaran a las vigas longitudinales sobre la cual se colocara losas macizas de concreto.

El cabezo tiene las dimensiones de 150 metros x 25 metros y se debe encontrar a una distancia aproximadamente de 1 O metros del fondo del mar. Una vez construida la pasarella se continuará con el hincado de los pilotes, teniendo en cuenta el diseño del cabezo sus dimensiones y la ubicación de los primeros pilotes que se clavaran que se encuentran aproximadamente en el centro del fin de nuestro puente.

# **3.2.2.1 Hincado de pilotes.**

Según el diseños del muelle, tenemos cinco pilotes en cada uno de los ejes, a 6 metros de distancia entre ellos y además existe una distancia entre ejes a 4.975 m,(6) teniendo un total de 30 tramos.

#### **Pilotes de acero**

La infraestructura del cabezo está basada en un sistema de pilotes tubulares de acero con el extremo inferior abierto y con diámetro de 16". Específicamente los pilotes de acero de los ejes del cabezo tendrán 16" de diámetro, 1/<sub>2</sub>" de espesor y un peso aproximado de 120 kg/m (ANEXO 15).

"Las guías para los pilotes estarán ubicadas casi en el extremo de las plantillas, siendo éstas unas canastillas construidas también con tubos de acero estándar de 4" de diámetro que llevan rodillos de jebe para evitar el deterioro del forro de polietileno de los pilotes de acero. Para conservar la verticalidad de los elementos en la zona de rompiente, se colocara sobre las canastilla de la plantilla uno tubos de acero de 4" de diámetro, de 1.6 metros de longitud y con rodillos de jebe ubicados en la parte superior".(FUENTES ORTIZ 2001)

Para el hincado de estos pilotes necesitamos dos grúas de 50 y 70 toneladas, un martillo Delmag - 030, una plantilla de hincado, un equipo de corte y uno de soldar.

El hincado de pilotes se realizará utilizando un martillo cuyo dispositivo provee energía en el impacto, el tipo de martillo.

#### **3.2.2.2 Vigas principales prefabricadas**

Las vigas principales según el diseño tienen las siguientes características.

- Son de concreto armado y prefabricadas (Las vigas principales deben ser construidas de acuerdo a los diseños preestablecidos).
- Las dimensiones son de 0.50 x 0.70 metros teniendo un adicional de 0.30 metros a la altura donde se hace contacto con los pilotes según diseño (ANEXO 16).
- Para su transporte se consideró dos izajes.

## PROCEDIMIENTO

Una vez colocados los cinco pilotes adecuadamente.

1. Con el uso de un camión plataforma de 4x2 122 hp de 8 toneladas, se transportar la vigas hasta los pilotes.

DISEÑO Y CONSTRUCCIÓN DE UN MUELLE PARA EMBARQUE DE MINERALES Bachiller: Eyzaguirre Acosta Carlos Augusto

- 2. Usando una grúa de 70 ton. y usando los izajes diseñados en la viga prefabrica se procede a colocar la viga sobre los tres pilotes de tal forma que ingresen con perfección en ellos constituyendo el pórtico.
- 3. Una vez colocado se procederá a unir la viga con los tres pilotes, utilizando concreto  $f c = 245$  kg/ cm2.

### **3.2.2.3 Vigas secundarias**

Las vigas secundarias tienen las siguientes características:

- Son vigas T de concreto armado 1.1 x 0.6 metros con una altura superior de 0.20m y un ancho inferior de 0.30 metros.
- Las vigas T, también son prefabricas y tenemos dos tipo de viga las de los extremos y las internas que son propiamente vigas T, mientras que las primeras son medias T. (Anexo 17)

#### PROCEDIMIENTO

Una vez colocados los pórticos adecuadamente procedemos:

- 1) De acuerdo al diseño de los planos construiremos las vigas secundarias cerca del muelle.
- 2) Con el uso de un camión plataforma transportamos las vigas T.
- 3) Existen dos fase para la colocación de las vigas T
	- a. Una de ellas es colocarlas para que sirva de paso para los vehículos de transporte y de esta forma continuar con el hincado y construcción de los pórticos, en los ejes siguientes y
	- b. La segunda etapa es ya para colocar todas las vigas principales en esperar e la construcción de la losa.
- 4) Usando una grúa de 70 tn. se procede a colocar las vigas T prefabricadas sobre las vigas principales teniendo en cuenta las distancias determinadas en los planos de diseño.

#### -3.2.2.4 Núcleo central

En el cabezo los núcleos, se construirán, entre eje y eje de la viga principal, en esta oportunidad será uno ó dos en forma consecutiva, solo en los extremos no van los núcleo. Los núcleos se colocan desde el segundo pilote y se construyen para darle mayor estabilidad al cabezo, este núcleo es sostenido por cuatro pilotes inclinados.

Entre los ejes 8 y 9 se comienza con un núcleo central de dimensiones 4. 7 x 4.983 de área y de altura de 0.60 m.

#### Procedimiento:

- 1) Se colocará los cuatro pilotes inclinados centrales distanciados 0.606 metros entre ellos (de acuerdo al diseño detallado en los planos).
- 2) Se armará el encofrado.
- 3) Se ubicará los refuerzos de acero fy= 4200 kg/cm2 de %" de acuerdo al diseño descrito en los planos.
- 4) Se vaceará el concreto de f $c= 245$  kg/cm2. por tramos.

#### 3.2.2.5 Losa del cabezo

La losa proyectada en nuestro cabezo de 25 metros x 150 metros es de 30 cm que descansara sobre las vigas T.

Una vez instalado el encofrado, se procederá a colocar los refuerzos de acero de acuerdo al diseño descrito en los planos.

Luego se deberá vaciar el concreto premezclado de Fc'= 245 kg/cm2, por tramos.

#### 3.2.3 Diseño estructural del cabezo

Para el diseño, el cabezo es considerado como un conjunto de pórticos unidos por plataformas y vigas, sometidos a cargas de gravedad, cargas sísmicas y cargas móviles, con la finalidad de obtener el máximo desplazamiento horizontal en algunos de los pórticos (análisis tridimensional); desplazamiento que es considerado como el más desfavorable.

Con las envolventes de momentos y cortantes obtenidos del análisis-anterior se procede al diseño de cada elemento. Previamente se diseñan las losas nervadas, las que junto con las vigas longitudinales conforman las plataformas del cabezo.

## 3.2.3.1 Estructuración

El cabezo está formado por un sistema aporticado de 30 tramos. Cada pórtico consta de cinco pilotes unidos por una viga principal. Esta viga principal recibe a su vez a vigas longitudinales (vigas T) sobre las cuales se coloca una losa maciza de 25 cm. de espesor, lo cual proporciona un comportamiento de losa nervada.

Para dar estabilidad a la estructura cuenta con unos bloques de concreto, el bloque cuenta con un núcleo de concreto conformado por cuatro pilotes inclinados adicionales situados en la parte central de dicho tramo.

Los pilotes de los pórticos son de concreto armado y tienen un diámetro de 16". La losa nervada ha sido dimensionada para resistir el peso de la grúa de montaje y una sobrecarga de 1500 kg/m2.

#### 3.2.3.2 Propiedades de la estructura

La estructura existente presenta las siguientes características:

- Resistencia Mecánica del Concreto Armado :
- Resistencia a la fluencia del Acero Grado 60 fy = 4200 Kg/cm2.
- Resistencia a la compresión del Concreto en pilotes f'c = 310 Kg/cm2.
- Resistencia a la compresión del Concreto losas y vigas f'c = <sup>245</sup> Kg/cm2.
- Sobrecarga de 1500 kg/cm2.
- Resistencia Mecánica de Estructura Metálica de acuerdo: Pilotes de Acero. Tubos Metálicos A36 con forro.

## 3.2.3.3 Cargas

La verificación estructural de la estructura se basa fundamentalmente para fuerzas producidas por la carga muerta, cargas variables y carga por la acción del sismo.

#### **Cargas por peso propio**

Se considera el peso de los materiales, dispositivos de servicio, equipos, tabiques y otros elementos soportados por la estructura, incluyendo su peso propio, que se supone sean permanentes.

### **Cargas variables**

Son aquellas por las que se observan variaciones frecuentes y significativas en términos relativos a su valor medio. Las cargas incluyen los pesos de los vehículos y las personas, así como los correspondientes efectos dinámicos, las fuerzas de frenado y aceleración. También corresponden a este grupo las fuerzas aplicadas durante la construcción, las fuerzas de empuje de agua y supresiones.

### **Cargas vivas de vehículos**

La carga viva de diseño será la correspondiente a la suma de camión de diseño tomándose aquello que produce los efectos más desfavorables y las sobrecarga distribuida.

El camión de diseño es el tipo **HS 20.** 

Trenes de carga para el embarque (Ship Loader)

La sobrecarga distribuida es de 500 kg/m2 sobre la estructura y en las zonas donde genere los mayores efectos.

Para el análisis se considerara dos vías de tránsito.

#### **Fuerzas de frenado y aceleración**

Las fuerzas de frenado y aceleración se supondrán iguales al 25% de las cargas verticales de cada uno de los ejes de los camiones de diseño. Se supondrá que las fuerzas de frenado actúan horizontalmente, en dirección longitudinal y aplicada a 1.8m sobre el nivel de la losa del tablero.

Se considera también la carga de frenado de 30.7 ton., generadas por las grúas SHIP LOADER. Asimismo las cargas por impacto generados por estos.

#### Cargas de viento

Las presiones originadas por el viento se supondrán proporcionales a la velocidad del viento al cuadrado. Para puentes con menos de 1Om medidos desde el nivel de agua o desde la parte más baja del terreno se considera constante. Para alturas mayores será determinado mediante:

$$
V_z = C V_{10} L n \left(\frac{z}{z_0}\right) \geq V_{10}
$$

 $Vz =$  Velocidad del viento a la altura z

V10 =Velocidad del viento a una altura de 10m.

Z = Altura por encima del terreno o agua.

C y ZO de acuerdo a la tabla siguiente.

| <b>CONDICIÓN</b> | <b>PUEBLOS</b><br><b>ABIERTOS</b> | <b>SUBURBANOS</b> | <b>CIUDAD</b> |
|------------------|-----------------------------------|-------------------|---------------|
| C(Km/h)          | 0.330                             | 0.380             | 0.485         |
| Zo(m)            | 0.070                             | 0.300             | 0.800         |

Tabla Nro. 03.17 - Cálculo de Z

Las presiones horizontales de la estructura serán dadas por la expresión:

$$
P = P_{\rm B} \left(\frac{V_{\rm Z}}{100}\right)^2
$$

Donde P = Presión del viento en KN/m2

PB = Presión básica correspondiente a una velocidad de 100 Km/h dada en la tabla siguiente. En KN/m2

Fuente: Norma E 030

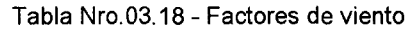

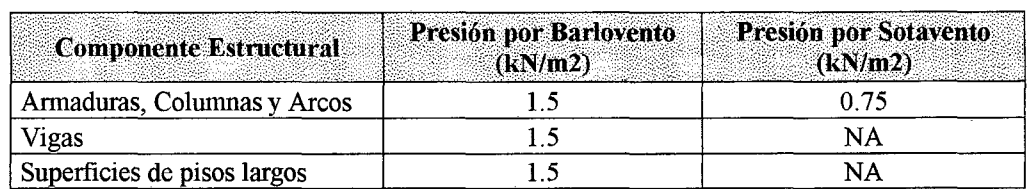

Fuente: Norma 030

#### Carga sismo

De acuerdo a la norma técnica E030 diseño sismo resistente (Anexo 21), aplicaremos la fuerza de sismo para el diseño.

• Fuerza Cortante en la Base:

La fuerza cortante en la base de la estructura será determinada por la siguiente expresión:

$$
V = \frac{ZUCS}{R}P
$$

Teniendo en cuenta que el valor de C/R debe ser como mínimo: 0.125  $\frac{C}{R} \ge$ 

Zonificación:

**FACTORES DE ZONA** ZONA z 3 0.4 2 |  $0.3$  $1$  0.15

Tabla Nro. 03.19- Factores de zona

Fuente: Norma E030

En nuestro caso nos encontramos en la tercera zona con un factor igual a  $z=0.4$ 

Categoría de las edificaciones (factor U)

El factor U es el coeficiente de uso e importancia el cual nos indica cómo deben ser clasificada cada estructura de acuerdo a las categorías indicadas en la tabla que se encuentra a continuación.

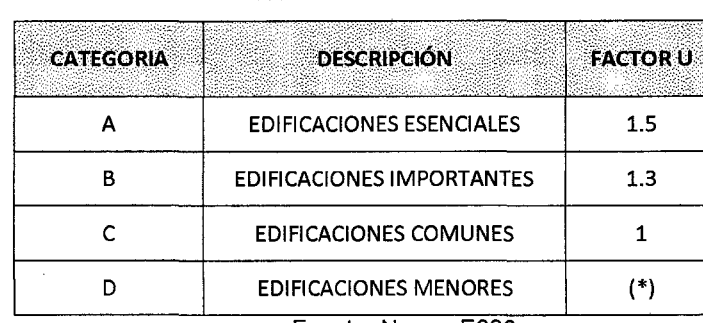

Tabla Nro. 03.20 Factores U

Fuente: Norma E030

En nuestro caso al tratarse de un muelle el facto U o factor de importancia es para edificaciones esenciales por lo que el factor es equivalente a U=1.5

• Microzonificación sísmica y estudios de suelos:

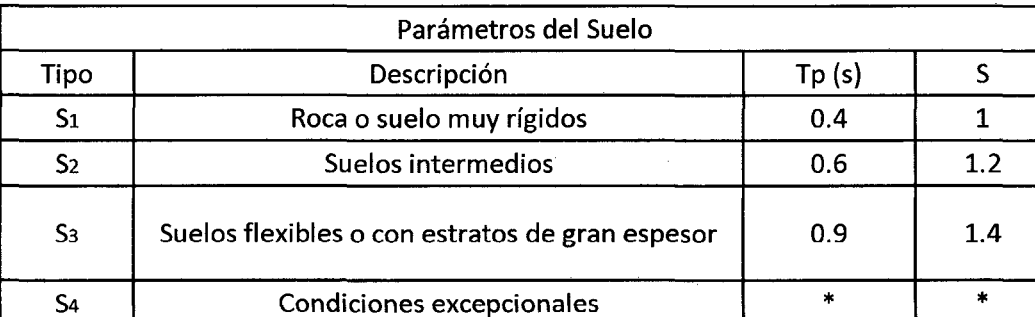

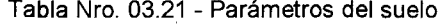

Fuente: Norma E030

En nuestro caso consideraremos un perfil S2 con un S= 1.2 y Tp=0.6

• Factor de Amplificación Sísmica (C)

$$
C = 2.5 \frac{Tp}{T}; \qquad C \le 2.5
$$

En la cual T es el periodo fundamental definido por:

$$
T=\frac{h\mathsf{n}}{Ct}
$$

De acuerdo a las características de nuestro proyecto elegimos Ct=45

Con 
$$
hN = 10 \rightarrow T = \frac{hn}{ct} = \frac{10}{45} = 0.222
$$

$$
T = 0.222 \rightarrow C = 2.5 * \frac{Tp}{T} = 2.5 * \frac{0.6}{0.2222} = 6.7506
$$

Como  $C \le 2.5$  *nos quedamos con el valor de*  $C = 2.5$ 

#### • Sistemas Estructurales (R)

#### Tabla Nro. 03.22 - Coeficiente de reducción R.

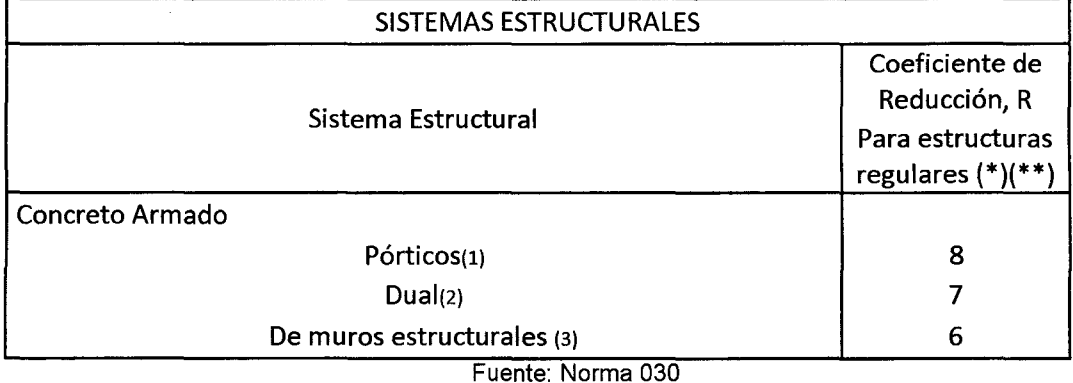

Elegimos R= 8

Luego de hallas los valores necesarios para determinar la fuerza cortante en la base reemplazamos:

Z=0.4, U=1.5, C=2.5 y S=1.2

 $V = \frac{ZUCS}{R} * P = \frac{0.4*1.5*2.5*1.2}{8} * P = 0.225P$ 

Este valor usaremos para aplicar la carga de sismo estática.

### **CONSIDERACIONES SÍSMICAS**

Las consideraciones adoptadas para poder realizar un análisis dinámico de la estructura son mediante procedimientos de superposición espectral. Un análisis de superposición espectral se basa en la utilización de periodos naturales y modos de vibración que podrán determinarse por un procedimiento de análisis que considere apropiadamente las características de rigidez y la distribución de las masas de la estructura.

Para el análisis sísmico se ha seleccionado el Método Espectral Multimodal, en donde el número de modos incluidos en el análisis debería ser al menos tres veces el número de tramos en el modelo. El espectro de respuesta sísmica elástica será usado para cada modo y los desplazamientos y las fuerzas de los elementos pueden ser estimados usando el método de la raíz cuadrada de la suma de cuadrados

# $C_{\rm sn} = 1.2$  AS /  $T_n^{2/3} \le 2.5$  A

Donde

Tn = Periodo de vibración del modo analizado.

A= Coeficiente de aceleración A= 0.30

S = Coeficiente de suelo S = 1.20

**Coeficiente de Aceleración:** El coeficiente de Aceleración A para ser utilizado en la aplicación de estas disposiciones deberá ser determinado del mapa de isoaceleraciones con un 10% de nivel de excedencia para 50 años de vida útil equivalente a un periodo de recurrencia de 475 años.

El diseño de la ampliación de la estructura se realizará utilizando las Normas de Diseño vigentes en el Reglamento Nacional de Construcciones y Las Especificaciones Técnicas del Código 318 - 99 del ACI para el Diseño de Elementos de Concreto Armado.

#### **3.2.3.4 Cálculo de desplazamiento de pórtico.**

3.2.3.4. 1 Calculo del desplazamiento por carga de sismo dinámica.

Modelamos el puente en 3D y lo sometemos a una fuerza espectral calculada de acuerdo a la norma de sismo.

Calculamos los valores.

$$
\mathbb{S}_{\mathbf{a}} = \frac{\mathsf{ZUCS}}{\mathsf{R}} \cdot \mathsf{g} \qquad \qquad C = 2.5 \cdot \left(\frac{T_p}{T}\right); \mathsf{Cs2.5}
$$

2=0.4, U=1.5, C=2.5 y S=1.2 R=8 g=9.81.

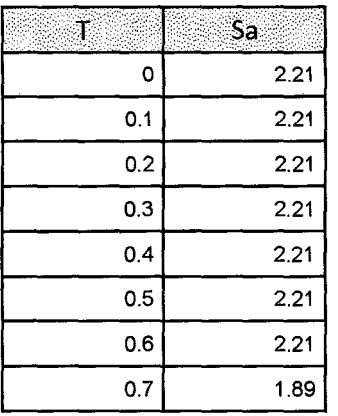

Tabla Nro. 03.23- Valores de T VRS Sa

DISEÑO Y CONSTRUCCIÓN DE UN MUELLE PARA EMBARQUE DE MINERALES Bachiller: Eyzaguirre Acosta Carlos Augusto

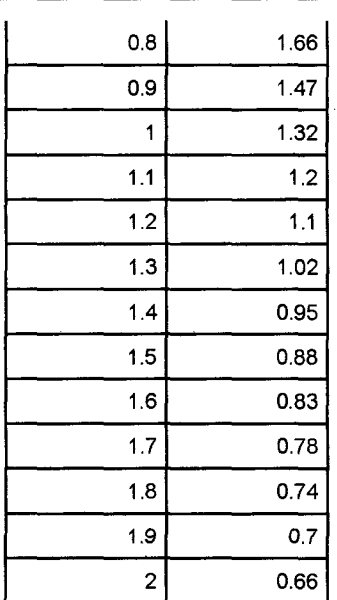

Obtenemos la gráfica el espectro.

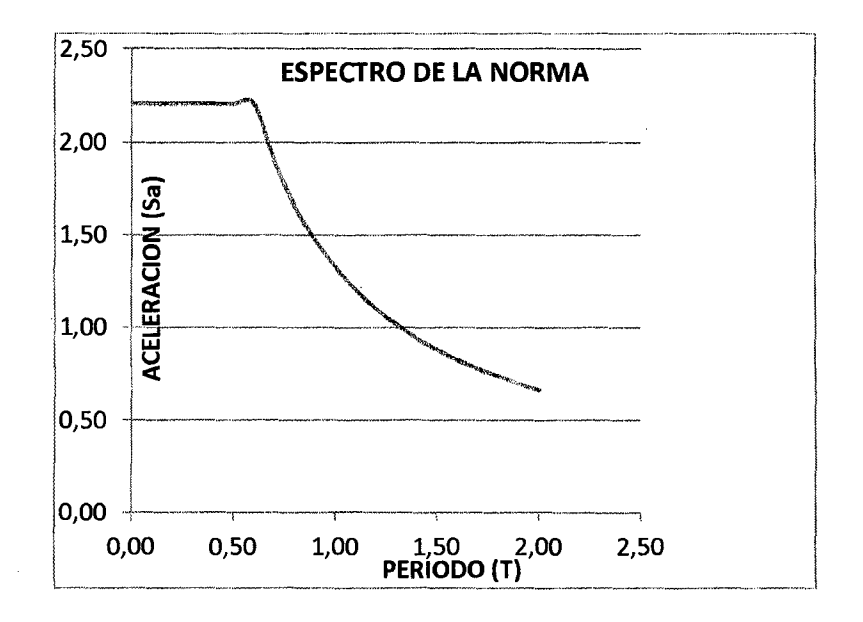

Figura Nro. 03.37- Espectro de la norma.

## **Modelamos el puente en 30 en SAP 2000**

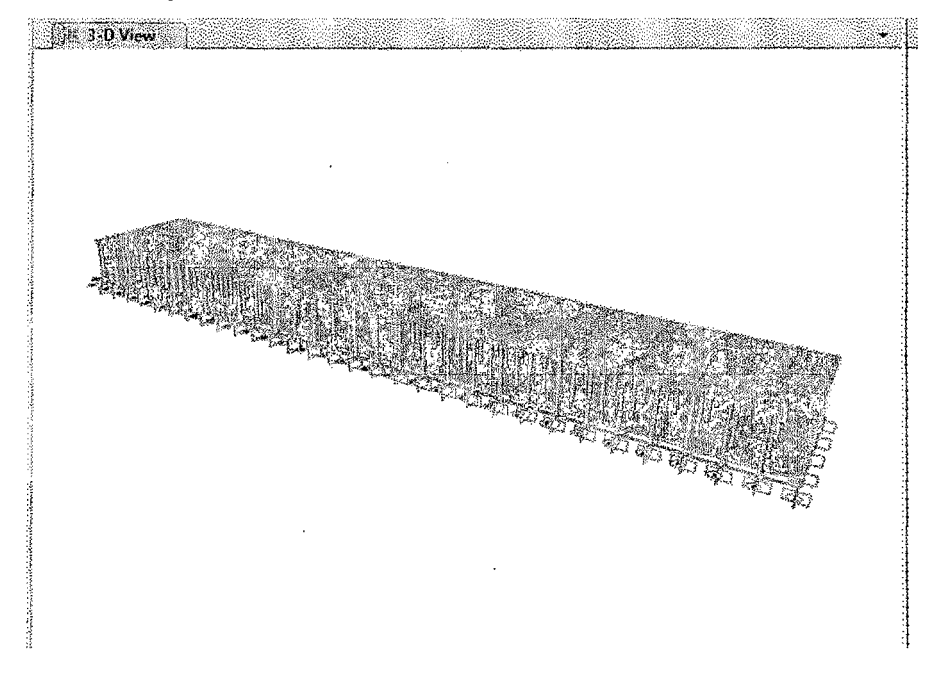

Figura Nro. 03.38- Modelamiento del cabezo.

**Adicionamos el espectro.** 

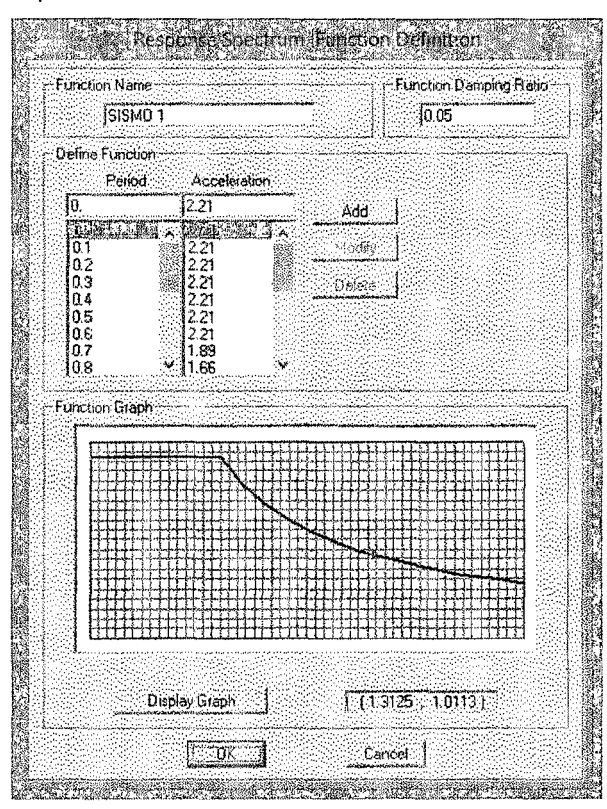

Figura Nro. 03.39- El espectro en SAP 2000

**Y aplicamos el espectro con las combinaciones de carga.** 

DISEÑO Y CONSTRUCCIÓN DE UN MUELLE PARA EMBARQUE DE MINERALES Bachiller: Eyzaguirre Acosta Carlos Augusto

**Para el sismo en el eje** x.

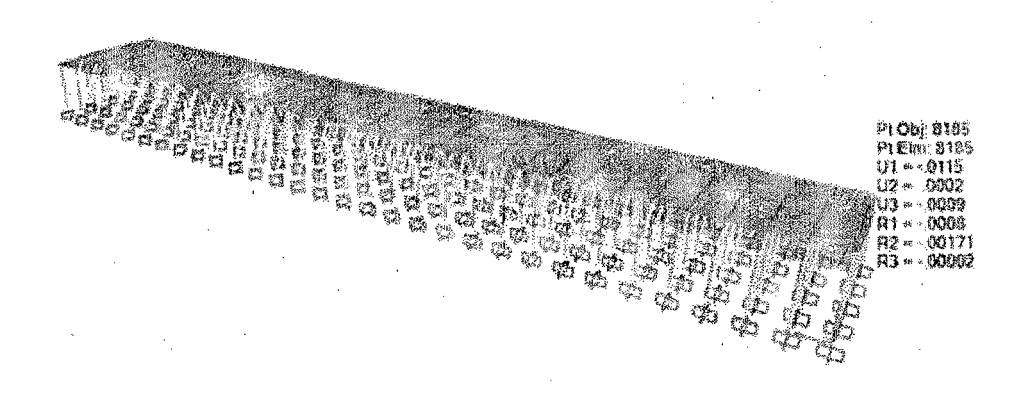

Figura Nro. 03.40 - Desplazamiento del cabezo para sismo X

## **Encontramos el desplazamiento:**

**U1= X= 0.0115 m** 

U2= Y= **0.0002 m** 

**U3= Z = 0.0009 m** 

**Para el sismo en el eje y.** 

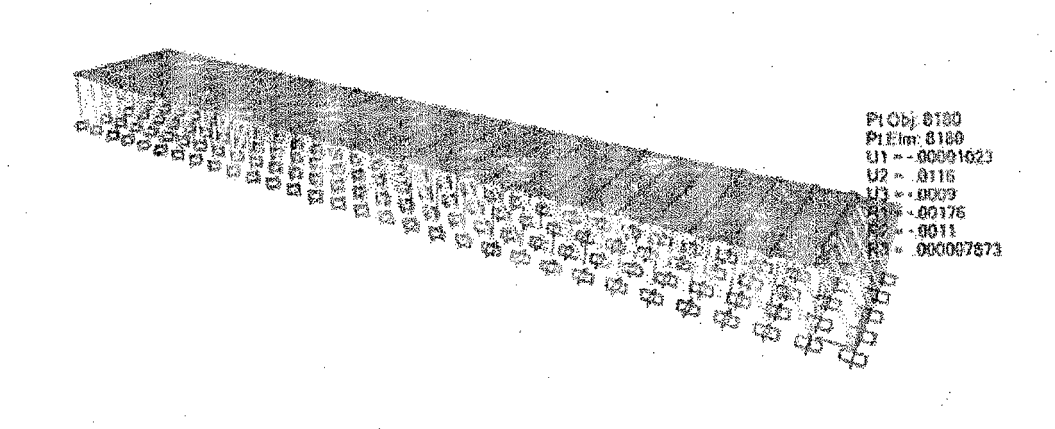

Figura Nro. 03.41 - Desplazamiento del cabezo para sismo Y.

### **Encontramos el desplazamiento:**

**U1= X= 0.000010 m** 

- **U2=** Y = **0.0116 m**
- **U3= Z = 0.0009 m**

DISEÑO Y CONSTRUCCIÓN DE UN MUELLE PARA EMBARQUE DE MINERALES Bachiller: Eyzaguirre Acosta Carlos Augusto

Es decir que el desplazamiento obtenido no supera el límite permitido.

## **3.2.3.5 Cálculo de la fuerza de ataque**

Fuerza de Ataque

$$
E = \frac{W * y^2 * C_m * C_e * C_s}{2g}
$$

Velocidad de diseño 0.1 O *mis* para una Nave de (25000 tn)

Donde:

- W: pesa (33333.33 t)
- V: velocidad de ataque (0.10) m/s
- $c_{m:}$  factor de masa (1.3)
- Ce: factor de excentricidad (0.5)
- Cs: factor de blandura (0.9)
- $g<sub>1</sub>$  aceleración de la gravedad (9.8 m/s<sup>2</sup>)

Reemplazando valores:

$$
E = \frac{33,333,33x0.0.10^2x1.3x0.5x0.9}{2x9.8}
$$

**F** atraque =9.51 tn.

## **3.2.3.6 Diseño estructural de pilotes**

La estructura del puente está compuesto por pórticos de tres pilotes unidos por una viga principal, sobre se une los pórticos con vigas secundarias y sobre se vacea una losa de 0.20 m.

Toda esta estructura es soportada por los pilotes como observamos el figura Nro 04.07 encontramos el más crítico con un valor de Pu= 164,346.24 kg

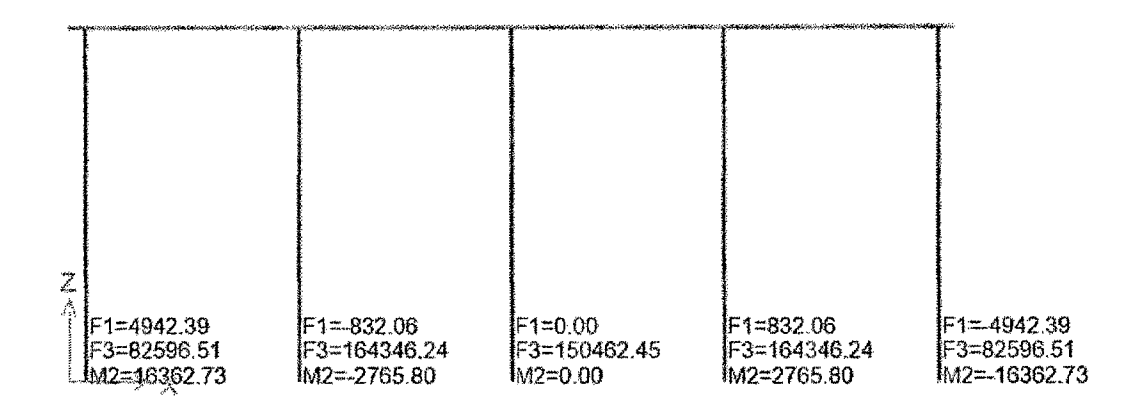

Figura Nro. 03.42- Reacciones en un pórtico

**Calcularemos la capacidad portante de los pilotes de acero de diámetros de**  16" y **24"** 

l,

## **CARACTERISTICAS DEL ACERO DE LOS TUBOS (PILOTES)**

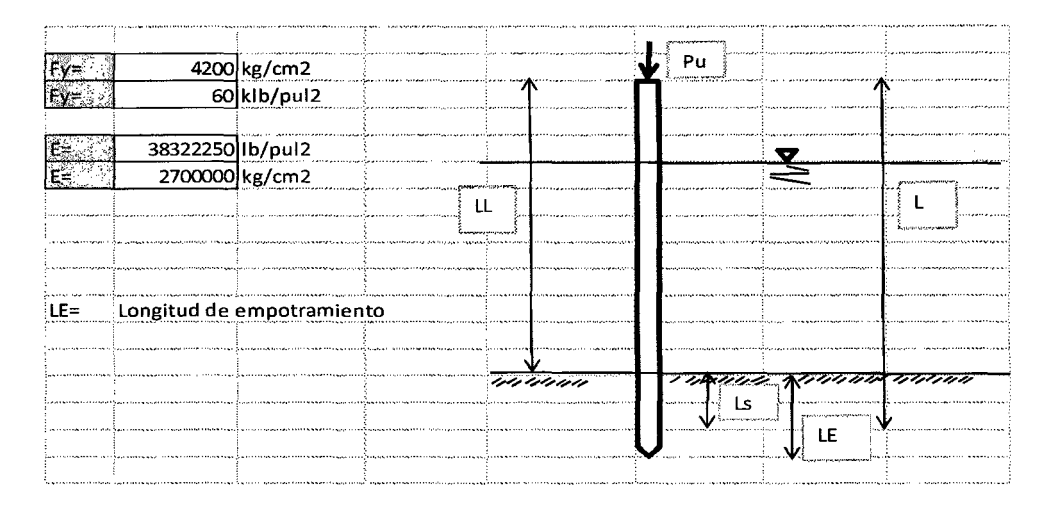

Figura Nro. 03.43 - Características del pilote

# **FUNDAMENTOS PARA EL CÁLCULO DE LA CAPACIDAD PORTANTE (P ADMISIBLE)**

La capacidad admisible que soportará el pilote depende de:

 $Pad = Fa \times A$  $Fa = Ca \times Fy$  $Fa = 12 \pi^2 \times \frac{E}{-E_{KL^2}}$ Donde: si si Fa es el factor admisible A= Área transversal del pilote  $rac{KL}{r} \leq Cc$  $rac{KL}{r} \geq Cc$ 

Entonces es necesario calcular Ce y este depende del fy, para este cálculo usamos la tabla de valores Ce

23  $\times \frac{KL}{r}$ 

# **PRIMER CASO**

#### Tabla Nro. 03.24 - Valor de Ce.

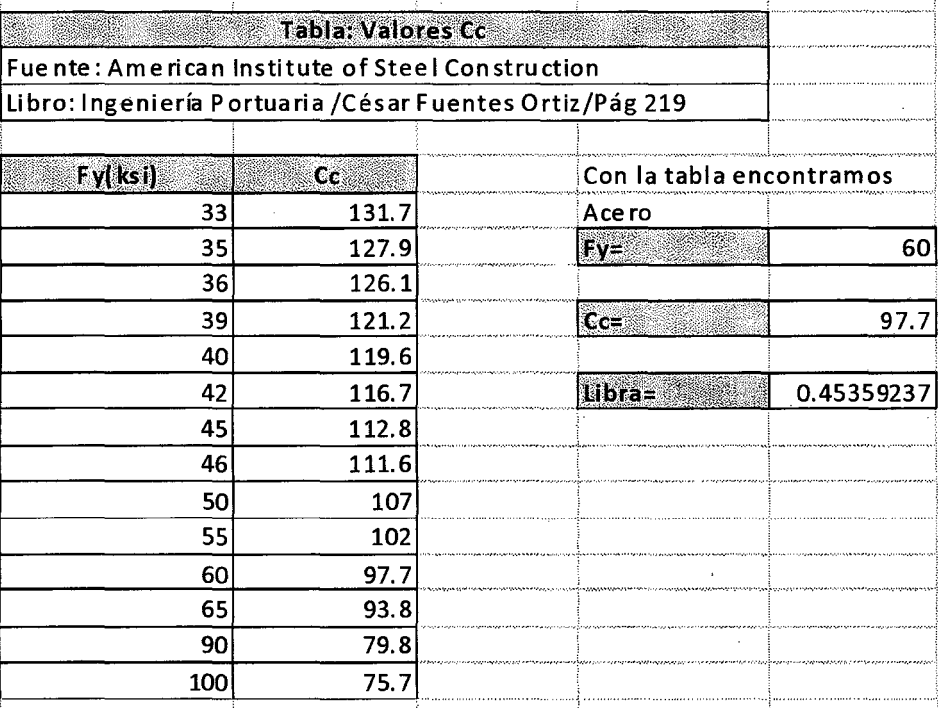

Fuente: Fuentes Ortiz 2001.

#### **Entonces tenemos el valor** Ce= **97.7**

Asumimos:

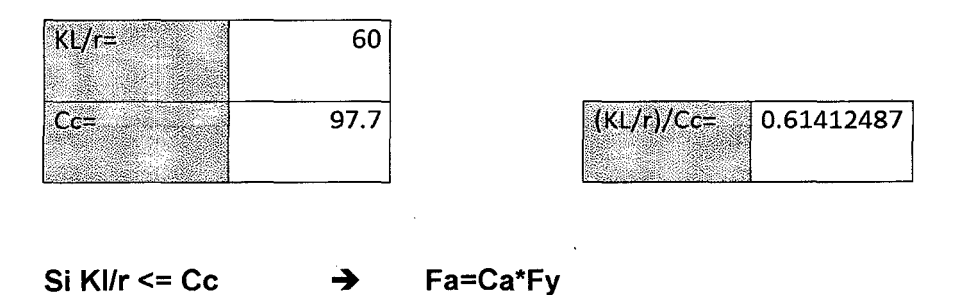

Entonces utilizamos la siguiente tabla, para encontrar el valor de Ca

DISEÑO Y CONSTRUCCIÓN DE UN MUELLE PARA EMBARQUE DE MINERALES Bachiller: Eyzaguirre Acosta Carlos Augusto

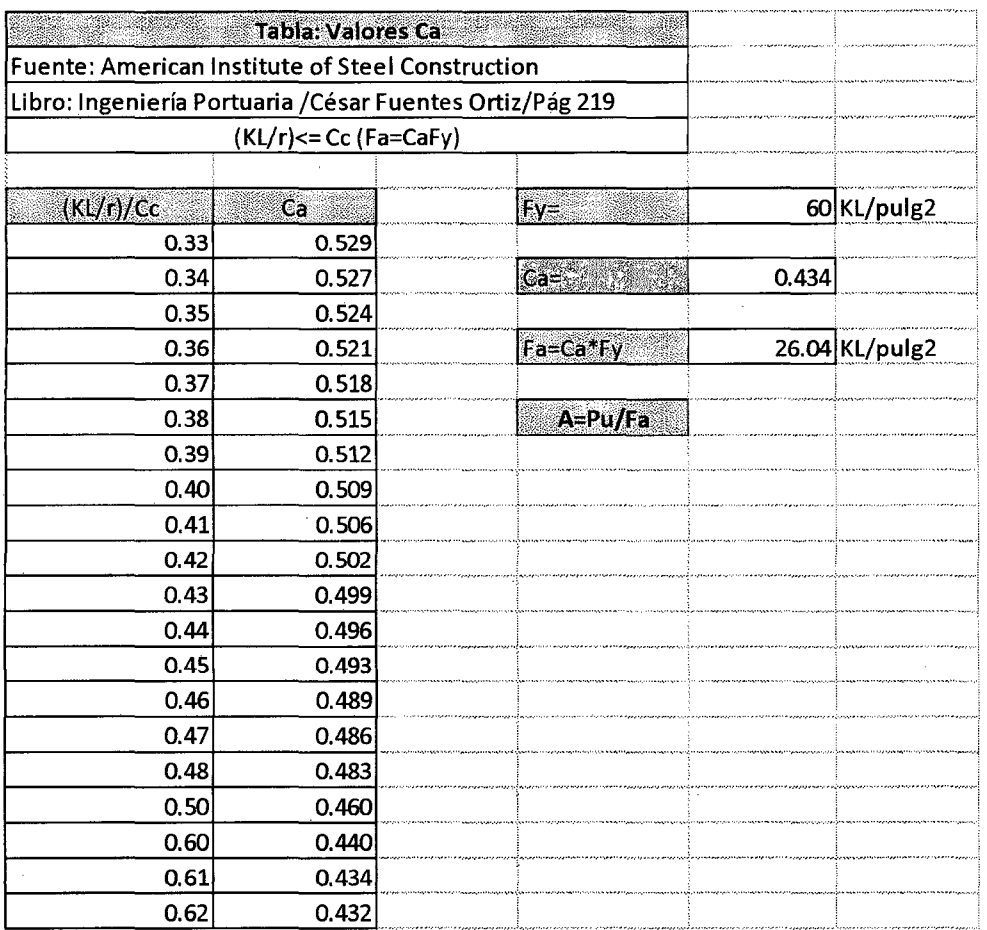

#### Tabla Nro. 03.25- Valores Ca

Fuente: Fuentes Ortiz 2001.

 $\ddot{\phantom{a}}$ 

 $\mathcal{L}^{\pm}$ 

Con el valor (KUr)/Cc= 0.614 usamos el valor Ca=0.434

Encontramos entonces en valor de Fa=Ca $*$ Fy = 0.434 $*$ 60

 $=26.04$ KL/pulg2

 $\sim$   $\sim$ 

#### **SEGUNDO CASO**

**Si Kl/r** >Ce

**Fa=12\*piA2\*E/(23\*(kl/r)A2)** 

**NOTA:** 

Para ambos casos necesitamos conocer el KUr

→

Para el diseño de elementos sujetos a compresión axial usamos las normas propuestas por el manual de diseño en acero, elaborado por el American lnstitute of Steel Construction AISC 89

### **Diseño de pilotes de acero sometidos a carga axial de compresión.**

La relación de esbeltez relativa (kl/r) depende de la longitud (L) no apoyada del pilote y el radio (r) de su sección transversal.

K depende de la condición de los extremos.

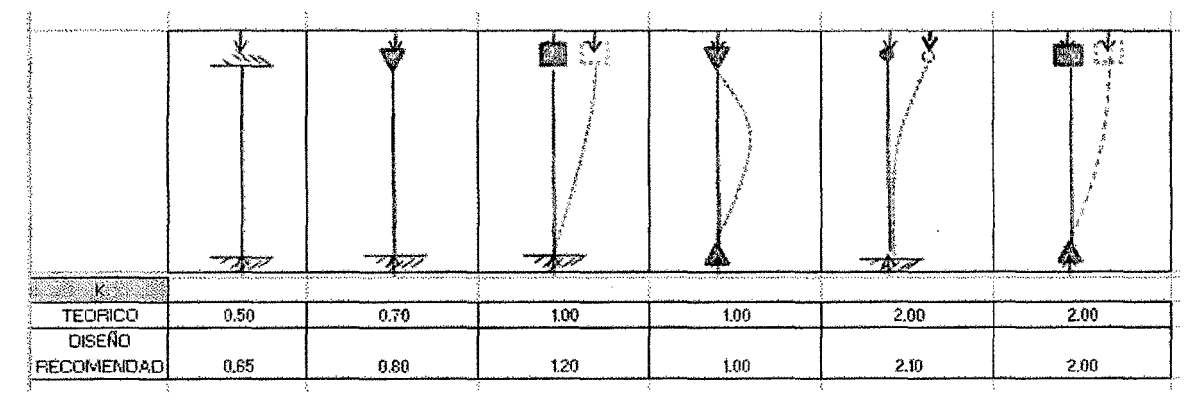

Tabla Nro. 03.26- Valores de K.

Fuente: Fuentes Ortiz 2001.

Usaremos k=0.8

# **DISEÑO ESTRUCTURAL PARA PILOTES DE 16" DE DIÁMETRO.**

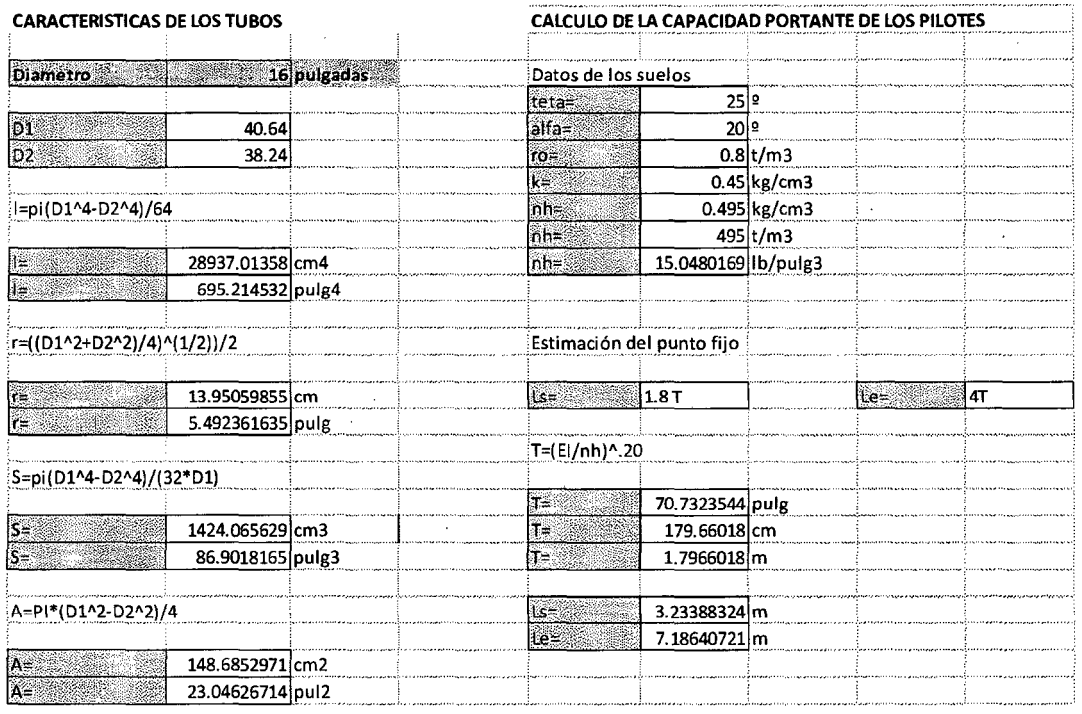

Tabla Nro. 03.27 - Características del pilote de acero Ø16"

Necesitamos encontrar KL/r, de la tabla encontramos r= 13.95 cm y Ls= 3.23m.

El valor L=LI+Ls

Usamos una hoja de cálculo para encontrar los valores de KUr para las diferentes alturas.

Con este valor lo comparamos con Cc=97.7 y si:

Klf/r<Cc ==> Fa=Ca\*Fy

Klf/r>Cc => Fa=12pi^2E/(23(KL/r)^2

Con estos datos encontramos Fa y Padm=Fa\*A

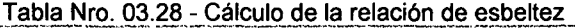

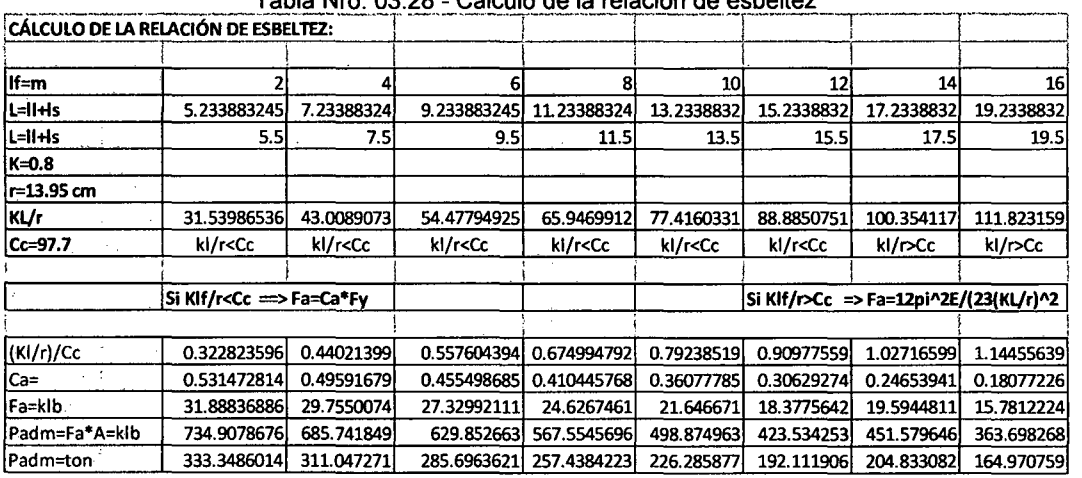

De la tabla encontramos:

/

Padm = 333.35 ton. para una altura de 2 metros hasta

Padm = 164.97 ton. para una altura de 16 metros.

# **DISEÑO ESTRUCTURAL PARA PILOTES DE 24" DE DIÁMETRO.**

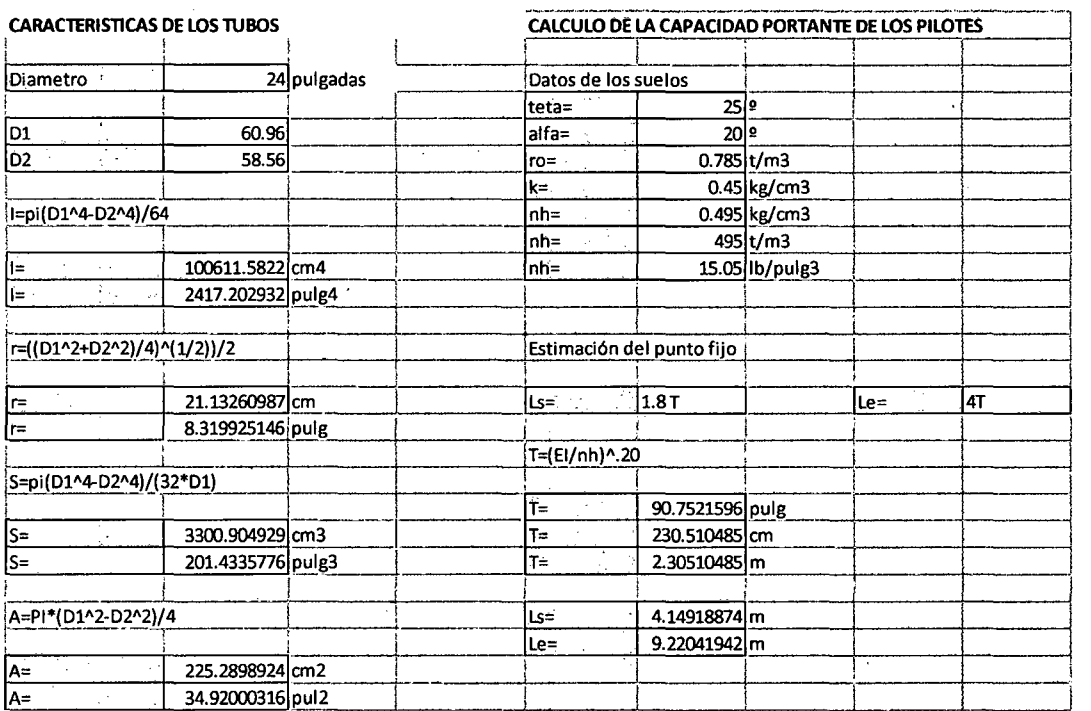

Tabla Nro.03.29 - Características del pilote de acero Ø24"

Necesitamos encontrar KL/r, de la tabla encontramos r= 21.1326 cm y Ls= 4.149m.

DISEÑO Y CONSTRUCCIÓN DE UN MUELLE PARA EMBARQUE DE MINERALES Bachiller: Eyzaguirre Acosta Carlos Augusto

105

#### El valor L=LI+Ls

Usamos una hoja de cálculo para encontrar los valores de KUr para las diferentes alturas.

Con este valor lo comparamos con Cc=97.7 y si:

Klf/r<Cc ==> Fa=Ca\*Fy

Klf/r>Cc => Fa=12pi^2E/(23(KL/r)^2

Con estos datos encontramos Fa y Padm=Fa\*A

#### Tabla Nro. 03.30- Cálculo de la relación de esbeltez.

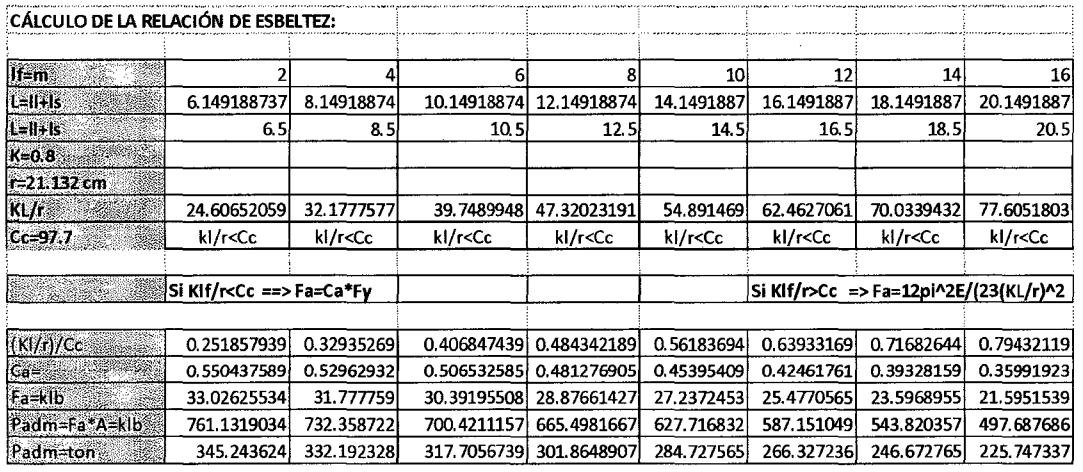

De la tabla encontramos:

Padm = 345.24 ton. Para una altura de 2 metros hasta

Padm = 225.74 ton. Para una altura de 16 metros.

Entonces tenemos una carga de Pu= **164.35** toneladas.

El pilote de 16" de diámetro tiene la capacidad portante va de 333.35 a 164.97 toneladas.

El pilote de 24" de diámetro tiene la capacidad portante va de 345.24 a 225.74 toneladas.
La altura que tenemos va desde 4 metros hasta 10 metros, entonces usamos el pilote de 16".

# 3.2.3.7 Diseño de la viga principal

La viga principal es la que va sobre los pilotes de acero y conforma un sistema aporticado, sobre ella se encuentran las vigas secundarias que unen los porticos y sobre ella un losa de 0.25 m de espesor.

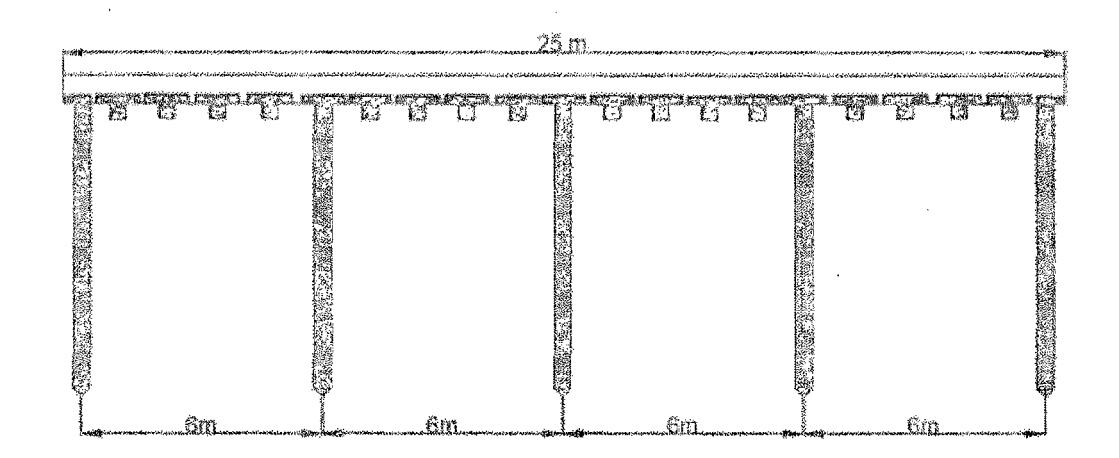

Figura Nro. 03.44 - Pórtico viga principal del cabezo.

La viga principal es de concreto armado:

f'c= 245 kgf/cm2

E= 234787 kgf/cm2

y sus dimensiones son de es de 0.70x0.50x 10

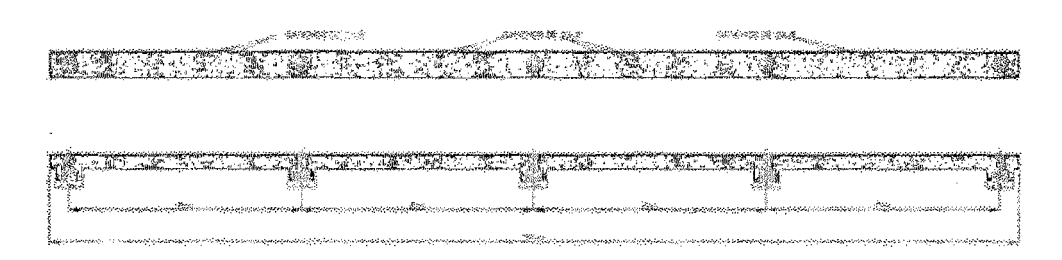

Figura Nro. 03.45 - Viga principal del cabezo.

DISEÑO Y CONSTRUCCIÓN DE UN MUELLE PARA EMBARQUE DE MINERALES Bachiller: Eyzaguirre Acosta Carlos Augusto

3.2.3. 7.1 Cargas muertas *y* vivas que soporta la viga principal Calculamos las cargas que actúan en la viga principal:

Carga Muerta propia:

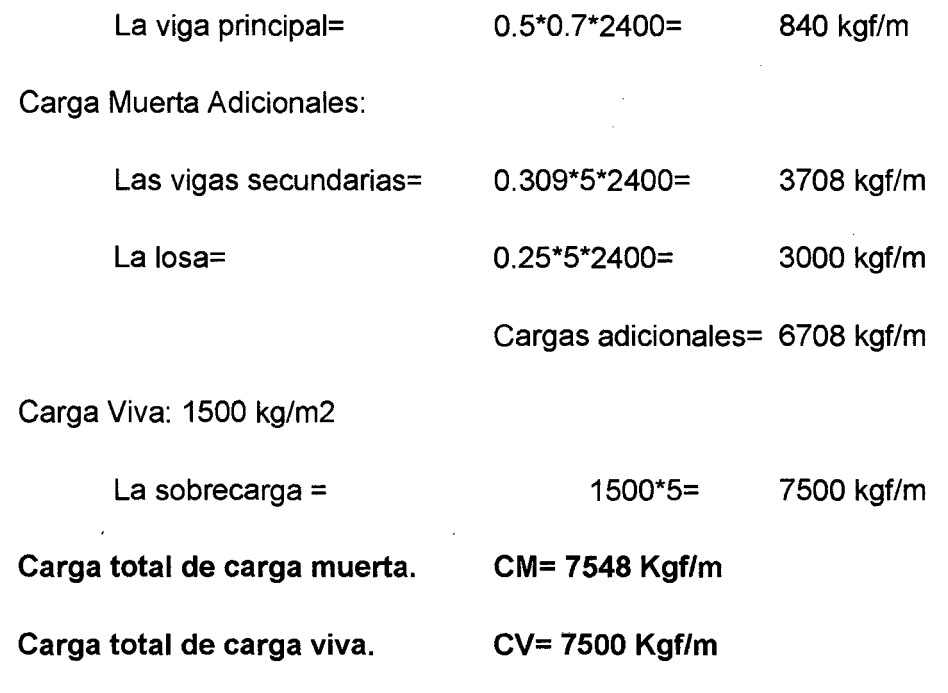

# 3.2.3. 7.2 Cargas muertas *y* vivas que soporta la viga principal **Cargas muertas:**

Peso de estructura de Concreto ==> 2400 Kg/m3.

**Carga Viva:** 

 $\bar{\mathcal{A}}$ 

Sobrecarga por camión de diseño ==> HS20

# **Para diseñar por flexión**

La viga principal es de  $0.70 \times 0.50$ , usamos un peralte total de la viga menos 6.25 centímetros.

El área de acero mínimo exigido por la Norma E.060, para secciones rectangulares, viene dada por la fórmula:

As min = 0.7 
$$
\times \sqrt{f'c} \times b \times \frac{d}{f y}
$$

 $\bar{L}$ 

Reemplazando en la fórmula anterior, con  $f = 245$  kg/cm2, fy= 4200 kg/cm2, b= 70 cm y d=43.75 cm, se obtiene un área mínima de 7.99 cm2.

### **Para diseñar por corte**

Para determinar el acero de los estribos la cortante la castigamos dividiendo entre 0.8

 $Vn=Vdu/0.8=$ 

La cortante es la suma de la cortante que soporta el acero + la cortante del concreto

Vn=Vc+Vs

Lo que soporta el concreto

Vc=0.53\*((f'c^(1/2))\*bw\*d

Entonces lo que soporta el acero es.

Vs=Vn-Vc

El cálculo del acero será

S=Av\*Fy\*dNs

# 3.2.3. 7.3 Análisis para la viga del pórtico

Trabajamos con una viga simplemente apoyada.

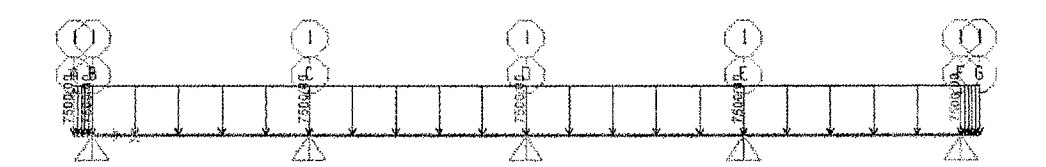

Figura Nro. 03.46 - Carga viva en la viga.

# ANALISIS DE LA VIGA CON CARGAS VIVAS Y MUERTAS ADICIONALES

Con la combinación.

COMB2=1.5CM+1. 75CV

CM= 6708 Kgf/m

CV= 7500 Kgf/m

Las reacciones son:

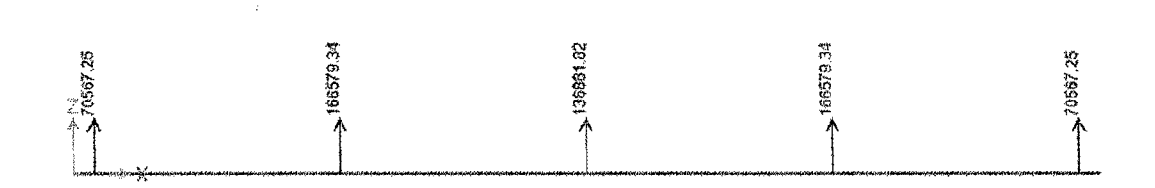

Figura Nro. 03.47- Reacciones de las cargas.

 $\ddot{\phantom{a}}$ 

 $\bar{\bar{z}}$ 

Las reacciones son 70,567.25 kgf., 166,579.34 kgf. y en el centro 136,881.82 kgf.

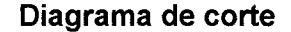

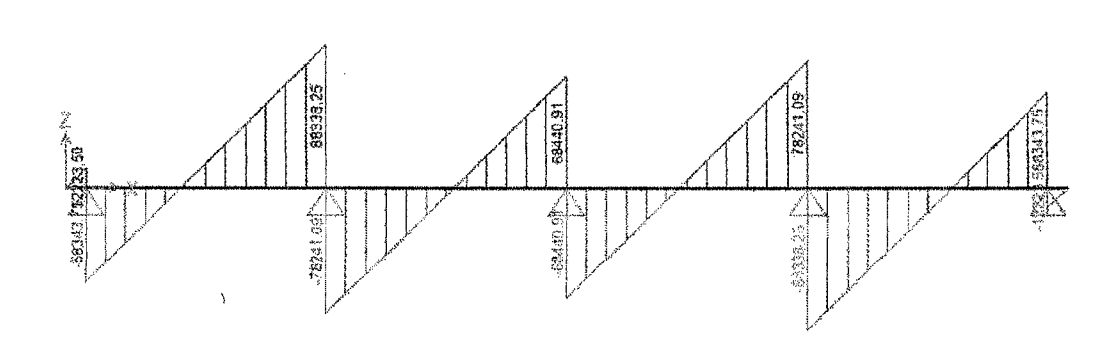

Figura Nro. 03.48- Diagrama de cortantes de la VP.

Ve máx.= 88,338.25 kgf y Ve máx. = -78,241.09

#### **Los momentos**

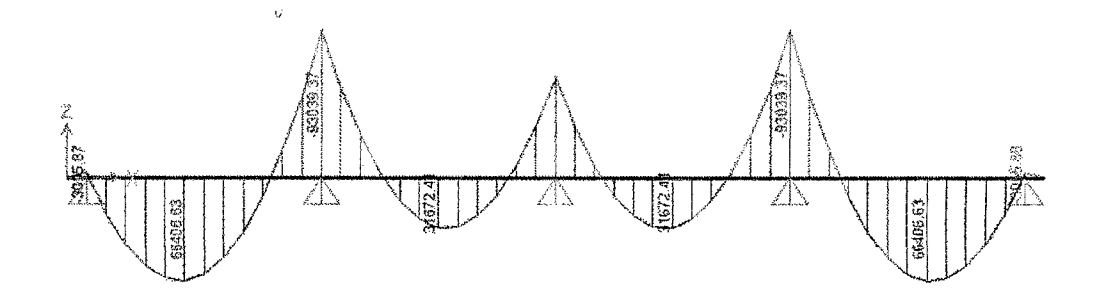

Figura Nro. 03.49- Diagrama de momentos de la VP.

Máximos momentos.

M máx. (-)=-93039.37 M máx.(+)=66406.63

#### 3.2.3. 7.4 Análisis para la viga en el proceso constructivo

En el proceso de construcción tenemos el peso de la grúa sobre la viga principal.

Se adiciona la carga de la grúa equidistante al pilote central.

La carga de la grúa con la carga es:

P = (Pcarga + Pgrúa) 1 #ejes= (15tn+60tn)/2= 37.5tn= 37500 kgf

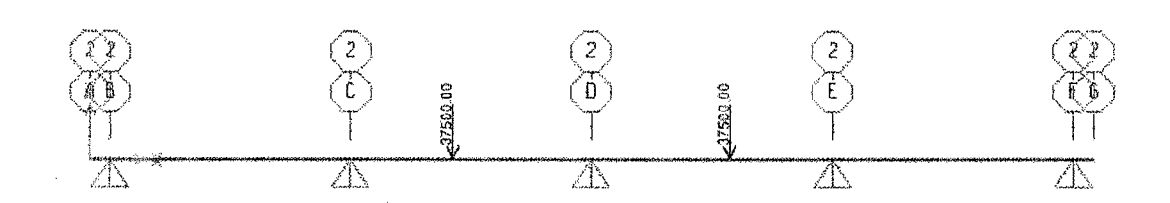

Figura Nro. 03.50- Cargas puntuales en la VP.

#### Las reacciones en los apoyos es

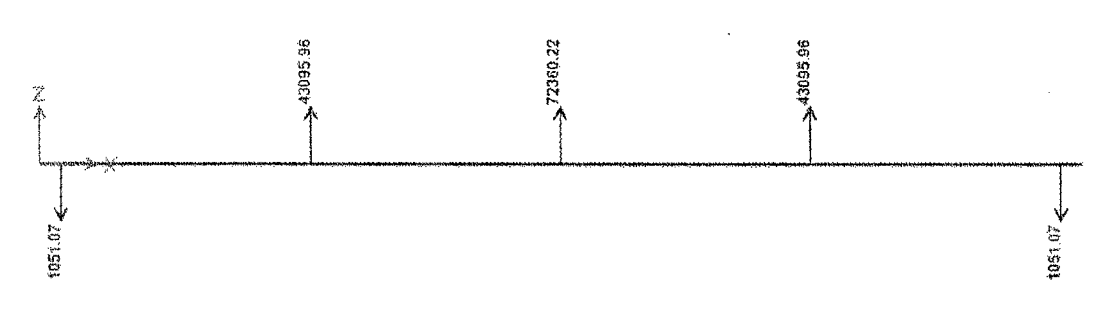

Figura Nro. 03.51 - Reacciones de los apoyos de la VP

Reacción máxima 72380.72 kgf y -1051.07 kgf

#### **Diagrama de cortante.**

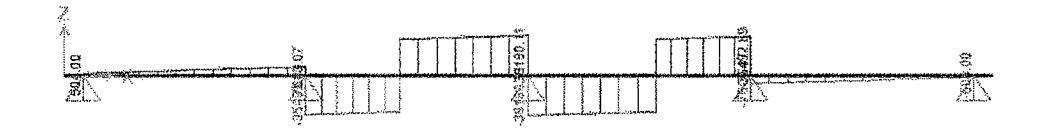

Figura Nro. 03.52- Diagrama de cortante en la VP

Ve max=36 180.11 kgf y Ve max= -36 180.11 kgf

DISEÑO Y CONSTRUCCIÓN DE UN MUELLE PARA EMBARQUE DE MINERALES Bachiller: Eyzaguirre Acosta Carlos Augusto

## **El diagrama de momentos:**

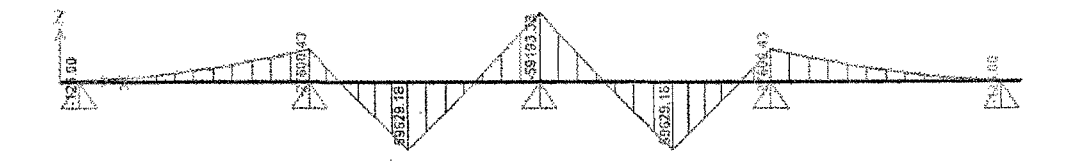

Figura Nro. 03.53- Diagrama de momentos.

Momento máximo +59629.18 kgf.

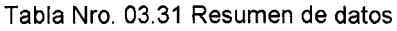

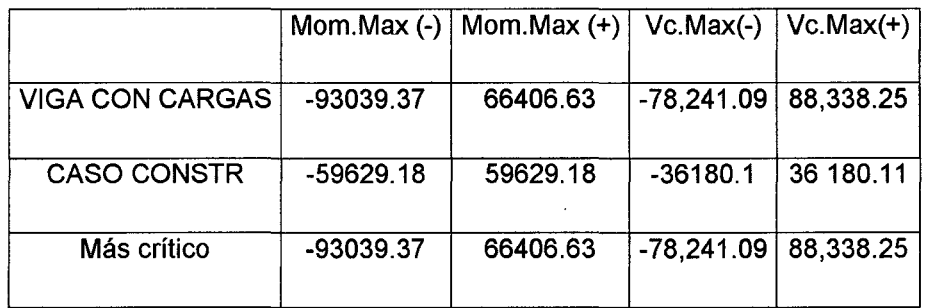

Diseño por flexión:

Los momentos los uniformizamos utilizando los más críticos.

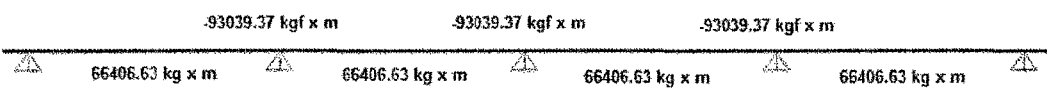

Figura Nro. 03.54- Valores de los momentos.

Con los momentos encontramos el refuerzo longitudinal del acero

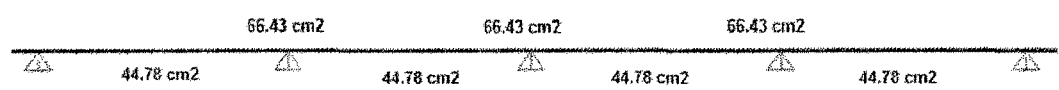

Figura Nro. 03.55- Valores reforzamiento de acero longitudinal.

 $\varnothing$ 1"= 5.09 cm2  $\varnothing$  3/4" = 2.84cm2  $\varnothing$  5/8" = 2 cm2 Para 44.78 cm2 => 6  $\varnothing$ 1" + 5  $\varnothing$  3/4" = 44.78 cm2.

Para 66.43 cm2 => 10  $\varnothing$ 1" + 6  $\varnothing$  3/4" = 68.00 cm2.

**Diseño por corte:** 

0 3/8"@ 0.20

### **3.2.3.8 Diseño de la viga tipo T**

Para el proyecto estamos simulando una viga t uniforme, con las características especiales para ser ubicadas sobre la viga principal en toda la sección como se observa en el anexo 17.

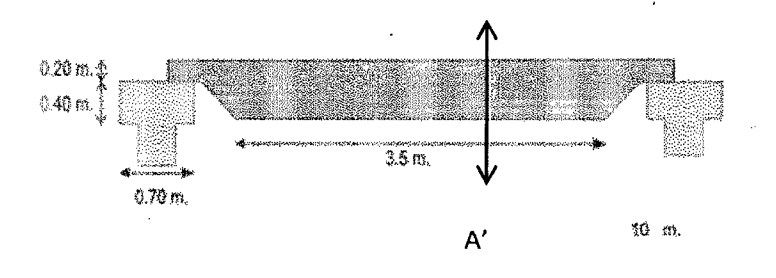

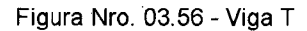

Vista del corte A-A':

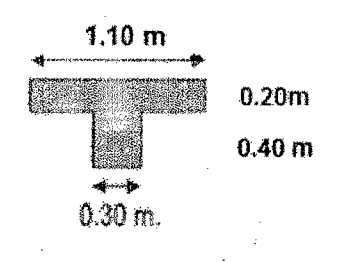

Figura Nro. 03.57- Viga T secciones

 $3.2.3.8.1$ 3.2.3.8.1 Cargas muertas *y* vivas que soporta la viga T

# **Carga Muerta propia:**

La viga T =  $(1.10*.20+.30*.40).2400$  = 816 kgf/m

CM viga **T=** 4080 kgf

## **Carga Muerta Adicional:**

Losa h=.30= 0.30\*1.1\*2400= 792 kg/m CM losa= 3960Kgf Le asignamos O. 792 toneladas x metro de carga adicional muerta.

## **Carga Viva**

```
La sobrecarga= 1500*1.1=1650 Kgf/m CVsc= 1650*5=8250 kgf
```
# **Para diseñar por flexión**

La viga principal es de 1.10 x 0.50, usamos un peralte total de la viga menos  $6.25$ centímetros.

El área de acero mínimo exigido por la Norma E.060, para secciones rectangulares, viene dada por la fórmula:

$$
As\ min = 0.7 \times \sqrt{f'}c \times b \times \frac{d}{f y}
$$

Reemplazando en la fórmula anterior, con f'c= 245 kg/cm2, fy= 4200 kg/cm2, b= 110 cm y d=43.75 cm, se obtiene un área mínima de 12.55 cm2

# **Para diseñar por corte**

Para determinar el acero de los estribos la cortante la castigamos dividiendo entre 0.8

#### Vn=Vdu/0.8=

La cortante es la suma de la cortante que soporta el acero + la cortante del concreto

Vn=Vc+Vs

Lo que soporta el concreto

Vc=0.53\*((f'c^(1/2))\*bw\*d

Entonces lo que soporta el acero es.

Vs=Vn-Vc

El cálculo del acero será

S=Av\*Fy\*d/Vs

### **4.3.7.2 ANALISIS PARA LA VIGA T**

Adicionamos la carga muerta 792 kgf/m

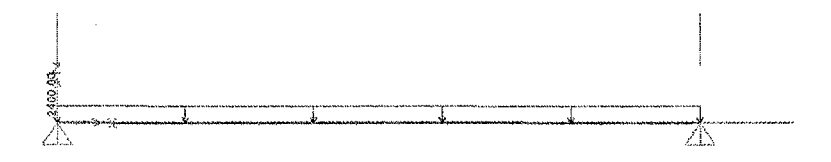

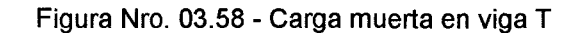

Adicionamos la carga viva 7500 kgf/m

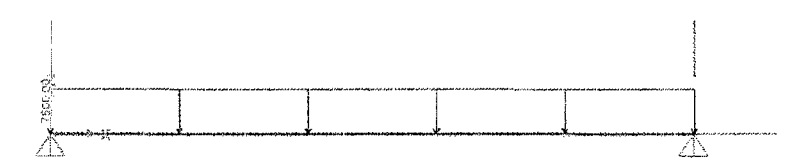

Figura Nro. 03.59- Carga viva en viga T

3.2.3.8.2 Análisis de la viga con cargas vivas *y* muertas Para la combinación 3= 1.5CM+1.75CV

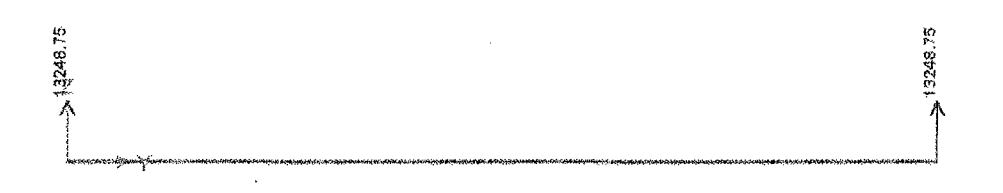

Figura Nro. 03.60- Reacciones

DISEÑO Y CONSTRUCCIÓN DE UN MUELLE PARA EMBARQUE DE MINERALES Bachiller: Eyzaguirre Acosta Carlos Augusto

Las reacciones son: 13248.75 kgf.

#### Diagramas de cortante:

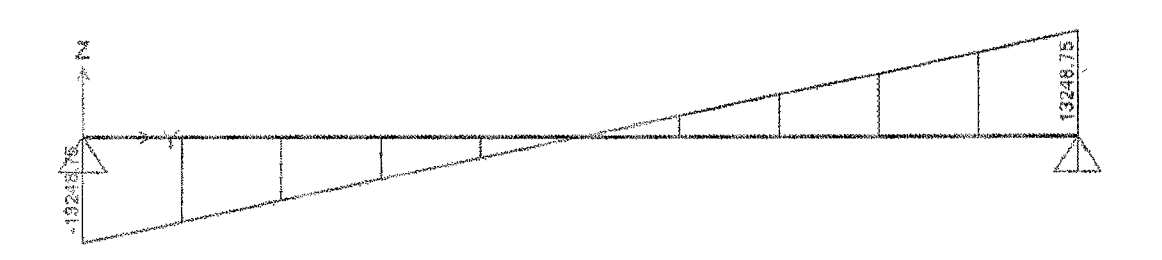

Figura Nro. 03.61 -Diagrama de cortantes

Las cortantes máximas (+) = 13248.75 y (-) = -13248.75

Los momentos:

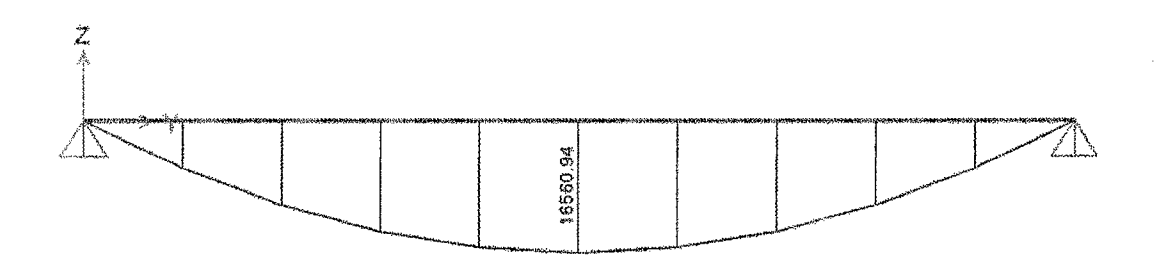

Figura Nro. 03.62- Diagrama de momentos

El momento máximo 16560.94

# 3.2.3.8.3 Análisis de la viga en el proceso constructivo.

En el proceso de construcción tenemos el peso de la grua sobre la viga T.

Adición de la carga puntuales por la grua, de 14 toneladas a 1.8 metros y 3.2 metros .

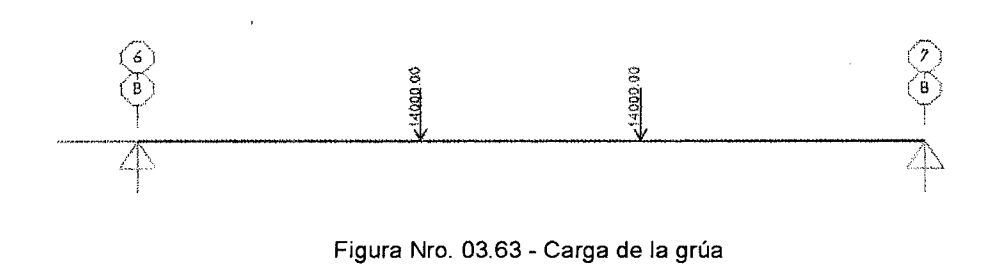

DISEÑO Y CONSTRUCCIÓN DE UN MUELLE PARA EMBARQUE DE MINERALES Bachiller: Eyzaguirre Acosta Carlos Augusto

# **Distribución de las cargas puntuales de la grúa para la combinación.**

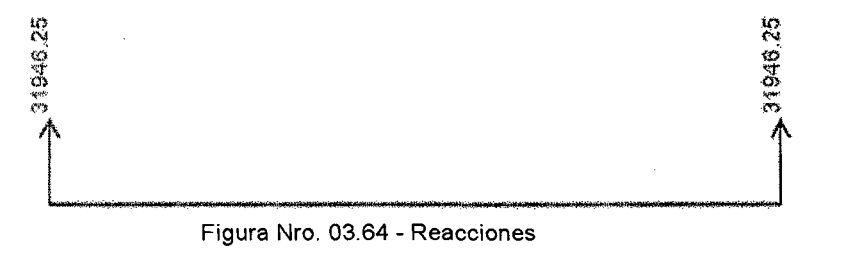

Figura Nro. 03.64- Reacciones

Las reacciones en los apoyos es de 31946.25 kgf.

#### **Diagrama de cortante**

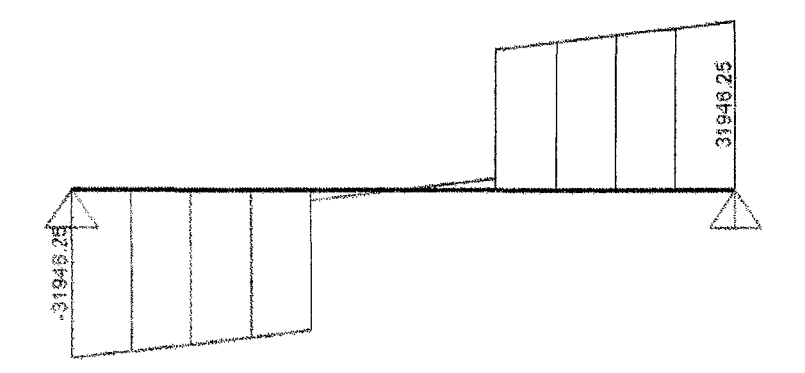

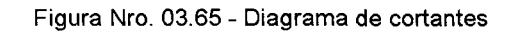

Ve máx=31946.25 y Ve máx=31946.26

# **Diagrama de momentos**

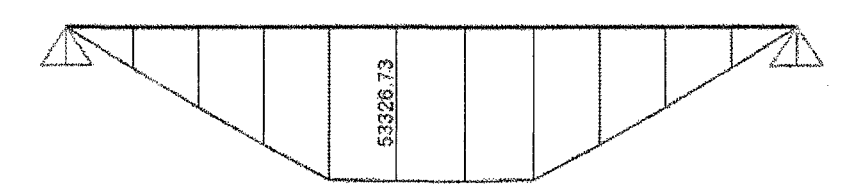

Figura Nro. 03.66- Diagrama de momentos

DISEÑO Y CONSTRUCCIÓN DE UN MUELLE PARA EMBARQUE DE MINERALES Bachiller: Eyzaguirre Acosta Carlos Augusto

Tenemos el momento máximo a 2.5 m de 53,326.73 kgf \*m.

Entonces tenemos para la viga el siguiente resumen de momentos y cortantes:

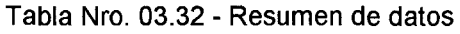

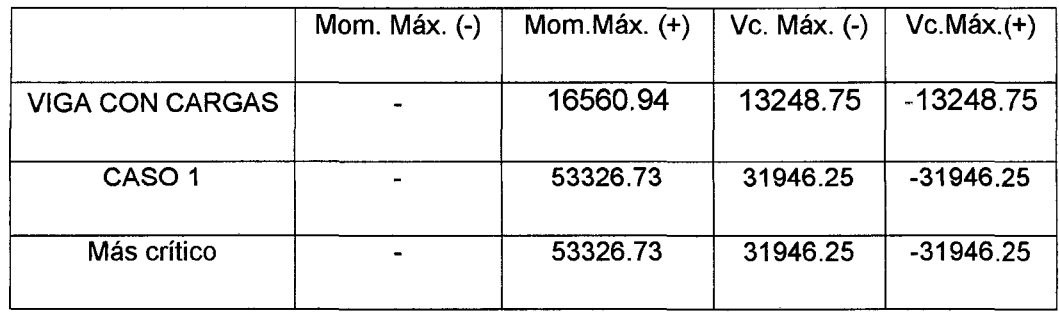

**Diseño por flexión:** 

V

Los momentos

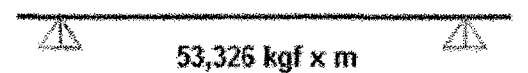

Figura Nro. 03.67 Valor del momento de la viga T

Con los momentos encontramos el refuerzo longitudinal del acero positivo.

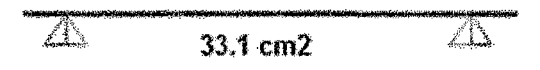

Figura Nro. 03.68 - Reforzamiento de acero longitudinal de la viga T

Para el Refuerzo acero negativo:

$$
As(-) = As(+)/3 = 33.1/3 = 11.03
$$

 $\varnothing$ 1"= 5.09 cm2  $\varnothing$  3/4" = 2.84cm2  $\varnothing$  5/8" = 2 cm2

Para 33.1 cm2 =>  $7 \cancel{0}1$ " = 35.68 cm2 => 8 $\cancel{0}1$ " = 40.77 cm2

Para 11.03 cm2 =>  $6\%$  5/8"= 11.88 cm2.

Usamos el momento 53,326.73 kgf \*m., para el cálculo del acero.

Acero de reforzamiento positivo = 33.1 cm2

Si usamos acero de 1" (area= 5.09 cm2)

Tenemos entonces 6.53 varillas de 1"

Usaremos 8 varillas de 1"

#### **Diseño por corte:**

0 3/8"@ 0.20

#### **3.2.3.9 Diseño de la losa del cabezo**

Sobre las vigas secundarias se proyecta una losa macizas de 0.25 m de espesor, esta losa debe ser diseña por flexión y cortante, considerando una sobre carga de 1500 kgf/m2.

Se diseña siguiendo el procedimiento de secciones rectangulares con un peralte "d" igual a al espesor menos 3 cm (d= h-3 cm) y un ancho de constante de b= 100 cm.

b= 100 cm

d=25-3-1.2=20.8 cm.

La losa tiene una carga viva= 1500 kgf/m

De lo cual tenemos un momento máximo de 1974 kgf\* m

Es decir necesitamos As+= 2.94 cm2

Debemos tener en cuanta el acero minimo a utilizar.

**Asmín= 0.0018 b\* h= 0.0018\*100\*20.8= 3.7 cm2** 

Si usamos varillas de  $\varnothing$  3/8" (Área= 0.7097 cm2)

tenemos b=100 cm entonces usamos 5  $\varnothing$  3/8", que hacen un área de acero= O. 7097\*5= 3.55 cm2.

Si usamos varillas varillas de  $\varnothing$  1/2" (Área= 1.2903 cm2)

tenemos b=100 cm entonces usamos 4  $\varnothing$  1/2", que hacen un área de acero= 1.2903\*4= 5.16 cm2.

Decidimos usar  $\varnothing$  3/8"  $\varnothing$  0.20 cm.

#### *3.2.3.10* Diseño de la losa del núcleo

Para darle mayor estabilidad al puente, cada 8 secciones se construye un núcleo central de 0.80 m de espesor que será sostenido por cuatro pilotes inclinados.

La losa debe ser diseña por flexión y cortante, considerando una sobre carga de 1500 kgf/m2.

Se diseña siguiendo el procedimiento de secciones rectangulares con un peralte "d" igual a al espesor menos 5 cm (d= h-5 cm) y un ancho de constante de b= 100 cm.

b= 100 cm

d=80-5-1.2=73.8 cm.

La losa tiene una carga viva= 1500 kgf/m

De lo cual tenemos un momento máximo de 15200 kgf\* m

Es decir necesitamos As+= 5.50 cm2

Debemos tener en cuanta el acero minimo a utilizar.

Asmín= 0.0018 b\* h= 0.0018\*100\* 73.8= 13.3 cm2

Para los cual usaremos varillas de  $\varnothing$  3/4" (Área= 2.84 cm2)

Si tenemos b=100 cm entonces usamos 5  $\varnothing$  3/4", que hacen un área de acero= 2.84\*5= 14.20 cm2.

Es decir usamos  $\emptyset$  3/4"  $\emptyset$  0.20 cm.

# **3.2.4 Normas de diseño**

- Reglamento Nacional de Edificaciones.
- Uniform Building Code 1997 (UBC). Norma AISC- ASO
- -Normas ASTM (American Society for Testing Materials)
- Normas ACI (American Concrete lnstitute)
- Especificaciones AASHTO (American Association of State Highway and

Transportation Oficials- Standard Specifications for Highway Bridges).

- ASTM American Society for Testing and Materials
- ASTM 01143 y 03966 Para Ensayo de Carga Estática del Pilote
- ASTM A252 Para Fabricación del Pilote
- AWS American Welding Society

# CAPÍTULO IV: DOLPHIN

#### 4.1. CONSIDERACIONES GENERALES

El dolphin es un amarradero para fijar y estabilizar el barco que ha acoderado en un muelle.

Está constituido por un conjunto de pilotes metálicos que deben absorber en su conjunto la fuerza horizontal que trasmite el barco al momento de ser amarrado y que sirve para mantenerlo estable al barco que tiene movimientos de arzada, vaiven, deriva, quiñada, balanceo y cabeceo, producido por el viento que actúa sobre la embarcación, estos vientos actúan sobre la masa del barco, le trasmiten una fuerza dolphin que tiene una bita de amarre con gancho de seguridad para absorber esta fuerza.

Los pilotes metálicos preferentemente con este material tienden a ser más elásticos, se encuentran empotrados en el terreno y absorben el 100% del movimiento horizontal, se usa en su diseño un coeficiente de seguridad de 2%

# 4.2. METODOLOGÍA CONSTRUCTIVA.

El método constructivo es similar a lo descrito en los capítulos anteriores. El dolphin está constituido por una losa de 4 x 4 x 1 metros y se encuentra soportada por un conjunto de pilotes.

## PILOTES DE ACERO

La infraestructura del cabezo está basada en un sistema de pilotes tubulares de acero con el extremo inferior abierto y con diámetro de 16". Específicamente los pilotes de acero de los ejes del cabezo tendrán 16" de diámetro, %"de espesor y un peso aproximado de 120 kg/m.

"Las guías para los pilotes estarán ubicadas casi en el extremo de las plantillas, siendo éstas unas canastillas construidas también con tubos de acero estándar de 4" de diámetro que llevan rodillos de jebe para evitar el deterioro del forro de polietileno de los pilotes de acero. Para conservar la verticalidad de los elementos en la zona de rompiente, se colocara sobre las canastilla de la plantilla uno tubos de acero de 4" de diámetro, de 1.6 metros

 $\overline{1}$ 

DISEÑO Y CONSTRUCCIÓN DE UN MUELLE PARA EMBARQUE DE MINERALES Bachiller: Eyzaguirre Acosta Carlos Augusto

de longitud y con rodillos de jebe ubicados en la parte superior". (FUENTES ORTIZ 2001)

Para el hincado de estos pilotes necesitamos dos grúas de 50 y 70 toneladas, un martillo Delmag - 030, una plantilla de hincado, un equipo de corte y uno de soldar.

El hincado de pilotes se realizará utilizando un martillo cuyo dispositivo provee energía en el impacto, el tipo de martillo.

### **LOSA DEL DOLPHIN**

La losa proyectada en nuestro dolphin 4 metros x 4 metros es de 100 cm que descansara sobre los pilotes.

Una vez instalado el encofrado, se procederá a colocar los refuerzos de acero de acuerdo al diseño.

Luego se deberá vaciar el concreto premezclado de Fc'= 245 kg/cm2, por tramos.

## **4.3. DESCRIPCIÓN DE LOS CÁLCULOS ESTRUCTURALES**

Para el diseño, la estructura del dolphin está considerada como un conjunto de pilotes unidos por un bloque de concreto, sometidos a cargas de gravedad, cargas sísmicas y cargas de amarre, con la finalidad de obtener el máximo desplazamiento horizontal en algunos de los pórticos (análisis tridimensional); desplazamiento que es considerado como el más desfavorable.

Con las envolventes de momentos y cortantes obtenidos del análisis anterior se procede al diseño de cada elemento.

#### **4.4. ESTRUCTURACION**

El dolphin está compuesto por un bloque de concreto armado de 4m x 4m y un metro de altura, apoyado sobre un sistema de pilotes de acero distribuidos uniformemente.

#### **4.5. PROPIEDADES DE LA ESTRUCTURA**

La estructura existente presenta las siguientes características:

Resistencia Mecánica del Concreto Armado:

Resistencia a la fluencia del Acero Grado 60 fy = 4200 Kg/cm2.

Resistencia a la compresión del Concreto losas f'c = 245 Kg/cm2.

Sobrecarga de 500 kg/cm2.

# **4.6. PARÁMETROS SISMICOS**

La verificación estructural de la estructura se basa fundamentalmente para fuerzas producidas por la carga muerta, cargas variables y carga por la acción del sismo.

# **CARGAS POR PESO PROPIO**

Se considera el peso de los materiales, dispositivos de servicio, equipos, tabiques y otros elementos soportados por la estructura, incluyendo su peso propio, que se supone sean permanentes.

# **CARGAS VARIABLES**

Son aquellas por las que se observan variaciones frecuentes y significativas en términos relativos a su valor medio. Las cargas incluyen los pesos de la carga y las personas, así como los correspondientes efectos dinámicos.

También corresponden a este grupo las fuerzas aplicadas durante la construcción, las fuerzas de empuje de agua y subpresiones.

# CARGA SISMO

De acuerdo a la norma técnica E030 diseño sismo resistente (Anexo 21), aplicaremos la fuerza de sismo para el diseño.

• Fuerza Cortante en la Base:

La fuerza cortante en la base de la estructura será determinada por la siguiente expresión:

$$
V = \frac{ZUCS}{R}P
$$

Teniendo en cuenta que el valor de C/R debe ser como mínimo: 0.125  $\frac{C}{R} \ge$ 

• Zonificación:

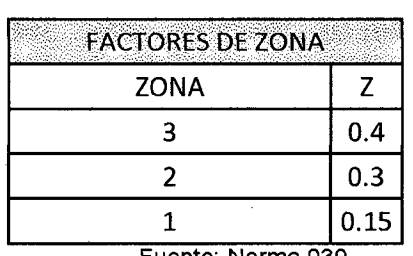

Tabla Nro. 04.01 - Factores de zona

Fuente: Norma 030

En nuestro caso nos encontramos en la tercera zona con un factor igual a z=0.4

• Categoría de las edificaciones (factor U)

El factor U es el coeficiente de uso e importancia el cual nos indica cómo deben ser clasificada cada estructura de acuerdo a las categorías indicadas en la tabla que se encuentra a continuación.

Tabla Nro. 04.02 Factores U

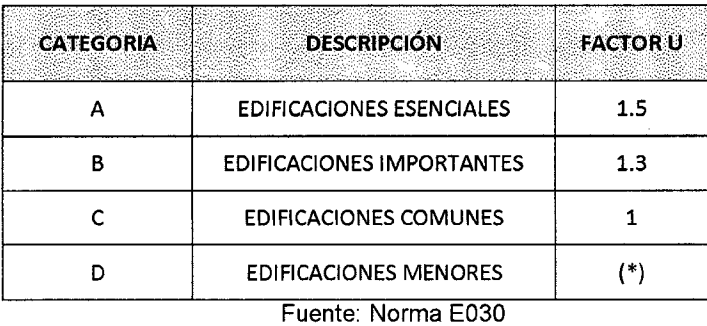

DISEÑO Y CONSTRUCCIÓN DE UN MUELLE PARA EMBARQUE DE MINERALES Bachiller: Eyzaguirre Acosta Carlos Augusto

En nuestro caso al tratarse de un muelle el facto U o factor de importancia es para edificaciones esenciales por lo que el factor es equivalente a U=1.5

• Microzonificación sísmica y estudios de suelos:

Tabla Nro. 04.03- Parámetros del suelo

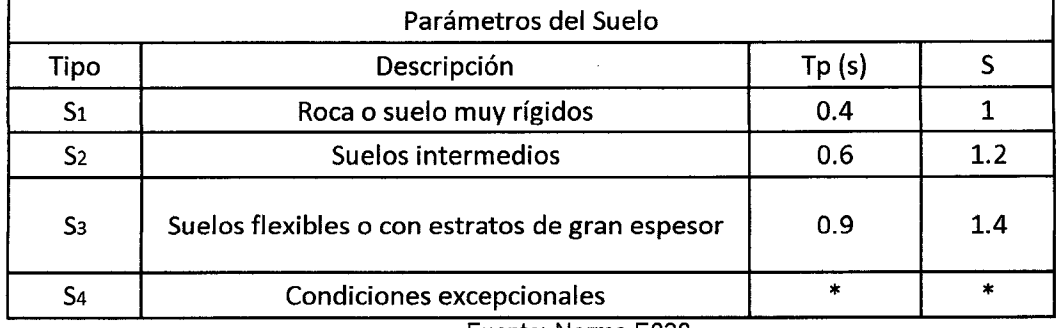

Fuente: Norma E030

En nuestro caso consideraremos un perfil S2 con un S= 1.2 y Tp=0.6

• Factor de Amplificación Sísmica (C)

$$
C = 2.5 \frac{Tp}{T}; \qquad C \le 2.5
$$

En la cual T es el periodo fundamental definido por:

$$
T=\frac{hn}{Ct}
$$

De acuerdo a las características de nuestro proyecto elegimos Ct=45

Con 
$$
hN = 10 \rightarrow T = \frac{hn}{ct} = \frac{10}{45} = 0.222
$$

$$
T = 0.222 \rightarrow C = 2.5 * \frac{Tp}{T} = 2.5 * \frac{0.6}{0.2222} = 6.7506
$$

Como  $C \le 2.5$  *nos quedamos con el valor de*  $C = 2.5$ 

• Sistemas Estructurales (R)

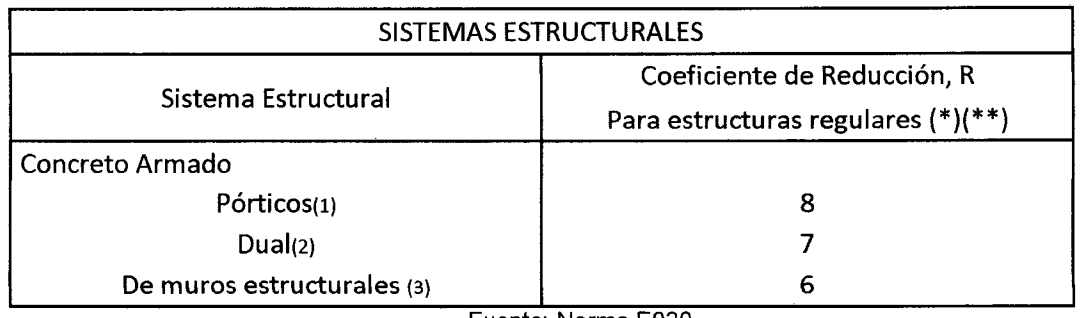

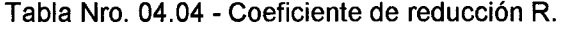

Fuente: Norma E030

#### Elegimos R= 8

Luego de hallas los valores necesarios para determinar la fuerza cortante en la base reemplazamos:

 $Z=0.4$ , U=1.5, C=2.5 v S=1.2

$$
V = \frac{ZUCS}{R} * P = \frac{0.4 * 1.5 * 2.5 * 1.2}{8} * P = 0.225P
$$

Este valor usaremos para aplicar la carga de sismo estática.

## CONSIDERACIONES SÍSMICAS

Las consideraciones adoptadas para poder realizar un análisis dinámico de la estructura son mediante procedimientos de superposición espectral. Un análisis de superposición espectral se basa en la utilización de periodos naturales y modos de vibración que podrán determinarse por un procedimiento de análisis que considere apropiadamente las características de rigidez y la distribución de las masas de la estructura.

Para el análisis sísmico se ha seleccionado el Método Espectral Multimodal, en donde el número de modos incluidos en el análisis debería ser al menos tres veces el número de tramos en el modelo. El espectro de respuesta sísmica elástica será usado para cada modo y los desplazamientos y las fuerzas de los elementos pueden ser estimados usando el método de la raíz cuadrada de la suma de cuadrados

$$
C_{\rm sn} = 1.2 \, \text{AS} / T_n^{2/3} \leq 2.5 \, \text{A}
$$

Donde

Tn = Periodo de vibración del modo analizado.

 $A = Coeficiente$  de aceleración  $A = 0.30$ 

S = Coeficiente de suelo S = 1.20

**Coeficiente de Aceleración:** El coeficiente de Aceleración A para ser utilizado en la aplicación de estas disposiciones deberá ser determinado del mapa de isoaceleraciones con un 10% de nivel de excedencia para 50 años de vida útil equivalente a un periodo de recurrencia de 475 años.

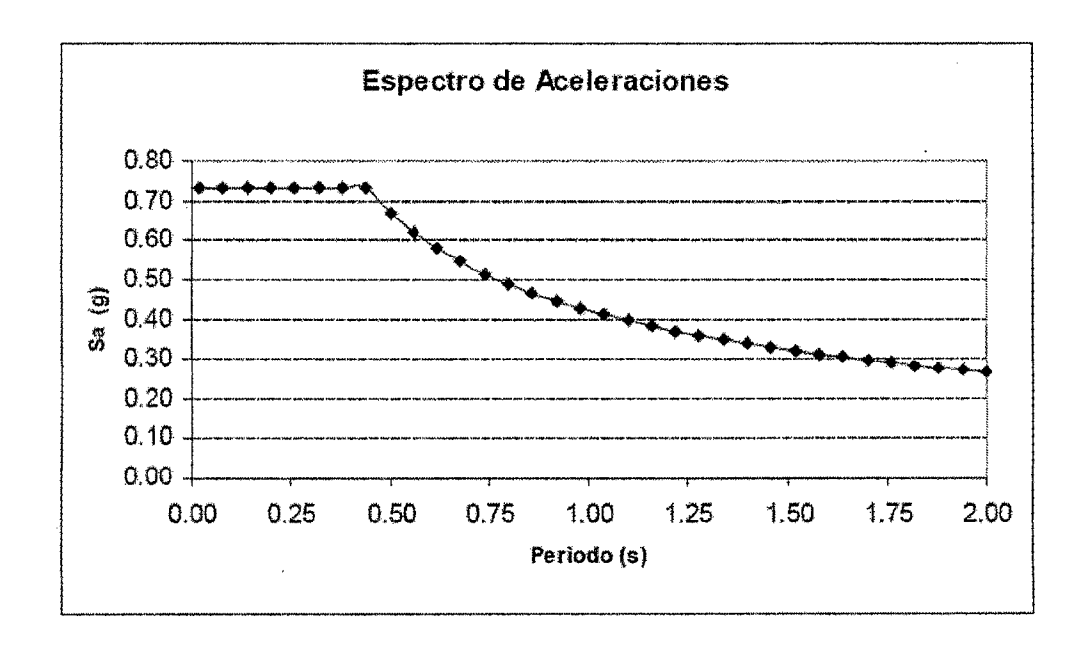

Figura Nro. 04.01 -Espectro de aceleraciones SAP 2000

El diseño de la ampliación de la estructura se realizará utilizando las Normas de Diseño vigentes en el Reglamento Nacional de Construcciones y Las Especificaciones Técnicas del Código 318- 99 del ACI para el Diseño de Elementos de Concreto Armado.

# **4.7. COMBINACIONES DE CARGA UTILIZANDO**

Para el diseño de la estructura se ha considerado las combinaciones de carga para cada uno de los casos de carga aplicada. Se ha considerado las siguientes cargas:

# **Espectro de Aceleraciones**

Carga Muerta: Se considera el peso propio de la estructura.

Carga Viva: Se ha considerado por el montaje y mantenimiento de estructuras.

Carga de Arrastre. De acuerdo al estudio presentado, en el que se aplica una fuerza concentrada equivalente al arrastre de los buques.

Fuerzas Sísmicas: Explicadas anteriormente.

Combinaciones de Carga:

COMB1: 1.50 + 1.8L + 1.8F

COMB2: 1.250 + 1.25L + 1.25 F +SX

COMB3: 1.250 + 1.25L + 1.25 F +SY

COMB4: 0.900 + SX

COMB5: 0.900 + SY

E ENVOLVENTE

# **4.8. ANALISIS ESTRUCTURAL**

Para el análisis estructural del puente del muelle se ha utilizado el programa de análisis estructural SAP2000 Non Linear versión 16, que es un programa desarrollado por Computers and Structures, lnc, en Berkeley. El modelo utilizado para el análisis está basado en elementos tipo barras (FRAME) en un espacio tridimensional.

# **4.9. MODELAMIENTO ESTRUCTURAL**

# **4.9.1. Modelamiento de la estructura del dolphin Modelo en 3D**

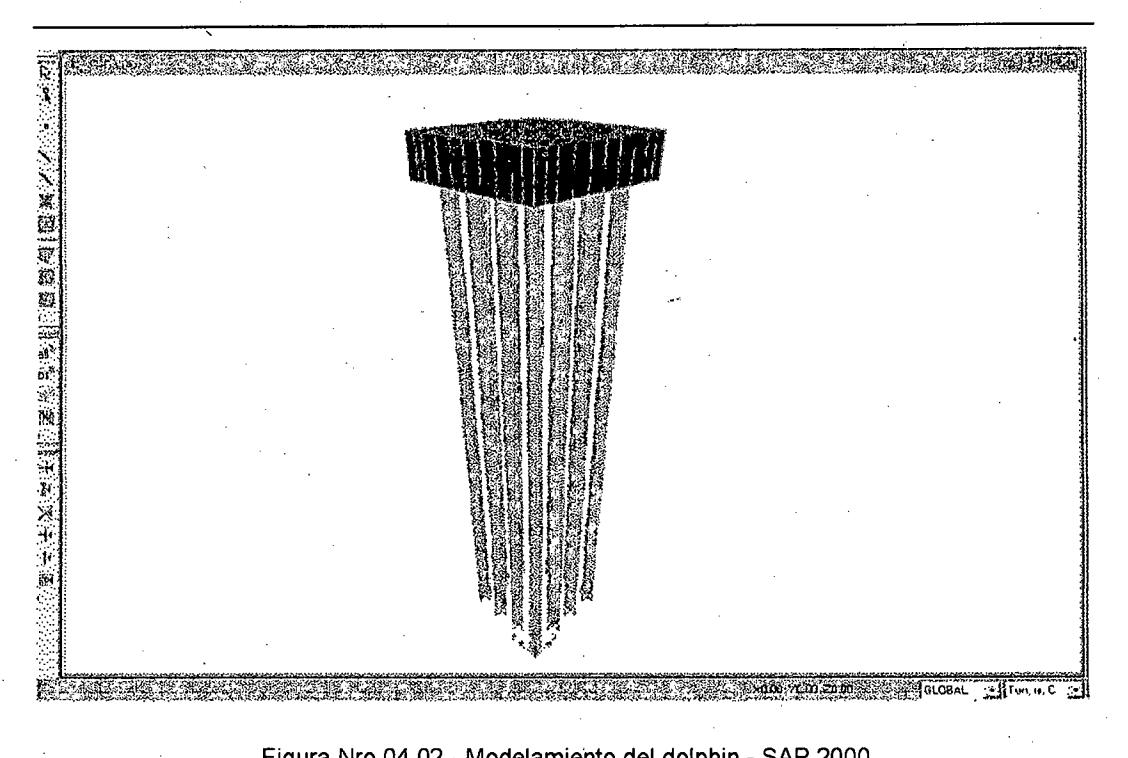

Figura Nro.04.02- Modelamiento del dolphin- SAP 2000

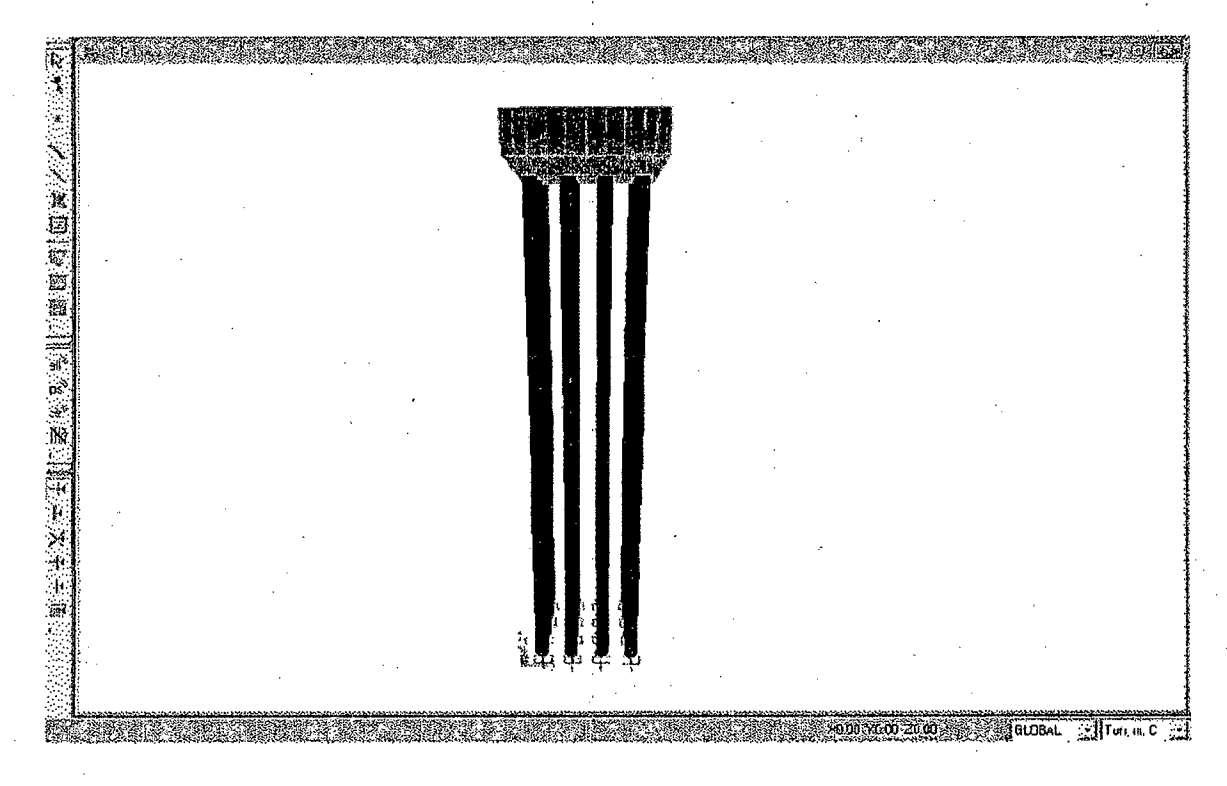

Figura Nro. 04.03- Modelamiento dolphin- vista 30- SAP 2000.

DISEÑO Y CONSTRUCCIÓN DE UN MUELLE PARA EMBARQUE DE MINERALES Bachiller: Eyzaguirre Aposta Carlos Augusto

# **4.1 O. ANÁLISIS ESTRUCTURAL RESULTADO DE ESFUERZOS**

Se presentan los esfuerzos de Momentos Flectores y Fuerzas cortantes (esquemático) que se presentan en los elementos de la estructura.

# DIAGRAMA DE FUERZAS AXIALES

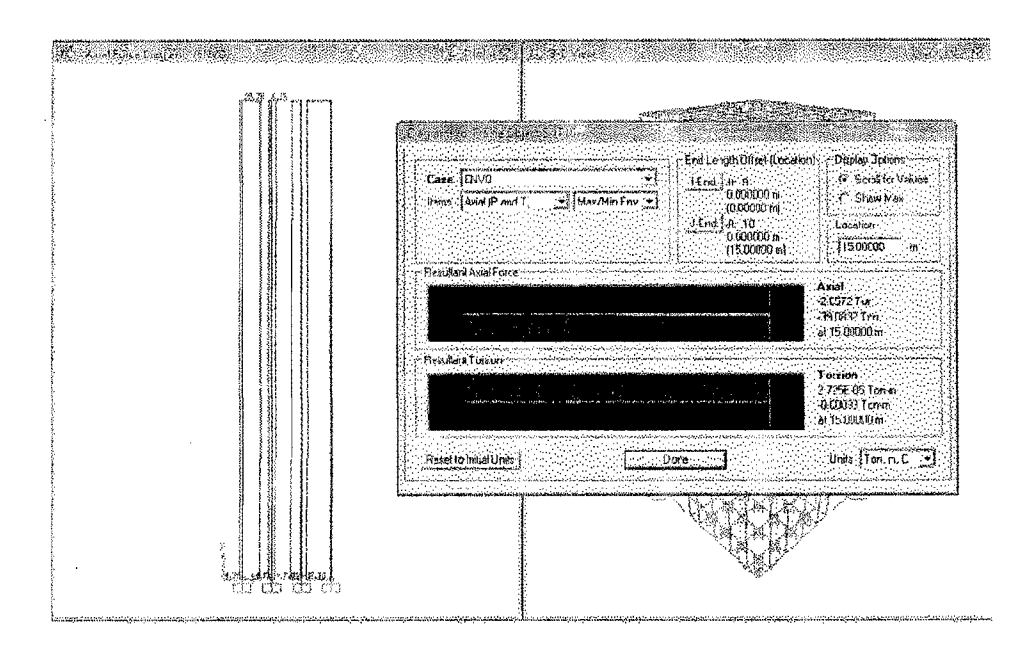

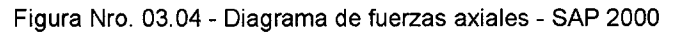

# **DIAGRAMA DE MOMENTOS FLECTORES EN PILOTES**

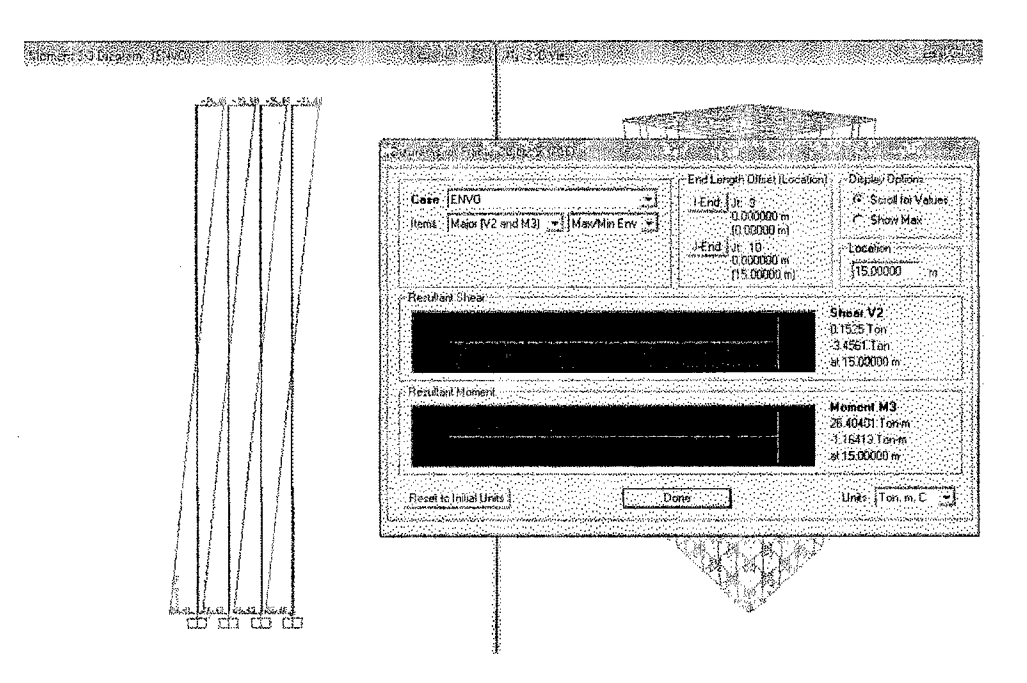

Figura Nro. 03.05- Diagrama de momentos flectos pilotes

DISEÑO Y CONSTRUCCIÓN DE UN MUELLE PARA EMBARQUE DE MINERALES Bachiiler: Eyzaguirre Acosia Carios Augusio

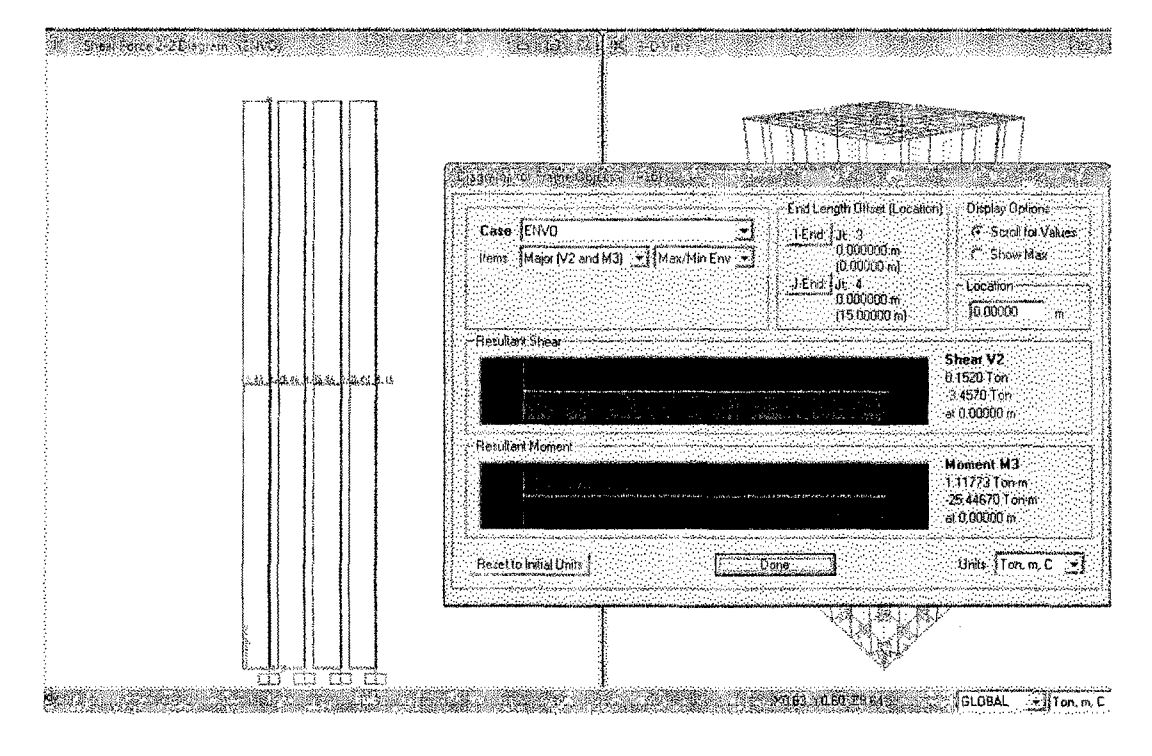

# DIAGRAMA DE FUERZAS CORTANTES EN PILOTES

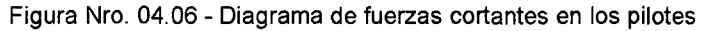

# DISEÑO DE PILOTES DE ACERO

En forma similar que para el puente y el cabezo con las características de los pilotes de 16" y 24", calculamos la capacidad de los pilotes a diferentes altura.

# Características del pilote.

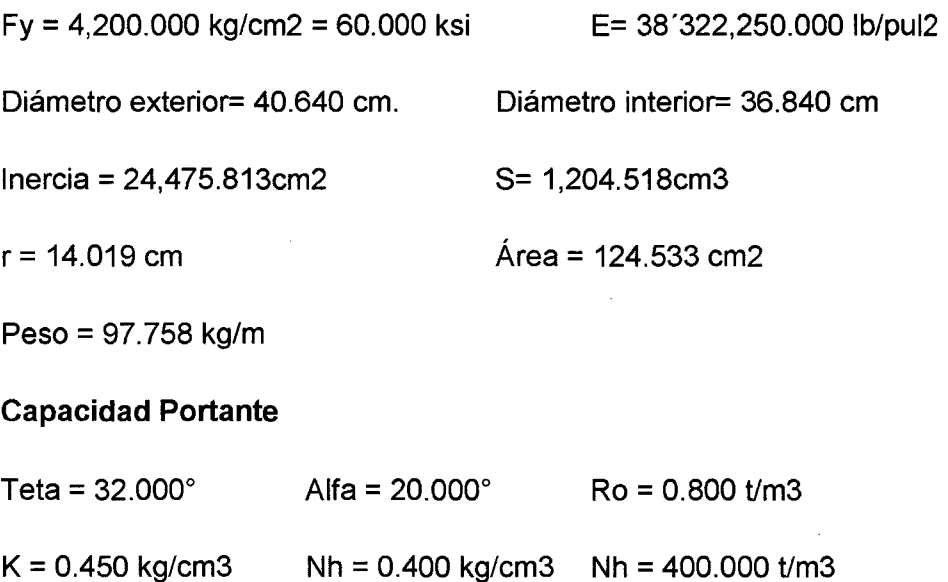

 $\overline{\Lambda}$ 

#### Nh =12.160 lb/pulg3

 $\checkmark$ 

La capacidad admisible que soportará el pilote depende de:

 $Pad = Fa \times A$  Donde:  $Fa = Ca \times Fy$  si  $Fa = 12 \pi^2 \times \frac{E}{2R_{11} \cdot K L^2}$  si  $23 \times \frac{RL}{r}$ Fa es el factor admisible A= Área transversal del pilote  $\frac{KL}{T}\leq Cc$  $rac{KL}{r} \geq Cc$ 

Entonces es necesario calcular Ce y este depende del fy, para este cálculo usamos la tabla de valores Ce

En los cálculos realizados en las tablas de pilotes tanto en puente y cabezo encontramos la capacidad admisible:

Padm = 345.24 ton. Para una altura de 2 metros hasta

Padm = 225.74 ton. Para una altura de 16 metros.

Tenemos:

Carga muerta propia= 4x4x1x 2400= **38400** kg.

Carga viva =  $500x4x4= 8000$  kg.

El pilote de 16" de diámetro tiene la capacidad portante va de 333.35 a 164.97 toneladas.

La carga que soporta los pilotes es muy pequeña respecto a la capacidad de estos, entonces usamos el pilote de 16".

#### **4.11. DISEÑO DE LA LOSA DEL NUCLEO**

Del análisis estructural con el programa SAP2000 se obtiene el máximo momento de la losa de concreto armado.

 $Mu = 35$  tn-m

La sección es de 1.00 x 1.00 m

DISEÑO Y CONSTRUCCIÓN DE UN MUELLE PARA EMBARQUE DE MINERALES Bachiller: Eyzaguirre Acosta Carlos Augusto

 $B = 100$  cm

D=  $100-5 - 1.2 = 93.8$  cm

Luego As = $9.98$  cm<sup>2</sup>

Acero mínimo:  $As_{min} = 0.0018$  bh= 0.0018 x (100 x 93.8) =16.88 cm<sup>2</sup>

Si usamos varillas de  $\varnothing$  1" (Área= 5.0968 cm2)

tenemos b=100 cm entonces usamos 4  $\varnothing$  1", que hacen un área de acero= 5.0968\*4= 20.3872 cm2.

Usar  $\Phi$  1" @ 250 mm.

#### **4.12. NORMAS DE DISEÑO**

- Reglamento Nacional de Edificaciones.
- Uniform Building Code 1997 (UBC). Norma AISC- ASO
- -Normas ASTM (American Society for Testing Materials)
- -Normas ACI (American Concrete lnstitute)
- Especificaciones AASHTO (American Association of State Highway and Transportation Oficials- Standard Specifications for Highway Bridges).
- ASTM American Society for Testing and Materials
- ASTM 01143 y 03966 Para Ensayo de Carga Estática del Pilote
- ASTM A252 Para Fabricación del Pilote
- A WS American Welding Society

#### **CONCLUSIONES Y RECOMENDACIONES**

#### **SOBRE LA DEMANDA DE MINERALES PARA EL DISEÑO DEL MUELLE**

- a) En este capítulo, se determina la demanda de transporte de minerales para los próximos 20 años, con lo que se justifica la propuesta del diseño del muelle minero en el norte de nuestro país.
- b) Se eligió el puerto de Salaverry por su uso actual y ubicación.
- e) La demanda estimada es un promedio de 810,000 toneladas anuales de minerales.
- d) Con el análisis de la demanda elegimos una nave de 250000 DWT, cuyas características principales son: tiene una eslora 176 m, ancho de 25.1m y Calado de 9.8 m.
- e) Para la ubicación del muelle tenemos tres alternativas, se eligió la alternativa 1, que tiene un puente de 100 metros  $x$  10 y cabezo de 150 $x$  25 m.
- f) Para el almacenamiento de los minerales antes de transportarlos vía marítima se propone un almacén con un área de 70x40 m y con una altura de 20 m.
- g) El transporte de los camiones al almacén y del almacén al barco se realizará a través de fajas transportadoras.
- h) La determinación de las horas de trabajo con mayor precisión deberá ser calculada utilizando un método numérico de operaciones portuarias.

#### **SOBRE LOS CALCULOS DE VIENTOS Y CORRIENTES**

- a) Para velocidad del viento se asumió un factor de seguridad de 50 % debido a que los datos no son exactamente de la zona y se obtiene 15.2 nudos= 2815 km/h y para la velocidad de la corriente 0.5 nudos = 950 km/hora.
- b) Con las velocidades de la corriente y del viento calculamos las fuerzas y momentos sobre la nave.

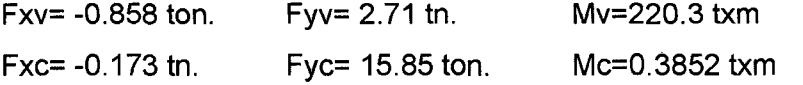

- e) Las fuerzas calculas dependen también de la orientación del muelle y del buque, es por ello que siempre debemos verificar su ubicación y orientación.
- d) La nave necesita 9.8 metros de profundidad, el canal de acceso y el área de maniobras deben de cumplir con estos requisitos, en la mayoría de la zona se cumple con el requisito pero existen área donde debe realizar el dragado.

#### **SOBRE EL PUENTE Ó PASARELLA**

- a) El puente tiene una dimensión de 100 x 10m. Está conformado por pórticos que están, que a su veces se encuentran constituidos por 3 pilotes cada 4.5 metros y unidos por una viga principal (10m.), los pórticos son unidos por vigas t y sobre ellas lleva una losa de 20 cm de espesor.
- b) Los pilotes diseñado son de 16" de diámetro y tiene una capacidad portante de 226.29 tn. para la longitud de 10 m, que es largamente admisible para los pilotes del pórtico.
- e) La viga principal tiene la dimensión de 40x70x1000 y se calculó el acero de refuerzo longitudinal:

Acero (+)=  $6\emptyset$  1" +  $5\emptyset$  3/4" Acero (-)=  $5\emptyset$  1" +  $4\emptyset$  5/8"

d) Para la viga t tiene la dimensión de 60x110 espesores de 30 y 20, tenemos calculado:

Acero (+)=  $7 \varnothing$  1". Acero (-)=  $6 \varnothing$  5/8".

- e) Para la losa se debe usar acero de  $\varnothing$  3/8"  $\varnothing$  25 cm.
- f) Para la losa del núcleo se debe usar acero de  $\varnothing$  3/4"  $\varnothing$  20 cm.

#### **SOBRE EL CABEZO**

- a) El Cabezo tiene una dimensión de 150 x 25m, formado por pórticos que están constituido por 5 pilotes cada 6 metros, unidos por una viga principal, los pórticos son unidos por vigas t y sobre ella una losa de 25 cm de espesor.
- b) Los pilotes diseñado son de 16" de diámetro y tiene una capacidad portante de 226.29 tn. para la longitud de 10 m, que es largamente admisible para los pilotes del pórtico
- e) La viga principal tiene la dimensión de 50x70x1000 y se calculó el acero de refuerzo longitudinal:

Acero (+)=  $6\emptyset$  1" +  $5\emptyset$  3/4" Acero (-)=  $10\emptyset$  1" +  $6\emptyset$  3/4".

d) Para la viga t tiene la dimensión de 60x11 O espesores de 30 y 20 y se calculó el acero de refuerzo longitudinal:

Acero (+)= 8 
$$
\emptyset
$$
 1"

\nAcero (-)= 6  $\emptyset$  5/8"

- e) Para la losa del núcleo se debe usar acero de Ø 3/4" @ 20 cm.
- f) Para la losa del cabezo se debe usar acero de  $\varnothing$  3/8"  $\varnothing$  25 cm.

DISEÑO Y CONSTRUCCIÓN DE UN MUELLE PARA EMBARQUE DE MINERALES Bachiller: Eyzaguirre Acosta Carlos Augusto

#### **SOBRE EL DOLPHIN**

- a) El Dolphin está formado por 16 pilotes unidos por una losa de 4x4 m.
- b) Los pilotes que hemos utilizado para el diseño son de 16" de diámetro que tiene una capacidad portante superior a la necesaria para soportar las cargas de la losa como las cargas adicionales.
- c) Para la losa usamos como acero de refuerzo longitudinal de  $\varnothing$  3/4"  $\varnothing$  20 cm.

#### **EN GENERAL**

- La fabricación de las vigas principales y secundarias debe hacerse cerca del acceso al muelle.
- Se debe tener mucho cuidado con el diseño y fabricación de los ganchos en las vigas, porque están determinarán su uso y colocación.
- Se recomienda dejar las vigas de unión entre el cabezo y el dolphin que se usan en forma temporal para la construcción, para tener acceso a ellos para el mantenimiento y reparación de Jos mismos.
- Adicionalmente se realizó el presupuesto del muelle minero como podemos ver en el anexo 20, el costo total del presupuesto es de \$23,580,133.99.
- En el presupuesto observamos que las partidas de dragado es de\$ 8,600,000 que es el 53.80% del costo directo(\$ 15,986,531.52).
- Por esta razón se recomienda tener un equipo de dragado propio para realizar el mantenimiento del canal y del área de maniobras no solo para el puerto de Salaverry sino para otros puertos, el presupuesto es de \$ 40'0000,000

La presente tesis tiene como uno de los objetivos resolver el problema particular de una región, esté debe estar dentro de un proyecto mayor de desarrollo y modernización de los puertos y muelles, tanto en litoral marino como fluvial y a su vez dentro de un proyecto de país. Con este norte se debe orientar y estructurar las carreras universitarias y técnicas de nuestro país y por ende los trabajos de investigación.

Muchos de los proyectos de ingeniería, no se ejecutan debido a que han sido formulados incorrectamente y no cuentan con viabilidad económica, ni financiera. Es por ello que se recomienda la formulación del proyecto del muelle minero de acuerdo a las normas y exigencias de los organismos encargados de aprobar los proyectos, para que este proyecto pueda ser evaluado y ejecutado.

### **BIBLIOGRAFÍA**

- Beltrán Toribio, Pedro Ángel Tesis: "Evaluación y dimensionamiento de la facilidades portuarias para la exportación de minerales en la zona norte" -Universidad Nacional de Ingeniería Facultad de Ingeniería Civil- Lima Perú-2012.
- Catálogo de Fichas Técnicas, SATENA Astilleros Españoles, 1986
- Chellis, Robert D. Cimentaciones Profundas. 2da Edición, Editorial Diana. México DF, México - 1971
- Dunham, Clarence W Cimentaciones de Estructuras. 2da Edición Me Graw Hill- México- 1980.
- Fuentes Ortiz, César- Aspectos Relevantes en el Diseño y Construcción de un Muelle Pesquero.- Universidad Nacional de Ingeniería- Lima Perú- 1987
- Fuentes Ortiz, César Ingeniería Marítima y Portuaria Editores COPER 1 era Edición- Lima Perú.- Marzo 2001
- Pile Buck,- Manual Mooring Systems- NAVFAC DM-26.5- 1992.

# **ANEXOS Y REFERENCIAS**

#### **REFERENCIAS:**

- a) **"Catálogo de Fichas Técnicas",** SATENA Astilleros Españoles, 1986
- b) **"Mooring Systems",** Pile Buck lnc. 1992, NAVFAC DM-26.5.

#### **ANEXOS:**

- 1. Esquema de Disposición del Muelle Buque
- 2. Funcionamiento del Martillo Delmag 030
- 3. Ubicación del puente
- 4. Muelle para embarque de minerales Dimensiones
- 5. Muelle para embarque de minerales Vistas
- 6. Pórtico del puente- Corte A A'
- 7. Pórtico del puente- Corte B B'
- 8. Viga principal del puente
- 9. Viga principal del puente
- 10. Viga secundaria del puente
- 11. Viga secundaria del puente
- 12. Núcleo del puente.
- 13. Método constructivo 1
- 14. Método constructivo 2
- 15. Pórtico del cabezo
- 16. Viga principal del cabezo
- 17. Viga secundaria del cabezo.
- 18. Losa del puente.
- 19. Dolphin.
- 20. Presupuesto.

# **ANEXO 01**

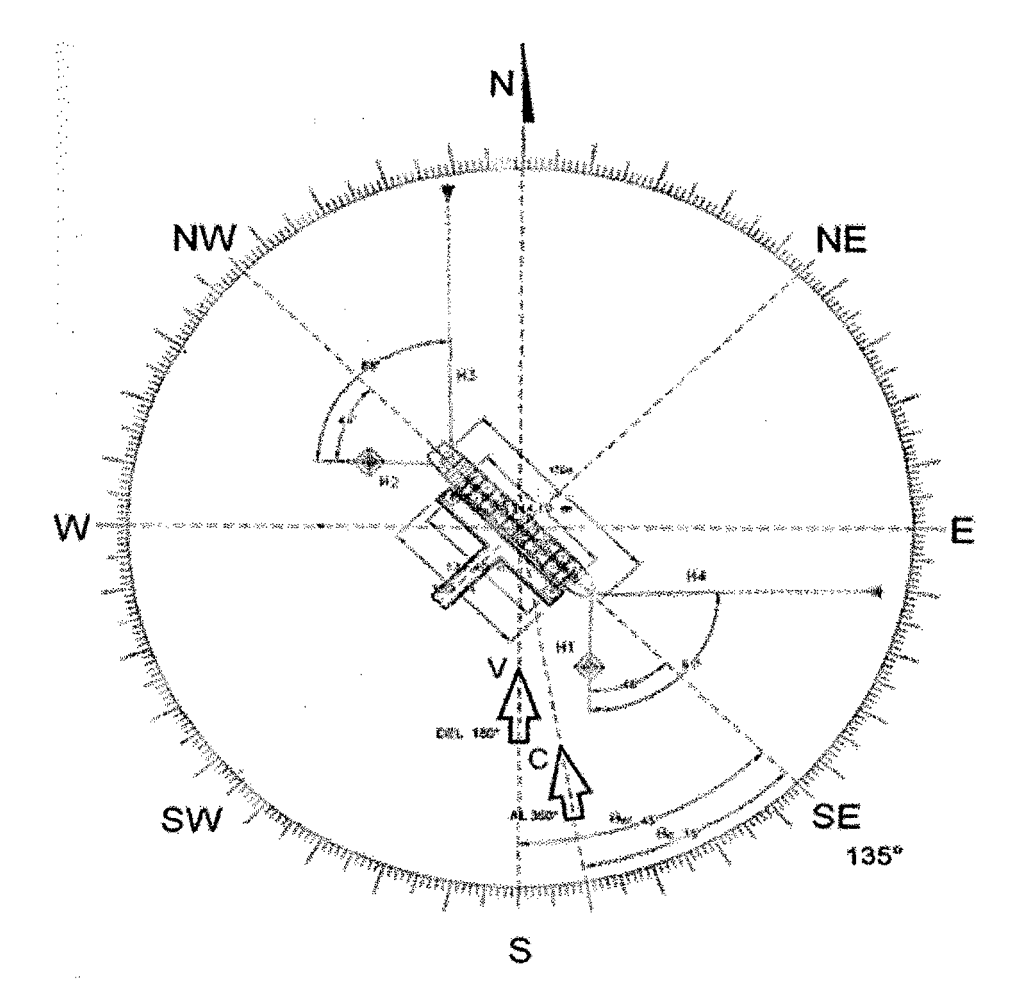

# **ESQUEMA DE DISPOSICIÓN DEL MUELLE- BUQUE**

 $\bar{\epsilon}$ 

 $\bar{1}$ 

#### **FUNCIONAMIENTO DEL MARTILLO DELMAG**

"El pesado pistón cae por su propio peso y acciona la leva del inyectores de combustible que inyecta dicho combustible en la parte superior de la pieza de golpe en forma de copa, tan pronto como el pistón tapa los orificios de escape el aire queda atrapado por delante del pistón y comienza la comprensión, el rápido aumento de presión empuja la pieza de golpe y el cabezal que está inmediatamente debajo, contra la cabeza del pilote, antes del golpe.

Al golpear la pieza de golpe con su extremo esférico, el pistón hinca el pistolete en el terreno, y al mismo tiempo atomiza el combustible que se escapa por la cámara anular de combustión.

El aire a gran presión provoca la ignición de las partículas de combustible atomizado, y la expansión consiguiente de los gases de la combustión actúan en dos sentidos: continúan empujando y al mismo tiempo eleva el pistón.

Al ascender el pistón deja libre los orificios de escape, se escapan los gases de la combustión y tiene lugar el equilibrio de presión en el cilindro.

Conforme el pistón sigue elevándose, entra aire fresco a través de los orificios, barriendo totalmente y refrigerando el cilindro." (FUENTES 2001)

#### **PROCEDIMIENTO:**

- 1. Para el primer eje se usará una rampa de acceso que se debe acondicionar con un sistema de guiado de pilotes que nos ayudaran a nivelar y ubicar los pilotes donde están proyectados.
- 2. La grúa transporta y coloca verticalmente el tubo de acero en el marco.
- 3. Una vez ubicado perfectamente el pilote se procederá a colocar la grúa con el martillo Delmag.
- 4. Se procede el clavado hasta la profundidad requerida (6m) y rechazo requerido.
- 5. Finalmente se cortará el pilote a la altura requerida.
$\ddot{\phantom{1}}$ 

La cabeza del pilote debe ser protegida con un amortiguador que puede ser madera chontaquirro o algarrobo.

La nivelación vertical debe ser mediante un nivel de brújula.

Es importante llevar un registro del número de golpes por cada 10 cm de penetración, para determinar el grado de rechazo y paralizar la operación.

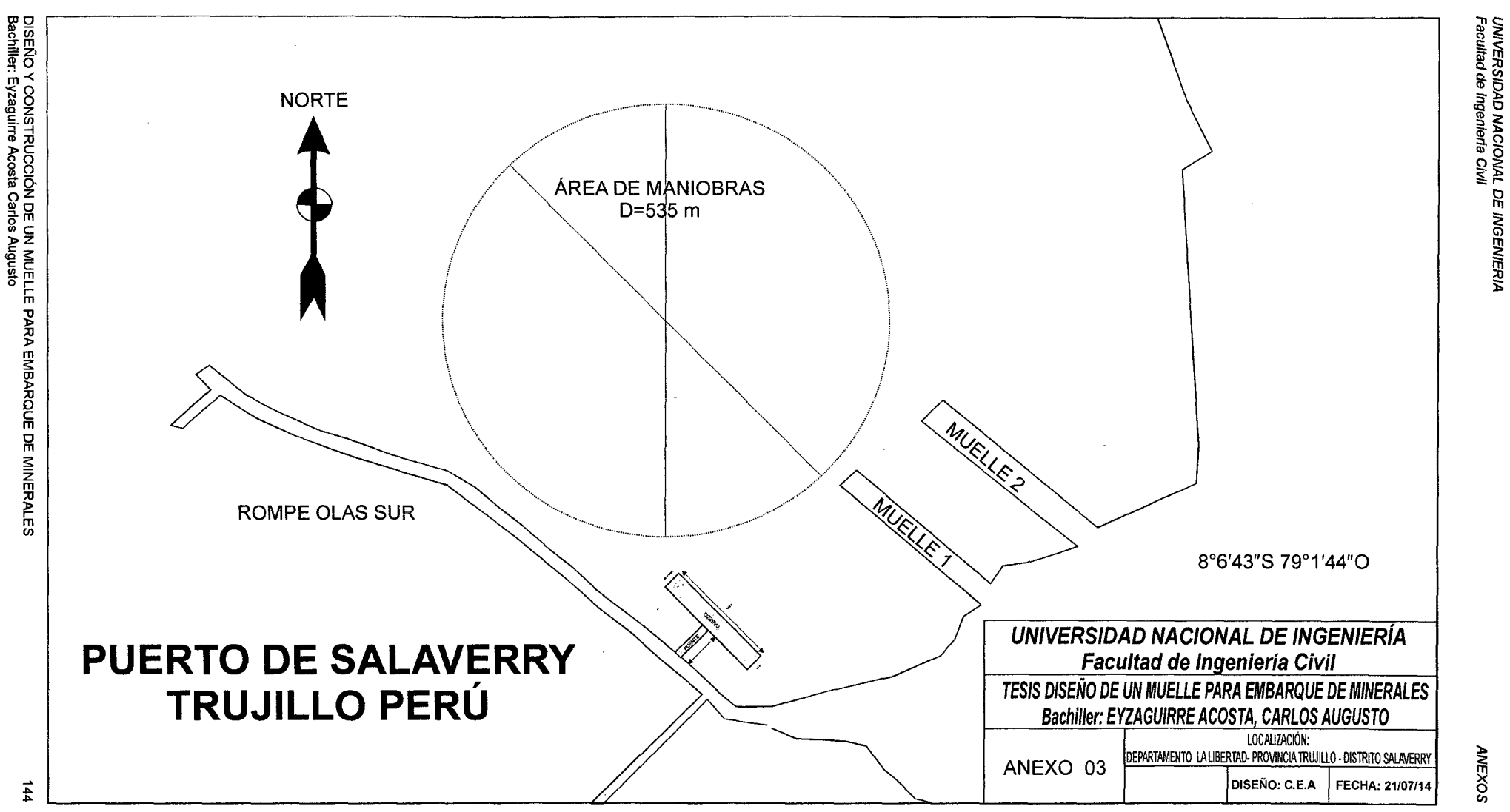

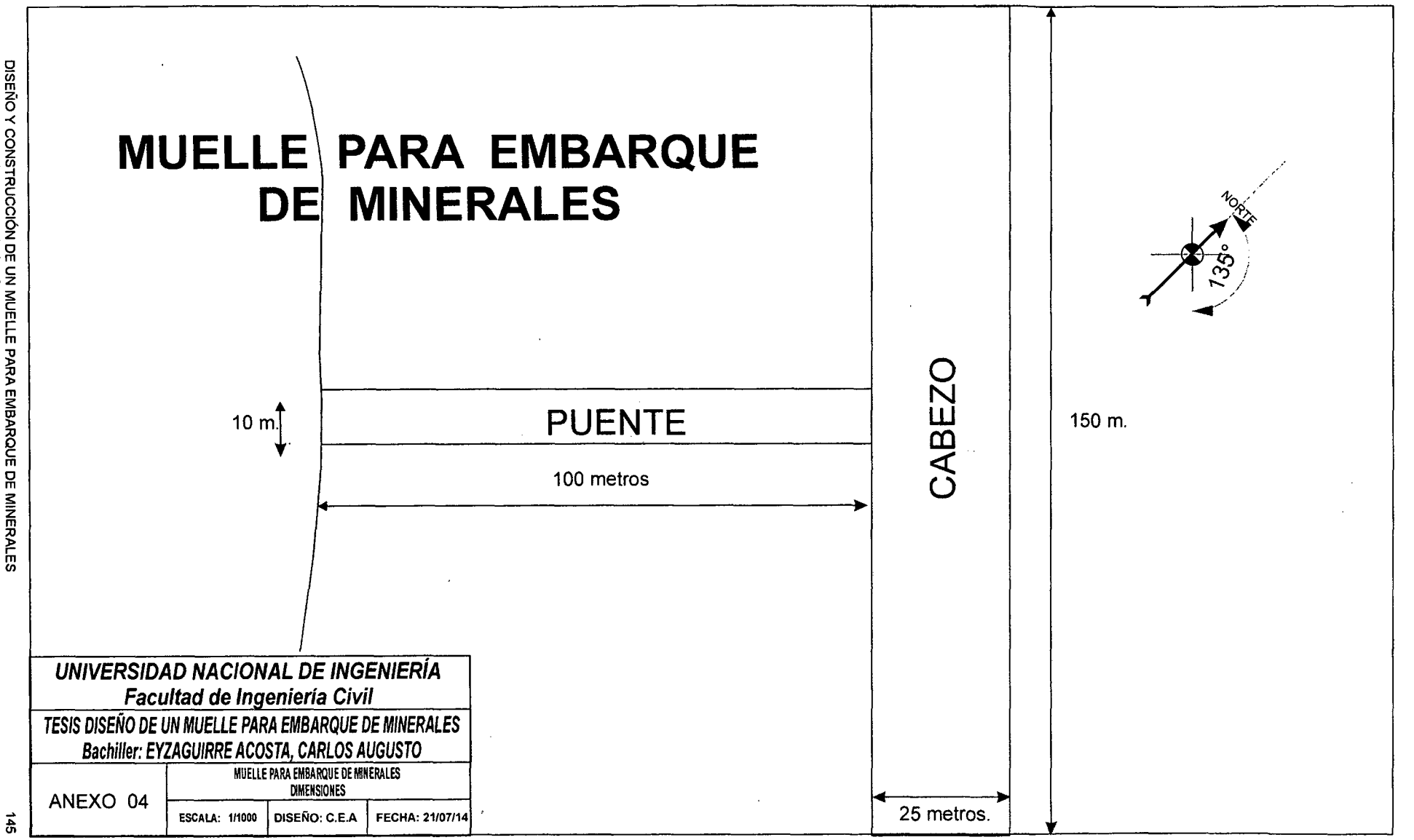

UNIVERSIDAD NACIONAL DE INGENIERIA<br>Facultad de Ingenierta Civil

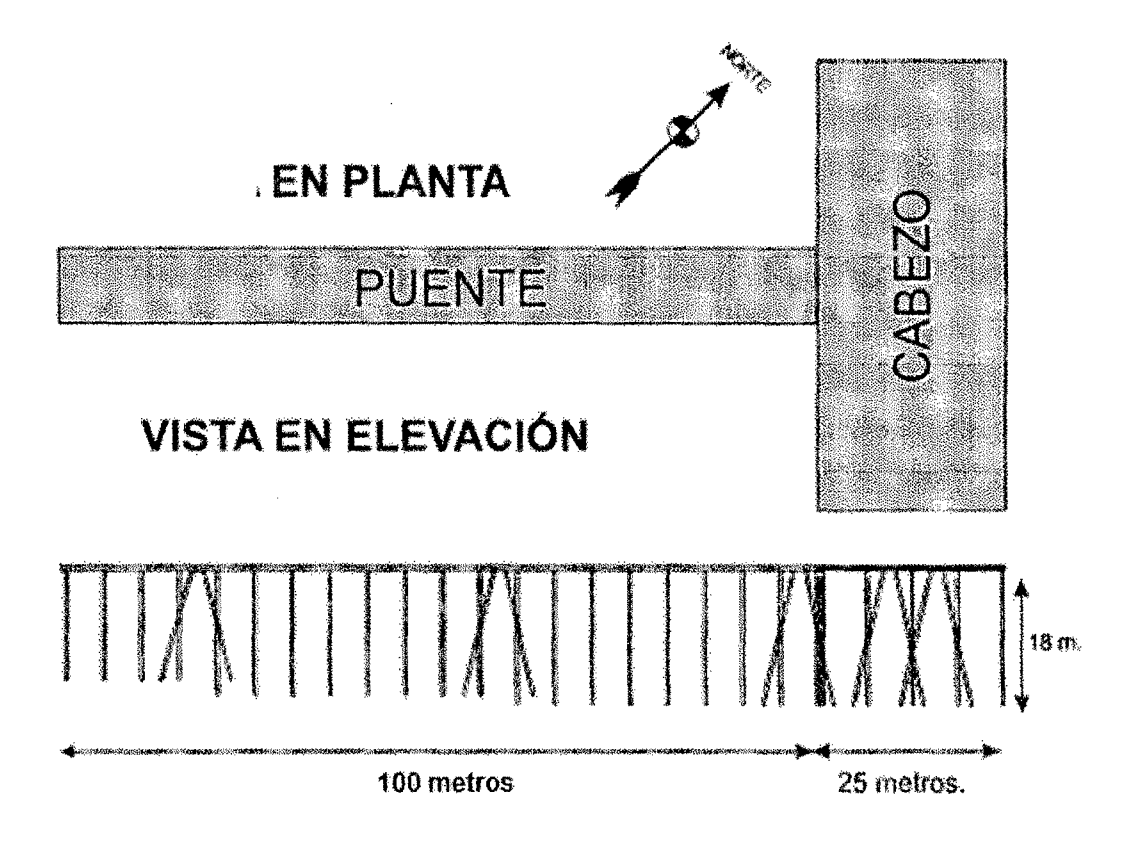

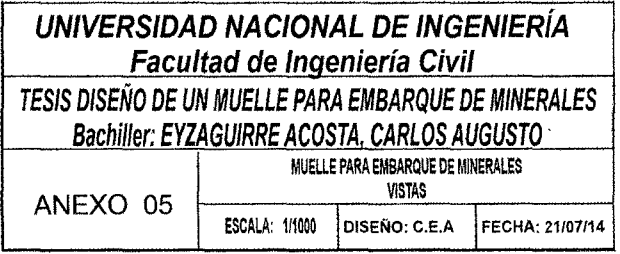

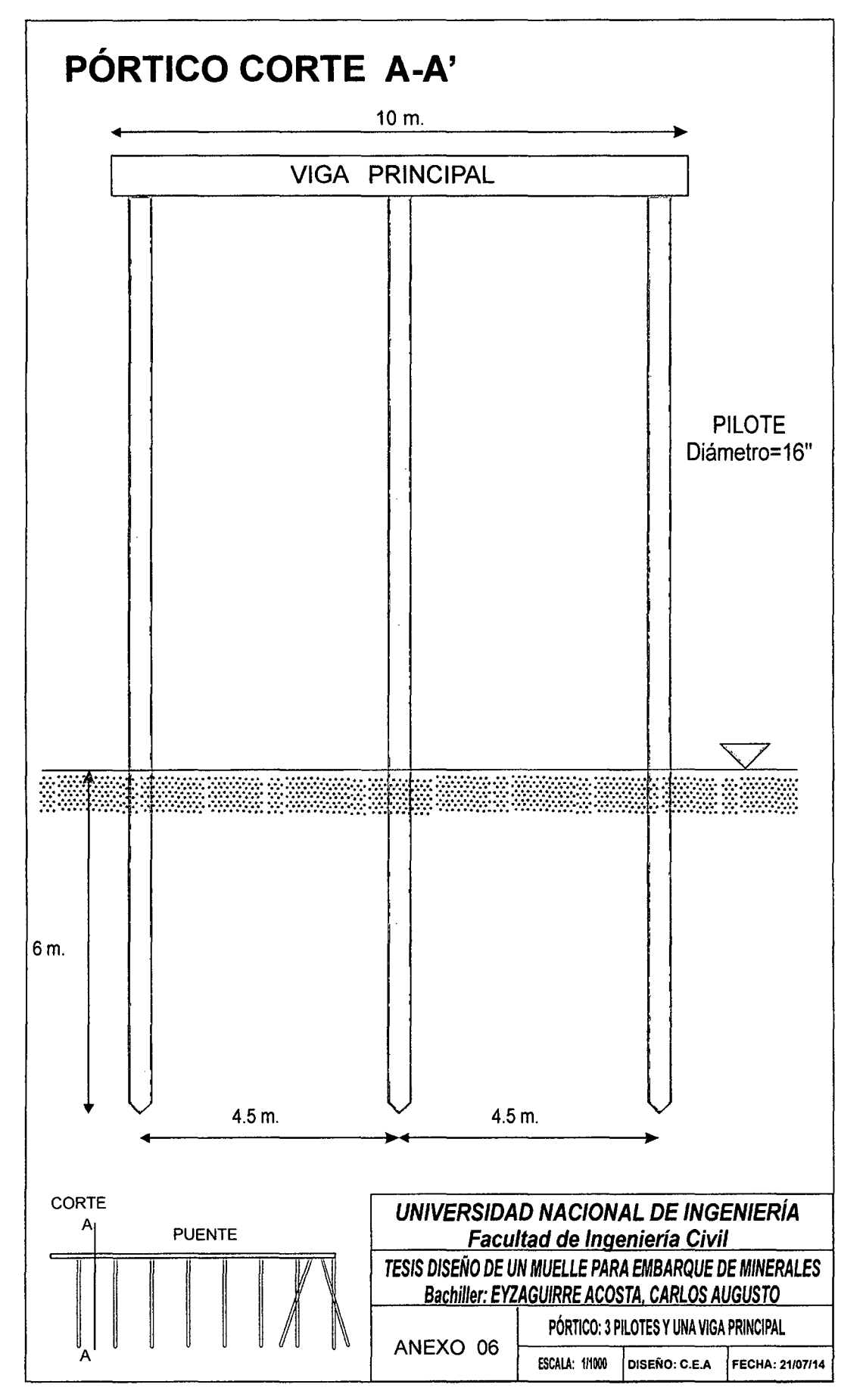

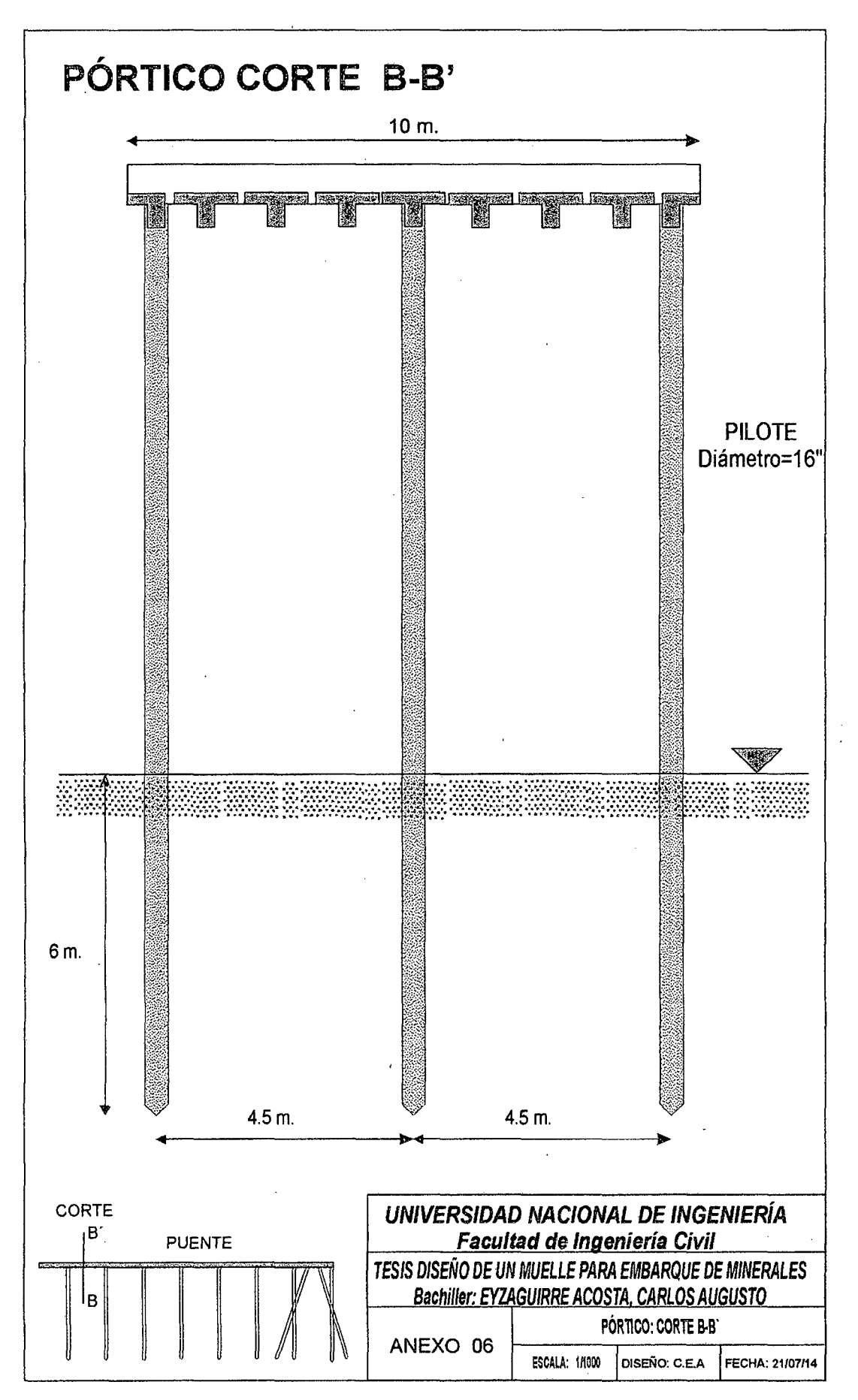

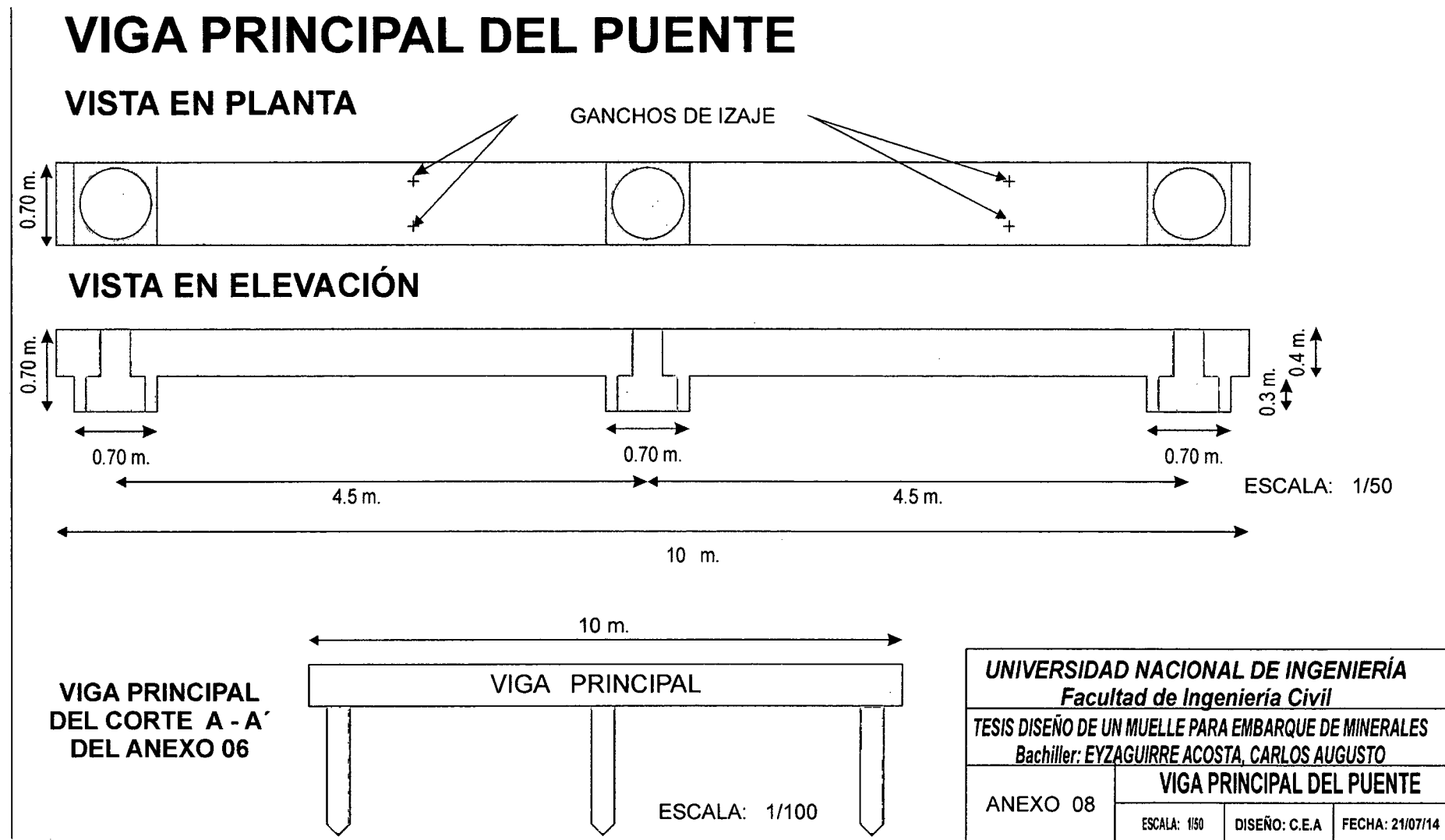

 $\vec{6}$ 

DISEÑO Y CONSTRUCCIÓN DE UN MUELLE PARA EMBARQUE DE MINERALES<br>Bachiller: Eyzaguirre Acosta Carlos Augusto

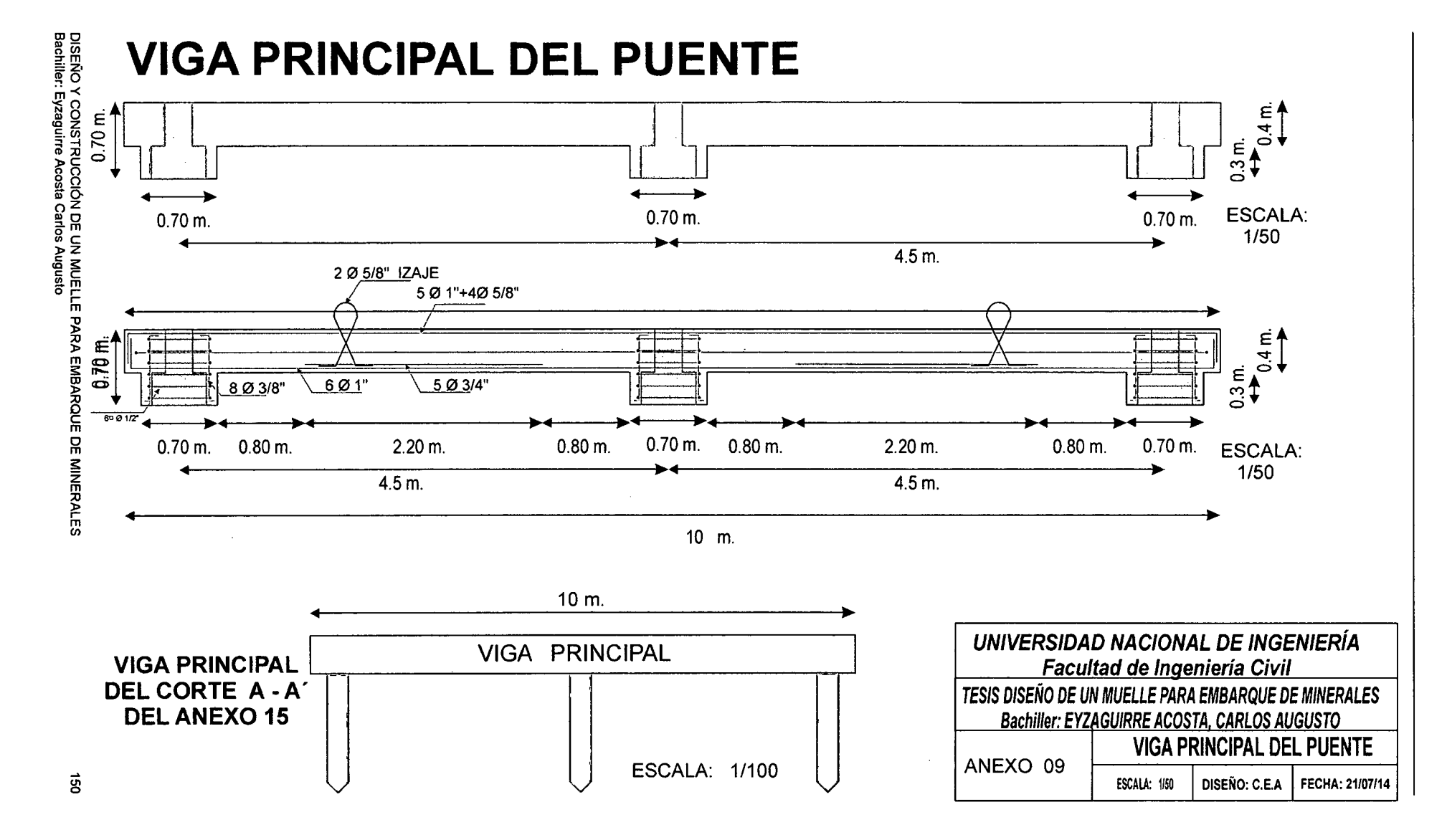

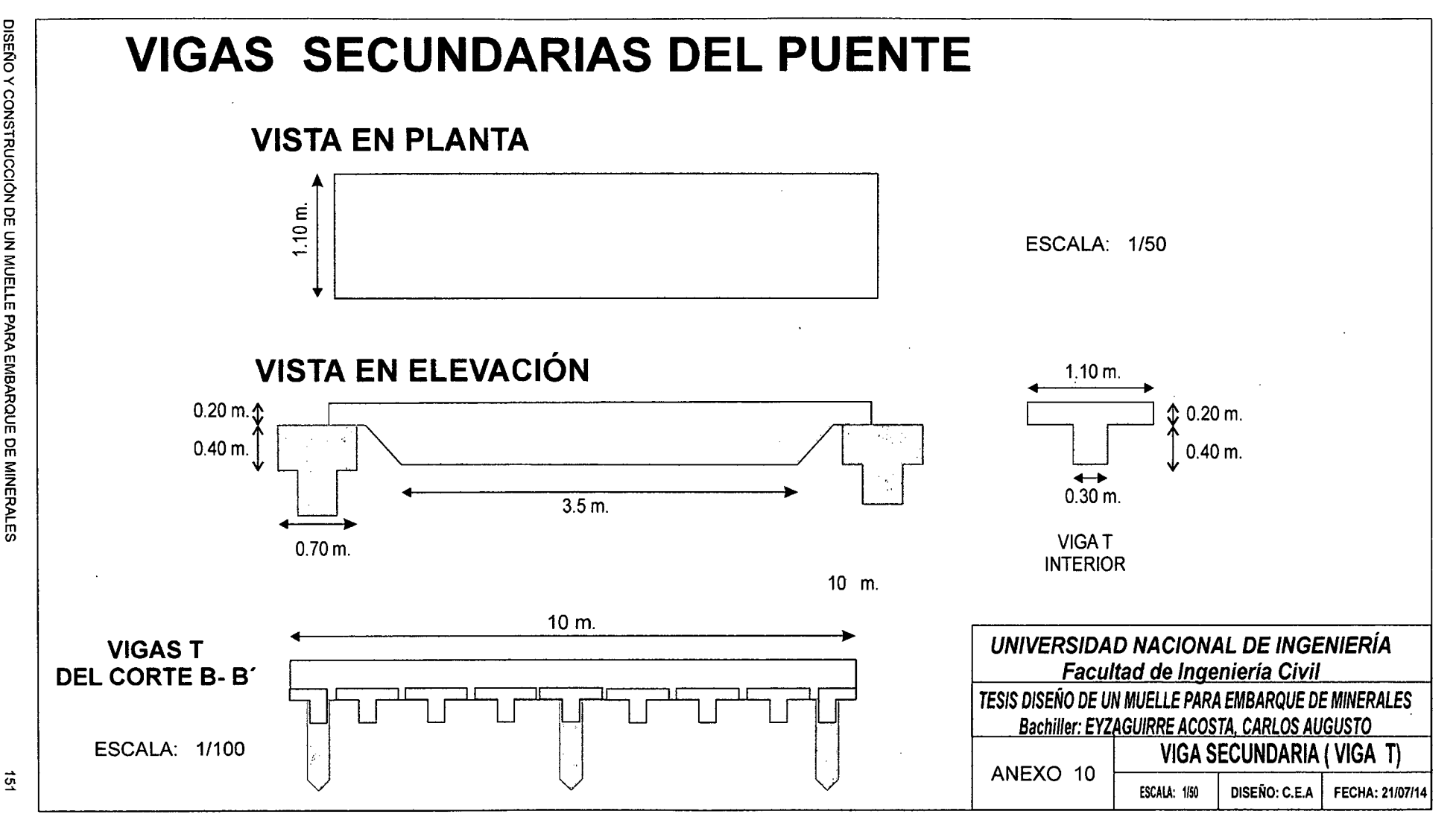

 $\lambda$  .  $\overline{\mathbf{x}}$ 

UNIVERSIDAD NACIONAL DE INGENIERÍA<br>Facultad de Ingeniería Civil

DISEÑO Y CONSTRUCCIÓN DE UN MUELLE PARA EMBARQUE DE MINERALES<br>Bachiller: Eyzaguirre Acosta Carlos Augusto

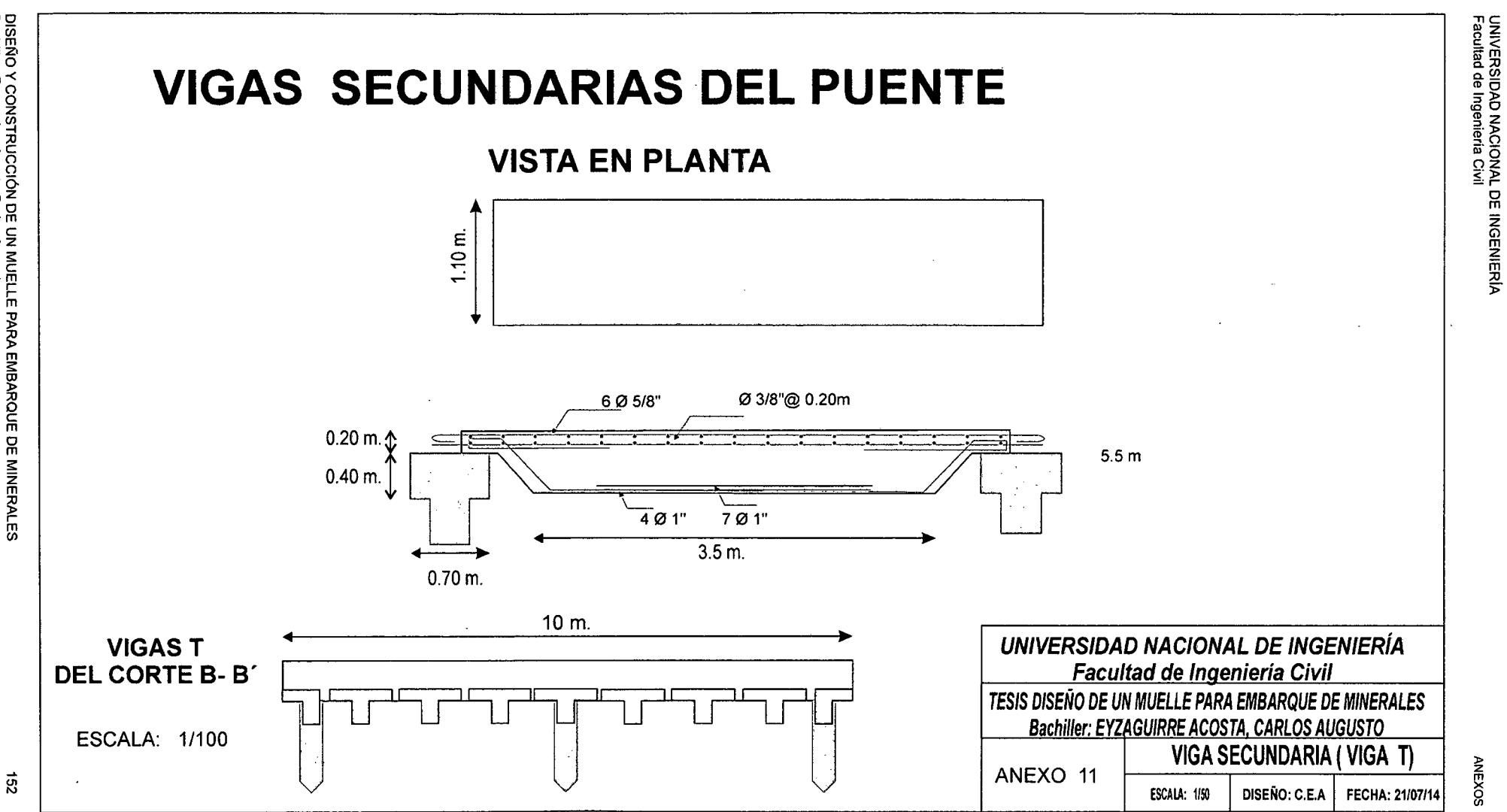

DISEÑO Y CONSTRUCCIÓN DE UN MUELLE PARA EMBARQUE DE MINERALES<br>Bachiller: Exzaguire Acosta Carlos Augusto

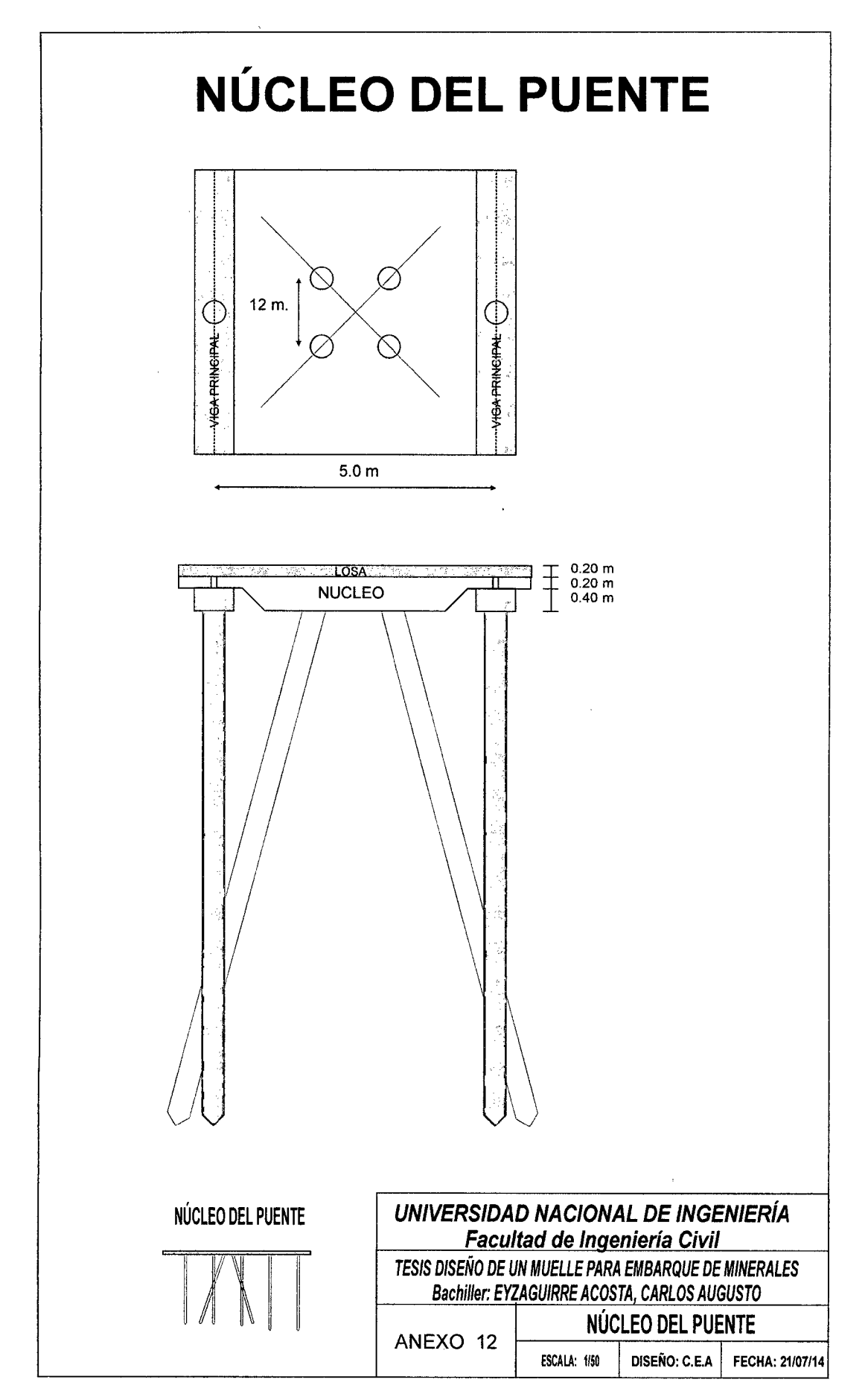

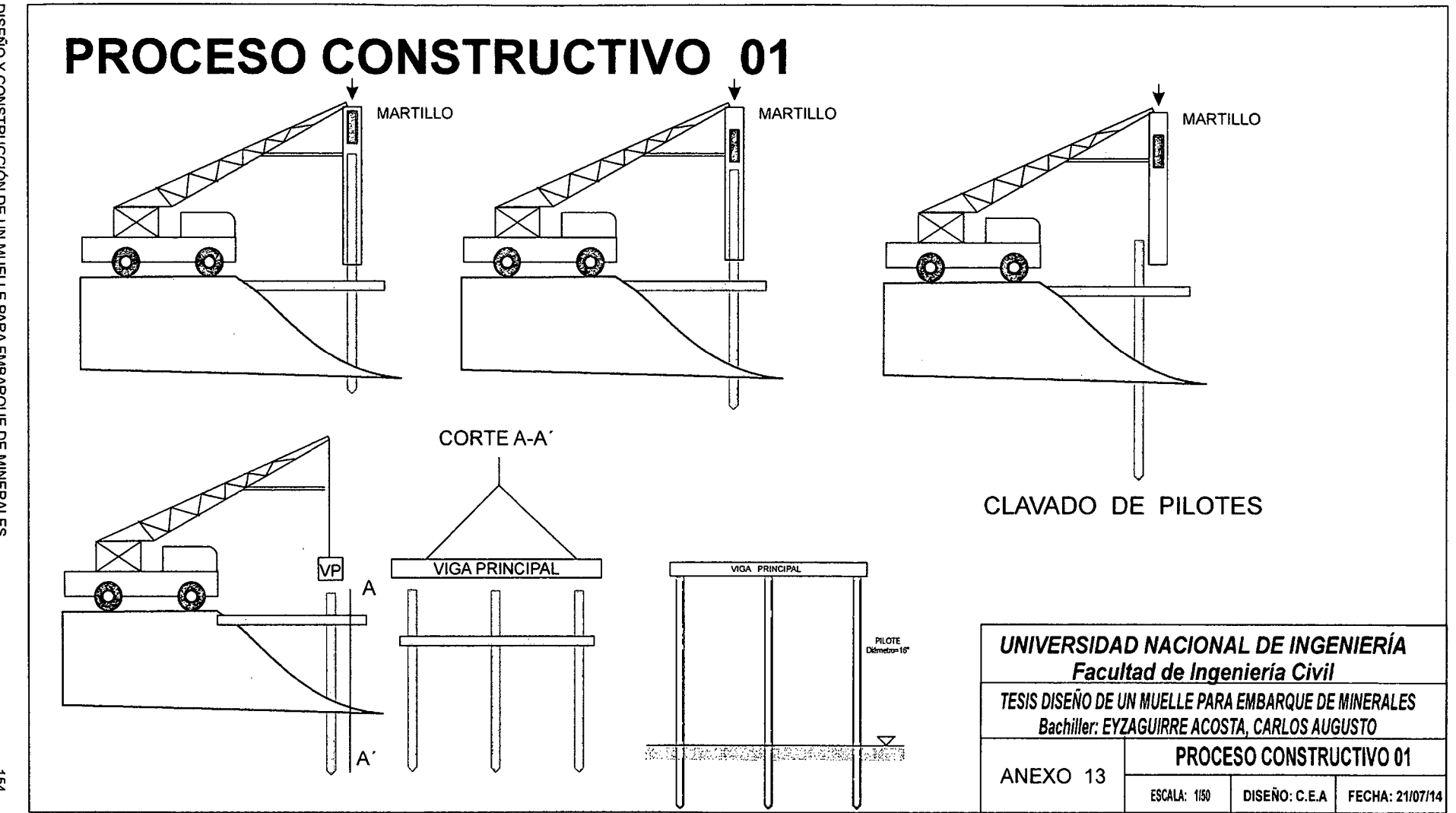

DISEÑO Y CONSTRUCCIÓN DE UN MUELLE PARA EMBARQUE DE MINERALES<br>Bachiller: E*rzag*uirre Acosta Carlos Augusto

ξţ

**ANEXOS** 

UNIVERSIDAD NACIONAL DE INGENIERÍA<br>Facultad de Ingeniería Civil

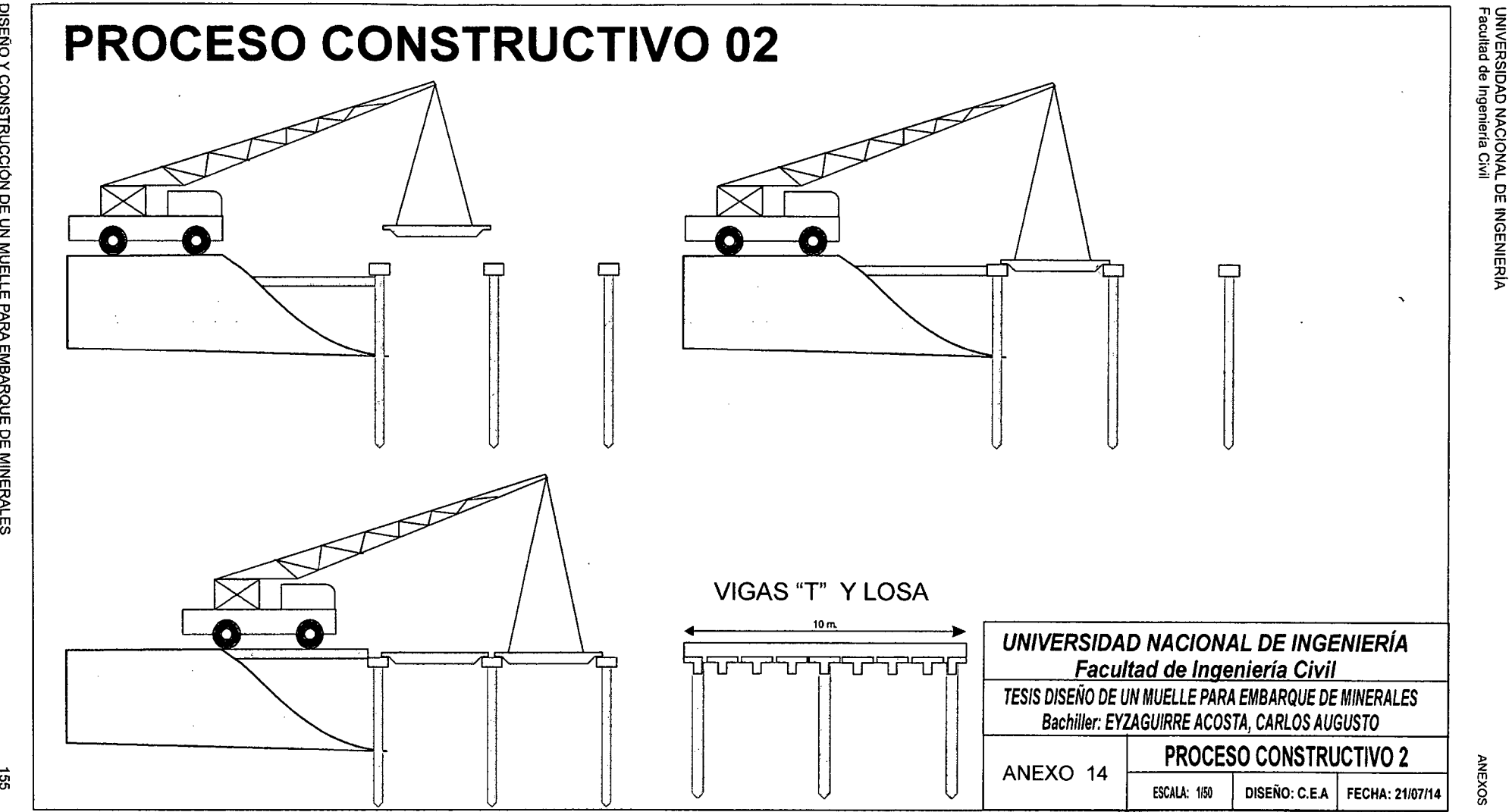

DISEÑO Y CONSTRUCCIÓN DE UN MUELLE PARA EMBARQUE DE MINERALES<br>Bachiller: E*yza*guirre Acosta Carlos Augusto

**ANEXOS** 

GS

UNIVERSIDAD NACIONAL DE INGENIERIA Facultad de lngenlerta Civil

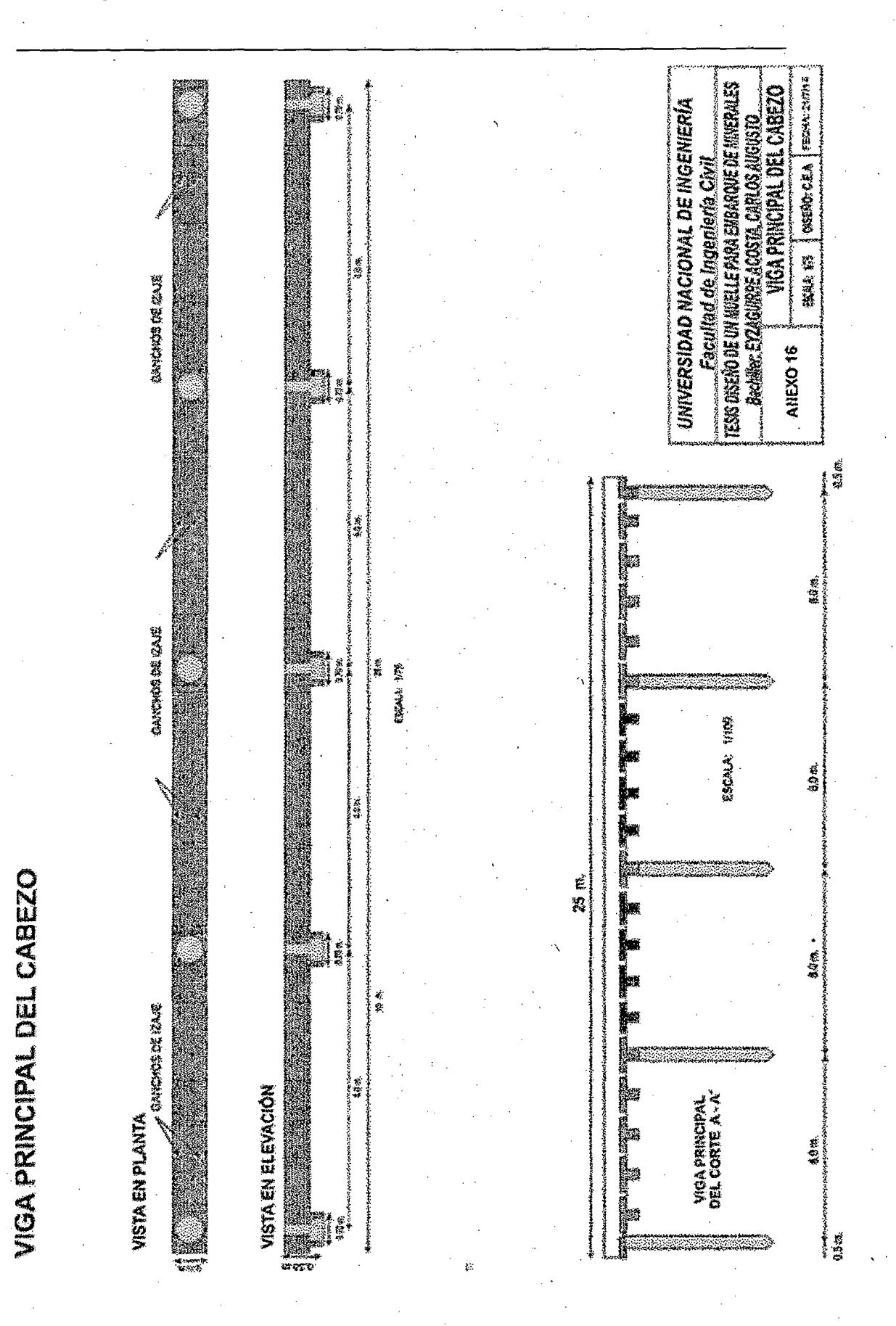

DISEÑO Y CONSTRUCCIÓN DE UN MUELLE PARA EMBARQUE DE MINERALES Bachiller: Eyzaguirre Acosta Carlos Augusto

156

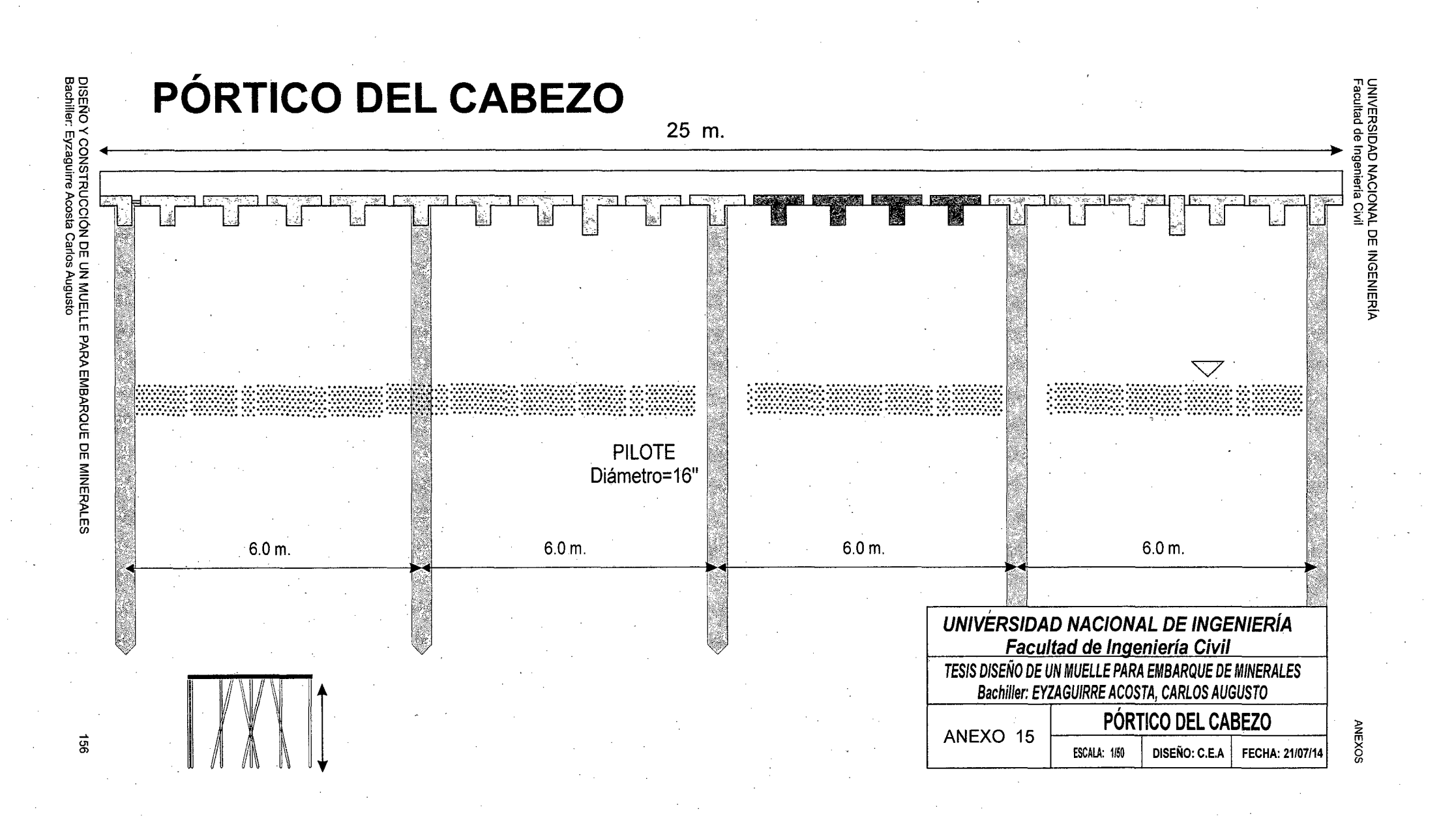

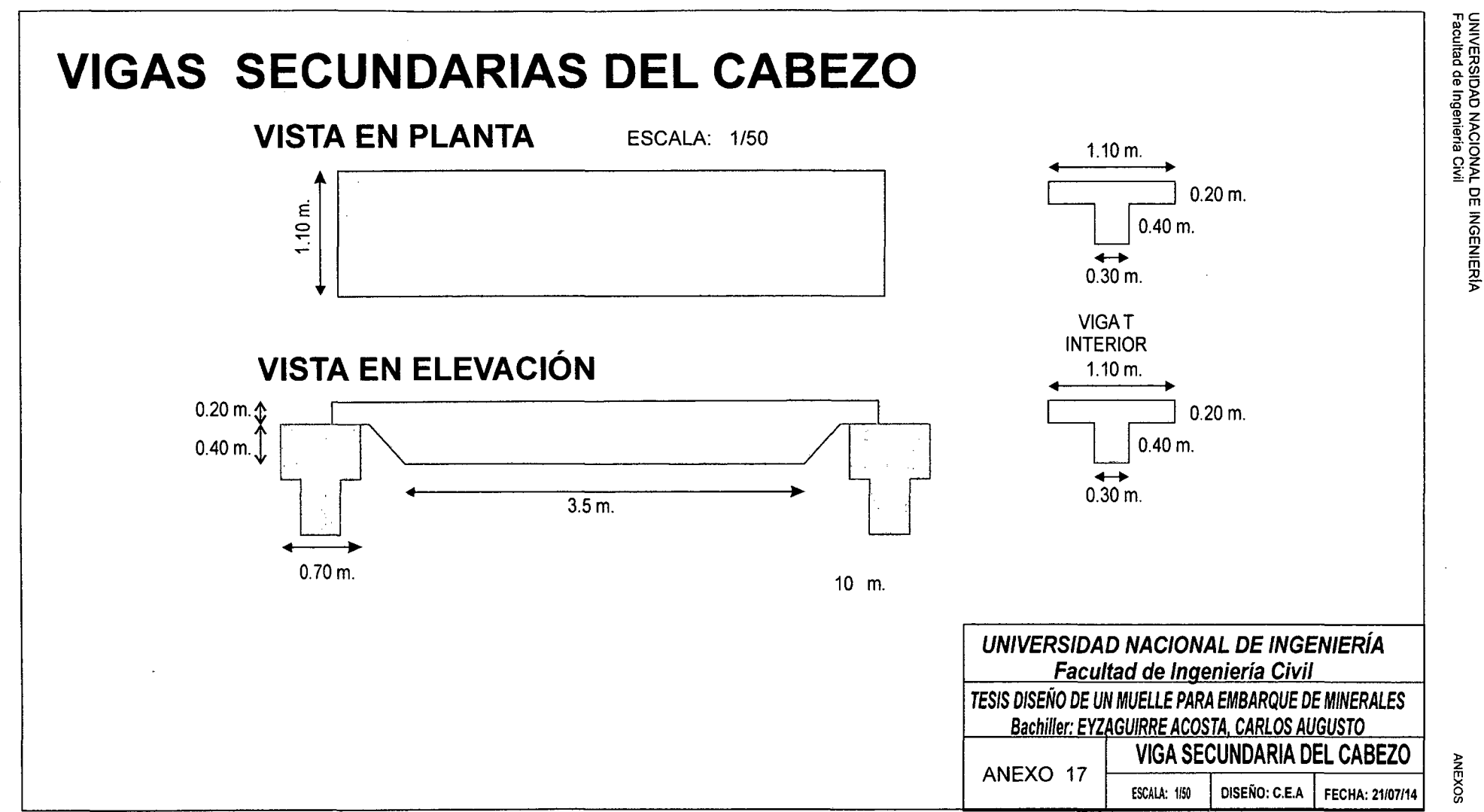

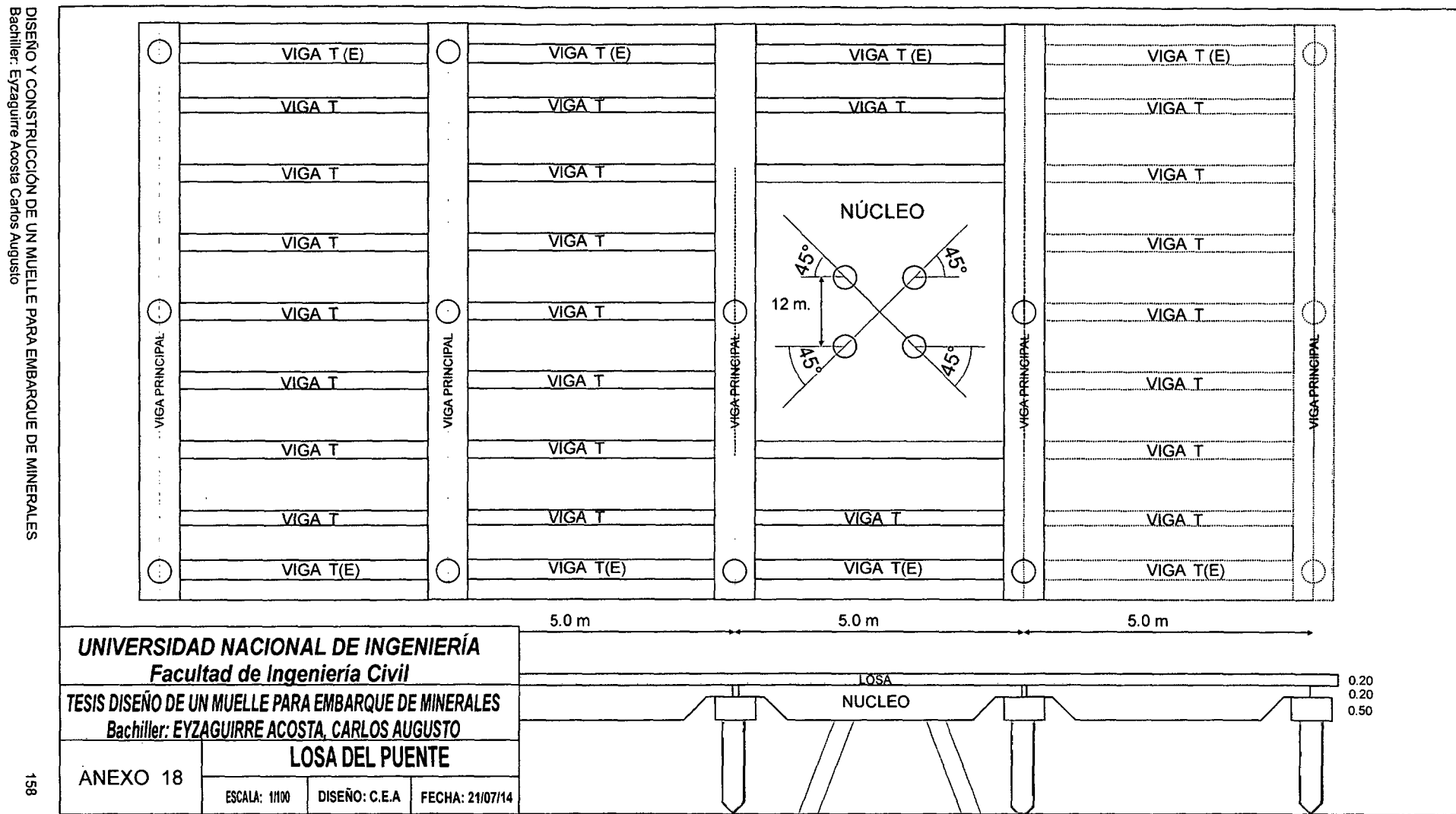

 $\vec{\mathbf{g}}$ 

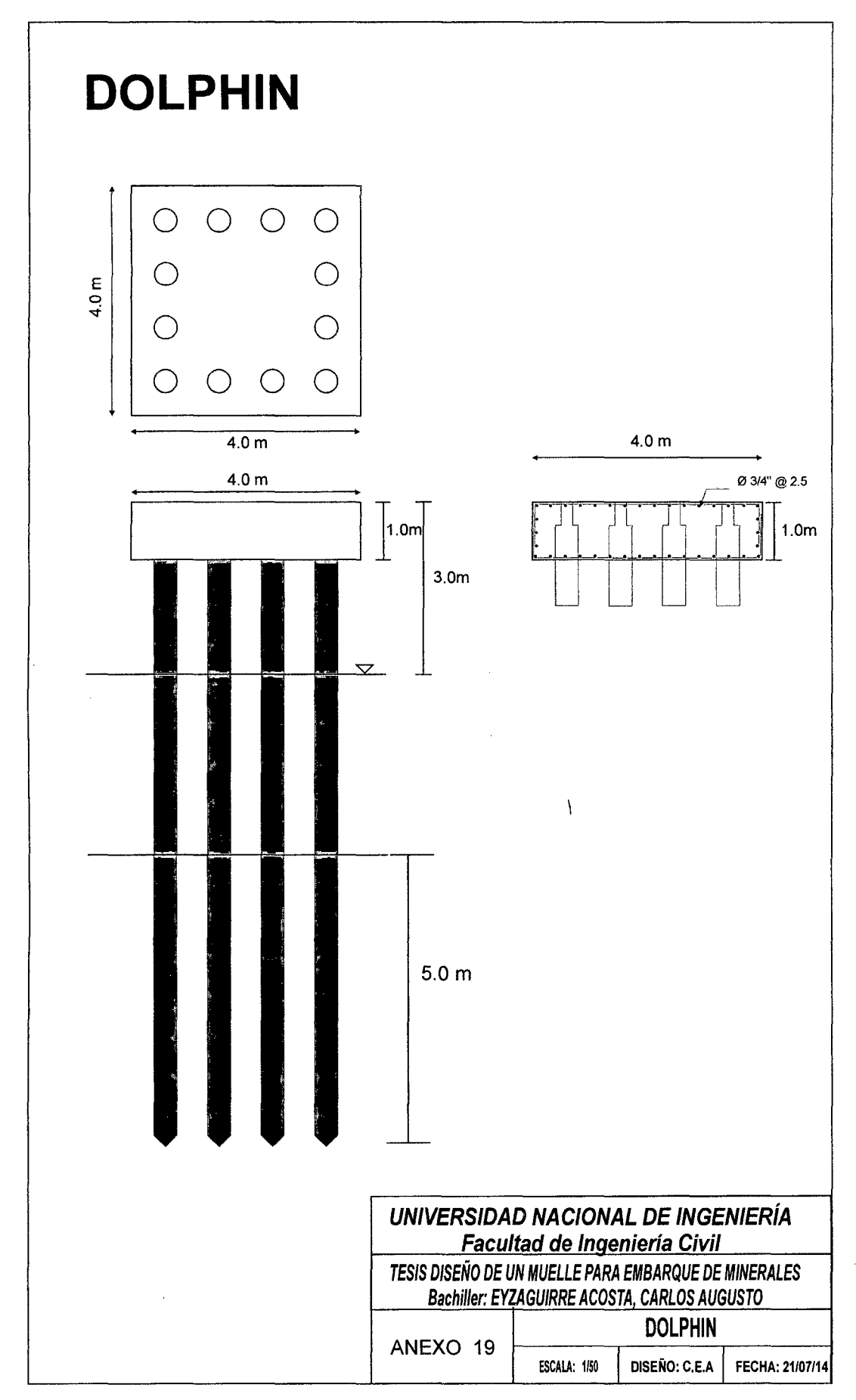

# **PRESUPUESTO DEL MUELLE MINERO**

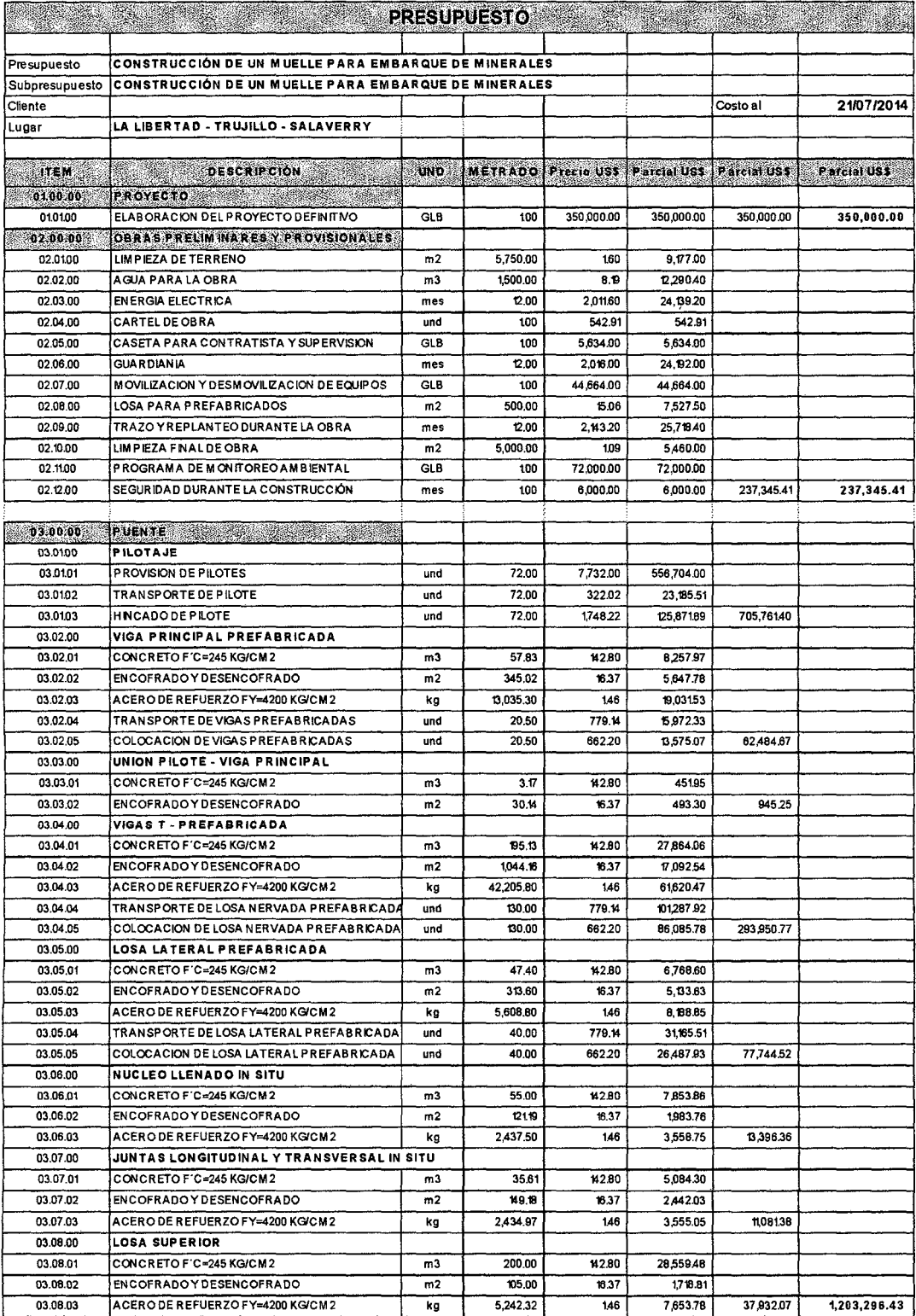

DISENO Y CONSTRUCCION DE UN MUELLE PARA EMBARQUE DE MINERALES<br>Bachiller: Eyzaguirre Acosta Carlos Augusto

 $\ddot{\phantom{a}}$ 

 $\mathcal{L}$ 

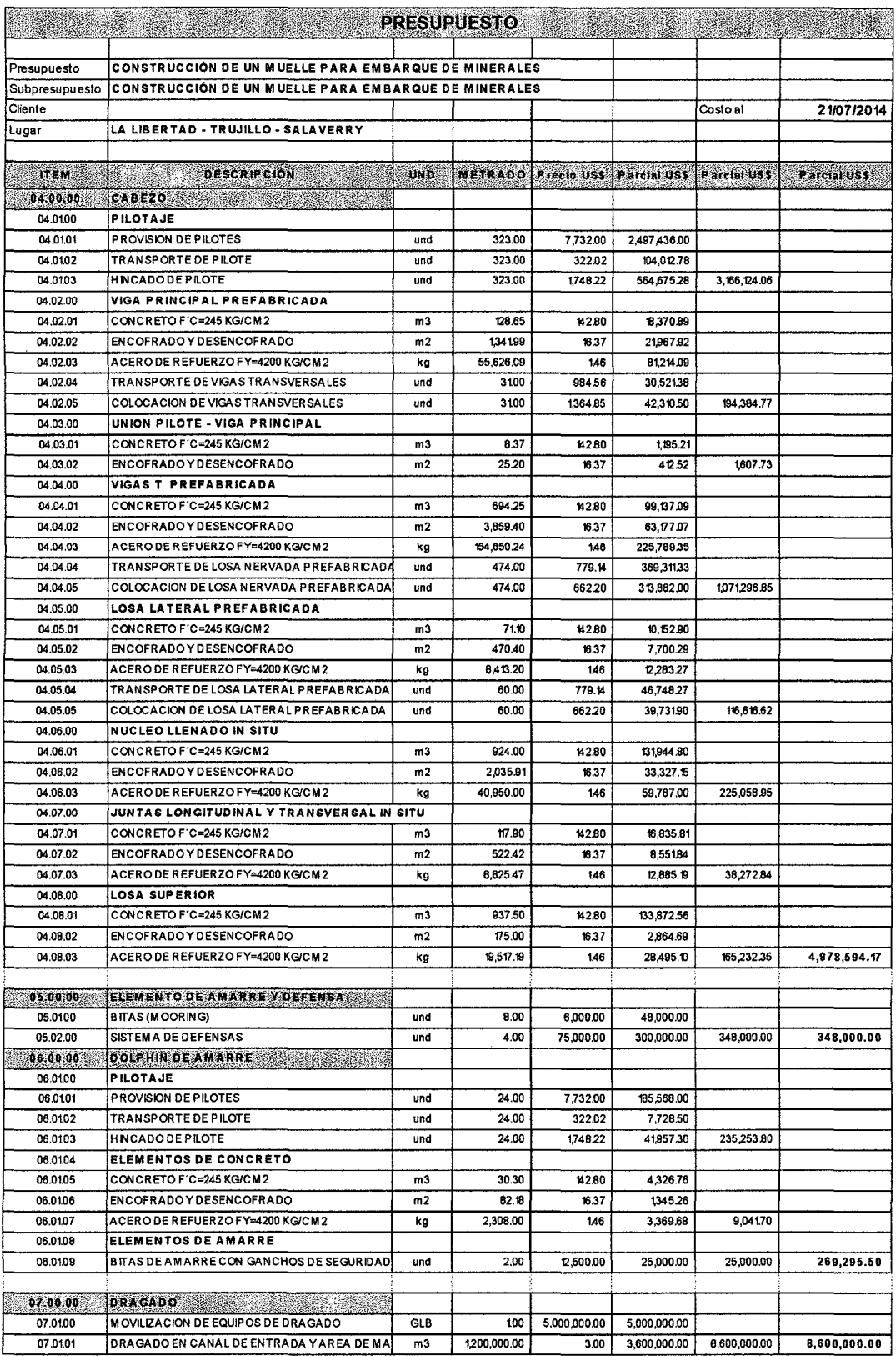

 $\overline{\phantom{a}}$ 

 $\bar{\lambda}$ 

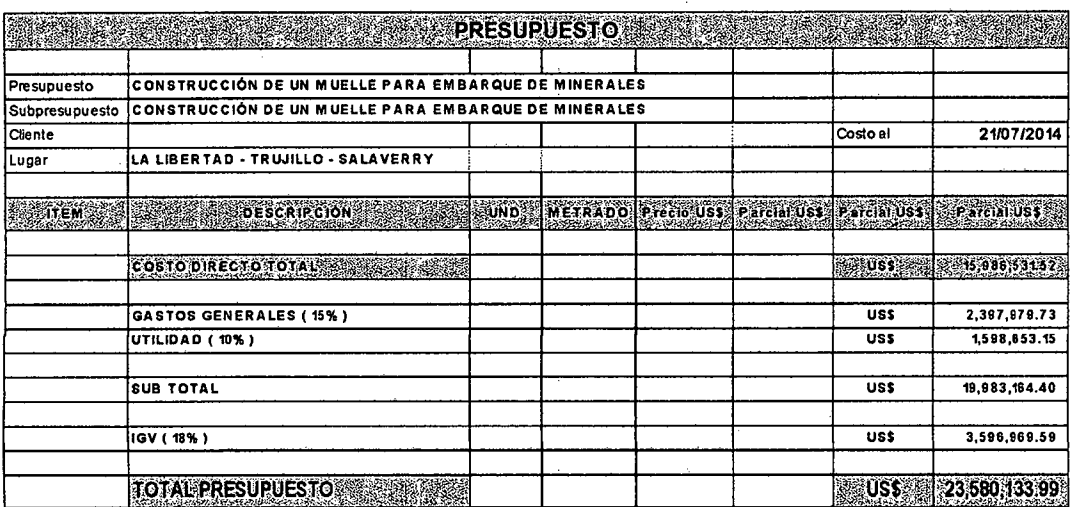

DISEÑO Y CONSTRUCCIÓN DE UN MUELLE PARA EMBARQUE DE MINERALES Bachiller: Eyzaguirre Acosta Carlos Augusto

 $\mathcal{C}_{\mathcal{A}}$ 

 $\mathbb{L}$ 

## **RESUMEN DE LA NORMA 030 DISEÑO SISMO RESISTENTE**

### **Artículo 05 Zonificación:**

El territorio nacional se considera dividido en tres zonas, como se muestra en la figura N° 1. La distribución espacial de la sismicidad observada, las características generales de los movimientos sísmicos y la atenuación éstos con la distancia epicentral, así como en neotectónica.

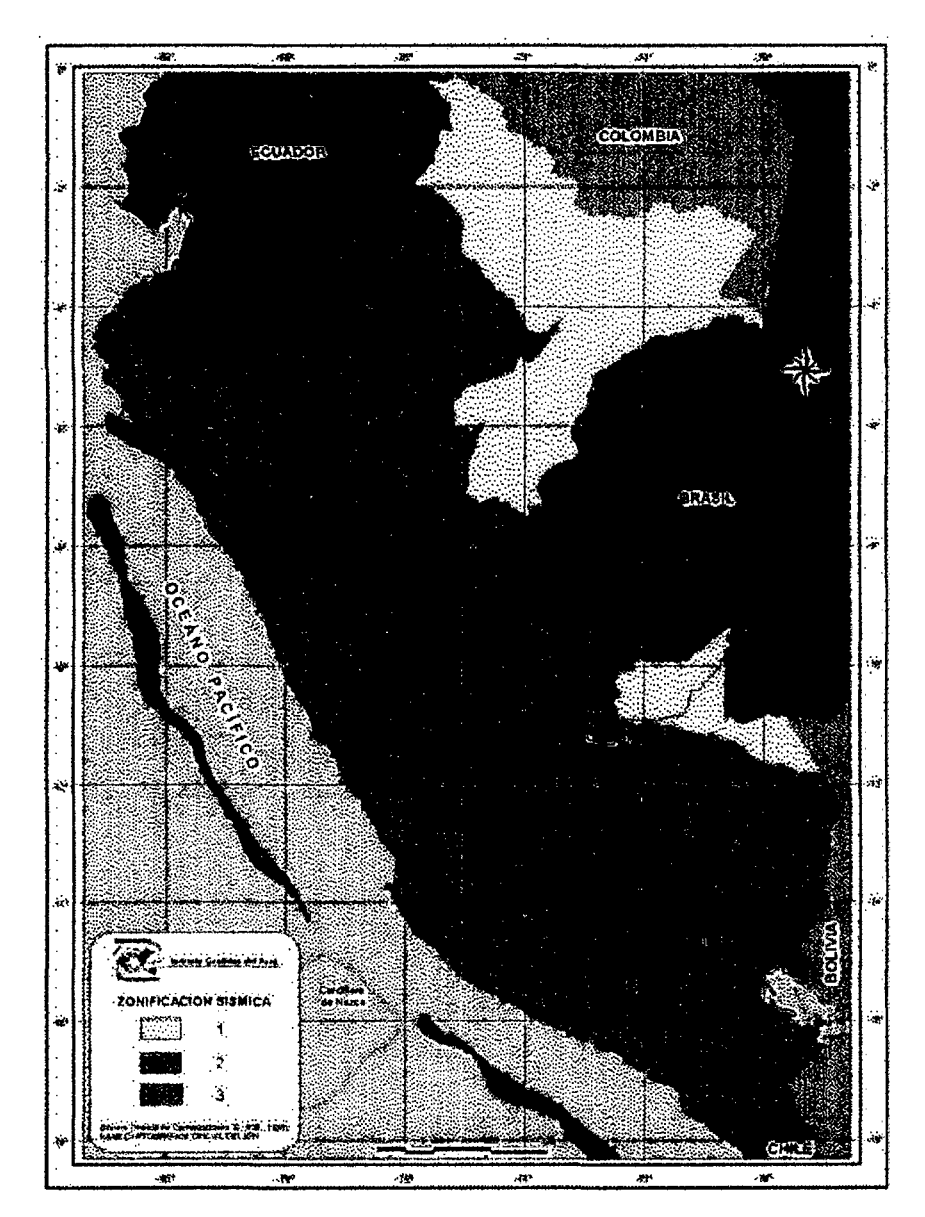

Figura Nro.01 - Zonificación sísmica.

DISEÑO Y CONSTRUCCIÓN DE UN MUELLE PARA EMBARQUE DE MINERALES Bachiller: Eyzaguirre Acosta Carlos Augusto

A cada una de las tres zonas se le asigna un factor Z, que debe ser interpretado como la máxima aceleración del terreno con una probabilidad del10% de ser excedida en 50 años. Estos valores se encuentran en la tabla mostrada a continuación:

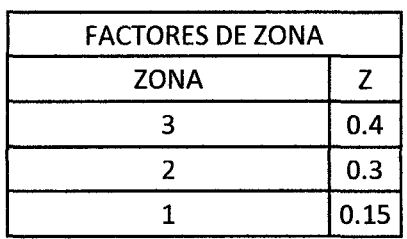

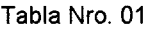

### **Artículo 6 - Condiciones Locales**

#### **6.1.- Microzonificación sísmica y estudios de suelos:**

Los estudios de sitio tienen como objetivo determinar parámetros para el diseño. Estos parámetros dependen de las condiciones geotécnicas teniendo en cuenta las propiedades mecánicas del suelo, el espesor del estrato, el periodo fundamental de vibración y la velocidad de propagación de las ondas de corte. Los tipos de perfiles de suelo se demuestran en la tabla a continuación.

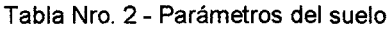

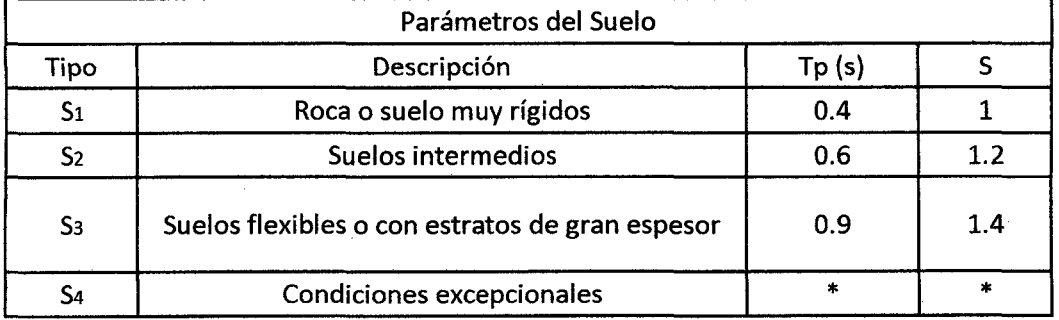

(\*) Los valores de Tp y S para este caso serán establecidos por el especialista, pero en ningún caso serán menores que los especificados para el perfil tipo S3

### **Artículos 7 - Factor de Amplificación Sísmica (C)**

De acuerdo a las características de sitio, se define el factor de ampliación sísmica (C) por la siguiente expresión:

 $\sim$ 

DISEÑO Y CONSTRUCCIÓN DE UN MUELLE PARA EMBARQUE DE MINERALES Bachiller: Eyzaguirre Acosta Carlos Augusto

$$
C = 2.5 \frac{rp}{r}; \qquad C \le 2.5
$$

#### **17.3.- Fuerza Cortante en la Base:**

La fuerza cortante en la base de la estructura será determinada por la siguiente expresión:

$$
V = \frac{ZUCS}{R}P
$$

Teniendo en cuenta que el valor de C/R debe ser como mínimo:

$$
\frac{c}{R} \geq 0.125
$$

### **Artículo 1 O - Categoría de las edificaciones**

El factor U es el coeficiente de uso e importancia el cual nos indica cómo deben ser clasificada cada estructura de acuerdo a las categorías indicadas en la tabla que se encuentra a continuación.

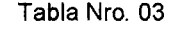

## **CATEGORÍA DE LAS EDIFICACIONES**

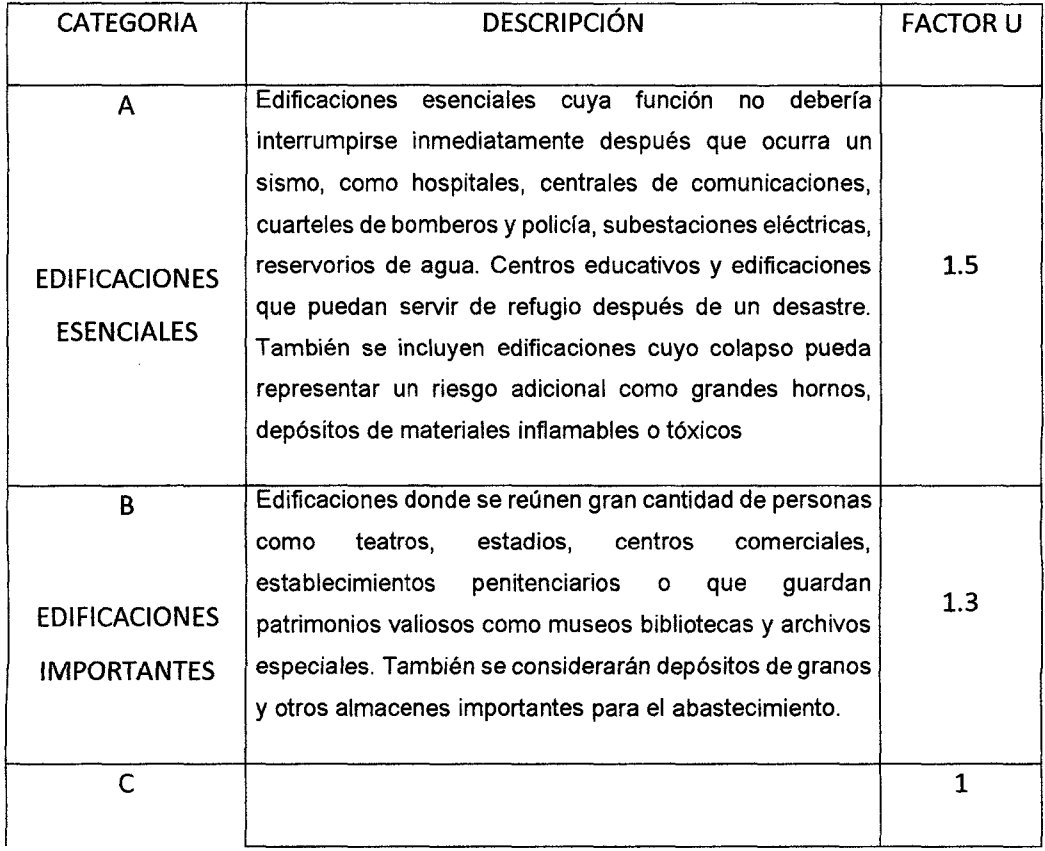

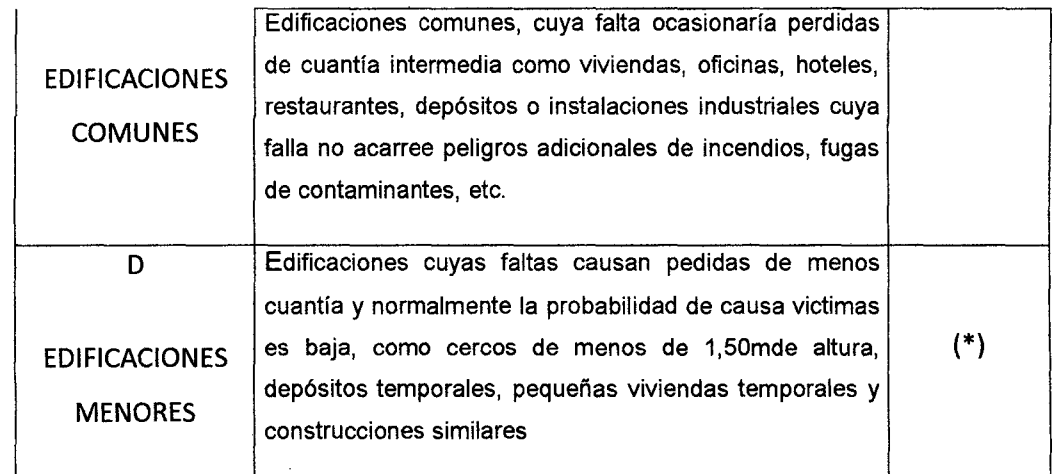

(\*) En estas edificaciones, a criterio del proyectista, se podrá omitir el análisis por fuerzas sísmicas, pero deberá proveerse de la resistencia y rigidez adecuadas para acciones laterales.

## **Artículo 12 - Sistemas Estructurales (R)**

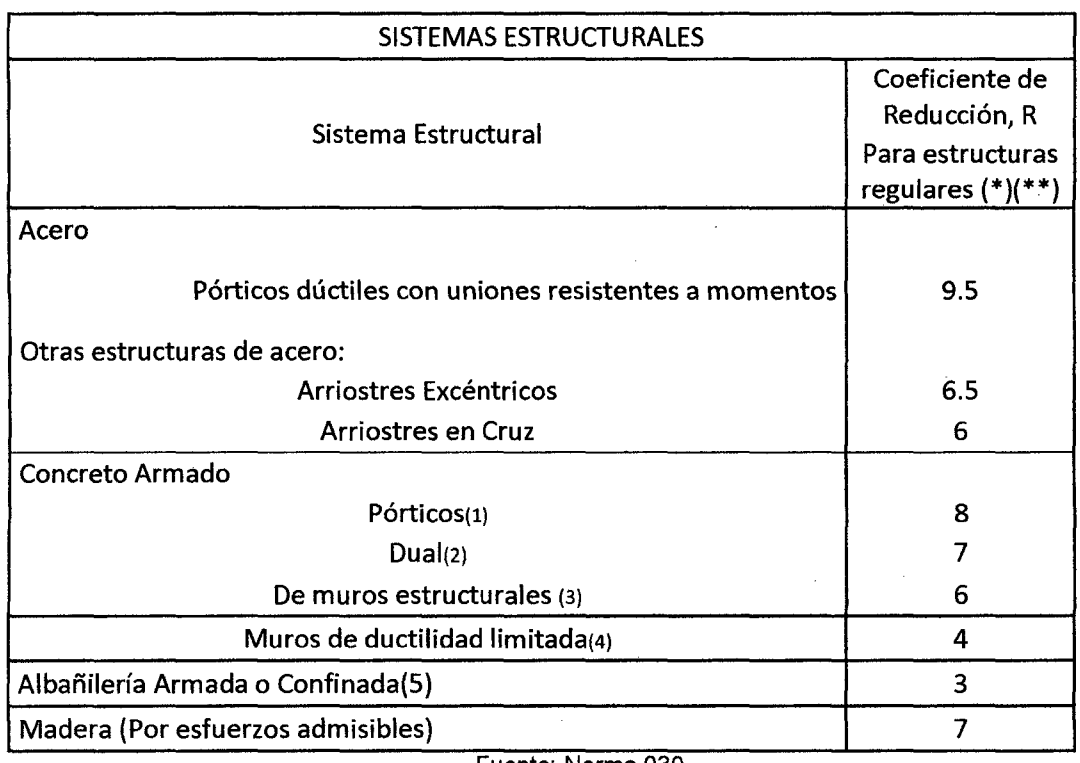

Tabla Nro. 06- Coeficiente de reducción R.

Fuente: Norma 030

1. Por lo menos el 80% del cortante en la base actúa sobre las columnas de los pórticos que cumplan los requisitos delaNTE E.OO Concreto Armado.

En caso se tengan muros estructurales, esto deberán diseñarse para resistir una fracción de la acción sísmica total de acuerdo con su rigidez

- 2. Las acciones sísmicas son resistidas por una combinación de pórticos y muros estructurales. Los pórticos deberán ser diseñados para tomar por lo menos 25% del cortante en la base. Los muros estructurales serán diseñados para las fuerzas obtenidas del análisis de edificios
- 3. Sistema en el que la resistencia sísmica está dada predominantemente por muros estructurales sobre los que actúa por lo menos el 80% del cortante en la base.
- 4. Edificación de baja altura con alta densidad de muro de ductibilidad limitada
- 5. Para diseño por esfuerzos admisibles el valor R será 6

(\*) Estos coeficientes se aplicarán únicamente a estructuras en las que los elementos verticales y horizontales permitan la disipación de la energía manteniendo la estabilidad de la estructura. No se aplican a estructuras tipo péndulo invertido.

(\*\*) Para estructuras irregulares los valores de R deben ser tomados como % de los anotados en la Tabla

### **Artículo 17 Análisis Estático**

#### **17.2.-Período Fundamental**

a. En la cual T es el periodo fundamental definido por:

$$
T = \frac{hn}{Ct}
$$

Donde:

Ct=35 para edificios cuyos elementos resistentes en la dirección considerada sean únicamente pórticos

Ct=45 para edificios de concreto armado cuyos elementos sismorresistentes sean pórticos y las cajas d ascensores y escaleras

1

 $\hat{\mathbf{t}}$ 

Ĵ, ÷

Ct=60 para estructuras de mampostería y para todos los edificios de concreto armado cuyo elementos sismo resistentes sean fundamentalmente muros de corte

De acuerdo a las características de nuestro proyecto elegimos Ct=35

Con 
$$
hN = 10 \rightarrow T = \frac{hn}{ct} = \frac{10}{35} = 0.2857
$$

 $T= 0.2857 \rightarrow C = 2.5 * \frac{rp}{T} = 2.5 * \frac{0.6}{0.2857} = 5.25026251$ 

Como  $C \le 2.5$  nos quedamos con el valor de  $C = 2.5$